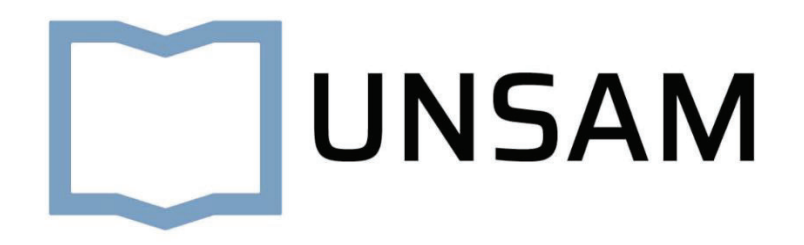

*Universidad Nacional de San Martín* 

Estudio de factibilidad para el diseño de un sistema de tratamiento anaeróbico bifásico con producción de hythane a partir de purines porcinos

*Nelson Vichera Mola* 

*Provincia de Buenos Aires, Argentina - 2023*

*Proyecto final integrador para optar al título de ingeniero ambiental.*

Agradecimientos : A mi familia por su apoyo constante, a mis amigos por sus distracciones y a toda la catedra universitaria de la UNSAM.

#### **RESUMEN**

.

El proyecto PROTHAN presentado ipso facto comprende el estudio de factibilidad técnica, económica como ambiental para la implementación de un sistema de digestión anaeróbica bifásica para el procesamiento de efluentes porcinos provenientes de la empresa X en la localidad de Moreno, Provincia de Buenos Aires, Argentina. El objetivo principal recae en el aprovechamiento de los efluentes porcinos como fuente de energía con el fin de generar un beneficio activo para la empresa y el tratamiento y disposición de los purines porcinos. Se desea implementar un sistema dos etapas el cual posee una consolidada evidencia en cuestiones de productividad, pero pocas aplicaciones a nivel industrial. Para poder analizar de una manera eficiente su viabilidad se compara el sistema de dos etapas con uno convencional. Los sistemas son evaluados en las mismas condiciones, operando con efluentes provienen de los residuos del alojamiento del ganado en procesos como la gestación, cría, engorde y comercialización, sin realización de faenado. Para poder dimensionar la planta se tendrá en cuenta una magnitud productiva de 1000 madres activas, lo que se traduce a una población promedio permanente de 6400 cabezas de ganado. Se asume que el efluente es estable a lo largo del año generando un caudal promedio de 106,25 m<sup>3</sup>/h con una carga orgánica de 19,44 kg DQO/ m<sup>3</sup>. En base a la bibliografía consultada se podría alcanzar una producción de 147,2 N m3 de hythane/h lo que capitalizado puede alcanzar una suma de ingresos de US\$ 82.604 por año. Asimismo, la construcción de la planta de tratamiento está valorada en US\$ 429.850 a realizarse en un lapso de 6 a 10 meses y un tiempo de repago de 4 años aproximadamente.

### Contenido

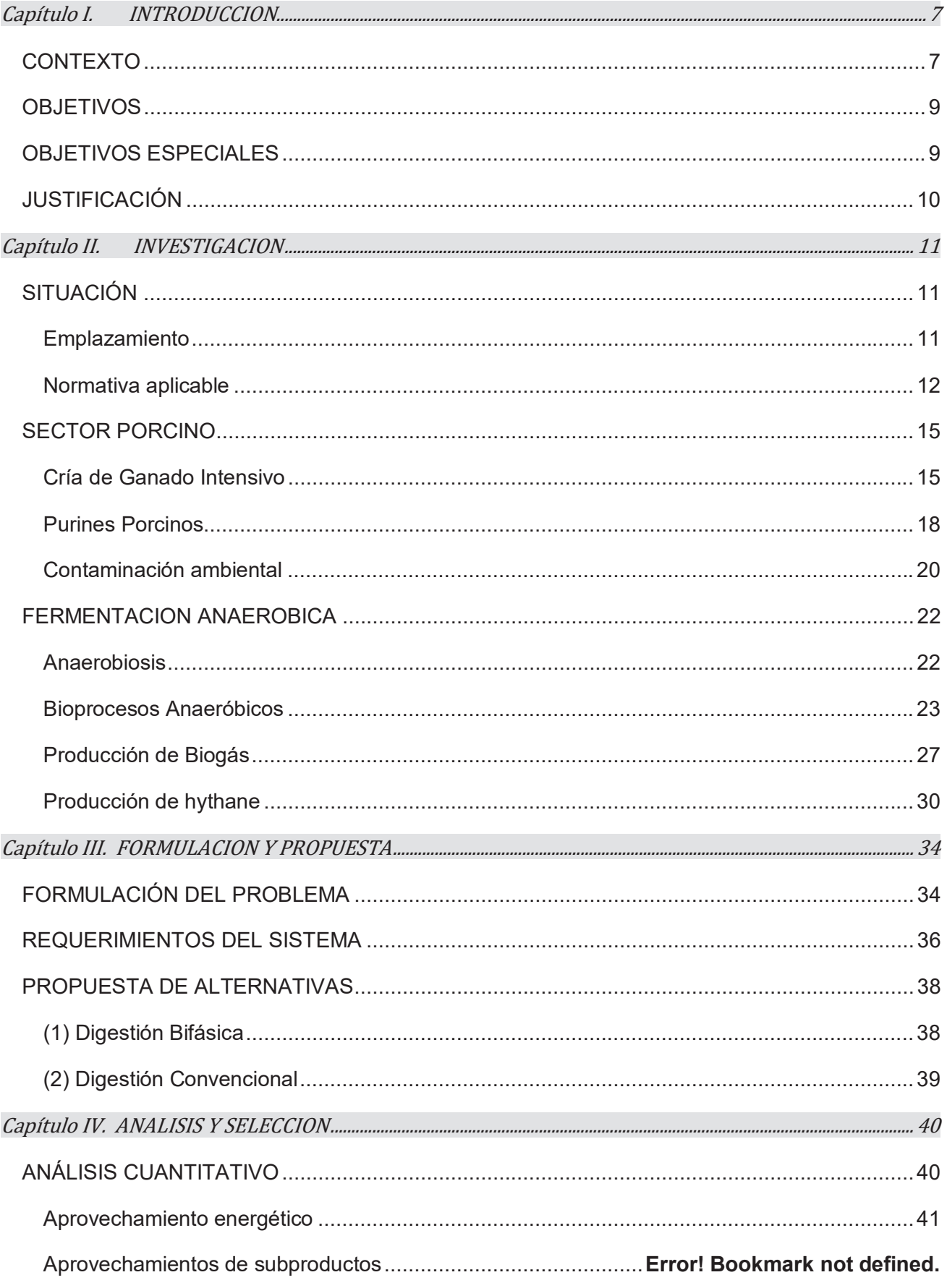

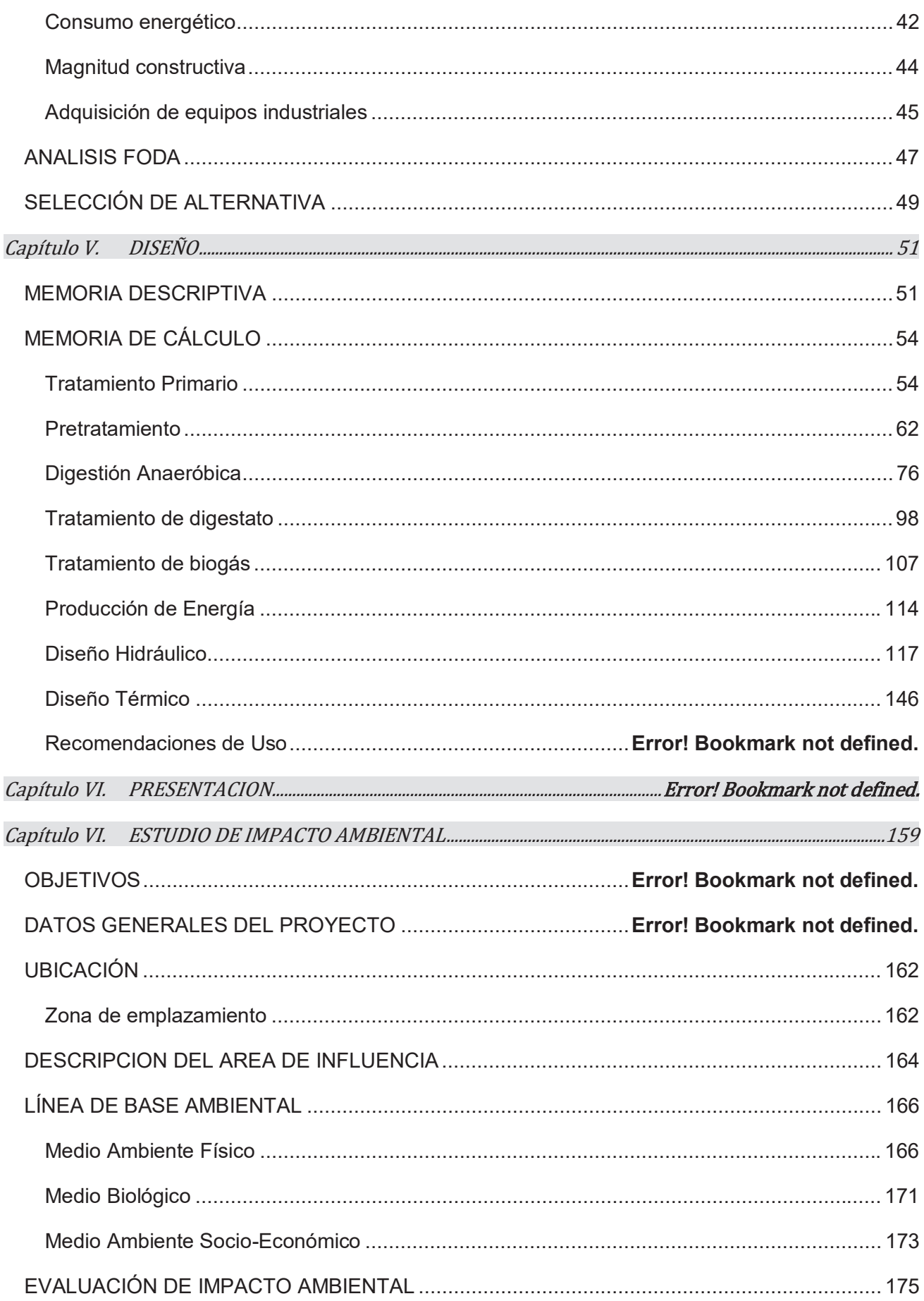

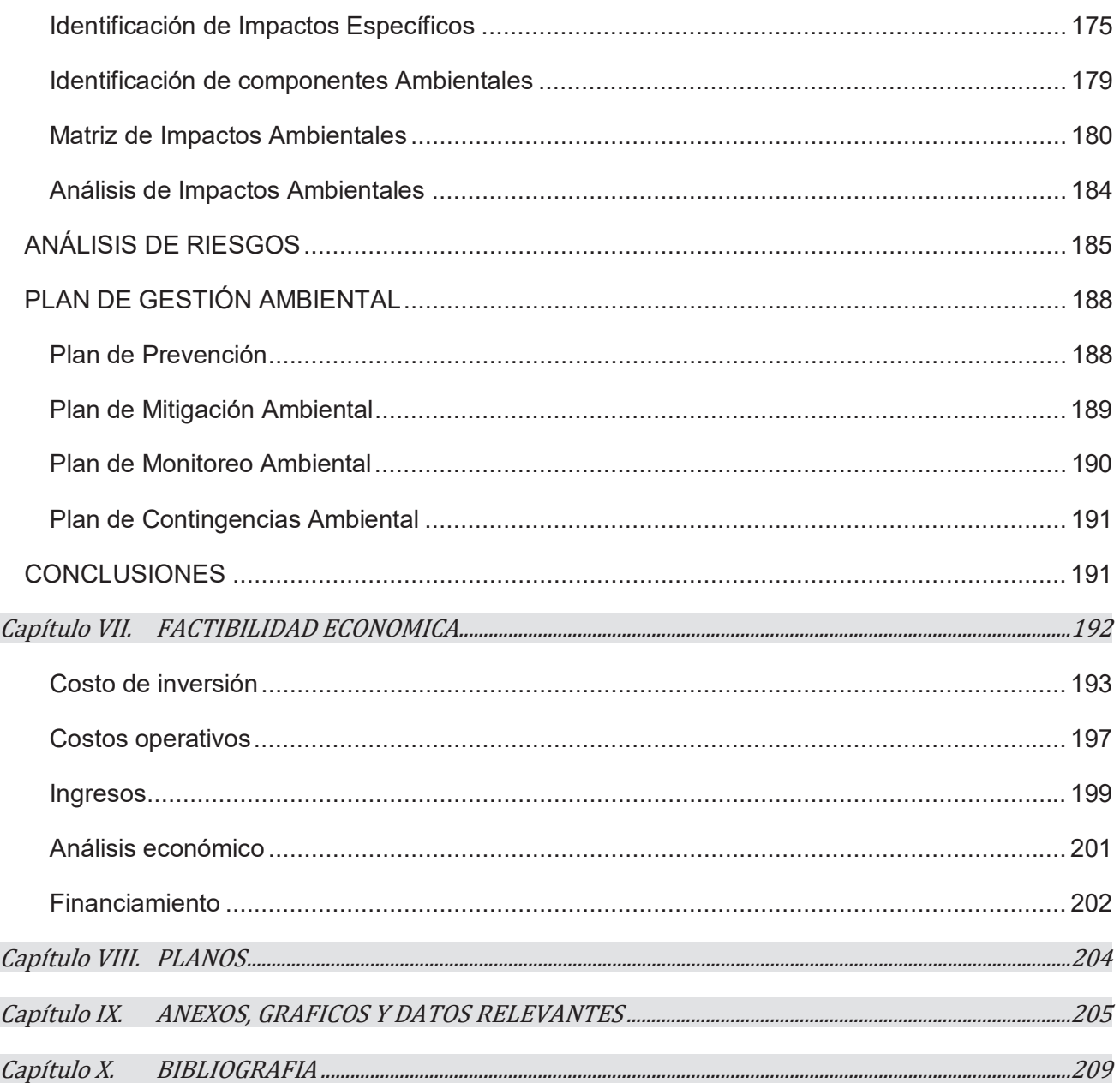

### Capítulo I. INTRODUCCION

En el primer capítulo se realizará una descripción del marco contextual que generó el ímpetu del proyecto. Además, se presentará el objetivo central, los objetivos específicos y la justificación del mismo.

## **CONTEXTO**

En la actualidad es ineludible la dependencia de las sociedades modernas por fuentes energéticas confiables y competentes. La energía se ha vuelto un recurso primordial e indispensable para el desarrollo de nuestra vida progresista, tal como la conocemos. Esta dependencia ha ido creciendo a ritmos acelerados desde la revolución industrial generando grandes demandas de consumo que suplir. Según los datos del Banco Mundial en la actualidad el 80% de la demanda actual de energía primaria es aportada por combustibles fósiles (1), lo que genera un sin fin de repercusiones ocasionando daños al ambiente y a la sociedad en sí. En respuesta a esta situación es necesario la transición de la matriz energética hacia fuentes de energía renovables como la solar, hidroeléctrica o biomasa. La elección de un sistema de producción de bioenergía como proyecto final integrador tiene como objetivo hacer una pequeña contribución a dicha transición.

La bioenergía es una fuente renovable que aprovecha la energía concentrada en las estructuras biológicas formadas recientemente, llamadas biomasa. Su consumo emite la misma cantidad de dióxido de carbono atmosférico captado en su fotosíntesis dejando el sistema en equilibrio. Según el análisis realizado por IRENA (Agencia Internacional de las Energías Renovables) la bioenergía representará el 18% del consumo total de energía para finales del 2050 (3) en pos de las metas de carbono neutral establecidas. Existen diferentes métodos para extraer bioenergía, entre ellos la digestión anaeróbica ha demostrado ser altamente eficiente para procesar biomasa húmeda. Por lo general se la utiliza para el tratamiento de efluentes o residuos permitiendo el aprovechamiento del biogás como vector energético. Este beneficio provee un valor agregado a los residuos fomentando una economía circular y una mayor sustentabilidad en los procesos. Estas atribuciones aplicadas a nuestras sociedades modernas de grandes consumos y producción de residuos poseen una inmensa potencialidad benefactora. Se estima que mundialmente se libera en forma incontrolada por la degradación microbiana natural entre 590 y 880 millones de toneladas al año de metano (4) equivalente a US\$381.883.321,56 (0,136 US\$ por kWh, (5)) en energía desperdiciada. Además hay que tener en cuenta el costo ambiental asociado a las emisiones de metano, contribuyente en la formación de ozono troposférico, dañino para el ser humano y potenciador del efecto invernadero a 21 carbono equivalente (6).

Los primeros usos del Biogás como combustible se remontan al siglo X, cuando los asirios utilizaban el gas resultante de la fermentación para calentar el agua del baño (2). Desde allí los avances tecnológicos y científicos han permitido domesticar el proceso cada vez aún mejor. Actualmente países como Estados Unidos, China o Alemania invierten en el desarrollo y la implementación de sistemas de digestión anaeróbica para tratar sus residuos. Existen diferentes diseños para un sistema anaeróbico, entre ellos el método de dos etapas o digestión bifásica ha demostrado tener varias aptitudes para su implementación. En este proceso, los sustratos a degradar se someten a un proceso de fermentación dividido en dos reactores por separado. Esta disposición mejora la cinética global del proceso disminuyendo los volúmenes de los reactores y el costo de construcción. Asimismo se ha demostrado que los sistemas bifásicos resultan en un mayor aprovechamiento energético maximizando la producción neta de biogás. Además se genera una mayor gama de bienes disponibles para aprovechar como ácidos grasos volátiles, hidrógeno o metano (7). En este sentido, la digestión anaeróbica de dos etapas ofrece una solución sostenible y rentable para el tratamiento de distintos efluentes.

La República Argentina tiene un significativo potencial para el aprovechamiento energético de residuos. Dada su elevada actividad agrícola-ganadera posee una gran productividad de residuos orgánicos que se podrían procesar para producir bioenergía. En un informe del Ministerio de Ganadería, Agricultura y Pesca en 2021, se estimó la potencialidad de las provincias para producir energía a través de la producción de biogás con residuos agroindustriales. Los resultados informaron una potencialidad nacional para abastecer a 870 mil hogares equivalentes al 0,8% (8). Del total de la actividad agraria el sector porcino argentino es uno de los mayores productores cárnicos de la región con grandes oportunidades. Según SENASA el sector se está expandiendo aceleradamente en los últimos años, lo que se comprueba al observar que entre 2005 y 2015 la producción de carne porcina tuvo un crecimiento superior al 120% (9). Y se espera que con los acuerdos realizados con China en 2020 se expanda aún más la producción en el norte del país.

# **OBJETIVOS**

El presente proyecto, llamado PROTHAN, pretende demostrar la factibilidad económica, técnica y ambiental de un sistema de digestión anaerobia bifásico para el tratamiento y la revalorización de purines porcinos en el municipio de Moreno, provincia de Buenos Aires, Argentina.

## **OBJETIVOS ESPECIALES**

- Realizar una investigación bibliográfica de temas pertinentes, para desarrollar las bases teóricas y experimentales.
- Formular un diagnóstico del escenario propuesto que permita visualizar los requerimientos del sistema.
- Analizar y comparar la factibilidad de los sistemas anaeróbicos bifásico y convencional para solventar los requerimientos establecidos.
- Seleccionar, diseñar y dimensionar el sistema de bioenergía más apto para las condiciones específicas.
- . Realizar un estudio de impacto ambiental del sistema seleccionado.
- Realizar una evaluación económica financiera del sistema seleccionado

## **JUSTIFICACIÓN**

La implementación de un sistema anaeróbico con producción de bioenergía asociado a la industria porcina argentina posee sustento de varios matices. En principio, la generación de energías renovables es una actividad imprescindible contra el cambio climático y la transición de la matriz energética. Sumado a esto la bioenergía provee un mejor aprovechamiento de los recursos utilizados aumentando la sostenibilidad de las actividades de producción asociadas. Es decir que ayuda de forma directa a diferentes procesos industriales en su sostenibilidad y sustentabilidad. Y de forma indirecta impacta positivamente en el ambiente ahorrando las emisiones y pasivos ambientales de las industrias. Asimismo, otorga valor agregado a un residuo, objeto que cotidianamente es visto como un problema u algo inútil bajo este tratamiento estaría valorando como un activo económico. Con lo cual genere una gama diferente de productos aprovechables dentro de la industria y contribuye a diversificar el portafolio comercial. Por otro lado, los purines de cerdo son efluentes que poseen un alto nivel de complejidad ambiental. Tienen la capacidad de contaminar fácilmente los cuerpos de aguas cercanos, los suelos o la atmósfera. Sumado a esto existe el riesgo patológico asociado a la transmisión de virus y enfermedades zoonóticas. Es por lo tanto una necesidad ineludible el correcto tratamiento y la minimización del impacto ambiental asociado a esta actividad. A través de la implementación de sistemas de depuración y tratamiento de efluentes competentes a las exigencias específicas de la industria.

# Capítulo II. INVESTIGACION

En el segundo capítulo se realizará una investigación y análisis bibliográfico acerca de los fundamentos teóricos, normativos y productivos relacionados.

### **SITUACIÓN**

#### Emplazamiento

El sitio de emplazamiento se define para operar los efluentes de la industria "X" en la parte oeste de la periferia de la ciudad de Buenos Aires, en el Área Metropolitana (AMBA), dentro del Partido de Moreno (coordenadas geográficas 34°40 '26 ``S, 58°48' 7"O). El emplazamiento total posee una superficie de 4,2 ha, de las cuales el 30% se encuentra ocupado por el proceso productivo. El resto del terreno se encuentra disponible para desarrollar el proyecto¨PROTHAN". A continuación, se presenta una imagen generada con Google Earth del sitio de emplazamiento.

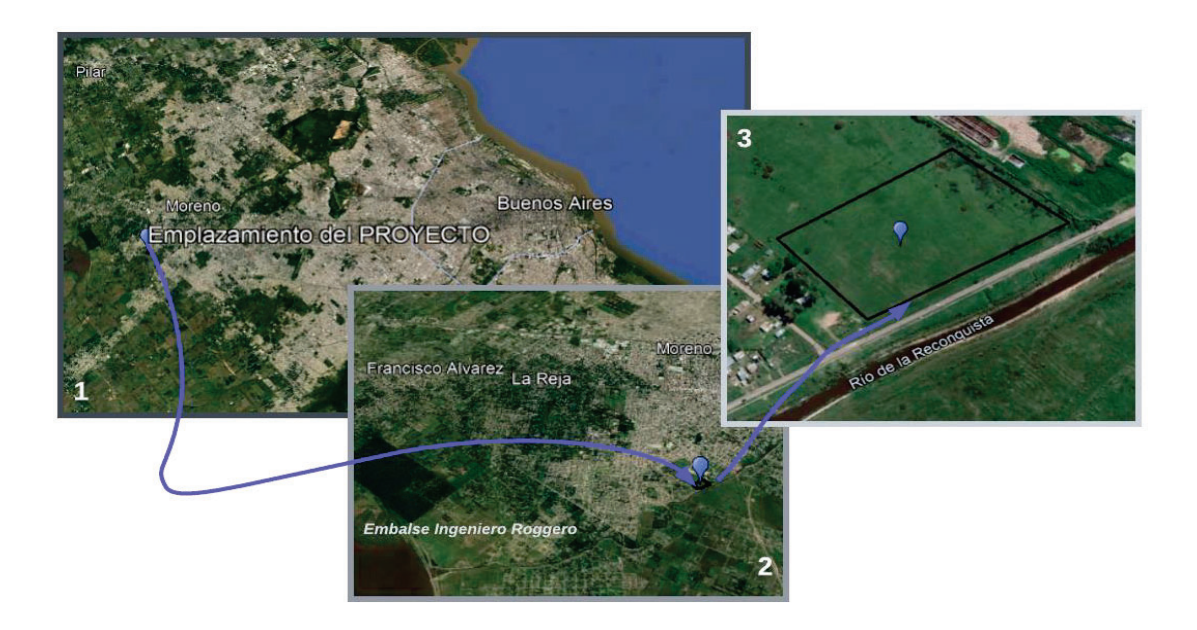

Figura 1: Localización del emplazamiento disponible para el proyecto en tres diferentes escalas. Fuente: Elaboración propia con Google Earth.

El proyecto se encuentra en una zona alejada de la capital, aproximadamente 25 km, donde la densidad poblacional es relativamente baja. En esta zona es habitual las industrias agrícola-ganaderas, desde cría de ganado hasta faenado o cultivo de diferentes tipos. En la parte Sur del terreno transita el Río Reconquista en su cuenca alta cerca de su nacimiento en el dique Roggero. La distancia lineal al punto más cercano del cuerpo de agua está a 184,3 metros.

Hay que aclarar que el análisis exhaustivo del sitio de emplazamiento se realiza en el Estudio de Impacto Ambiental, siendo esto solo una mera presentación.

#### Normativa aplicable

En el Área Metropolitana de la provincia de Buenos Aires existen varios organismos reguladores capaces de aplicar controles a un proyecto de esta índole. Dependiendo del tipo de actividad que se realice y los agentes involucrados organizaciones tanto públicas como privadas pueden ejercer control sobre el desarrollo de las actividades. En consecuencia es probable la yuxtaposición de normativas de nivel nacional, provincial, municipal, de cuenca y hasta empresas de saneamiento y/o servicio.

En primera instancia se puede caracterizar al proyecto en 4 actividades principales:

- 1. Producción de Biogás a través de digestión anaeróbica.
- 2. Comercialización de la energía eléctrica.
- 3. Uso del biodigerido como fertilizante orgánico.
- 4. Vuelco de efluentes en cuerpos superficiales de agua.

#### 1. Producción de Biogás a través de digestión anaeróbica.

En la jurisdicción nacional no existe un marco de regulación específico para la producción biogás ni su incorporación como fuente energética. Las entidades competentes para dictaminar regulaciones en el área son el Ministerio de Ambiente y Desarrollo Sostenible, La Secretaría de Gobierno de Energía y el ENERGAS. En consecuencia, las reglamentaciones y normativas que se aplican son permutadas de otros biocombustibles o gas natural, según la autoridad de aplicación lo decida. Entre las regulaciones que aplican se encuentran:

- x **Ley 26093/2006**: establece que la producción, mezcla y comercialización de Biocombustibles estará sujeta a autorización previa de la Autoridad de Aplicación, con independencia del tipo de producto objeto de consideración.
- x **Ley 13660**: establece las condiciones mínimas de seguridad para las instalaciones de elaboración, transformación y almacenamiento de combustibles sólidos, minerales, líquidos y gaseosos.
- x **Decreto reglamentario 109/2007 y Resolución SE 1296/2008** establecen las condiciones mínimas de seguridad que deben cumplir las plantas de elaboración, almacenamiento y mezcla de biocombustibles, pero ponen el foco en la habilitación de plantas de biodiesel y bioetanol.
- x **Norma NAG- 443 (2009):** Establece las pautas mínimas a observar en el proyecto, construcción, pruebas y habilitación de las instalaciones pertenecientes a plantas de carga y descarga de GNC o GNP, a granel, abastecido por vía terrestre.
- x **Norma NAG-201 (1985):** Reglamenta las instalaciones industriales de gas.

Pero hay que aclarar que el biogás no es expresamente contemplado en el alcance de la totalidad de estas normas, lo que deja abierta la posibilidad de que la autoridad competente dictamine una reglamentación de seguridad específica.

#### 2. Comercialización de la energía eléctrica.

En el marco normativo argentino en cuanto a la regulación de generación eléctrica y su inyección en la red nacional posee las siguientes regulaciones:

- **Ley N° 26.190** establece un régimen de Fomento Nacional para el uso de fuentes renovables de energía destinada a la producción de energía eléctrica. Determinando el Objetivo, Alcance, Ámbito de aplicación, Autoridad de aplicación, Políticas, Régimen de inversiones, etc.
- x **Ley N° 27.424** de Régimen de Fomento a la Generación Distribuida de Energía Renovable Integrada a la Red Eléctrica Pública. Esta norma establece que, mediante la instalación de Equipos de Generación Distribuida, como paneles solares, los usuarios puedan generar energía eléctrica para el autoconsumo e inyectar los excedentes a la red de distribución, en escala residencial y comercial/industrial.
- x **Resolución N° 19/2018** de la Secretaría de Energía: Esta resolución establece las condiciones para la conexión de las plantas generadoras de energía eléctrica al Sistema Argentino de Interconexión (SADI). La normativa establece que los proyectos deben contar con un contrato de conexión y acceso a la red eléctrica y cumplir con los requisitos técnicos y de seguridad establecidos.
- x **Resolución N° 218/2018** del Ministerio de Producción: Esta resolución establece las condiciones para acceder a los beneficios fiscales previstos por la Ley N° 26.190. La normativa establece los requisitos para la inscripción en el Registro Nacional de Proyectos de Generación de Energía Eléctrica a partir de Fuentes Renovables y los procedimientos para la obtención de los certificados de crédito fiscal.

#### 3. Uso del biodigerido como fertilizante orgánico.

El uso de digerido como fertilizante agrícola está regulado por diversas normativas y regulaciones, entre las que se destacan las siguientes:

- x **Resolución 19/2019** de la Secretaría de Ambiente y Desarrollo Sustentable: Esta resolución establece la noma técnica para la aplicación de agrícola de digerido proveniente de plantas de digestión anaeróbica, de acuerdo a las prescripciones previstas en los anexos de la resolución.
- x **Resolución N° 1/2019** del Servicio Nacional de Sanidad y Calidad Agroalimentaria: Esta resolución establece el marco normativo para la producción, registro y aplicación de compost, de acuerdo a las prescripciones previstas en los anexos.

#### 4. Vuelco de efluentes en cuerpos superficiales de agua.

En cuanto a la descarga de efluente en cuerpos de aguas superficiales dentro del AMBA intervienen para el control y fiscalización 3 organismos diferentes: OPDS (Organismo Provincial para el Desarrollo Sostenible), ADA (Autoridad del Agua) y ACUMAR (Autoridad de Cuenca Matanza-Riachuelo). OPDS se encarga de fiscalizar las medidas tomadas en base a políticas ambientales en toda la Provincia de Buenos Aires. Este organismo es el encargado de emitir el Certificado de Aptitud Ambiental (CAA) el cual es necesario para la habilitación de cualquier actividad industrial en la provincia. La presentación frente OPDS debe contener cierta documentación como el cálculo de NCA y la documentación referida a efluentes líquidos. Sin embargo, no es un que fiscalice propiamente los efluentes líquidos. ACUMAR y el ADA son organismos que si fiscalizan los valores de los parámetros medidos en los efluentes líquidos con los parámetros de vuelco establecidos en la normativa que aplica cada uno de ellos. ACUMAR rige solo en la Cuenca Matanza- Riachuelo mientras que ADA se encarga de regular y fiscalizar todo lo relativo al uso de los recursos hídricos, tanto superficiales como subterráneos, incluyendo el control de los vuelcos de efluentes líquidos a cuerpos de agua en toda la Provincia.

En la Tabla 1 se presenta un resumen de los valores de vuelco para los contaminantes típicamente presentes en los purines porcinos establecidos por ADA, a través de la **Resolución N° 336/03**, y ACUMAR, a través de la **Resolución 283/19**(10).

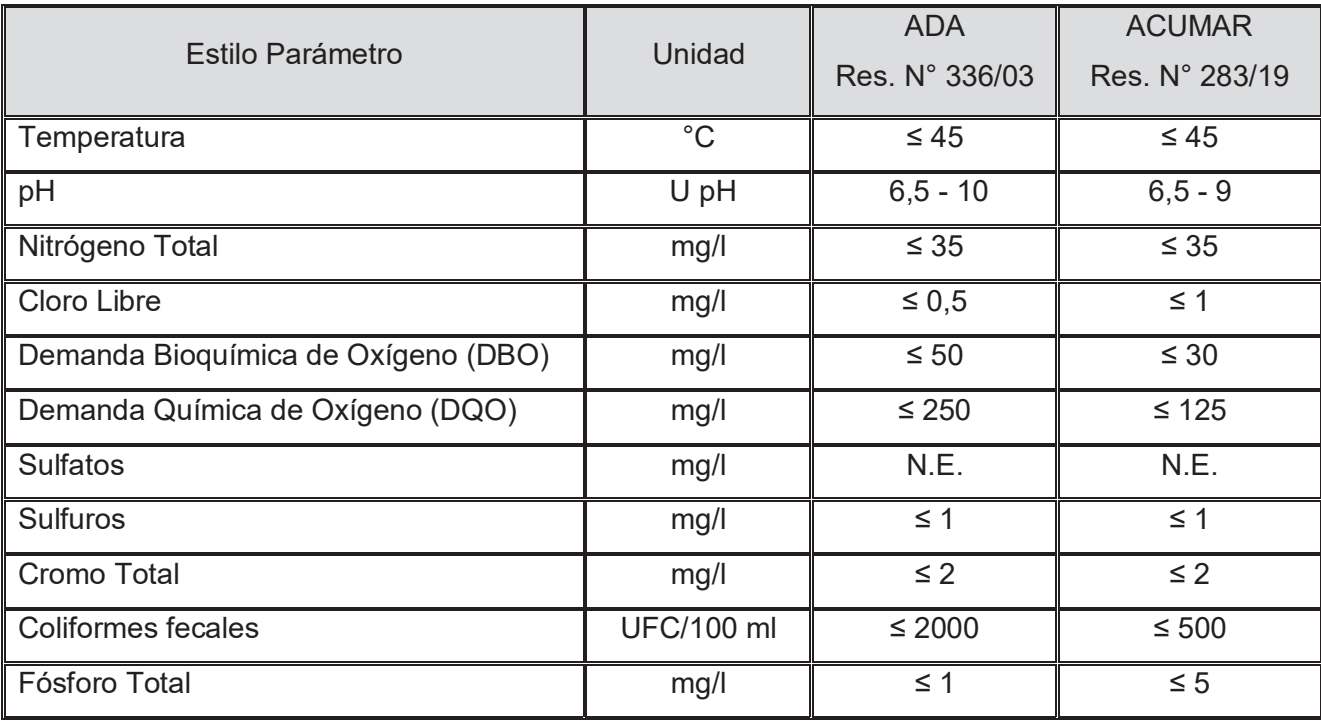

**Tabla 1**: Resumen de parámetros para límites de vuelco permisibles para cuerpos de aguas superficiales establecidos por ADA y ACUMAR, (10). La sigla N.E. indica que por el momento no se establecen límites permisibles. Elaboración propia en base a la normativa.

### **SECTOR PORCINO**

Cría de Ganado Intensivo

La actividad de la empresa "X" está clasificada según la Clasificación Nacional de Actividades Económicas (ClaNAE-97) como 012.13 Cría de ganado porcino -excepto en cabañas-. Esto agrupa a varios tipos de procesos de cría intensiva en donde los animales están cercados y cuyas condiciones de luz, temperatura y humedad están controladas con el fin de aumentar la producción.

El proceso productivo comienza con la selección de reproductores sanos y de buena calidad genética. Estos animales son criados en granjas especializadas en genética porcina y su comercialización. Una vez adquirido ciertos ejemplares se realizan diferentes técnicas de reproducción naturales o asistidas. Las cerdas preñadas son alojadas en recintos con cuidados especiales donde pueden parir y amamantar a sus crías. Durante este periodo, los cerdos son supervisados por veterinarios y reciben cuidados sanitarios para prevenir enfermedades y asegurar su bienestar. Finalmente, cuando los cerdos alcanzan el peso y la edad adecuada, son vendidos a empresas procesadoras de carne porcina para ser faenados y comercializados en el mercado local e internacional.

En general se puede segmentar a la producción intensiva en confinamiento en un total de 6 procesos interrelacionados. A continuación, la figura 2 presenta un proceso generalizado.

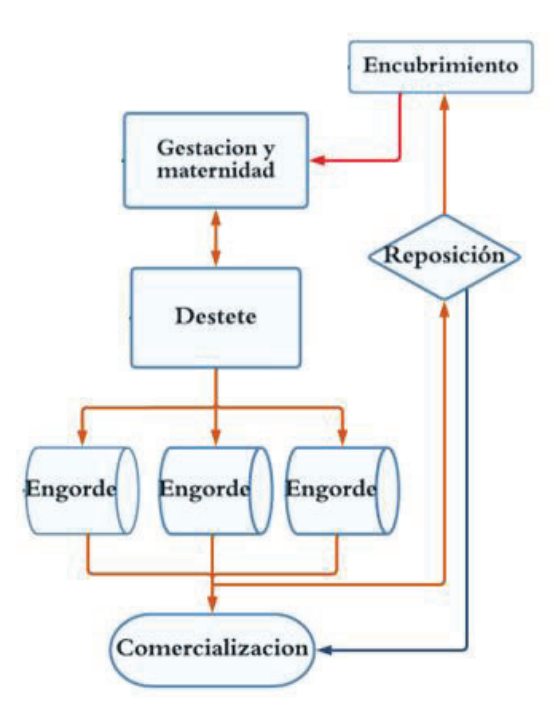

**Figura 2**: Proceso productivo general de producción porcina. Referencia de flujos: (marrón) capones mixtos, (rojo) madres, (azul) machos y (verde) características. Fuente: Elaboración propia.

A continuación, se describe cada subproceso involucrado:

1. *Gestación y Maternidad* – La gestación se prolonga durante 3 meses y 3 semanas aproximadamente. Durante la preñez la cerda necesita alimento abundante, rico en nutrientes, sobre todo al final de la gestación. La maternidad es una de las etapas críticas en la producción porcina, en la cual la cerda permanece durante los últimos cuatro días de la gestación y como promedio 33 días de lactancia. Este proceso tiene una duración aproximada de 5 meses y medio en total hasta que las crías puedan ser destetadas. Es el proceso más complejo del ciclo reproductivo por el manejo de la cerda y también de las crías(12).

- 2. *Destete* El destete consiste es la separación paulatina de los lechones, de aproximadamente 1 mes de edad, de la madre para que empiecen a alimentarse por sí mismos. Este proceso es muy variado dependiendo del ejemplar pudiendo durar hasta 1 mes en total(11).
- 3. *Engorde* El engorde o cebo puede durar un promedio de 4 meses dependiendo de las demandas del mercado y constituye el paso limitante de la producción. Por lo tanto, este proceso posee la mayoría de la población instantánea de porcinos(11).
- 4. *Recambio* En esta sección se seleccionan machos y hembras con el fin de hacerlos madurar sexualmente como progenitores. Es un estadio transitorio de corta duración con pocos consumos de recurso y generación de efluentes.
- 5. *Encubrimiento* Comprende la fecundación de la cerda tanto natural, asistida como de forma artificial.
- 6. *Comercialización* Este proceso comprende el acopio de capones engordados, ya listos para la comercialización. Dependiendo de la demanda del mercado los capones de venta se comercializan con una edad promedio de 6 meses.

#### Purines Porcinos

 Es habitual en las granjas intensivas el uso de agua a presión para la limpieza y mantenimiento de los corrales donde reside el ganado. Grandes caudales de agua arrastran las deyecciones animales y las recolectan por gravedad en un sistema de desagüe. A este efluente característico se lo llama purín de cerdo y está formado por dos fases: una líquida y otra sólida. La fase líquida está constituida por la orina del animal y el agua de lavado y, por otra parte, la fase sólida la componen principalmente los excrementos animales y restos de alimentos. Dependiendo de las condiciones de higiene dentro de los recintos puede existir la presencia de otros compuestos en los purines como tierra, material fibroso utilizado para cubrir el suelo entre otros. Industrias de mayor escala a menudo utilizan para la base del suelo material plástico con el fin de minimizar la suciedad en los recintos.

La cantidad y la calidad del purín puede variar con respecto al número y la madurez fisiológica del animal, cantidad y calidad de la dotación de alimento y agua. Teniendo en cuenta los coeficientes de generación de efluentes descritos en el comité de producción porcina en Brasil 2014 (11) y las poblaciones siguiendo los lineamientos de Vicari, María P. 2012 (12) se realiza una estimación de los caudales de cada proceso son una población total de 6400 cabezas de ganado. En la Tabla 2 se presentan las estimaciones de producción de efluentes.

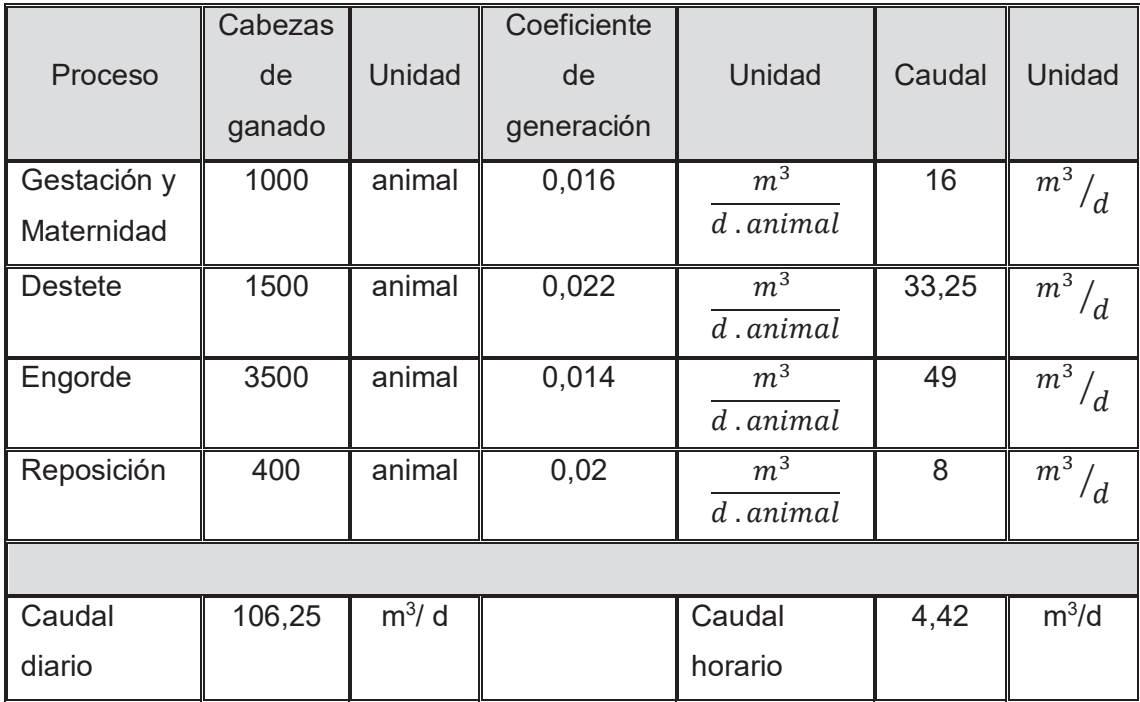

**Tabla 2:** Caudales de efluentes para cada actividad con su coeficiente de generación específico de efluentes (15) y la sumatoria del total. No se tuvieron en cuenta a los procesos de encubrimiento y comercialización ya que estos son estados transitorios de muy poco tiempo y no hacen considerables aportes al caudal de efluentes.

Como se puede observar la generación de efluentes en cada proceso depende de sus coeficientes específicos de generación y sus poblaciones. Se destaca que el destete es la actividad de mayor generación per cápita, con 0,022 m<sup>3</sup>/ día madre. Este proceso, al igual que maternidad y gestación, abarca a las crías que acompañan a la madre. El proceso de engorde en comparación tiene bajo coeficiente de generación específico, pero posee la mayor población de porcinos, y con ello el mayor aporte al caudal de efluentes.

Cualitativamente los efluentes de la cría de ganado son, en su composición química y física, una consecuencia del funcionamiento del sistema digestivo de cada especie. Dado que el cerdo es un animal monogástrico posee una baja eficiencia en la descomposición y absorción de nutrientes. De toda la proteína y el nitrógeno aportado en la dieta solo puede aprovechar alrededor de 30% el resto se excreta por heces u orina (13). La carga orgánica resultante está constituida por macromoléculas, lípidos, aminoácidos, proteínas, urea, compuestos azufrados y contenidos elevados de macro y micronutrientes. Normalmente cuenta con concentraciones relativamente altas de cobre y zinc, ya que ambos se emplean como aditivos alimentarios. Además, posee una población microbiana considerable, principalmente anaeróbica provenientes del sistema digestivo del animal lo que genera gases de efecto invernadero disueltos (14). Asimismo existe la posibilidad de contener otros compuestos como insecticidas, fungicidas, antibióticos u hormonas que sean administrados en pos de una mejora en el proceso. La densidad promedio del purín de cerdo es ligeramente mayor a 1, siendo así un fluido de peso comparable al agua. Normalmente el pH es un poco ácido, pero varía con respecto al tiempo transcurrido desde su eyección y las condiciones ambientales. Debido principalmente a metabolismos microbianos que se desarrollan por la abundancia de nutrientes y cambian sus condiciones. Sin embargo el purín de cerdo presenta una elevada alcalinidad entre 2 y 3 g CaCO3/L (15) siendo muy efectivo para amortiguar las variaciones de pH.

Las condiciones del purín de cerdo varían abruptamente dependiendo de las condiciones de almacenamiento desde su origen. Un almacenamiento prolongado permite que se continúen desarrollando los microrganismos en el medio de cultivo y cambien parámetros como pH, DBO, DQO entre otros. Por otra parte un almacenamiento abierto a la atmosfera puede generar grandes cambios en la composición del purín de cerdo dependiendo con la época del año y las aguas pluviales. Estas últimas aumentan el contenido en agua de los purines y diluyen las concentraciones de nutrientes. A esto hay que sumarle el intercambio gaseoso de sustancias volátiles o solubles en contacto.

A continuación, se presenta la Tabla 3 una composición estimativa del efluente

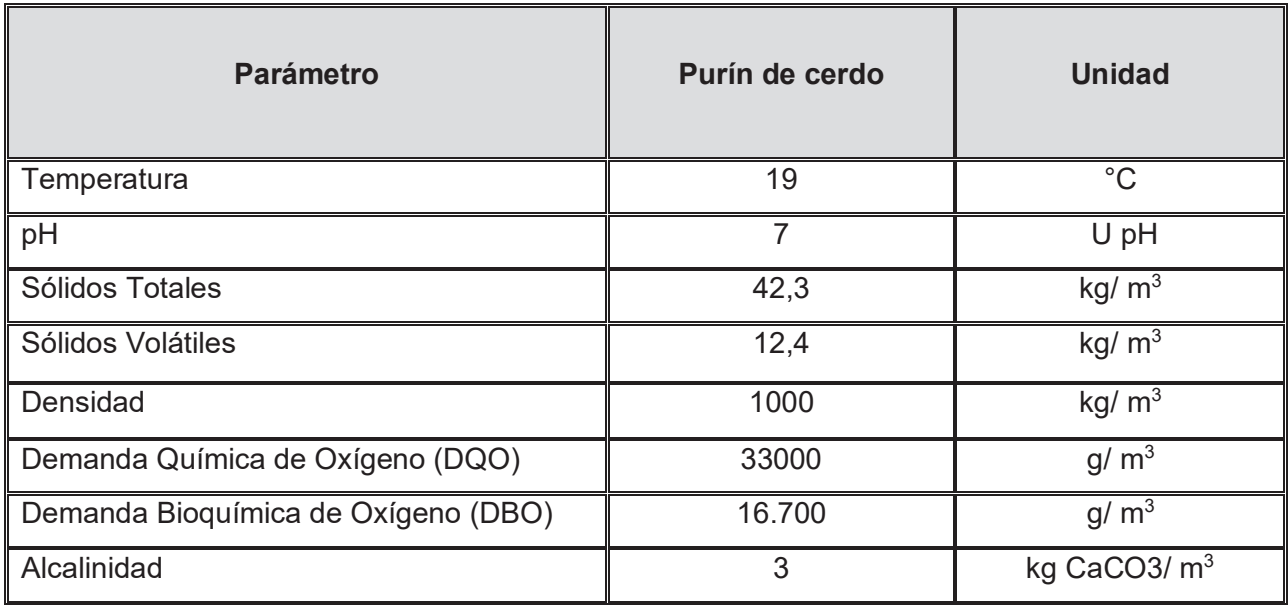

**Tabla 3**: Parámetros fisicoquímicos estimados para purines de cerdo. Elaboración propia

#### Contaminación ambiental

La producción porcina es una importante actividad económica en muchas partes del mundo, pero también puede ser una fuente significativa de contaminación ambiental si no se maneja adecuadamente. Los purines porcinos pueden contaminar los recursos hídricos, el aire y el suelo si se aplican sin tratamiento o de manera inadecuada. El potencial contaminante recae principalmente en el contenido de materia orgánica, alto contenido en macronutrientes y otros micronutrientes, Aparte puede haber metales pesados, pesticidas, compuestos volátiles como amoniaco, metano, y óxido nitroso. Los efectos instantáneos y a largo plazo derivados dependen directamente de la cantidad, la carga y la forma de diseminar el purín.

El principal efecto en la contaminación de cuerpos de agua es la eutrofización del medio y la incorporación de contaminantes tóxicos. Esto genera un exceso de nutrientes o un ambiente citotóxico que conlleva el cambio de la composición de la biota y la sustitución de unas especies en lagos, lagunas o ríos. El N y el P son los agentes principales que provocan los daños aludidos, puesto que la materia orgánica, salvo vertido directo y en altas cargas, no produce problemas de

contaminación. Para el caso de agua para consumo humano al tener contacto estas dejan de ser potables por varios motivos. La adición de compuestos nitrificados al agua puede pasar a formar nitrocompuestos (NO2X), que en muchos casos son cancerígenos. La Organización Mundial de la Salud (OMS) no recomienda el consumo de agua con una concentración mayor a 25 miligramos de nitrato por litro. Además, existen un sinfín de contaminantes que pueden causar daños crónicos al consumidor o enfermedades en el caso de incidencia de patógenos.

Los efectos sobre la atmósfera están ligados a los componentes volátiles que se emanan del purín. Como es lógico la contaminación atmosférica más intensa se produce en la calidad del aire de las zonas lindantes donde se generan, se acumulan o se vuelcan. Se han identificado alrededor de 200 compuestos volátiles de origen porcino, muchos de ellos sulfurosos y nitrogenados provenientes del metabolismo de las proteínas, 32 compuestos fenólicos, ácidos orgánicos volátiles, alcoholes, cetonas y aldehídos (9). El pH posee gran influencia en las cinéticas de volatilización. Por ejemplo, a pH neutro se incrementa la disociación de NH4 + por la pérdida de un ion H+, produciéndose emisiones amoniacales a la atmosfera. Este y otros compuestos son tóxicos que al tener contacto con la biota o personas puede generar daños graves. Además, hay que tener en cuenta los aportes generados al calentamiento global por la emisión de GEI.

La contaminación de suelos por el uso directo del purín como abono orgánico o vuelco puede generar desde disturbios en el microbiota hasta alcanzar en algunos casos las aguas subterráneas. Los metales que son introducidos en la dieta del cerdo, así como pesticidas o drogas veterinarias puede generar fitotoxicidad, es decir, pueden producir daños en las especies vegetales (15). Las principales consecuencias del uso directo de purines sobre el suelo es la acumulación de metales pesados como Cobre y Zinc o nitratos. Estos iones son retenidos por el suelo y pueden penetrar lentamente hasta alcanzar acuíferos y aguas superficiales. La infiltración de nitratos, fosfatos y otros compuestos en aguas subterráneas que tienen como consecuencia la eutrofización y la contaminación de cuerpo.

### **FERMENTACION ANAEROBICA**

#### Anaerobiosis

La anaerobiosis se puede definir como el metabolismo bacteriano de oxidación incompleta que degrada materia orgánica para obtener energía en ausencia de oxígeno. Está caracterizada por la existencia de cuatro eventos bacterianos secuenciados y diferenciados: hidrólisis, acidogénesis, acetogénesis y metanogénesis (Figura 3). Así se transforman los compuestos orgánicos complejos en moléculas simples, como ácidos y alcoholes volátiles, metano, nuevas

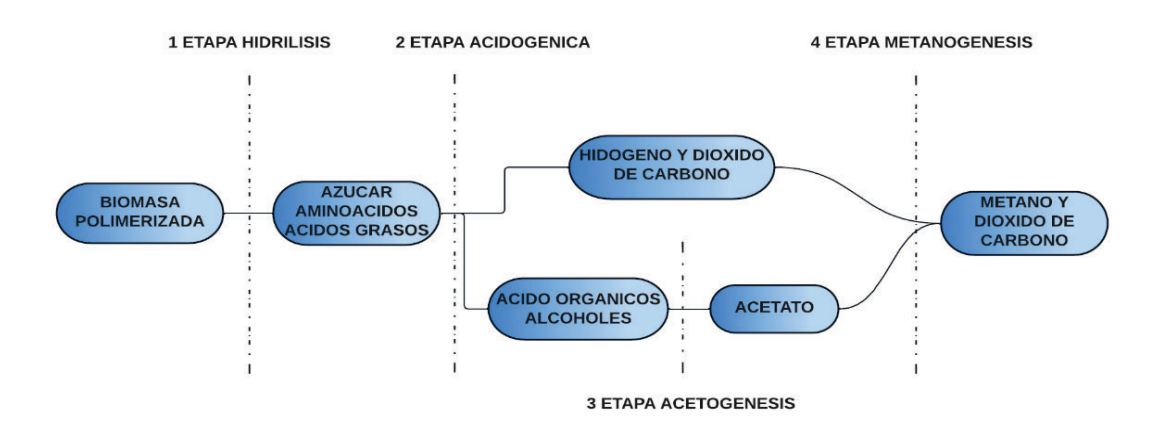

células bacterianas y una variedad de compuestos inorgánicos como dióxido de carbono, metano e hidrógeno gaseoso (15).

**Figura 3:** Etapas del proceso anaeróbico. (18).

En cada una de estas etapas intervienen diversos grupos de bacterias tanto facultativas (pueden desarrollarse tanto en presencia como en ausencia de oxígeno) como anaerobias estrictas (para crecer necesitan una atmósfera sin oxígeno). La primera etapa del proceso, denominada hidrólisis, se lleva a cabo por bacterias facultativas en mayor medida. Esto se debe a que por lo general la solución que comienza a degradarse posee oxigeno remanente del contacto con la atmosfera. En la hidrólisis la materia orgánica virgen (polimerizada) es fragmentada en moléculas más cortas y simples, principalmente ácidos orgánicos y alcoholes (17). Esta etapa es un paso indispensable para una eficiencia de degradación microbiana ya que solubiliza la materia orgánica y la pone a disposición como sustrato. Luego las etapas 2 y 3 comprende procesos que pueden ocurrir en

paralelo y/o en serie. Las bacterias acidogénicas convierten los azúcares y aminoácidos en dióxido de carbono, hidrógeno, aminas y ácidos orgánicos como el ácido acético y fórmico. Estos compuestos pueden ser digeridos directamente por las bacterias metanogénicas en la etapa 4. Las bacterias acidogénicas también generan otros compuestos orgánicos más reducidos que tienen que ser oxidados por bacterias acetogénicas en la etapa 3 antes de entrar en la metanogénesis. En la acetogénesis, las bacterias transforman compuestos como el etanol, ácidos grasos volátiles y compuestos aromáticos en acetato, con la producción adicional de hidrógeno y dióxido de carbono (16). Por último, en la etapa 4, la metanogénesis, se sintetiza metano a partir de acetato, metanol, H<sub>2</sub>/CO<sub>2</sub> y algunas metilaminas (17).

Cada microorganismo posee diferentes velocidades de crecimiento y diferentes sensibilidades a presencia de compuestos, por lo que dependiendo del tipo de procesos y su cinética se puede derivar en un antagonismo metabólico. El motivo radica en que cada etapa y grupo de bacterias pertenecientes poseen sus propias condiciones ambientales óptimas para el desarrollo y al proliferar de manera colectiva estas condiciones nunca se alcanzan de manera universal. De modo que cuando un grupo de bacterias promueve su desarrollo frente a la velocidad metabólica del resto el escenario deriva en un acumulamiento de sus productos y agotamiento de sus recursos. Por ejemplo, se puede producir un desequilibrio entre la producción y consumo de ácidos grasos volátiles lo que deriva en una acidificación del medio, perjudicando especialmente a las bacterias metanogénicas, que inhiben su crecimiento a pH ácido (15). La temperatura del medio del cultivo es un parámetro de especial relevancia para estas relaciones ya que regula la cinética metabólica de los microorganismos. Las bacterias metanogénicas son consorcios mesófilos que poseen un alto grado de actividad de 30 a 47 °C y actividad media de 22 a 28 °C (18). A mayores rangos de temperatura se inhibe la metanogénesis. Por otro lado, las bacterias acidogénicas y acetogénicas son termófilas teniendo un alto grado de actividad desde los 50 a 65 ° C (18). Aunque hay estudios que demuestran buena actividad acidogénica a condiciones termófilas de 70°C, pero no son perdurables en el tiempo.

#### Bioprocesos Anaeróbicos

El desarrollo en ingeniería de procesos, especialmente en diseños de digestores ha permitido la aplicación de procesos anaeróbicos para tratar efluentes industriales y residenciales. Debido a su sencillez operativa es uno de los bioprocesos más antiguos y utilizados. Las ventajas del proceso anaeróbico sobre otros procesos biológicos de tratamiento de residuos es que requiere una cantidad mínima de macro y micronutrientes y produce una cantidad significativamente baja de lodos. Además, ofrece la oportunidad de generar biogás y otros productos que puedan ser aprovechados.

Comúnmente los bioprocesos anaeróbicos son llevados a cabo en reactores cerrados a la atmósfera con procesos de pretratamientos con el fin de establecer condiciones ambientales biológicamente activas. Los reactores más utilizados para el tratamiento anaeróbico se pueden simplificar en 3 tipos: reactores de flujo pistón, reactores de flujo ascendente y reactores de mezcla completa. Cada sistema tiene sus propiedades en cuanto a la homogeneización del reactor y proveer contacto entre lodos (biomasa activa) y el sustrato. Los reactores se pueden caracterizar mediante los siguientes parámetros operativos:

- Tiempo de retención hidráulica (TRH): El tiempo de retención hidráulica es el tiempo que el sustrato permanece en el reactor y se calcula dividiendo el volumen del reactor entre el caudal de entrada.
- x Carga orgánica (CO): La carga orgánica es la cantidad de materia orgánica que se introduce en el reactor por unidad de tiempo y se expresa en términos de kg de DQO (Demanda Química de Oxígeno) por  $m<sup>3</sup>$  de volumen de reactor por día.
- homogenización: La homogenización de la mezcla depende específicamente del diseño del reactor y asegurar una distribución de los microorganismos y del sustrato en el reactor.

El reactor de flujo pistón utiliza el empuje producido por la incorporación del caudal ingresante para generar el flujo longitudinal del efluente. La mezcla se produce generalmente en planos paralelos perpendiculares a la dirección de flujo a través de agitadores especiales. Los volúmenes máximos posibles están entre los 800 a 1000 m<sup>3</sup> y velocidades de carga apropiadas superiores a 5 kg ST/ m<sup>3</sup>d (18). Se han mostrado eficientes para sustratos bombeables, con contenidos de sólidos medios a medios/altos (mezclas de ensilajes con purines, restos pulposos, ensilaje de maíz) y pueden ser utilizados en procesos continuos y semicontinuos. Los reactores de flujo ascendente están diseñados específicamente para la digestión anaeróbica, y pueden manejar una digestión con Tiempos de Retención Hidráulicos (THR, tiempo en el que reside un diferencial de volumen en el reactor) corta y una Carga Orgánica (CO, cantidad másica de materia orgánica suministrada por unidad de volumen de reactor y tiempo.) alta que pueden contener una gran cantidad de sólidos no disueltos. En funcionamiento son similares a los reactores de flujo pistón solo que cambia la dirección del flujo. En estos reactores el caudal se direcciona contrario al vector gravitacional generando una sedimentación espontánea en el reactor. Este sistema es ampliamente utilizado para el tratamiento de aguas concentradas y lodos floculantes con buena capacidad de sedimentación. Sólo existen algunas dudas respecto de su utilización para el tratamiento de aguas muy diluidas (DQO < 1000 mg/L), por problemas de afinidad y transferencia de masa (18). Por último, los reactores de mezcla completa son recipientes en donde se busca una homogeneidad total mediante agitación forzada y un estado estable con un flujo continuo de reactivos y productos. Los volúmenes posibles son muy variables a comparación de los otros reactores, pudiendo llegar hasta los 6000 m<sup>3</sup> de capacidad y velocidades de carga apropiadas en el rango 2 a 3,5 kg ST/ m<sup>3</sup>d (18). La homogenización inducida dentro del reactor genera que gran parte de la microflora egreso con el caudal saliente. Es por lo tanto que para generar condiciones con altos contenidos de biomasa se realiza una recirculación de los lodos. Estos sistemas son convenientes para sustratos bombeables, con contenidos de sólidos medios/bajos a bajos (purines, mezclas de ensilajes con purines, restos pulposos, aguas residuales de alto contenido orgánico) (18).

Una particularidad del metabolismo anaeróbico es su velocidad de reacción como se describió anteriormente. Es por lo tanto que los reactores anaeróbicos deben ser asistidos con energía para mantener estable térmicamente el medio de cultivo. La temperatura tiene una influencia directa en el equilibrio termodinámico de las reacciones bioquímicas de la digestión anaeróbica y también controla las actividades, la tasa de crecimiento y la diversidad de los microorganismos. Asimismo, actúa sobre propiedades físico-químicas del medio de cultivo, principalmente modificando la solubilidad de gases y sales. Por ejemplo, al aumentar la temperatura disminuye la solubilidad de los gases, lo cual es beneficioso en el caso de los gases NH3, H2 y H2S, porque diluidos en el medio de cultivo actúan como inhibidores de los microorganismos. Por otra parte, la solubilidad de las sales aumenta con la temperatura facilitando el acceso de los microorganismos a la materia prima y aumentando la velocidad del proceso.

Los pretratamientos son procesos indispensables en un tratamiento anaeróbico para acondicionar el sustrato y garantizar su calidad para los biorreactores. En mayor medida el objetivo es esterilizar el efluente y realizar una hidrólisis asistida de la materia polimerizada. Esto es necesario debido a que el proceso de hidrólisis biológica para macromoléculas estructurales, como las lignocelulosas, es muy lento y baja la velocidad de reacción global. Existen pretratamientos térmicos, físicos y/o químicos dependiendo la naturaleza del sustrato y las necesidades del sistema. Los tratamientos físicos o mecánicos, no proveen hidrólisis ni esterilidad al sustrato sino se utilizan para integrar sólidos suspendidos y homogeneizar las fases. En cambio, los tratamientos térmicos utilizan procesos de calentamiento y descompresión para romper los polímeros que forman el material lignocelulósico, mejorando así la eficiencia de procesos. Los pretratamientos químicos utilizan reactivos como el ácido clorhídrico o enzimas que inducen resultados parecidos a los tratamientos térmicos. Tanto los tratamientos térmicos como ácidos con cierta potencia y duración proveen de condiciones de esterilidad al sustrato, que dependiendo la proveniencia puede ser indispensable para asegurar la seguridad microbiológica y minimizar el ingreso y proliferación de microorganismos indeseados en los reactores. Las bacterias sulfato reductoras son el principal riesgo en un reactor anaeróbico. Este tipo de bacterias como su nombre lo indica se encargan de la reducción de los sulfatos (SO4-) presentes en la materia orgánica a degradar. Cuando se presentan estas condiciones las bacterias sulfato reductoras capturan los electrones del hidrógeno presente en el ambiente para llevar a cabo el proceso de reducción. En la reacción se observa la producción de HS- el cual es un agente tóxico, corrosivo y constituye un riesgo para los operadores de planta (15).

Otra característica común de los procesos de digestión anaerobia es la degradación incompleta de la materia orgánica presente en el sustrato. Esto sumado a la carga de microorganismos presentes genera la necesidad de realizar tratamientos a los digeridos del reactor. Existen varios procedimientos que pueden realizar este tratamiento. Generalmente la primera etapa del procesamiento del digerido es su separación, ya que las fracciones resultantes pueden tener distintos tratamientos, destinos y usos. Los tipos de separadores más utilizados son: prensa, tornillo, rotativo y helicoidal, siendo este último el más utilizado en argentina (19). Mediante la separación de solido se consigue obtener dos fracciones distintas, una fracción sólida llamada Biosol, y una fracción líquida llamada Biol. Por lo general el Biol es una solución altamente diluida de micro y macro nutrientes, entre otras cosas. Esto hace inviable su uso como fertilizante agrícola debido a grandes costos asociados al transporte. Por lo tanto, en mayor medida se utilizan tratamientos de depuración para conseguir condiciones aptas para su vuelco. Una opción viable son las lagunas de estabilización ya que son económicas, pero se debe contar con el área necesaria para su implementación. La secuencia más habitual para el tratamiento de digeridos anaeróbicos por un sistema lagunar es una laguna facultativa seguido por una laguna de maduración. Existen sin embargo otras variantes sobre este esquema que dependen de las características del digerido. El Biosol en cambio al tener poco volumen y estar altamente concentrado es viable su comercialización ya que se reducen los costos de transporte. Pero para poder comercializar el Biosol se deben hacer tratamientos de compostaje en cumplimiento con la resolución Otra opción es integrarlo nuevamente a los reactores en el caso de que se tenga una escasez de biomasa en el medio de cultivo. También existen tratamientos mediante compostaje y secado por evaporación entre otros.

El biogás es un subproducto resultante de la anaerobiosis con ciertos atributos aprovechables. La composición de esta mezcla está constituida en general por metano (CH<sub>4</sub>) en una proporción que oscila entre un 55% a un 70% y dióxido de carbono  $(CO_2)$ , conteniendo pequeñas proporciones de otros gases como hidrógeno (H<sub>2</sub>), nitrógeno (N<sub>2</sub>), oxígeno (O<sub>2</sub>) y sulfuro de hidrógeno (H2S) (20). En la Tabla 4 se exhiben las propiedades del biogás.

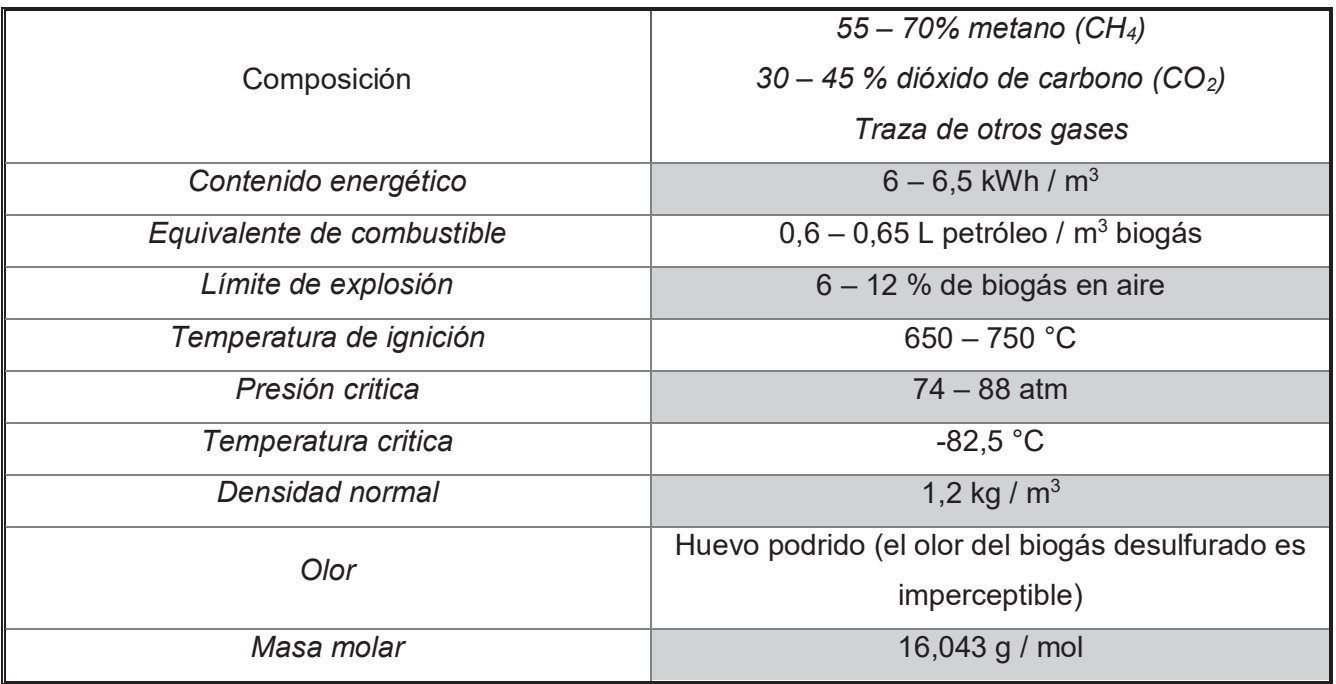

**Tabla 4:** Características del biogás. Elaboración propia en base a bibliografía (21).

El gas metano es el componente de mayor valor aprovechable en base a su poder calorífico de 14,86 kWh/N m<sup>3</sup> (22). El hidrógeno es también un gas con elevada densidad de energía, pero debido a su escasa presencia en el biogás convencional no es un elemento destacable.

Existe gran cantidad de bibliografía que busca la optimización de los procesos anaeróbicos con el fin de maximizar la producción de biogás y su contenido de metano. La etapa metanogénica en la digestión anaeróbica depende de una serie de parámetros del proceso, como la temperatura, el pH, el tiempo de retención hidráulica y biomasa, la tasa de carga orgánica, el nitrógeno amoniacal total, etc. (7). Cada uno de estos parámetros posee valores óptimos específicos de cada sistema en particular.

En un estudio realizado con aguas residuales se demostró que tanto en condiciones termófilas como mesófilas la producción de biogás se triplicaba cuando el tiempo de residencia de biomasa se reducía de 30 a 12 días (23). Sin embargo, con un tiempo de residencia de biomasa más corto se puede causar acumulación de ácidos grasos volátiles, aumento de la alcalinidad y lavado de los metanógenos. Por otro lado, el tiempo de residencio hidráulica debe determinarse considerando la temperatura de operación y el contenido orgánico del sustrato en un biorreactor en particular. En el mismo experimento se demostró que en tiempos de retención hidráulico menores a 10 días la productividad disminuye. Por otra parte, una tasa de carga orgánica que exceda la tasa de descomposición o hidrólisis del digestor puede causar un desequilibrio en el proceso y una disminución en la producción de metano. Una alta tasa de carga orgánica conduce a una alta tasa de acidogénesis inicial que aumenta la cantidad de producción de ácido lo cual inhibe la metanogénesis.

La temperatura es otro parámetro ampliamente estudiado ya que define las cinéticas de degradación y producción y además conforma la mayor parte del costo de proceso. En gran parte de la bibliografía consultada se emplea un sistema mesófilo, entre los 25 y 50 ° C, que ofrece un alto rendimiento de metano, una mejor estabilidad del proceso y una mayor riqueza de bacterias con menos energía adicional requerida para el sistema. Sin embargo, este parámetro debe ser ajustado constantemente ya que puede favorecer a un consorcio de bacterias frente a otras y generar un desequilibrio en las poblaciones en el medio de cultivo. Un estudio de investigación en un digestor BARC de 400 m<sup>3</sup> en Maryland (temperatura ambiente de 13C) mostró que el requerimiento de energía disminuyó al 70 % cuando la temperatura se redujo de 35 a 28 C mientras que la producción de metano varió un 5%. (7). Con lo cual queda explícito la necesidad de encontrar la temperatura óptima en relación costo/beneficio para las condiciones específica de cada sistema.

Un condicionante fundamental para la anaerobiosis, así como para cualquier proceso productivo, es la materia prima o en este caso en particular el sustrato empleado. En el proceso de digestión anaeróbica el sustrato define la cantidad y calidad de nutrientes que tendrá a disposición la microflora en el biorreactor. El principal nutriente es la materia orgánica disponible para biodegradar que corresponde con los Solidos Volátiles (SV). Además, se debe poseer una relación de C / N equilibrada en 30/1 aproximadamente. Cuando la relación es muy estrecha (10:1) hay pérdidas de nitrógeno asimilable, lo cual reduce la calidad del material digerido. Si la relación es muy amplia (40:1) se inhibe el crecimiento de las bacterias debido a falta de Nitrógeno (15). También son necesarios algunos elementos minerales a nivel de traza como el azufre, el potasio, el fósforo, el sodio, el calcio, el magnesio y el hierro.

Existen gran cantidad de estudios e investigaciones enfocados en determinar la cualidad especifica de cada sustrato a través del potencial de biometanización (PBM). Este ensayo que permite determinar de forma estandarizada la cantidad de metano generado por masa de sustrato (en términos de SV o DQO) y con ello el valor asociado que poseen. Según lo publicado por la Red Iberoamericana de Aprovechamiento de Residuos Orgánicos en Producción de Energía el estiércol de cerdo posee una alta calidad de micronutrientes con una equilibrada relación C/N y además aporta una gran carga de microorganismos anaerobios. Sin embargo, si se posee el objetivo de maximizar la producción de biogás el purín de cerdo exhibe una baja concentración de DQO o SV. Según un informe del Ministerio de Agricultura, Ganadería y Pesca (MAGyP) el BPM de purines porcinos es de apenas 0,06 metros cúbicos por kilogramo de sólidos volátil (m<sup>3</sup>/kg SV) (8). Este bajo rendimiento deriva en la utilización de sustratos complejos para aumentar el BPM, los cuales se conforman con el agregado de un cosustrato para equilibrar y enriquecer el contenido de nutrientes, en este caso materia orgánica. Además, el cosustrato debe ser fácil de conseguir en la zona de emplazamiento y de costo económico. En las condiciones específicas del proyecto subproductos como el ensilaje de maíz poseen buenas características ya que es relativamente económico y abundante en la provincia de Buenos Aires. Según la Red Iberoamericana de Aprovechamiento de Residuos Orgánicos en Producción de Energía el ensilaje de maíz un rendimiento de 202 m<sup>3</sup> por tonelada de masa fresca, con un contenido del 52% de gas metano (24). Recopilando de diferentes fuentes bibliográficas se pueden establecer las características presentes en al para el ensilaje de maíz.

| Parámetro              | Valor | Unidad                            | Ref. |
|------------------------|-------|-----------------------------------|------|
| Densidad               | 300   | kg/ $m3$                          | (25) |
| <b>Solidos Totales</b> | 35    | $\frac{0}{0}$                     | (26) |
| Solidos Volátiles      | 32,5  | $\frac{0}{0}$                     | (26) |
| Solidos Fijos          | 2,5   | $\frac{0}{0}$                     | (26) |
| Relación DQO/SV*       | 0,33  | g DQO/ $m^3$ . kg $\overline{SV}$ | (27) |
| pH                     |       | upH                               | (28) |
| C/N                    | 24,56 | gC/gN                             | (28) |

**Tabla 5:** Características del ensilaje de maíz. Elaboración propia en base a bibliografía. \* El valor de DQO/SV se calculó en base a un trabajo que realizo una disolución de cierta cantidad de SV y midió el DQO resultante.

En el medio de cultivo existen varios parámetros fisicoquímicos que regulan la actividad microbiana. El potencial hidrógeno (pH) y el potencial redox (pe) poseen una influencia directa en el rendimiento de la producción de metano y la tasa de crecimiento microbiana. Las bacterias metanogénicas son muy sensibles a niveles de pH bajos. Un pH menor a 6,5 implica acidificación del reactor y, por tanto, una inhibición de las bacterias metanogénicas. Se ha informado que el rango de pH óptimo es de 6,8 a 7,4 para la producción de metano (29). En contraposición, las bacterias encargadas de las etapas de hidrólisis y acidogénesis presentan los picos de actividad en medios más ácidos, con un pH óptimo entre 5 y 6,3. Por lo que un reactor a un pH levente acido logrará una solubilización de la materia orgánica pero no una metanización eficiente (7). En un biorreactor al darse todas las reacciones en el mismo medio se debe calibrar el pH en un estado intermedio a fin de impulsar a todos los consorcios bacterianos. Dado que la acidificación rápida por acumulación de ácidos como productos metabólicos reduce fácilmente el pH, mantener el pH en un digestor es particularmente difícil durante la producción de metano. Para el potencial redox en el medio de cultivo esta dicotomía no existe debido a que todas las bacterias son afines a medios reductivos. Los valores de oxígeno disuelto (OD) viables para tratar un efluente mediante digestión anaerobia varían en función del tipo de efluente y del proceso de tratamiento que se esté utilizando. En general, los valores recomendados de OD para la digestión anaerobia son menores a 2 mg/L. Con lo cual se asegura valores de potencial redox negativos inferiores a -350 mV para el desarrollo de poblaciones anaeróbicas estrictas (12).

#### Producción de hythane

El proceso de digestión anaeróbica bifásico, o de dos etapas, se basa en la separación de la cadena metabólica en dos reactores por separados y conectados en serie. En el primer reactor (Acidogénico) se producen las etapas de hidrólisis, acidogénesis y acetogénesis y en el segundo reactor (metanogénico) la metanogénesis. Posee la particularidad de generar dos corrientes de biogás, una proveniente de cada reactor, con composición diferente que al combinarse adquieren el nombre de Hythane. Este biogás se puede describir como una mezcla de 50 a 55 % de CH4, 10 a 15 % de H<sub>2</sub> y 30 a 40 % de CO<sub>2</sub> y trazas de H<sub>2</sub>S, amoníaco (NH<sub>3</sub>), etc. Se ha demostrado que posee un mayor poder calorífico que el biogás convencional debido a la mayor proporción de hidrogeno. Teóricamente una disposición bifásica podría convertir un mol de glucosa en dos moles de gas metano y cuatro moles de gas hidrógeno, logrando una eficiencia energética del 89,0 % mientras que la producción de metano convencional alcanza los 83,2% (30). Empíricamente diferentes estudios realizados han ratificado la mayor eficiencia en términos de aprovechamiento energético del sistema bifásico frente al convencional de una sola (22). Según varios autores la propia separación de los consorcios bacterianos en dos reactores genera el incremento en la eficiencia en el proceso. A causa de tener dos medios de cultivos desconectados se pueden establecer condiciones operativas (temperatura, pH o TRH) más específicas evitando el antagonismo entre las poblaciones. Esto mejora la estabilidad y eficiencias de cada etapa en forma sinérgica. Es decir que al realizar una primera fase con buen rendimiento se asegura una eficiente ruptura de polímeros y la liberación de ácidos grasos volátiles al medio, precursores en la metanogénesis. Maximizando la producción de metano por cantidad de materia orgánica procesada. Otro punto benefactor recae en una cuestión operativa. Al tener dos reactores en serie la primera unidad genera una zona de amortiguamiento en la entrada. Esto atenúa posibles variaciones en la tasa de carga orgánica lo que permite una tasa de alimentación más constante para el segundo reactor (30). Además, en el caso de ingreso de contaminantes a la planta, el primer reactor funciona como prueba de sensibilidad que indica la calidad del sustrato. Esto otorga tiempo de reacción para poder resguardar el segundo reactor y provee al sistema de una fuente de biomasa protegida permanente. Estos beneficios se logran realizando mínimas variaciones en el diseño ingenieril, con la adición de reactores acidogénicos con volúmenes pequeños que deriven en valores bajos de TRH.

Los sistemas bifásicos maximizan la cinética global reacción permitiendo emplear cargas orgánicas mayores con menores TRH globales. En 2014 un estudio realizado por Solmaz Aslanzadeh & otros (31) analizó el efecto de la tasa de carga orgánica y un tiempo de retención hidráulica sobre la producción de metano en comparación con sistemas de una y dos etapas a una temperatura de 55° C - 34° C. En el estudio se obtuvo como resultado que el sistema bifásico en la situación de mayor eficiencia se mantuvo una carga orgánica de 14 g SV/L d y un tiempo de retención hidráulico de 3,5 días. Mientras que el proceso de una sola etapa podía manejar, en el mejor de los casos, una carga orgánica de 3 g VS/L d y un tiempo de retención hidráulico de 7 días. Por otra parte, estudios realizados por M. Hernández\*, M. Rodríguez en 2012 (32) analizaron los tiempos de retención hidráulicos para producir hidrógeno a la misma temperatura (55 ° C) a partir de estiércol porcino y encontraron que hasta tiempos de retención de 12 horas la eficiencia en términos de producción mejora. Otros estudios han conseguido producir hidrogeno incluso a tiempos de retención menores de hasta 3 horas, pero no realizaron comparación en cuanto a la eficiencia en la variabilidad de este parámetro. Sin embargo, estos parámetros son altamente dependientes de las condiciones específicas de cada sistema siendo necesario calibrarlas continuamente. Se puede inferir que para reactores acidogénicos se requiere un THR desde horas hasta 3,5 días. Mientras que para reactores metanogénicos dentro del proceso de 2 etapas el THR puede variar entre 4 a 12 días.

Al igual que la producción de biogás convencional, la producción de hythane es altamente dependiente de las condiciones como la naturaleza química y la concentración de sustrato, tipo de inóculo y tratamiento del mismo, el pH, etc. El reactor metanogénico comparte la mayoría de parámetros operacionales con el sistema convencional. El reactor acidogénico en cambio posee condiciones específicas de operación. Gran parte de la bibliografía indica que las condiciones termofílicas son las indicadas para el reactor acidogénico ya que proporcionan una mayor hidrolización y disponibilidad de la materia orgánica. Además, aumentar la temperatura, a su vez, aumenta las actividades de las enzimas e inhibe las actividades metanogénicas impidiendo el consumo de hidrogeno. Los rangos de temperaturas para un reactor acidogénico varían entre 52 y 58 °C aproximadamente.

En cuanto al pH la bibliografía se consolida en mostrar que el medio levemente ácido favorece la producción de hidrógeno en el reactor acidogénico. Un estudio realizado por Yecong Li & otros en 2009 (33) concluyó un valor de pH de 6,1 para el rendimiento máximo de hidrógeno y un valor de 6,9 upH para la tasa máxima de producción promedio de hidrógeno. De acuerdo con los resultados el rango más favorable parece estar en 5,5 - 6,8 (33).

Para realizar la tarea de hidrolisis se pueden emplear diferentes reactores. El más común utilizado en la bibliografía consultada es el reactor de mezcla continua. Esto se debe a que es un sistema antiguo, sencillo y proporciona buenas condiciones de contacto y homogeneidad. Pero estudios más recientes evidencian que los reactores de flujo ascendente (UASB) poseen una mejor oportunidad en la producción de hidrógeno frente a los RMC. Debido principalmente a que en un reactor acidogénico se necesitan TRH bajos para evitar la metanogénesis. Lo cual en RMC puede derivar en un lavado del sistema debido a una poca retención de biomasa. Esto a menudo genera la necesidad de un sedimentador que suministre un reflujo de microorganismos al reactor. En cambio, los reactores UASB proveen una mayor retención de biomasa y mejores rendimientos productivos. Según lo expresado en Patrick C. Hallenbeck en 2008 (34) existen varios estudios de investigación que corroboran la mejor eficiencia de producción de hidrógeno y estabilidad de los reactores UASB frente a los de mezcla continua.

A diferencia del sistema de 1 etapa, los sistemas bifásicos son muy sensibles al almacenamiento prolongado del purín porcino antes del tratamiento biológico. La proliferación de microorganismos metanogénicos en el caudal de ingreso generaría un antagonismo y una derivada disminución en la productividad del reactor acidogénico. Por lo tanto, es recomendable emplear un pretratamiento que inhiba la actividad metanogénica previo al ingreso. En 2009 Yuanyuan Wang & otros, realizaron una comparación para determinar la eficiencia en producir hidrógeno y metano en un sistema anaeróbico de dos fases a partir de estiércol porcino utilizando diferentes pretratamientos (tratamiento térmico, ácido y álcali). Asimismo, se concluyó que el tratamiento térmico era el que proporcionaba una mayor eficiencia de proceso. Cuando el lodo del inóculo se trató térmicamente a 80 °C durante 30 min, la tasa de producción de H<sub>2</sub> y CH<sub>4</sub> fue la más alta de 36,6, 202,2 ml (g TS) agregados, que aumentó en un 77,4 % y un 18,1 %, respectivamente (30).

En cuanto a la recuperación energética existen gran cantidad de estudios que demuestran a nivel laboratorio la superioridad del sistema de digestión anaerobia de dos etapas por sobre el tradicional de 1 etapa. En un estudio realizado por Noha Nasr & otros en 2012 (35) se analizó la productividad energética comparando sistemas de dos y una etapa. Utilizaron un sustrato de vinazas que se caracterizó por una alta demanda química total de oxígeno de 122 kg/ $m<sup>3</sup>$ . Como resultado se obtuvo que de un litro de vinaza fina en un proceso de digestión anaeróbica de flujo continuo de una sola etapa se genera 38,5 L de metano, lo que equivale a 1380 kJ. Por otro lado, un litro de vinaza fina en un proceso de digestión anaerobia de flujo continuo de dos etapas genera 19.5 L de hidrógeno en la primera etapa y 38.9 L de metano en la segunda etapa lo que equivale a un total de 1635 kJ con un 18.5% incremento en el rendimiento energético. Otro estudio aún más relevante para este proyecto fue el realizado por A. Schievano en 2014 (22), que analizó la recuperación energética de sistemas de digestión anaerobia de 1 y 2 etapas utilizando estiércol porcino y 4 sustratos diferentes, entre uno de ellos ensilaje de maíz. El trabajo concluyó en que en todos los casos la recuperación de energía se incrementó desde un 8 hasta un 43% en los sistemas de 2 etapas. En los experimentos con ensilaje de maíz se alcanzó en la acidogénesis 100.0 ± 16.7 Nd m<sup>3</sup>/kg SV (H<sub>2</sub>:41.8% | CO<sub>2</sub>:58.2%) y en la metanogénesis 504 ± 11 Nd m<sup>3</sup> / kg SV  $(CH<sub>4</sub>:63 | CO<sub>2</sub>:36.2)$  mientras que en el sistema de 1 etapa bajo las mismas condiciones se obtuvo 403 ± 37 Nd m<sup>3</sup> / kg SV (CH<sub>4</sub>:67.2 | CO<sub>2</sub>:32.5). En las condiciones más favorables con ensilaje de maíz se obtuvo un aprovechamiento energético de 19.0 ± 0.6 MJ/ kg SV para el sistema de 2 etapas mientras que para el de 1 etapa 14.17 ± 1.32 MJ/ kg SV, un incremento del 34% (22).

## Capítulo III. FORMULACION Y PROPUESTA

En el tercer capítulo se realizará un análisis de la información recopilada para formular la problemática. En base a eso se plantearán alternativas que cumplan los requerimientos del

sistema.

Ĵ.

# **FORMULACIÓN DEL PROBLEMA**

La información recopilada y analizada en el capítulo II conforma el marco teórico del proyecto y se utiliza para conceptualizar el problema, definir las variables iníciales y los objetivos necesarios para determinada situación. En principio se realizan las siguientes suposiciones:

- Los animales se crían en recintos de plástico.
- Las condiciones higiene de los recintos es óptima.
- x El lavado de los recintos se realiza de forma constante.
- **El caudal de generación varia de forma horaria con un 20%.**
- No se utilizan drogas veterinarias.
- No se utilizan aditivos en los alimentos.
- Se utiliza ensilaje de maíz como Cosustrato.
- Se dispone de 2,9 ha para el emplazamiento.

En el caso que se desee utilizar el digerido de la digestión anaeróbica como fertilizante agrícola se deben cumplir los criterios de aptitud establecidos en la resolución 1/2019. Para el Biosol procedente del tratamiento de materiales provenientes de la producción, industrialización y comercialización de productos agrícolas y forestales se debe implementar un tratamiento de compostaje.

En cuanto a las propiedades físicas y químicas, como el calor especifico o coeficientes de transferencia de calor, se considera a la mezcla como agua pura debido a su composición mayoritaria. Teniendo en cuenta estas consideraciones se realiza una descripción de las condiciones del purín de cerdo.

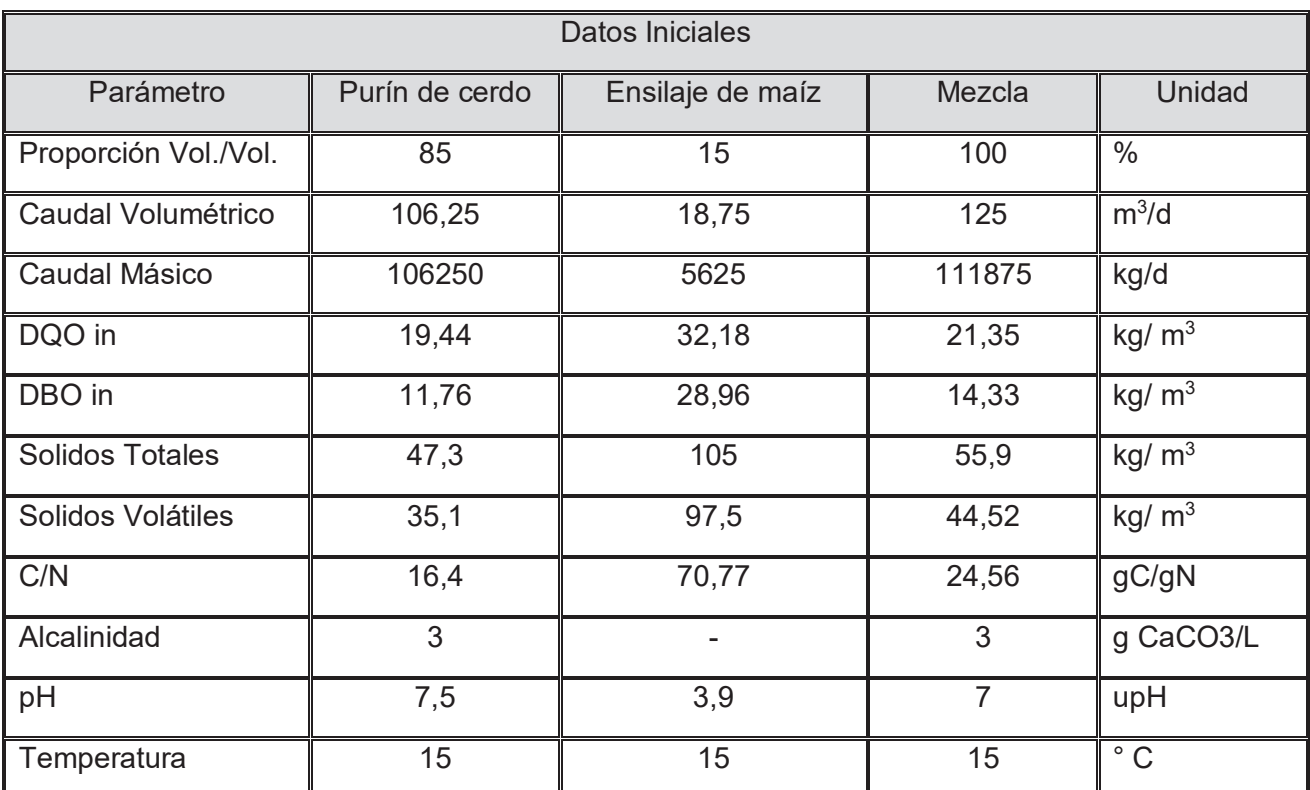

**Tabla 6**: Parámetros cuantitativos del purín porcino, el ensilaje de maíz y la mezcla. Elaboración propia en base a la bibliografía.

Los efluentes provenientes de la digestión anaeróbica de verterse sobre el cauce del Rio Reconquista deben cumplir los limites permisibles de vuelco impuestos por ADA y ACUMAR, presentados en el apartado de Normativa aplicable.

### **REQUERIMIENTOS DEL SISTEMA**

En base a la formulación del problema y la bibliografía técnica y regulatoria relacionada con la actividad se deben definir cuáles son los requerimientos del sistema a emplear. Para la realización de un sistema de digestión anaerobia se puede considerar 5 unidades operativas esenciales:

Tratamiento primario: Tiene el objetivo de recepcionar el efluente en la planta piloto y proveer de condiciones aptas para su tratamiento. Esta unidad tiene una función profiláctica frente a condiciones no aptas del caudal ingresante como presencia de contaminantes, variaciones de carga o caudal o presencia de sólidos voluminosos. Normalmente el purín de cerdo no presenta objetos sólidos que representen un riesgo debido al control de ingreso de contaminantes a los recintos. Pero una unidad de filtrado es un proceso que de no ser llevado a cabo podría generar atascamiento en cañerías o daños en unidades de impulsión. En cuanto a las variaciones de carga y caudal se deben disminuir a tal punto de poder generar una condición estacionaria evitando bruscas descargas en el resto de unidades. Este proceso se emplea mediante un tanque de ecualización que almacene transitoriamente el efluente antes del ingreso a la planta. Debido a que el purín de cerdo posee una elevada actividad biológica no se debe almacenar por tiempos prolongados para evitar la proliferación de microorganismos. Por último, en esta unidad debe proveer de un ingreso al cosustrato y para poder integrarse a la mezcla antes de ingresar a los reactores biológicos.

Pretratamiento: Tiene el objetivo de estabilizar los parámetros físicos, químicos y biológicos del efluente para convertirlos en sustratos aptos para su degradación. Para esto es necesario regular las condiciones como pH, temperatura, solubilidad y esterilidad según lo requiera el efluente. En el caso del purín de cerdo este proviene básicamente de una digestión anaerobia previa dada en el intestino del animal. Por lo tanto, la composición del efluente no difiere mucho a las buscadas dentro de un reactor anaeróbico. En principio una cuestión que acatar es la temperatura del purín. Al estar compuesto en gran medida por agua de lavado ingresa a la planta piloto con una temperatura promedio de 15°C, dependiendo de la estación del año. Este estado térmico es inviable para una digestión anaeróbica eficiente y necesita de un calentamiento previo. Otro punto que resolver es la contaminación biológica en el caudal de ingreso, que como ya se
expuso en el purín porcino es alta. Esta carga biológica posee en su mayoría bacterias anaerobias estrictas y facultativas que inoculan cualquier medio de cultivo al que se integre (15). La inoculación puede ser buscada en determinada situación por falta de biomasa en los reactores. Pero en un estado normal de condiciones operativas es necesario esterilizar o pasteurizar el efluente. Por último, esta unidad de estabilizar los parámetros modificados para realizar un pretratamiento antes de ingresar a la digestión anaeróbica. Como ya se expuso anteriormente existen varios métodos de pretratamiento que son afines al sistema propuesto. Por otro lado, el pH es un parámetro que juega un rol importante a la hora de seleccionar poblaciones bacterianas. Dependiendo de los requerimientos de la unidad biológica el pretratamiento es el proceso que fija el valor de pH buscado. En general los purines de cerdos poseen pH levemente ácido con elevada alcalinidad aceptable para las condiciones anaeróbicas. Pero dependiendo del tipo de reactor que se quiera utilizar se deberá hacer un ajuste de pH. En general se utilizan reactivos endógenos al sistema con el objetivo de no ampliar el espectro de contaminación. En el caso de los purines porcinos pueden resultar de los artículos de limpieza y desinfección de los corrales. En mayor medida de la bibliografía consultada para regular el pH se utiliza Ácido clorhídrico (HCl) e Hidróxido de Sodio (NaOH) al 30%.

Tratamiento secundario: Esta unidad tiene el objetivo de realizar la digestión anaeróbica y producir biogás para su aprovechamiento. Consiste en provocar el desarrollo de microorganismos capaces de asimilar la materia orgánica a la que transforman en nuevos microorganismos insolubles y fáciles de retirar del agua. Se puede realizar diferentes sistemas siendo los anaerobios los únicos capaces de generar una recuperación energética. Cada tipo de digestión anaerobia posee sus condiciones específicas de operación y sus costos asociados. Los cuales tendrán que ser evaluados para dilucidar la opción más viable en el presente caso.

Tratamiento del digerido: Esta Unidad está encargada de acondicionar los digestatos de nuestra planta piloto con el fin de cumplir con la normativa vigente. Este tratamiento depende de que tanta eficiencia de remoción tengan los bioprocesos y el destino de los digeridos. En general para complementar procesos anaeróbicos se dispone de sistemas de tratamientos aeróbicos con el fin de generar una esterilización espontánea de los microorganismos. Si se desea utilizar el biosol como fertilizante se debe realizar un compostaje de al menos 15 días para estabilizarlo (Resolución 1/2019).

● Tratamiento y almacenamiento del Biogás: Esta unidad esta encargada de purificar el biogás de contaminantes, en especial el ácido sulfhídrico (H2S) y vapor de agua. En general provee condiciones aptas dependiendo del uso final del biogás.

# **PROPUESTA DE ALTERNATIVAS**

Para responder a los requerimientos establecidos se presentan dos alternativas de sistemas de digestión anaeróbica.

- (1) Digestión Bifásica: Sistema de digestión anaeróbica secuenciada de dos etapas con producción de hythane.
- (2) Digestión Convencional: Sistema de digestión de una etapa con producción de biogás.

A continuación, se describe cada propuesta en lineamientos generales con el fin de realizar un análisis comparativo.

### (1) Digestión Bifásica

En la alternativa 1, se propone una digestión anaerobia en dos etapas con dos reactores separados y en serie. Como producto principal se obtendrá la producción de hythane para su posterior transformación a energía eléctrica y térmica. El sistema cuenta con un pretratamiento con calentador eléctrico con el fin de esterilizar el efluente y conseguir un cultivo puro en los reactores. A la vez se obtiene una pasteurización de todo el efluente en la entrada a la planta piloto y de todo el tratamiento posterior. Lo cual permite la utilización del digestato como fertilizante agrícola en cumplimiento con la normativa vigente. A continuación, se describe brevemente el sistema.

En principio el efluente al ingresar es filtrado por un sistema de rejas para remover solidos que puedan dañar equipos. Luego ingresa a un tanque ecualizador donde se estabiliza hidráulicamente y se le adiciona el cosustrato. Posteriormente el efluente ingresa a la cámara de pretratamiento en donde se realiza un tratamiento isotérmico a 80°C durante 1 h. Una vez acondicionado como sustrato, ingresa al primer bioproceso en un reactor acidogénico UASB. Este reactor opera a temperaturas

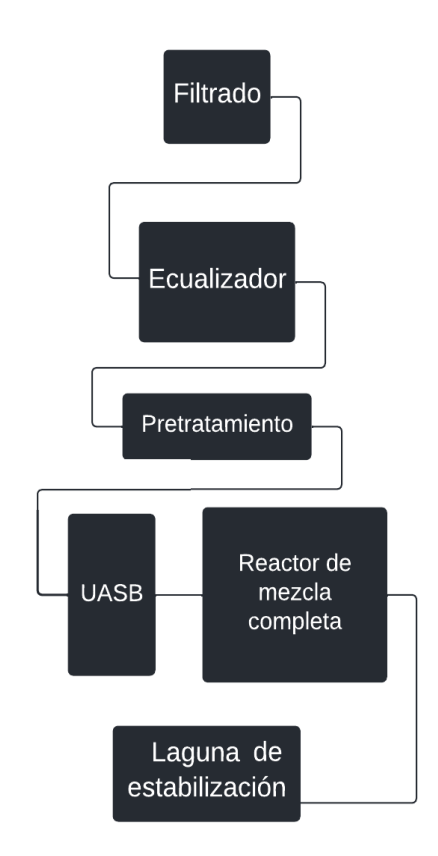

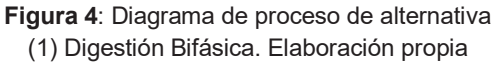

termofílicas de 55° C, tiempos de retención de 5 h y pH 6. El sustrato al egresar del UASB se dirige

hacia un reactor RMC metanogénico para terminar con la digestión anaeróbica. En el reactor de mezcla completa se realiza una degradación a pH 7, una temperatura de 35 °C y tiempos de retención mayores de 6 a 4 días. Cada reactor produce una línea de efluente gaseosa diferente que luego se unen para ser tratadas y transformadas a energía eléctrica y térmica. Por último, el digerido es filtrado por un separador de sólidos helicoidal obteniendo el Biol y el Biosol. El Biosol es compostado para comercializarlo como fertilizante agrícola. Mientras que el Biol es tratado por un sistema de lagunas de estabilización con el fin de alcanzar las condiciones de vuelco para el Rio Reconquista.

### (2) Digestión Convencional

En la alternativa 2, se propone una digestión anaerobia convencional, con una única etapa. El sistema cuenta con un intercambiador de calor con el fin de elevar la temperatura del efluente y conseguir una cinética de reacción viable. Como producto principal se obtiene la producción de biogás para su posterior transformación a energía eléctrica y térmica. El digestato resultante del biorreactor se trata en lagunas aireadas mecánicamente para luego volcarlo en el Rio Reconquista cumplimentando la normativa vigente. A continuación, se describe brevemente el sistema:

En esta alternativa se utilizan las mismas primeras unidades de rejas y ecualizador que en la alternativa 1. Luego el efluente ingresa a un intercambiador de calor que eleva la temperatura hasta 35 ° C. Inmediatamente el sustrato ingresa al reactor anaeróbico de mezcla completa con un tiempo de residencia de 7 a 12 días para ser depurado.

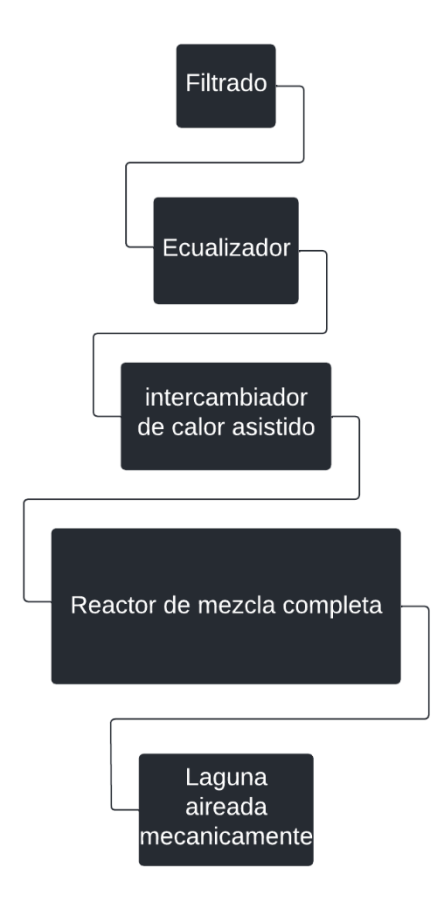

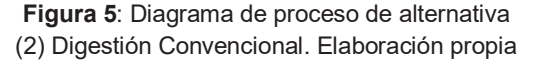

En esta instancia se genera el biogás y es capturado para ser tratado y transformado a energía eléctrica y térmica. Luego el efluente egresa del reactor y pasa por un sedimentador para captar los sólidos y devolver parte de ellos al reactor. Por último, el efluente ingresa a una laguna aireada mecánicamente para conseguir los requerimientos necesarios para su vuelco sobre el Rio Reconquista.

# Capítulo IV. ANALISIS Y SELECCION

En el cuarto capítulo se realizará un análisis de las propuestas evaluando su viabilidad para luego seleccionar la más idónea al caso.

.

# **ANÁLISIS CUANTITATIVO**

 A continuación se realiza un análisis estimativo diferentes parámetros asociados a cada alternativa. Para esto se tienen en cuenta las diferencias sustanciales entre los dos sistemas que puedan tener un costo o beneficio tanto en cuestiones económicas como ambientales. Para ello se debe tener en cuenta las principales diferencias existentes.

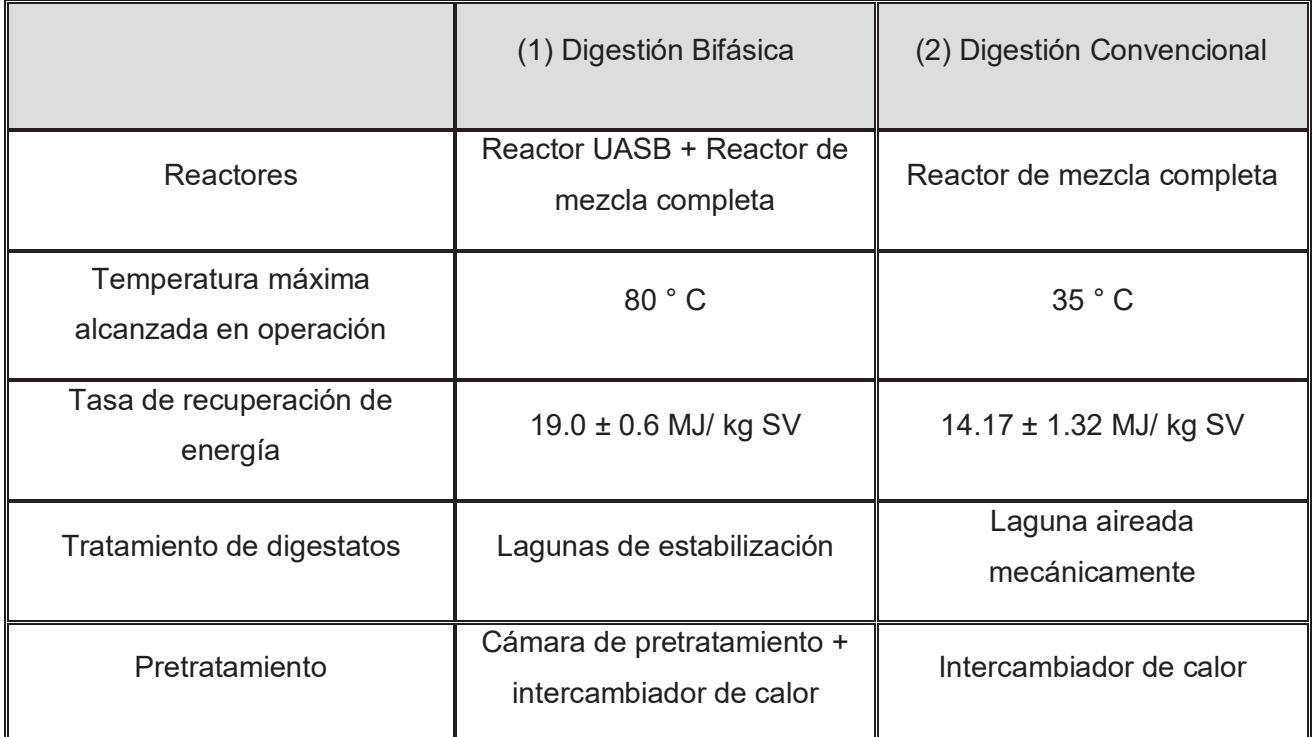

**Tabla 7**: Diferencias principales entre las alternativas analizadas. Elaboración propia.

Con estas diferencias operacionales se estiman 6 parámetros cuantitativos en lineamientos generales. Los parámetros son:

● Aprovechamiento energético.

- Consumo energético.
- Magnitud constructiva
- Adquisición de equipos industriales.

 A continuación, se describe el método de estimación y los cálculos relacionados para cada parámetro.

### Aprovechamiento energético

El aprovechamiento energético refiere a la capacidad de cada alternativa para producir energía respecto de las condiciones establecidas en la formulación del problema. Debido a la similitud y afinidad en cuanto a parámetros de operación (temperatura, pH, etc.) y sustrato utilizado se utilizan las tasas de recuperación energéticas ( $T_{RE}$ ) brindadas por el trabajo por A. Schievano et al. (22). A continuación, se calcula la producción de energía con la siguiente ecuación.

$$
P = T_{RE} \cdot Q \cdot [SV]
$$

donde:

- **P** es la potencia producida
- **Q** es el caudal de diseño.
- [SV] es la concentración de Solido Volátil.

En la tabla 8 presenta los resultados obtenidos para cada alternativa.

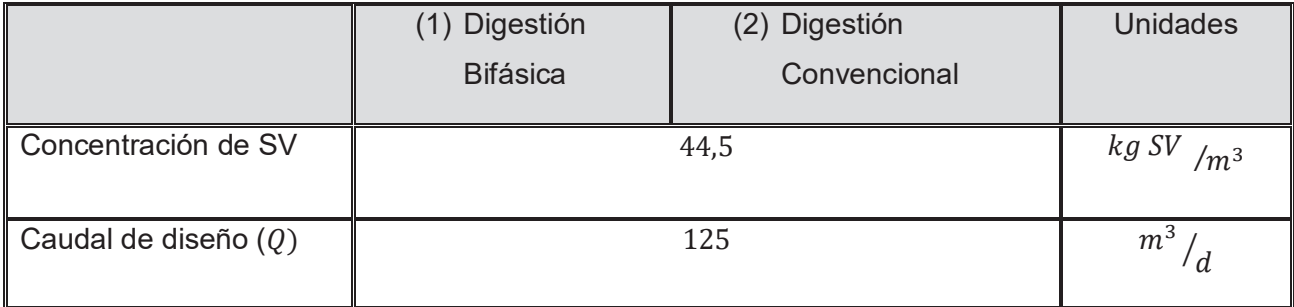

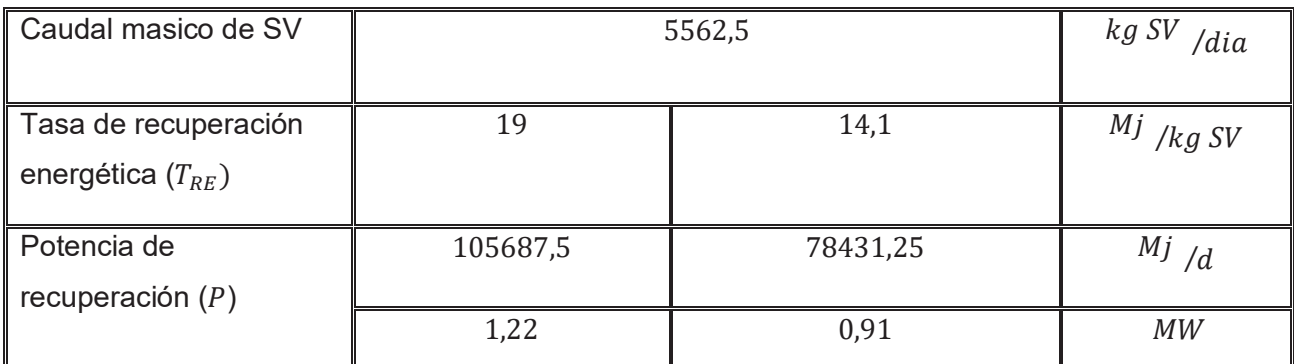

**Tabla 8**: Resultados de aprovechamiento energético para ambas alternativas. Elaboración propia.

Hay que aclarar que estas estimaciones están subvaloradas ya que en estos experimentos no se realizaron pretratamientos a los inóculos ni sustratos, lo cual está demostrado que mejora la producción tanto de hidrógeno como metano (30). En consecuencia las estimaciones realizadas establecen un escenario de peores condiciones que el pretendido. Además, se debe considerar que la digestión anaeróbica de dos etapas permite una mayor carga orgánica debido a su mejor eficiencia de degradación, derivando en una mayor producción de energía. En estas condiciones se obtuvo que la alternativa 1 podría alcanzar un 34% más en cuenta a la potencia de recuperación (P) que la alternativa 2.

### Consumo energético

El consumo energético comprende la mayor parte de los costos operativos en los procesos de digestión anaeróbica estando centrados en el calentamiento del efluente. Lo cual puede tener la finalidad de realizar un pretratamiento o simplemente mantener un rango de temperatura aceptable en el medio de cultivo. En la alternativa 1 se debe calcular el salto térmico hasta 80 ° C mientras que en la alternativa 2 hasta unos 35 °C. Estas diferencias se verán reflejadas en los costos operativos y en la economía del proyecto. Cabe aclarar que en este análisis no se tienen en cuenta los ahorros energéticos que se puedan solo meramente el costo energético para alcanzar la temperatura máxima de operación. Con la siguiente ecuación se estima la potencia requerida por cada sistema para el calentamiento del efluente.

$$
P = Cp \cdot Q \cdot \partial \cdot [T_{operator} - T_{ambiente}]
$$

donde:

- **P** es la potencia requerida.
- **Q** es el caudal de diseño.
- $\bullet$   $T$  es la temperatura correspondiente.
- $\bullet$  *Cp* es el calor especifico del agua.
- $\theta$   $\partial$  es la densidad del agua.

Debido a que el efluente está compuesto mayoritariamente por agua se tomará que al calor específico (Cp) por igual para ambos sistemas despreciando la diferencia en la concentración de sólido volátil, que estará otorgado por la fracción de ensilaje de maíz agregado.

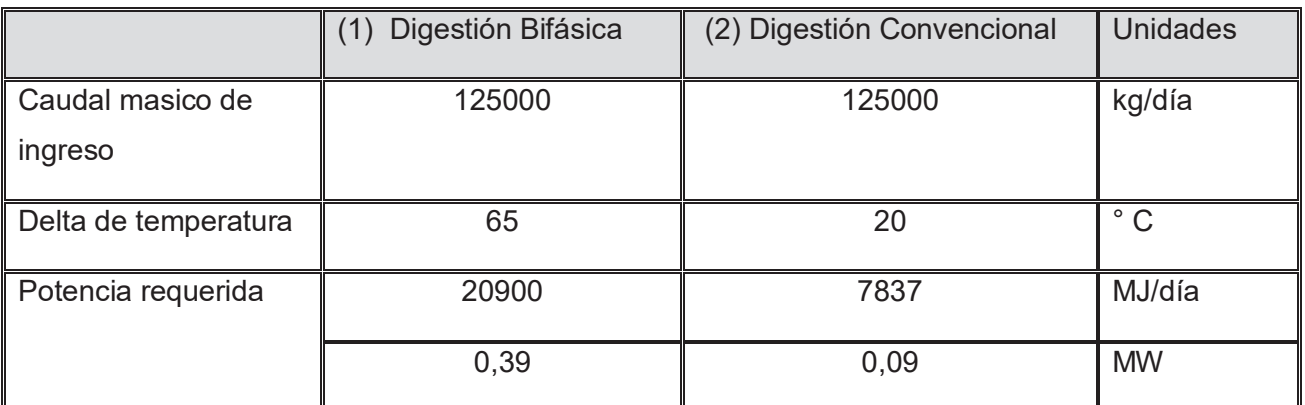

**Tabla 9**: Resultados de consumo energético para tratamientos térmicos para ambas alternativas. Elaboración propia.

Con lo cual se obtiene que la alternativa 1 consume 266% energía en comparación con la alternativa 2. Sin embargo, hay que considerar que estos consumos representan el 19,7% de la producción de energía calculada anteriormente.

Para el caso de la alternativa 2 se debe contabilizar los aireadores mecánicos que poseen consumos comparables con los analizados. Para estimar este consumo se consulta el catálogo de aguamarket (37() en donde se seleccionaron dos unidades de aireadores por inducción de 25 hp de potencia o 18.387 kW. Estimando que trabajen 24 horas al día y un total de 3 aireadores se obtiene una potencia requerida de 55161 kW. Con lo cual el consumo de energía resulta.

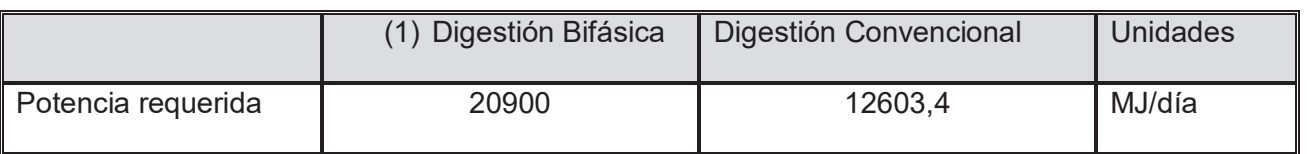

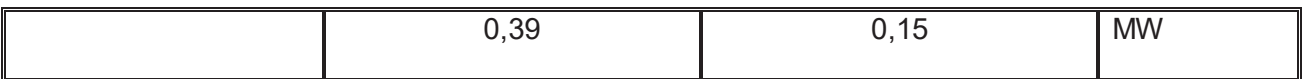

**Tabla 10**: Resultados de consumo energético totales para ambas alternativas. Elaboración propia.

Otros consumos energéticos o costos operativos, como bombas y sopladores, son despreciable frente a los ya expuesto o simplemente idénticos para ambas alternativas lo cual no genera una diferenciación para este análisis.

### Magnitud constructiva

La magnitud constructiva se refiere a la cantidad de superficie que se debe construir para cada alternativa. Para la comparativa se consideran únicamente la construcción de los reactores anaeróbicos que comprenden la mayor parte de la actividad. Para estimar los volúmenes de los reactores se tuvo en cuenta la carga orgánica volumétrica apta para cada sistema. Según exhibido en el trabajo de Solmaz Aslanzadeh & otros (31), los sistemas de dos etapas pueden soportar cargas orgánicas mayores que los de una etapa, reduciendo los volúmenes de los reactores. Sin forzar al máximo la carga orgánica de los sistemas se emplea un valor promedio de 3.5 kg SV/ m<sup>3</sup>.d para el sistema de una etapa y 10 kg SV/ m<sup>3</sup>.d para el sistema de dos etapas. Y con estos valores se calculan los volúmenes de los reactores utilizando la siguiente ecuación.

$$
Vol_{reactors} = \frac{Q_{dise\tilde{n}o} \cdot [SV]}{CO}
$$

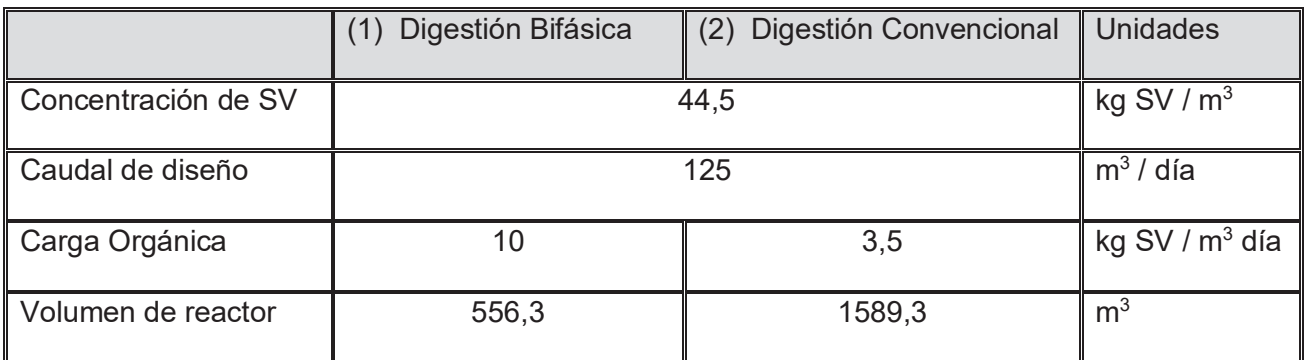

**Tabla 11**: Resultados de magnitud constructiva para ambas alternativas. Elaboración propia.

Una vez obtenidos los volúmenes es necesario conocer la superficie del reactor. Para esto se define una geometría cilíndrica y una relación entre altura y diámetro de 2d=h.

$$
V (m3) = \frac{\pi \cdot d^2}{4} \cdot h \qquad \mathbf{\Lambda} \qquad h = 2d \qquad \rightarrow \qquad d = \sqrt[3]{\frac{2V}{\pi}}
$$
  

$$
Sup = \pi \cdot d \cdot h + 2 \cdot \frac{\pi \cdot d^2}{4}
$$
  

$$
Sup = \pi \cdot 3 \cdot d + \frac{\pi \cdot d^2}{2}
$$
  

$$
\therefore Sup = \pi \cdot 3 \cdot \sqrt[3]{\frac{2V}{\pi}} + \sqrt[3]{\frac{2V}{\pi}} \cdot \frac{\pi}{2}
$$

Reemplazando los volúmenes calculados se obtiene.

$$
Sup (1) = 145,3 m2
$$
 **A**  $Sup (2) = 252,9 m2$ 

Con estos resultados se obtiene que la alternativa 2 posee una superficie de 174% en relación a la alternativa 1.

### Adquisición de equipos industriales

En cuanto a la adquisición de equipos industriales ambas alternativas poseen un intercambiador de calor, que dependiente tipo, marca y otras características puede valer entre los 15000 – 35000 USD. Hay que aclarar que los saltos térmicos necesarios, que son mayores en la alternativa 1, influyen directamente en el precio del equipo. Sin embargo, como amabas alternativas requieren de una unidad en su proceso no se contabilizará esto como un aspecto distintivo. Por otro lado, la alternativa 2 posee en su tratamiento de digerido aireadores superficiales para las lagunas. Estos equipos tienen valores inferiores que un intercambiador de calor, entre 1000 – 5000 USD, pero generan una diferencia apreciable entre las alternativas. Por el resto de equipos como bombas, sopladores o dosificadores no se consideran en el presente análisis ya que no representan una distinción apreciable.

# **ANALISIS FODA**

Una herramienta de análisis cualitativo que se utiliza frecuentemente en proyecto de esta índole es la matriz FODA. Esta consiste en una forma simple y práctica de realizar un modelo de evaluación, examinando la combinación de factores internos y externos, al igual que evalúa las fortalezas y debilidades de un proyecto en específico. Esta combinación de métricas de evaluación hace que sea particularmente útil para obtener una reseña completa. Se efectúa mediante la generación de una matriz donde se intenta estimar las interacciones de los diferentes aspectos asociados al proyecto.

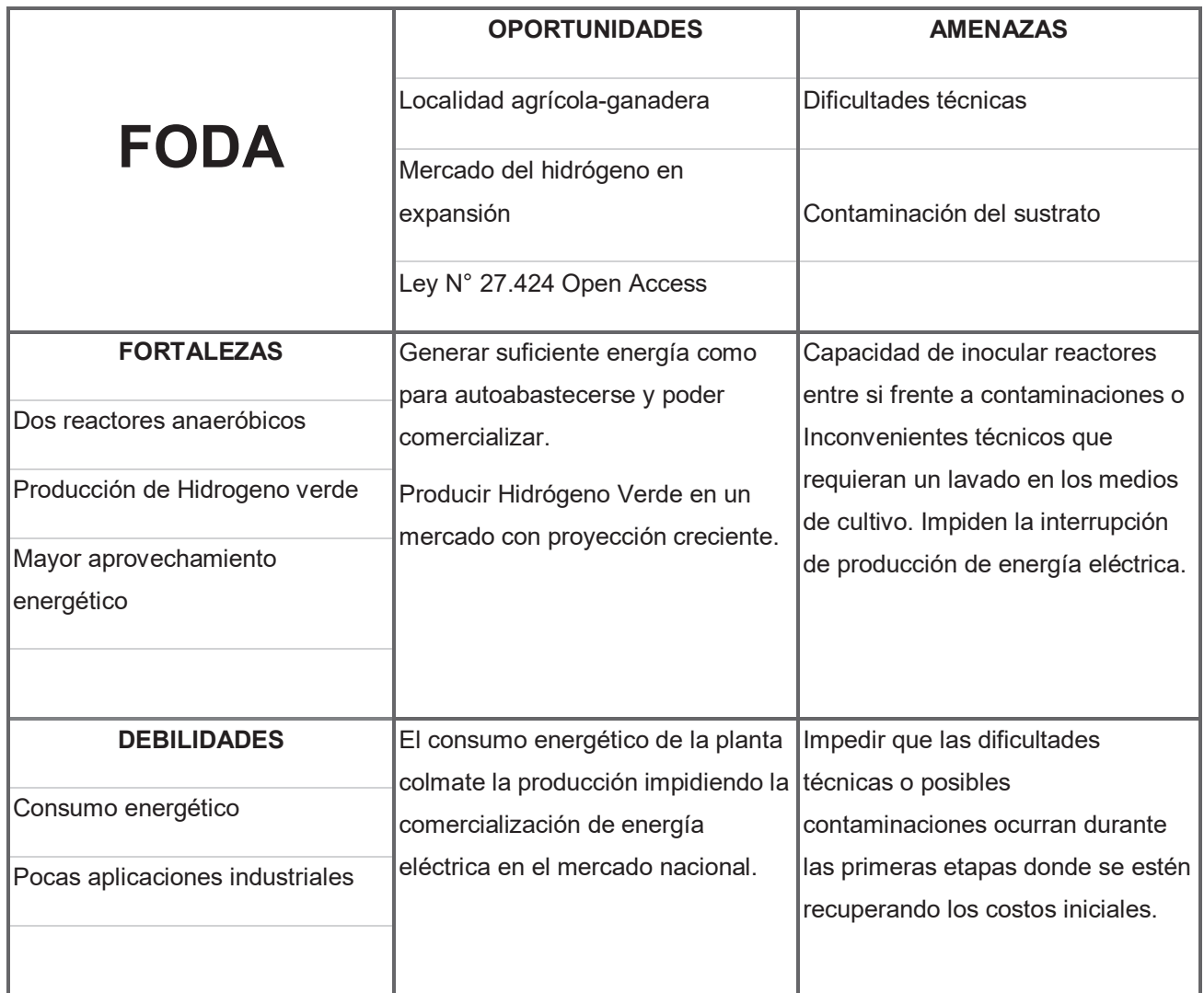

### **(1) Digestión Bifásica**

**Matriz 1**: Análisis FODA para la alternativa 1 Digestión Bifásica. Elaboración propia.

### **(2) Digestión Convencional**

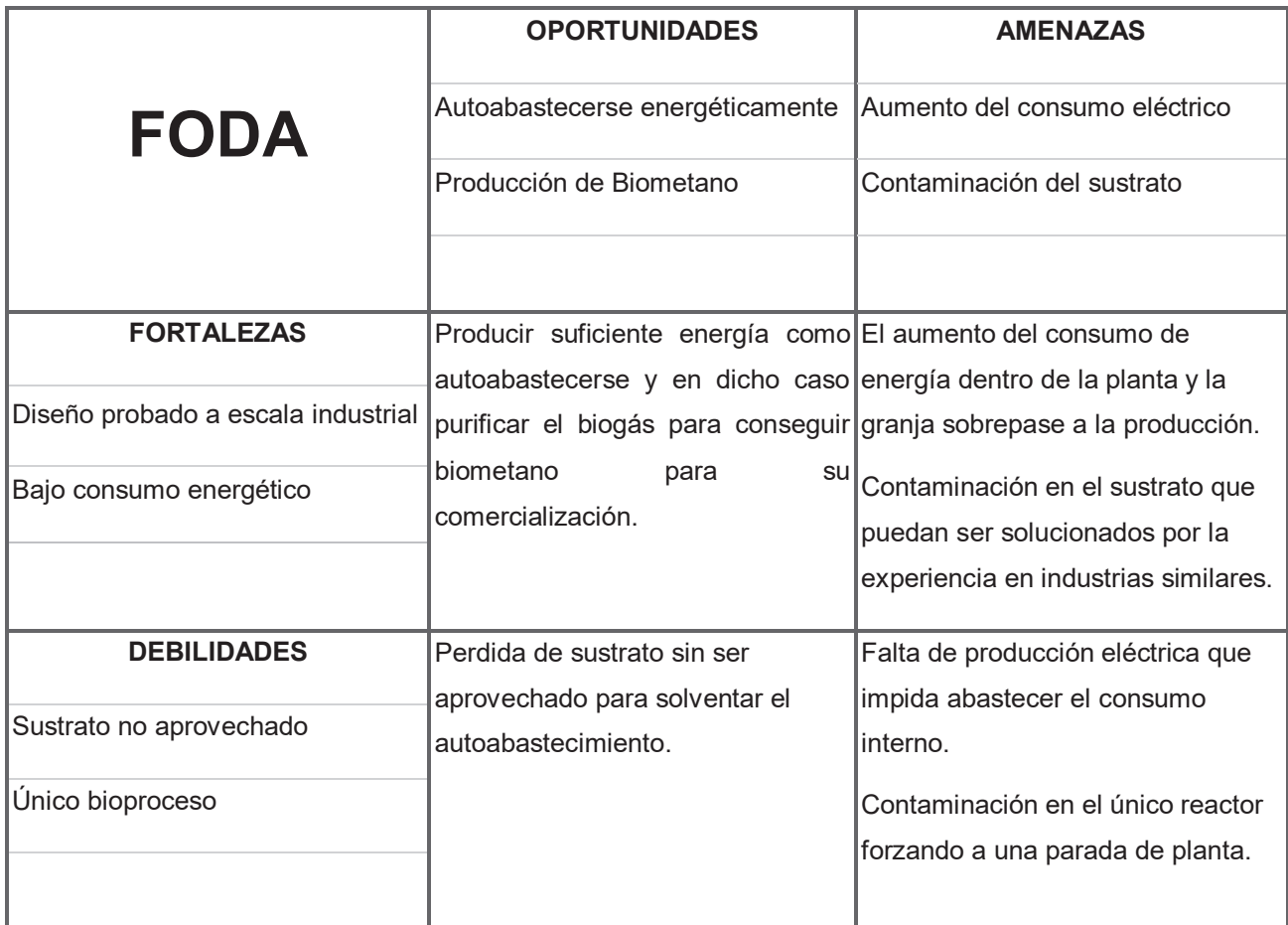

**Matriz 2**: Análisis FODA para la alternativa 2 Digestión Convencional. Elaboración propia.

# **SELECCIÓN DE ALTERNATIVA**

Para seleccionar la alternativa más adecuada se realiza una recopilación de los parámetros analizados y se los dispone en un cuadro comparativo de barras. El sentido de las barras es positivo en cuanto al aspecto que se esté analizando, es decir, si la magnitud constructiva es mayor en una alternativa la barra se inclina para la otra alternativa ya que este es un aspecto negativo.

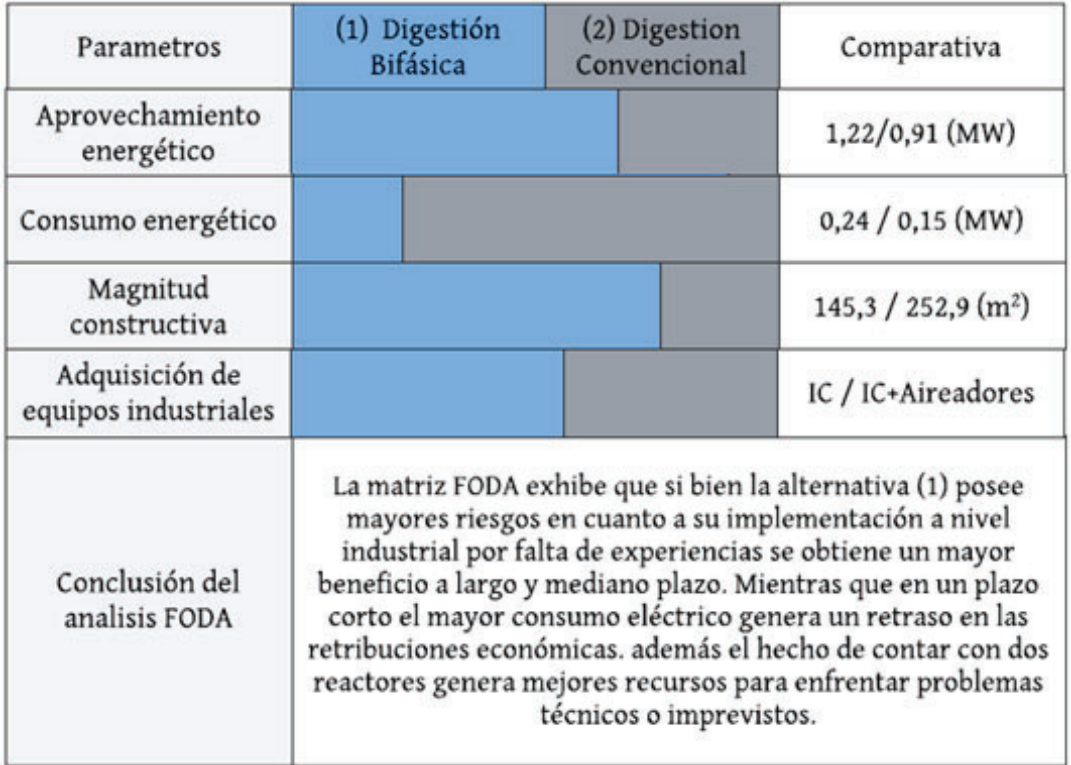

**Cuadro 1**: Cuadro comparativo entre las alternativas propuestas. Elaboración propia.

Analizando los parámetros cuantitativos y cualitativos expuestos se concluye que la alternativa 1 Digestión Bifásica es la opción más viable para el proyecto PROTHAN. En principio el aprovechamiento energético se incrementa alrededor de un 34%, el cual comprende la mayor parte de los ingresos. Además se disminuyen los costos relacionados a la magnitud constructiva que son a menudo la base del costo inicial del proyecto. Por otra parte la alternativa 1 pone disposición una corriente gaseosa rica en hidrogeno, el cual es un biocombustible con un mercado en alza a nivel mundial, que se podría refinar y comercializar como vector energético. Esto incrementa las posibilidades de relacionarse con otras empresas abriendo el portafolio comercial. En contraposición el consumo energético por parte de la alternativa 1 es un factor que amenaza la viabilidad de su implementación. Si bien este consumo es menor que la producción permitiendo la autosostenibilidad de la planta y el abastecimiento a terceros, en condiciones de desfavorables en las que no se mantenga el ritmo de producción puede representar un costo importante. Por lo tanto para implementar la alternativa 1 se pone en práctica estrategias que disminuyan el consumo energetico.

# Capítulo V. DISEÑO

En el quinto capítulo se realizará la descripción del proyecto en cuanto a su diseño cualitativo y cuantitativo.

## **MEMORIA DESCRIPTIVA**

El sistema de digestión anaeróbica bifásica consta de un total 12 unidades operativas principales:

- **1. Sistema de Desbaste (DES)**: Consiste en un canal para el ingreso del efluente equipado con dos rejas de diferente tamaño con remoción de sólido manual.
- **2. Tanque ecualizador (TEC):** Consiste en un tanque cilíndrico donde se estabiliza hidráulicamente el efluente y se adiciona el cosustrato. Cuenta con sistema de homogeneización y una bomba trituradora sumergible.
- **3. Intercambiador de Calor Trifásico (ICT):** Consiste en compartimento por el que circulan dos serpentinas de cobre con el objetivo de regular las temperaturas y transfiere las energías de las líneas de ingreso a los reactores y la cámara de pretratamiento.
- **4. Cámara de pretratamiento (CP):** Consiste en un compartimento donde el efluente es tratado isotérmicamente a 80 °C con el fin de esterilizar, hidrolizar y desgasificar los sustratos.
- **5. Reactor Acidogenico (RA):** Consiste en un Reactor UASB con un TRH de 5 horas, un pH de 6 y un rango de temperatura de 52.5 – 57.5 °C. Esta unidad produce biogás enriquecido en hidrógeno.
- **6. Reactor Metanogénico (RM):** Consiste en un Reactor CSTR con un TRH de 4,3 días (108 horas), un pH de 7 y un rango de temperatura de 32.5 – 37.5 °C. Esta unidad produce biogás enriquecido en metano.
- **7. Columna de Condensación (CH<sub>2</sub>O):** Consiste en una torre que extrae la humedad contenida en la corriente de hythane.
- **8. Columna de Desulfuración (CH2S):** Consiste en una torre que extrae el ácido Sulfhídrico de la corriente gaseosa de hythane.
- **9. Gasómetro (GA):** Consiste en un depósito que almacena transitoriamente el hythane hasta su utilización.
- **10. Equipo de cogeneración (ECO):** Consiste en un motor de combustión especializado en quema de biogás que produce energía eléctrica y térmica.
- **11. Separador de Solidos (SS):** Consiste en un separador de solidos helicoidal que extrae los sólidos transportados en el caudal que egresa del Reactor Metanogénica.
- **12. Sistema Lagunar (SL):** Consiste en un tren de lagunas de estabilización en las que predominan las condiciones aerobias con el objetivo de acondicionar el digestato para su vuelco sobre el Rio Reconquista.

Además, se dispone de equipos secundarios como válvulas, equipos de impulsión, equipos dosificadores, pozos de bombeo entre

otros que serán descriptos en la medida que se los requiera.

A continuación, se presenta el diagrama de flujo del sistema con la dinámica de los procesos detallada.

- 1. El efluente luego de su producción ingresa al DEB donde es filtrado por conjunto de rejas.
- 2. El efluente filtrado ingresa al TE y se le adiciona el cosustrato (ensilaje de maíz).
- 3. La mezcla de sustratos, a 15 °C, ingresa en el ICT y eleva su temperatura hasta 55 °C.
- 4. La mezcla de sustrato templado a 55° C ingresa a la CP para un tratamiento isotérmico a 80 °C.
- 5. El sustrato acondicionado atraviesa el ICT como corriente caliente 2 (CC2) y

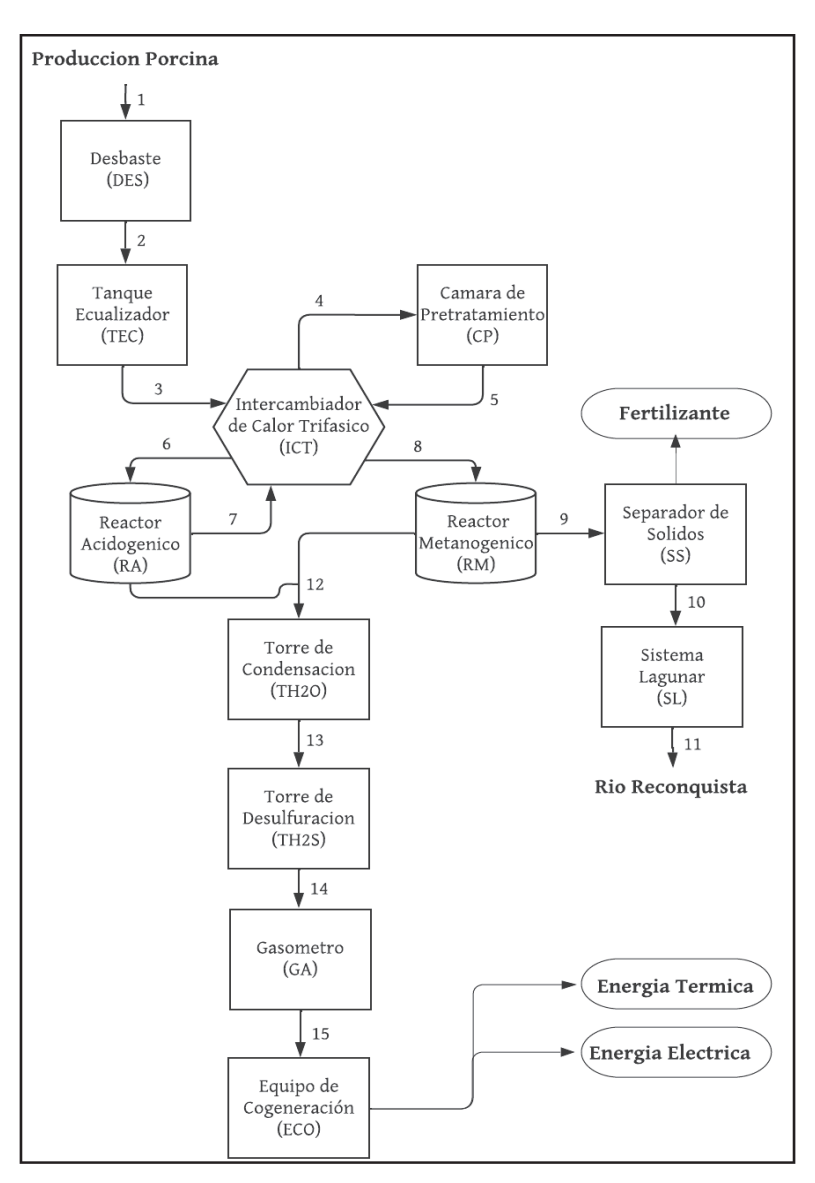

**Figura 6**: Diagrama de Flujo del sistema. Elaboración propia

disminuye su temperatura hasta los 55 °C.

- 6. El sustrato acondicionado a 55° C ingresa al RA donde 5 horas y produce biogás enriquecido en hidrógeno.
- 7. El sustrato pre-digerido a 55° C atraviesa el ICT como corriente caliente 1 (CC1) para disminuir su temperatura de 35 °C.
- 8. El sustrato pre-digerido a 35° C ingresa al RM donde reside por 4,3 días y se genera biogás enriquecido en metano.
- 9. El digestato atraviesa un Separador Helicoidal (SS) y extrae los lodos para ser comercializados como fertilizante.
- 10. El digestato filtrado ingresa al SL para su tratamiento hasta alcanzar las condiciones de vuelco.
- 11. El digestato es volcado sobre el cauce del Rio Reconquista.
- 12. Los caudales de biogás de ambos reactores se unifican e ingresan a la  $CH<sub>2</sub>O$  para extraer la humedad.
- 13. El hythane seco ingresa en la CH<sub>2</sub>S para purificar el ácido Sulfhídrico.
- 14. El hythane purificado se almacena transitoriamente en GS.
- 15. El hythane se combustiona en el ECO para obtener energía térmica y eléctrica.

## **MEMORIA DE CÁLCULO**

En el siguiente apartado se detallan los cálculos realizados para obtener las variables de diseño de cada unidad operativa y las unidades complementarias.

### Tratamiento Primario

El tratamiento primario está constituido por el sistema de desbaste y un tanque ecualizador.

#### Sistema de Desbaste

En el siguiente apartado se detallan los cálculos para obtener las variables de diseño del sistema de Desbaste (DES).

El desbaste se realiza dentro un canal de concreto rectangular con un ancho  $(W<sub>c</sub>)$  y una altura ( $h<sub>c</sub>$ ) de 0.35 m y un largo de 7,5 metros. En este canal el purín de cerdo ingresa y es filtrado por dos rejas sucesivas de diferente tamaño. La remoción de solidos colectados por las rejas será de forma manual debido a que no se espera grandes volúmenes. Para el diseño de las rejas es necesario estimar la caída de presión que se provoca al caudal y controlar que no exceda con los valores recomendados por la bibliografía. Para esto se utiliza el caudal de inicial  $(Q<sub>o</sub>)$  referente al purín de cerdo sin el aporte volumétrico del cosustrato. Se adopta una velocidad de paso  $(V_p)$  de 0,7 m/s, de acuerdo con las recomendaciones del manual Metcalf & Eddy (2003) (17). Con estos datos se calcula el área de paso  $(A_P)$ .

$$
A_P = \frac{Q_O}{V_P}
$$

$$
A_P = 0.00175 \text{ m}^2
$$

El área de paso se puede definir como la suma de todos los espacios libres para que circule el fluido entre las barras de la reja. Por lo tanto, es necesario determinar la geometría de las barras. Se adopta una forma cilíndrica con un diámetro de la barra ( $D<sub>R</sub>$ ) de 0,01 m con un ángulo de 55° para las rejas gruesas (RG) y las rejas finas (RF), con respecto al eje horizontal. En cuanto a la separación entre barras  $(S_R)$  esto depende de que tan pequeño se desea la remoción de sólidos. Teniendo en cuenta la bibliografía consultada se define una separación entre barras de 0,03 m para RG y 0,006 m para RF. Una vez determinado estos parámetros se procede a calcular el número de barras en cada reja con la siguiente ecuación.

$$
W_C = D_B \cdot (N^{\circ} \, \text{Barras}) + S_B \, (N^{\circ} \, \text{Barras} + 1)
$$

$$
N^{\circ} \, \text{Barras} = \frac{W_C - S_B}{(D_B + S_B)}
$$

$$
N^{\circ}\,Barras\,(RG) = 9 \qquad \qquad \Lambda \qquad \qquad N^{\circ}\,Barras\,(RF) = 21.5 \cong 21
$$

Una vez definido el número de barras y se puede calcular la altura cinética ( $h_{CHSETICA}$ ) del fluido que pasa por la barra para alcanzar el área de paso calculada anteriormente.

$$
h_{CINETICA} = \frac{A_P}{S_B \cdot N^{\circ} \, \text{Barras}}
$$

$$
h_{\text{CINETICA}}\left(RG\right) = 0,098\ m\qquad\qquad\Lambda\qquad\qquad h_{\text{CINETICA}}\left(RF\right) = 0,019\ m
$$

Esta altura hace referencia al caudal atravesando la reja sin tener en cuenta la perdida de carga ocasionada por la fricción de las barras con el líquido. Es por lo tanto que se debe calcular la pérdida de carga  $(h_f)$  aportada y controlar que esté dentro de los parámetros de diseños recomendados por la bibliografía,  $h_f < 0.15$  m (9).

$$
h_f = \beta \cdot \left(\frac{D_B}{S_B}\right)^{4/3} \cdot h_{CINETICA} \cdot \sin(\theta)
$$

donde:

- $θ$  es la constante de Kirschmer, siendo para rejas circulares  $β = 1,79(9)$ .
- θ representa el ángulo de la reja respecto de la horizontal.

Resultando…

$$
h_f (RG) = 0.035 \, m
$$
  $\Lambda$   $h_f (RF) = 0.11 \, m$ 

Las pérdidas de carga para ambas rejas están dentro de los parámetros recomendados por la bibliografía.

Por último, se debe estimar que porcentaje de materia orgánica removida en el sistema de desbaste. En general este sistema no posee una gran influencia, pero se debe contabilizar su pequeño aporte. La remoción es causada por la fracción de materia orgánica que se absorba sobre los sólidos. Se estima que puede alcanzar una reducción entre un 5 a 13% de DQO. Este parámetro está muy ligado a el tipo de materia orgánica y la cantidad y la composición de los sólidos. Dado la inexistencia de datos empíricos asimilables a las condiciones de trabajo del presente trabajo se toma un valor promedio de 9% de remoción de DQO y DBO  $(\varepsilon)$ .

$$
DQO_{out} / DBO_{out} = \frac{(100 - \varepsilon). \ DQO_{in}}{100}
$$

$$
DQO_{out} = 19,42 \text{ kg } DQO/m3 \qquad \qquad \Lambda \qquad DBO_{out} = 13,04 \text{ kg } DQO/m3
$$

## Tabla 12: Resumen de parámetros de diseño para Sistema de Desbaste.

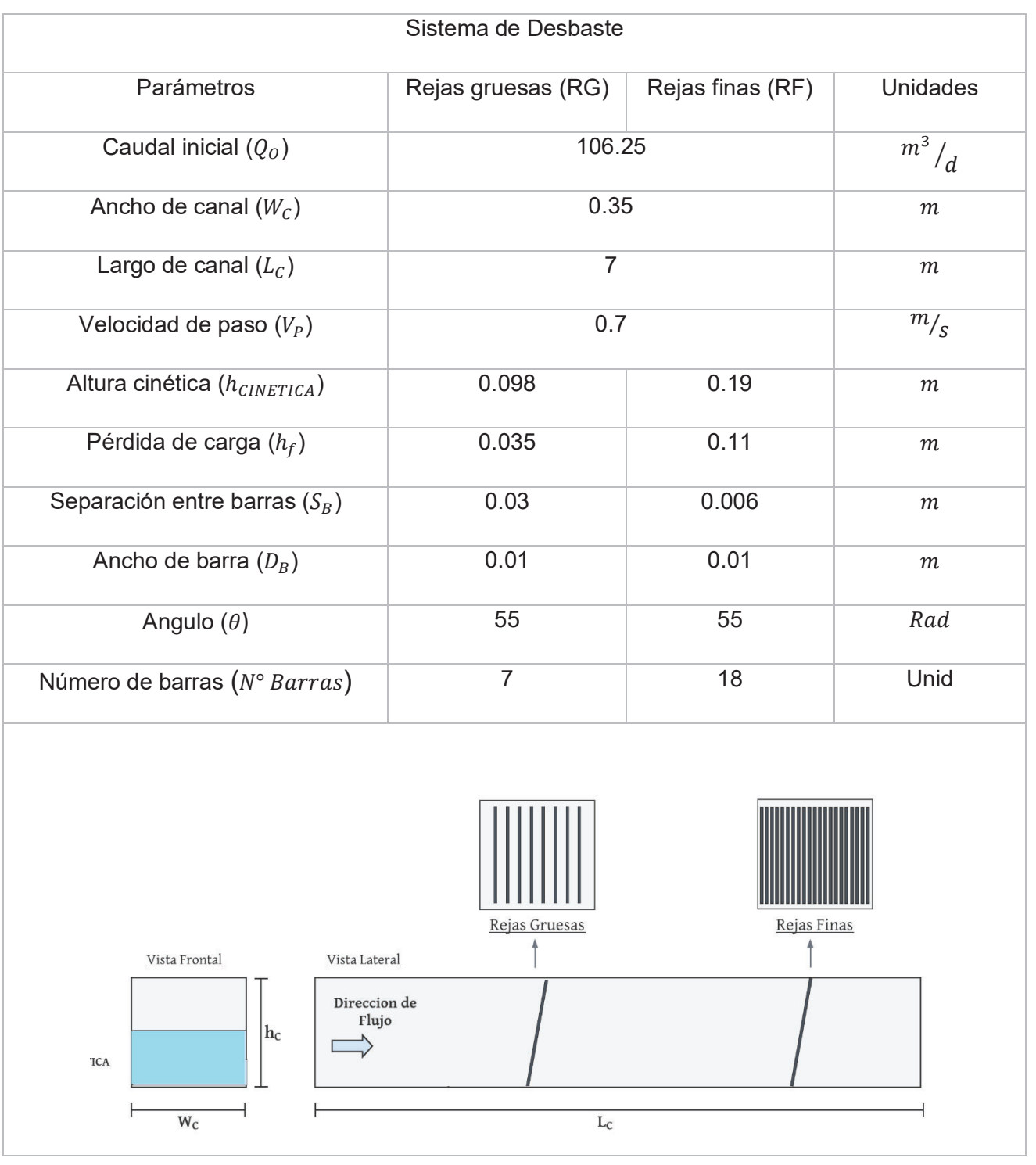

#### Tanque ecualizador

En el siguiente apartado se detallan los cálculos realizados para obtener las variables de diseño del Tanque Ecualizador (TEC).

Para el TEC se dispone de una cámara con geometría cilíndrica, semienterrada y cerrada a la atmosfera. Está equipada con una entrada para el purín de cerdo con una regla medidora de caudal, una entrada para el cosustrato (ensilaje de maíz), una salida por la parte superior para la descarga de la bomba y un agitador lateral. La unidad se encuentra a presión atmosférica cubierta con una membrana sobre la superficie del líquido que impide el intercambio gaseoso.

El volumen del tanque ecualizador debe poder amortiguar las variaciones en la producción y evitar bruscas descargas al sistema operativo. Por lo general los purines de cerdo son generados en condiciones controladas que permiten acotar las fluctuaciones del sistema. Como máximo se estiman que las variaciones no superan el 20% del caudal horario, equilibrando los volúmenes en el transcurso del día. El caudal que se utiliza para el diseño corresponde a la mezcla de sustratos y cosustratos siempre en la misma proporción.

$$
Q_{min} = 4.16 \, m3/h \quad | \quad Q_D = 5.2 \, m3/h \quad | \quad Q_{max} = 6.25 \, m3/h
$$

Se decidió optar por un TRH de 0,5 día para que además de amortiguar el caudal sirva como almacén en caso de necesitar hacer una parada de planta. Además, se le adicionará un factor de seguridad ( $F_{Seq}$ ) de 1.2 para evitar rebalse o vaciado del tanque. Esta unidad en régimen normal trabaja al 50% de su capacidad para poder compensar tanto el caudal mínimo como el máximo. Es por lo tanto que el tiempo de residencia hidráulico corresponde a la mitad del utilizado para el diseño, 6 horas.

$$
V_{TEC} = Q_D \cdot TRH_{TEC} * F_{Seg}
$$

$$
V_{TEC} = 75 m3
$$

Se determina una altura ( $h_{TEC}$ ) de 4 metros y con ello se calcula el diámetro ( $D_{TEC}$ ) necesario para el tanque ecualizador.

$$
V_{TEC} / h_{TEC} = A_{TEC}
$$
  
\n
$$
A_{TEC} = 18.75 \, m2
$$
  
\n
$$
D_{TEC} = 2. \sqrt{\frac{A}{\pi}}
$$
  
\n
$$
D_{TEC} = 4.88 \, m \approx 5 \, m
$$

A la altura del TEC se le adiciona 0,35 m extra para los ingresos de efluente y cosustrato, obteniendo un total de 4.35 m de altura  $(h_{TEC})$ . Esta altura extra no se tiene en cuenta en el volumen útil de la unidad.

Para conocer las limitaciones del sistema de amortiguamiento se debe calcular cuál es el tiempo máximo que soporta la mayor variación del caudal hasta vaciarse o rebalsar. Para esto se realiza el siguiente cálculo.

$$
C_{buffer} = \frac{V_{TEC} \cdot 0.5}{Q_D \cdot 0.2}
$$

$$
C_{buffer} = 18 \text{ horas}
$$

Dentro del tanque se dispone de una entrada, tipo tolva manual (figura 6), para el ingreso del cosustrato la cual estará justo por encima del agitador garantizando la mezcla. El ingreso lo realiza un operario cada 6 horas (TRH del TE) con una carga de 4.7 m<sup>3</sup>, 15% del caudal volumétrico.

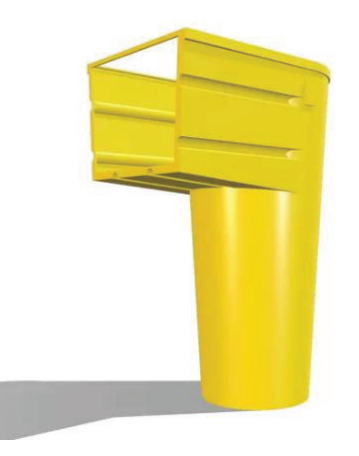

**Figura 6**: Tolva manual para ingreso de cosustrato.

En cuanto a la homogenización del TEC se emplea un agitador lateral. Para seleccionar el equipo agitador se opta por una densidad volumétrica de potencia de  $0,0078$  kW/ m<sup>3</sup>, según lo recomendado por la bibliografía consultada (9). Con lo cual se calcula la potencia necesaria.

$$
P = 0.0078 \, kW/m3 \, * \, V_{TEC}
$$
\n
$$
P = 0.585 \, kW
$$

Se selecciona un agitador (AG1) tipo hélice de la marca GRUNDFOS modelo AMD.07.18.1410 de 0.75 kW particularmente diseñado para manejo de efluentes.

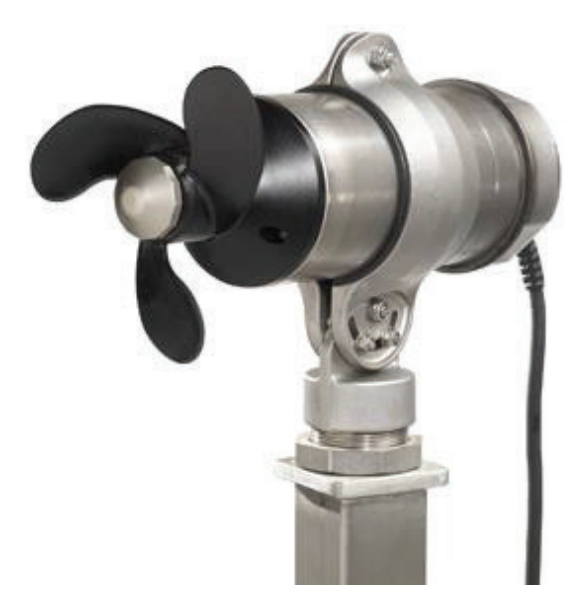

**Figura 7**: Equipo de agitación tipo hélice Marca GROUNDFOS. Extraído del catálogo de la marca.

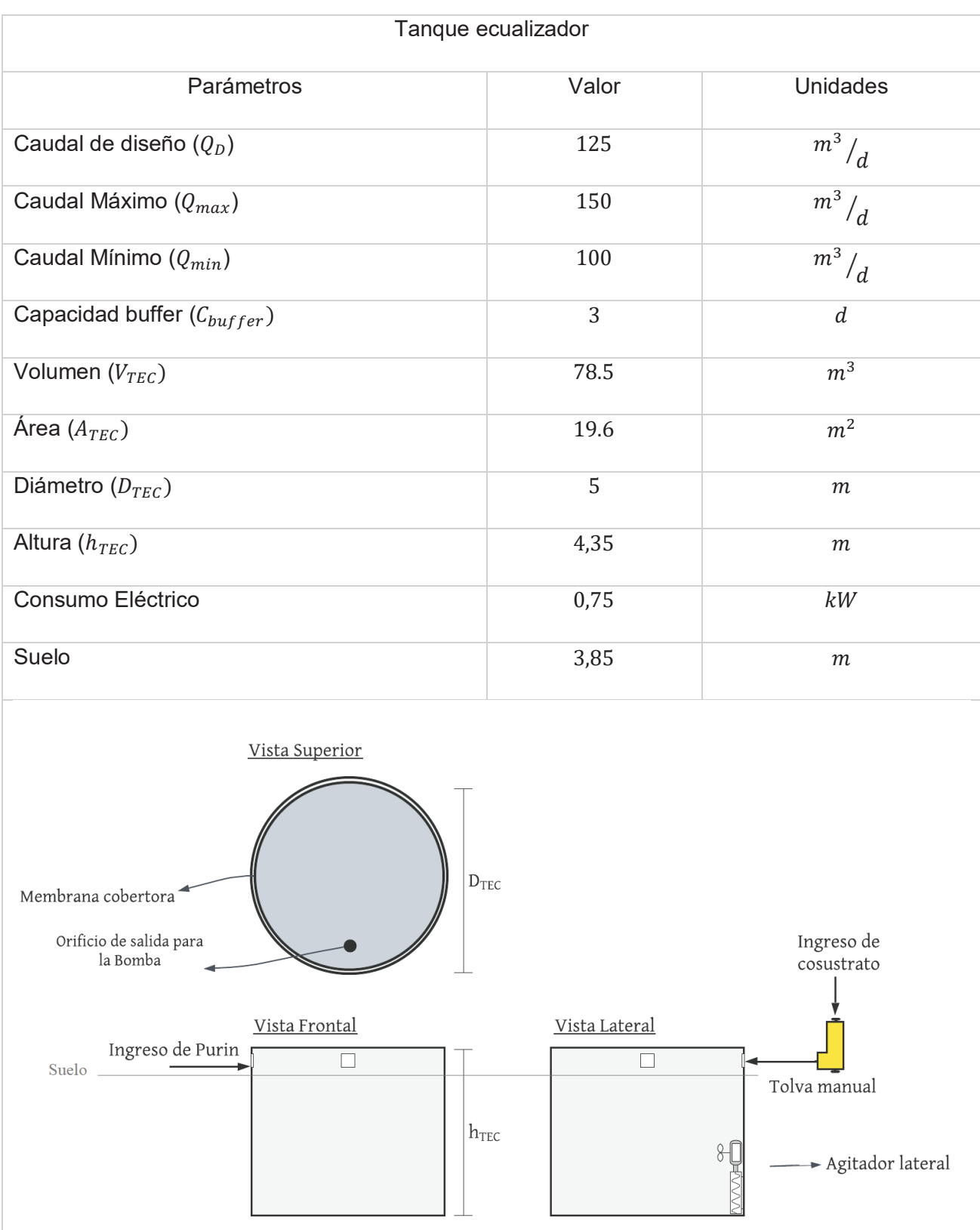

## Tabla 13: Resumen de parámetros de diseño para el Tanque Ecualizador.

### Pretratamiento

El pretratamiento está constituido por el intercambiador de calor trifásico y la cámara de pretratamiento.

### Intercambiador de Calor Trifásico

En el siguiente apartado se detallan los cálculos para obtener las variables de diseño del Intercambiador de Calor Trifásico (ICT)

Para el ICT se dispone de una cámara con geometría de prisma rectangular sobre la superficie del suelo. Está equipado con dos intercambiadores de calor lineales conectados en serie que circulan 3 corrientes diferentes. Los intercambiadores de calor poseen un régimen de flujo pistón que trabaja en estado estacionario. A través de la unidad la temperatura del fluido varía de un punto a otro a favor de la dirección del flujo. Para esto el ICT es subdividido en canales por placas de PVC huecas para generar un recorrido con cambios de 180° en donde circula por la parte central una serpentina de cobre (Figura 8). Por la serpentina circula las dos corrientes calientes en líneas separadas y por fuera de la serpentina y dentro de los compartimientos circula la corriente fría absorbiendo el calor excedente.

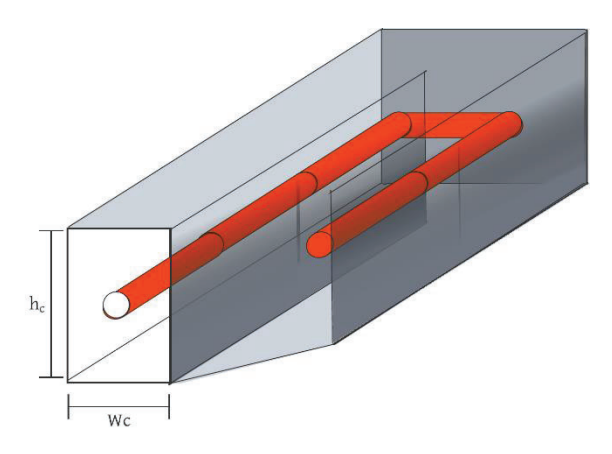

**Figura 8**: Esquema del recorrido en flujo pistón dentro del ICT. Elaboración propia.

La sección del canal se define con el fin conseguir una velocidad mínima en el fluido dentro de ICT para evitar sedimentación. Según la guía de alcantarillado y saneamiento de Aysa (38) se debe garantizar una velocidad de 0,6 m/s para evitar la sedimentación en efluentes cloacales. Bajo esta limitación se adopta una velocidad de paso 0,7 m/s y una relación 2  $h_c = W_c$ . A contianuacion se calculan las dimensiones para el canal del ICT.

$$
A_C = W_C \cdot h_C = 2h_C^2
$$

Como la serpentina se ubica dentro del canal y conduce el mismo caudal que el compartimiento del ICT para el cálculo del dimensionamiento se toma un valor de  $2Q<sub>D</sub>$ , incluyendo los caudales de corrientes calientes y frías dentro del canal.

$$
v = \frac{2Q_D}{A_D} = \frac{2Q_D}{2h_C^2}
$$

$$
h_C = \sqrt{\frac{Q_D}{v}}
$$

Obteniendo una altura ( $h_c$ ) de 0,2 m (que coincide con la altura de la unidad ( $h_{\text{ICT}}$ )) y un ancho  $(W<sub>C</sub>)$  de 0,1 m. Cuando este diseñado el sistema de transferencia y calculado la cantidad de canales se podrá calcular el ancho total de la unidad  $(W_{ICT})$ .

En sistema de transferencia intercambia calor entre 3 corrientes líquidas diferentes, las cuales se denominan Corriente fría (CF), Corriente Cálida 1 (CC1) y Corriente Cálida 2 (CC2). A continuación, se describen las 3 corrientes operativas del ICT.

- La corriente CC1 procede del reactor acidogénico (52.5 57.5 °C) para luego dirigirse hacia el reactor Metanogénico (32.5 – 37.5 °C).
- La corriente CC2 procede de la cámara de pretratamiento (80° C) para luego ingresar al reactor acidogénico (52.5 – 57.5 °C).
- La corriente CF procede del tanque de ecualización a 15 °C y actúa como receptora de la energía excedente de las dos corrientes calientes para luego dirigirse a la cámara de pretratamiento.

El sistema posee una disposición a co-corriente o en corriente paralelo. Es decir que cuando se ponen en contacto las corrientes el fluido con mayor temperatura y el fluido con menor temperatura coinciden en posición relativa y fluyen en la misma dirección. A continuación, se presenta un diagrama de funcionamiento del ICT.

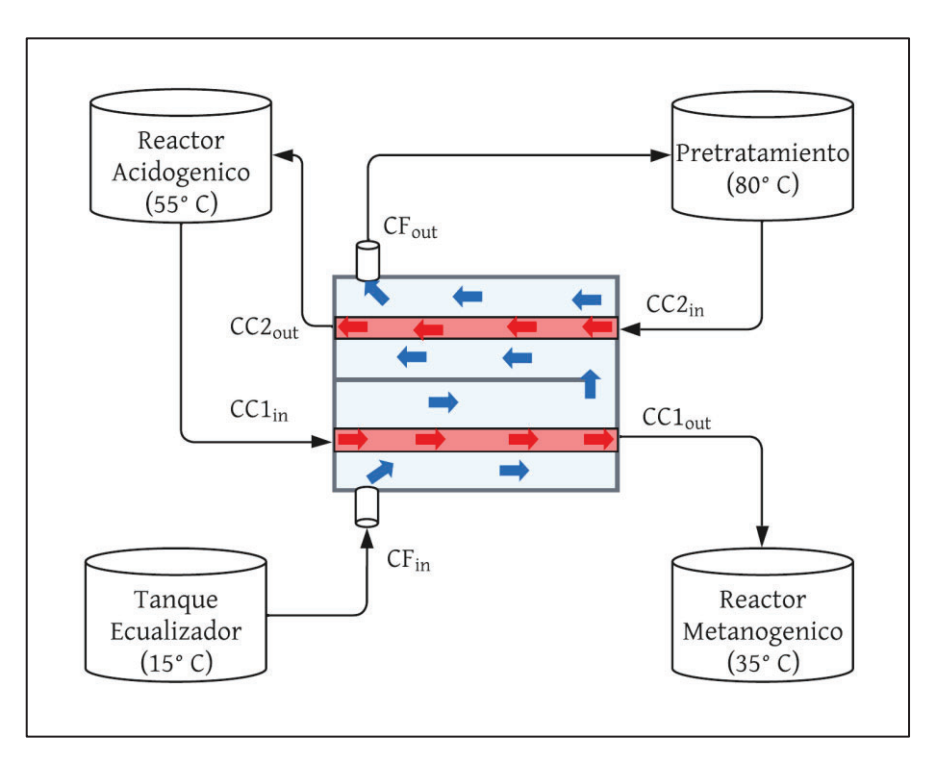

**Figura 9**: Diagrama de funcionamiento del ICT. Elaboración propia.

Las temperaturas de las corrientes  $\mathcal{LC}1_{IN}$ ,  $\mathcal{LC}2_{OUT}$ ,  $\mathcal{LC}1_{OUT}$ , están limitadas en base a los rangos admisibles para la temperatura de las unidades relacionadas. Para las temperaturas de  $\mathcal{C}C1_{OUT}$  y  $\mathcal{C}C2_{OUT}$  se adopta los limites superiores de los rangos permitidos en cada unidad mientras que para el  $CC1_{IN}$  se toma el valor medio. La temperatura del  $CC2_{IN}$  está definida por la temperatura de la CP y es fija. Con respecto a la temperatura  $CF_{IN}$  está determinada en base a la temperatura ambiente que es tomada como 15 ° C. Para determinar la temperatura  $CF_{OUT}$  se debe realizar un balance de energía entre los flujos térmicos. Para ello se realizan las siguientes suposiciones:

- Existen condiciones estacionarias de operación.
- Los cambios en las energías cinéticas y potenciales de las corrientes de los fluidos tienen aportes de energía despreciables.
- El ICT posee un régimen de flujo pistón.
- No se tiene incrustación o zonas muertas.
- Las propiedades de los fluidos son constantes
- Los canales no transfieren energía entre sí.
- El líquido se considera en cuanto a sus propiedades físico-químicas agua pura.
- El ICT se considera adiabático.
- Las pérdidas de calor en los procesos asociados son de 2.5 °C.
- Intercambio de calor con régimen a contraflujo.

### BALANCE DE ENERGIA

$$
\phi_{CC1} + \phi_{CC2} = \phi_{CF}
$$

Si se considera a las 3 corrientes como equivalentes se puede realizar un simple balance entre las diferencias de temperatura y así determinar la temperatura de salida de la corriente fría.

$$
(\mathcal{C}\mathcal{P} \cdot \mathcal{Q}\mathcal{m} \cdot \Delta T)_{CC1} + (\mathcal{C}\mathcal{P} \cdot \mathcal{Q}\mathcal{m} \cdot \Delta T)_{CC2} = (\mathcal{C}\mathcal{P} \cdot \mathcal{Q}\mathcal{m} \cdot \Delta T)_{CF}
$$
  

$$
\Delta T_{CC1} + \Delta T_{CC2} = \Delta T_{CF}
$$
  

$$
(Tout - Tin)_{CC1} + (Tout - Tin)_{CC2} = (Tout - Tin)_{CF}
$$

Para este modelamiento se considera que los procesos asociados poseen una pérdida de calor suficiente para producir un cambio de 2.5° C en el caudal. Esta suposición intenta homologar las pérdidas de calor asociadas a cañerías y reactores con el fin de dimensionar le ICT. En el apartado de diseño térmico se analizarán más exhaustivamente las pérdidas de calor y sus interrelaciones.

$$
(55^{\circ} C - 37.5^{\circ} C) + (80^{\circ} C - 57.5^{\circ} C) = (T \text{ out } (CF) - 15^{\circ} C)
$$
  

$$
T \text{ out } (CF) = 55^{\circ} C
$$

En el siguiente grafico se presenta el perfil de temperatura de cada corriente operativa.

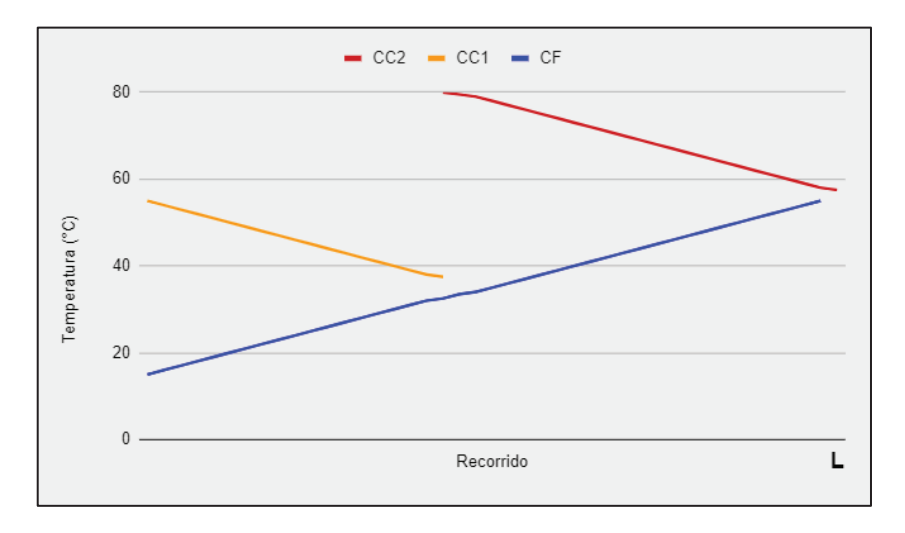

**Gráfico 1**: Perfiles de temperatura de las tres corrientes operativas de ICT a lo largo de todo el recorrido del ICT (L). Elaboración propia.

Una vez ya definidas las temperaturas se plantean los balances de energía para determinar el flujo de calor  $(\phi)$ .

$$
\phi = Cp. Qm. \Delta T
$$
  

$$
\phi(CC1) = -103.6 \, kW \mid \phi(CC2) = -142.6 \, kW \mid \phi(CF) = 246.2 \, kW
$$

donde:

- $\phi$  es el flujo de calor.
- Cp es el calor específico del agua, 1,162 kWh / kg K (69).
- $\bullet$  Qm es el caudal másico, 5,2 kg/h.

Luego se procede a determinar el área necesaria de transferencia para CC1 y CC2. Para esto se utiliza la ecuación de transferencia de calor aplicada a los dos procesos de transferencia por separados. La diferencia de temperatura apropiada para utilizar en el cálculo de transferencia de energía es la diferencia de temperatura media logarítmica, la cual se determina a partir de:

$$
\Delta Tml = \frac{\Delta T(0) - \Delta T(L)}{Ln(\frac{\Delta T(L)}{\Delta T(0)})}
$$

donde:

- ΔT ml es la temperatura media logarítmica.
- $\blacktriangleright$   $\Delta T$  (0) es la diferencia de temperatura en el ingreso de la serpentina a la cámara.
- $\blacktriangleright$   $\Delta$ T (L) es la diferencia de temperatura en el egreso de la serpentina a la cámara.

Resultando…

$$
\Delta T_{ml}(CC1) = 16.83^{\circ} \text{ C} \qquad \qquad \Lambda \qquad \Delta T_{ml}(CC2) = 15.28^{\circ} \text{C}
$$

A continuación, se procede a estimar el coeficiente de transferencia (U) de calor para la serpentina. La misma está compuesta por caños de cobre diseñados provisto por la empresa Timsa con las siguientes características.

### Tubo de Cobre M

- Diámetro externo 53,9 mm / Diámetro interior 51,0 mm.
- Espesor 1,473 mm.
- Máxima presión permisible 170 atm.
- Peso 2,175 kg/ m.
- Rugosidad absoluta 0,0015 mm (sin costura).

A continuación, se calcula el coeficiente de transferencia global de la serpentina U. Para esto se modela al sistema como un proceso de transferencia de energía en serie compuesto por tres medios agua-cobre-agua.

$$
\frac{1}{U} = \frac{1}{h_{H2O}} + \frac{e \text{ cobre}}{k \text{ cobre}} + \frac{1}{h_{H2O}}
$$

donde:

- $\bullet$   $h_{H2O}$  es el coeficiente de convección forzada de agua, 3500 W/ m<sup>2</sup> K (39).
- *k cobre* es el coeficiente conductivo del cobre, 401 W / m °C (40).<sup>\*</sup>

● *e cobre* es el espesor del caño de cobre.

\* **Se tomó un coeficiente por debajo del valor medio del rango propuesto por la bibliografía.** 

Así se obtiene…

$$
U = 1742.3 \frac{w}{m2}k
$$

Una vez calculado el coeficiente de transferencia y la diferencia de temperatura media logarítmica se procede a calcular la superficie de transferencia necesarias para cada serpentina.

$$
Sup = \frac{\phi}{U \cdot \Delta Tml}
$$
  
 
$$
Sup(CC1) = 3,61 \, m2 \quad \Lambda \qquad Sup(CC2) = 5,11 \, m2
$$

Teniendo en cuanta los datos provistos para la cañería de cobre se calcula el largo necesario para cada serpentina.

$$
L = \frac{Sup}{2R \cdot \pi}
$$
  

$$
L(CC1) = 27.1 \, m \qquad \Lambda \qquad L(CC2) = 38.3 \, m
$$

Esta unidad es diseñada de tal forma que no exista un riesgo real en base al sobredimensionamiento de las serpentinas. Porque si existiera un exceso en las áreas de transferencia las corrientes completarían el proceso alcanzando la estabilidad térmica en donde las temperaturas resultantes todavía se encontrarían dentro de los rangos operativos. Por lo tanto, la longitud calculada para CC1 y CC2 se toma como una cota inferior generando un grado de libertad para el dimensionamiento.

Las serpentinas están compuestas por caños de 3 m de largo ( $L_{caños}$ ) y juntas de 0,15 m ( $L_{juntas}$ ). Teniendo en cuenta las posiciones relativas de las unidades asociadas a cada corriente y la longitud mínima necesaria para cada una se realiza el siguiente esquema.

### Serpentina (CC1) Serpentina (CC2)

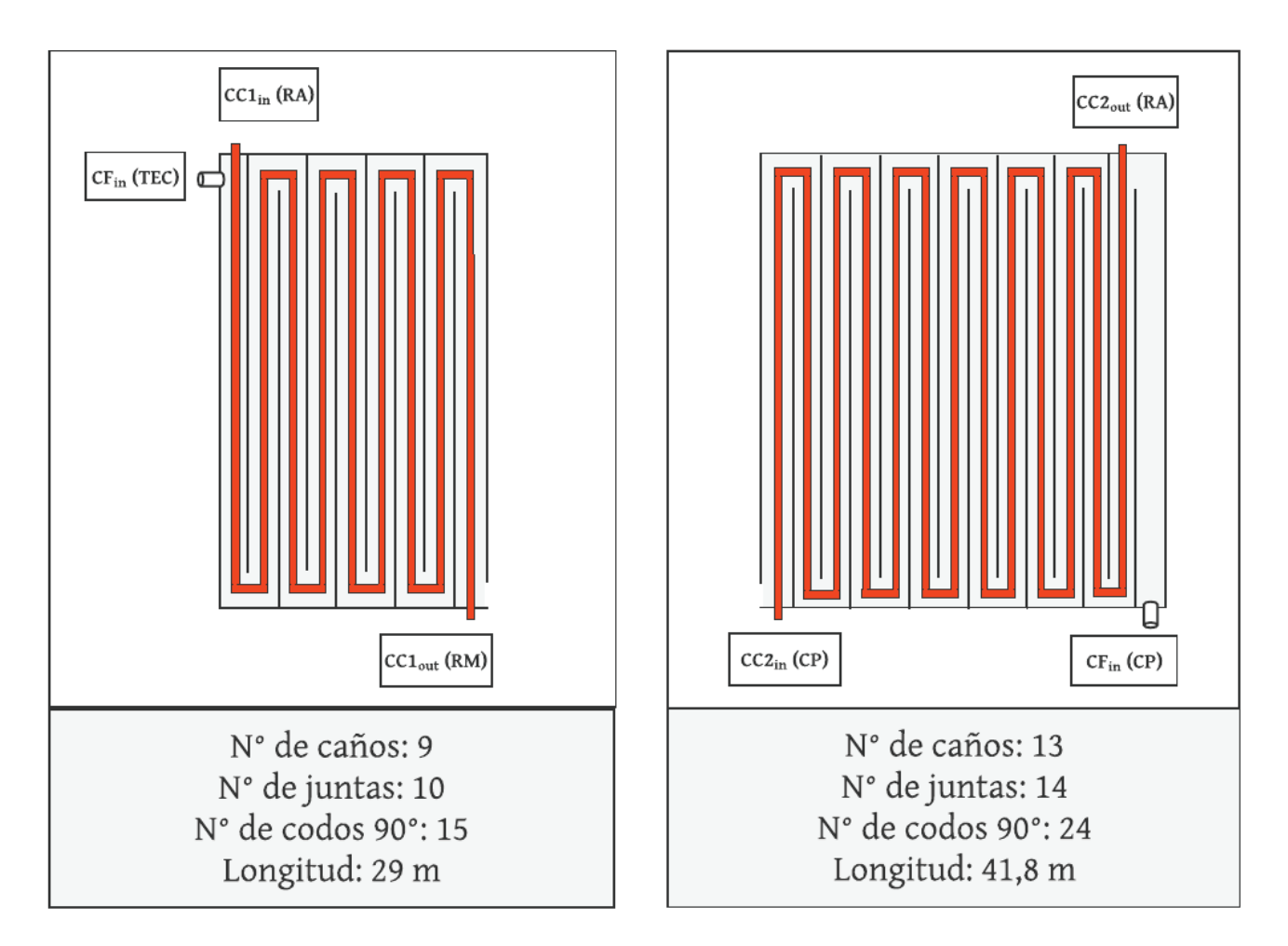

**Figura 10**: Esquema de dimensionamiento de serpentinas CC1 y CC2. Elaboración propia.

En el tramo CC2 se introdujo un canal extra sin serpentina en el final del recorrido para conducir el fluido cerca de la unidad destinada (CP). Una vez que se definieron la cantidad de canales necesarios se calcula el ancho y el largo del ICT.

$$
W_{ICT} = (N^{\circ} de caños (CC1) + N^{\circ} de caños (CC2) + 1) . W_C
$$
  

$$
W_{ICT} = 23 . 0.1 m
$$
  

$$
W_{ICT} = 2.3 m
$$

Mientras que el largo  $(L_{\text{LCT}})$ 

$$
L_{ICT} = L_{Ca\tilde{n}os} + W_c
$$

$$
L_{ICT} = 3.2 m
$$

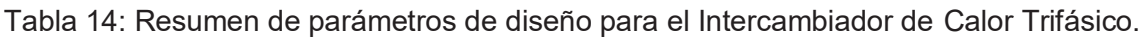

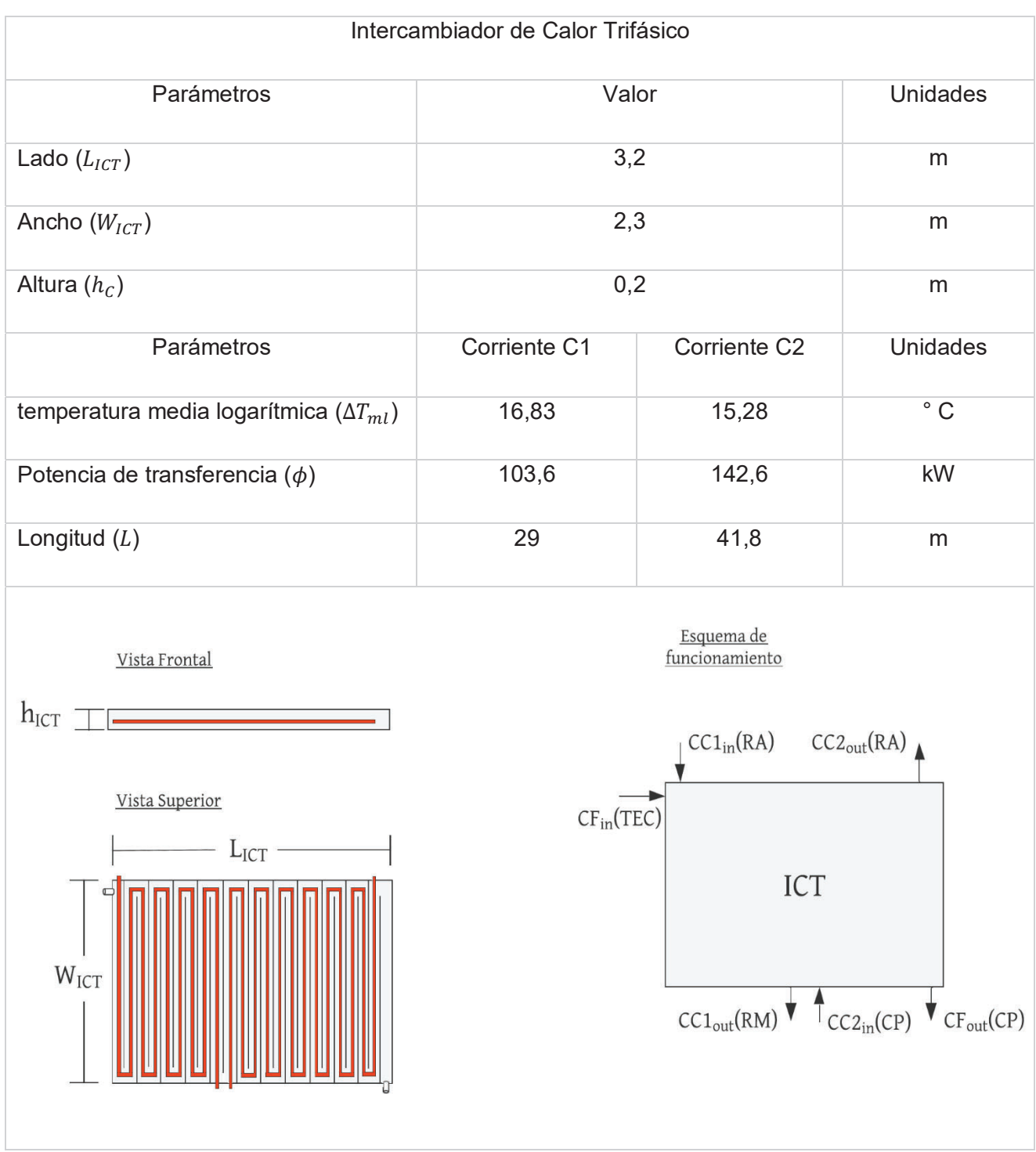

### Cámara de pretratamiento

En el siguiente apartado se detallan los cálculos para obtener las variables de diseño de la Cámara de Pretratamiento (CP).

La CP dispone de una geometría de prisma rectangular enterrada a una profundidad de 2 metros y cerrada a la atmosfera. Está equipada con un sistema de calefacción eléctrico que mantiene la temperatura interna a 80 °C concediendo el tratamiento isotérmico a la mezcla. El sistema responde a un modelo de caja negra semicerrada con el volumen de control como la cámara de CP.

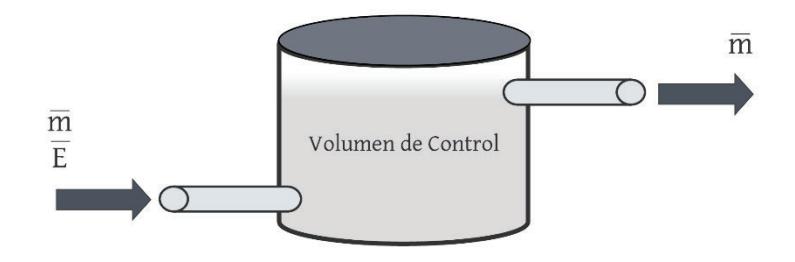

**Figura 11**: Esquema de modelo de caja negra semicerrada. Elaboración propia.

En la cubierta de la unidad se encuentra una boca de entrada para el caudal de ingreso, una de salida para el caudal de salida y una válvula de alivio para gases con antirretorno. El volumen del CP debe garantizar un THR suficiente como para asegurar las condiciones microbiológicas en el ingreso a los reactores. En relación a los resultados obtenidos en los estudios de Yuanyuan Wang & otros (2009) se adopta como THR mínima 1 hora.

$$
V_{min} = 1 \text{ } \cancel{h} \cdot 5,2 \frac{m3}{\cancel{h}}
$$
\n
$$
V_{min} = 5,2 \text{ } m3
$$

Otra función que opera la CP es como pozo de bombeo al servicio del diseño hidráulico de la planta. Para esto se adiciona un volumen extra correspondiente a 1 hora de THR que sirva como ecualizador frente a variaciones que puedan existir entre los caudales impulsados por las bombas. Esta función como pozo de bombeo será descripta con mayor detalle en el apartado de Diseño Hidráulico. Considerando los dos THR obtenemos.

$$
V_{CP}=10,4\ m3
$$

Se define una altura  $(h_{CP})$  de 2,2 m y se calcula el lado con base de geometría cuadra.

$$
A_{CP} = \frac{V_{CP}}{h_{CP}}
$$

$$
A_{CP} = 4.72 \text{ m2}
$$

$$
L_{CP} = \sqrt{A_{CP}}
$$

$$
L_{CP} \cong 2.2 \text{ m}
$$

El tratamiento isotérmico debe garantizar una temperatura estable en la CP compensando la falta de energía térmica en el caudal ingresante ( $Tout_{CF}$ ). Para esto es necesario realizar un balance de energía y calcular las necesidades energéticas del sistema de calefacción. Para ello se realizan las siguientes suposiciones:

- Existen condiciones estacionarias de operación.
- Los cambios en las energías cinéticas y potenciales de las corrientes de los fluidos tienen aportes despreciables.
- El volumen de control posee una homogeneización completa
- No se tiene incrustación o zonas muertas.
- Las propiedades de los fluidos son constantes.
- El líquido se considera agua pura.
- La CP se considera adiabática

#### BALANCE DE ENERGIA

A continuación, se realiza el balance de energía térmica  $(\emptyset)$  dentro de la cámara de pretratamiento utilizando un modelo de caja cerrada y teniendo en cuenta la temperatura CF<sub>out</sub> y la temperatura de pretratamiento para el caudal de salida.

$$
\phi_{in} + \phi_{CF\ out} = \phi_{CP\ out}
$$
$$
\phi_{in} + Cp \cdot Qm \cdot T_{CF \ out} = Cp \cdot Qm \cdot T_{CP}
$$

$$
\phi_{in} = Cp \cdot Qm \cdot (T_{CP} - T_{CF \ out})
$$

donde:

- $\bullet$  Cp es el calor específico del agua, 1,162 kWh / kg K (40).
- $\bullet$  Qm es el caudal másico, 5,2 kg/h.
- *T* Refiere a la temperatura de los fluidos de entrada y CP.

Resultando…

$$
\emptyset_{suminstrado} = 147,6 kW
$$

Para esto se selecciona una resistencia eléctrica (R1) industrial de marca Brototermic modelo CR212CN 0350 con las siguientes características:

- Potencia unitaria de 35 kW.
- $\bullet$  Largo 1,5 m.
- $\bullet$  Peso por unidad 1,9 kg
- $\bullet$  3 resistencias en forma de "U" de Ø 8 mm y vaina para termostato.

Con la potencia unitaria se calcula la cantidad de resistencias necesarias para el pretratamiento.

 $N^{\circ} = \emptyset_{suministrado}$  / Potencia unitaria

 $N^\circ = 4.2$  resistencias

Con el fin de no forzar el funcionamiento de los equipos se colocan 5 resistencias distribuidas dentro de la cámara de pretratamiento y se requieren 2 resistencias extras de reposición. A este sistema se le adiciona un termostato modelo 3509310320 CA regulable con un rango de 0 / 90 °C de aplicación provisto por la misma marca.

El proceso de desgasificación se realiza aprovechando la disminución de la solubilidad de los gases con el aumento de la temperatura. Principalmente el gas que se desea extraer es el oxígeno disuelto para disminuir la contaminación de los reactores. El oxígeno disuelto proviene principalmente del agua de servicio utilizada para la limpieza de corrales. Pequeños cambios en el volumen de agua de servicio utilizada pueden variar ampliamente la concentración de oxígeno disuelto en el purín de cerdo. Por lo tanto, es difícil estimar la concentración del caudal de ingreso. En el caudal de egreso se puede estimar la concentración de oxígeno disuelto suponiendo que hubo suficiente tiempo para desgasificar todo lo permitido por la termodinámica. Bajo esta premisa podemos utilizar el grafico 2 para calcular la concentración de oxígeno remanente.

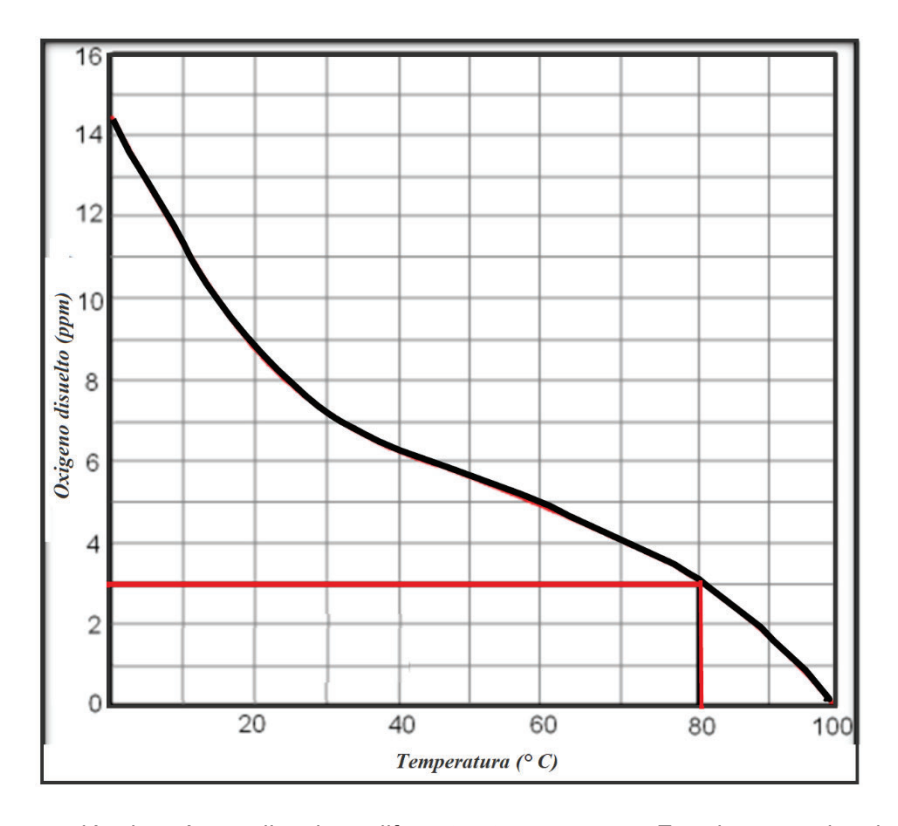

**Gráfico 1**: Concentración de oxígeno disuelto a diferentes temperaturas. En rojo se resalta el punto operativo. Fuente (39).

Obteniendo una concentración de 2,5 mg/l de oxígeno disuelto remanente lo que refiere a un estado de hipoxia. Hay que aclarar que esto es una mera estimación del límite máximo termodinámico pudiendo resultar una concentración por otros factores como respiración microbiana.

Para evacuar los gases del medio se emplea una válvula de alivio en la parte superior de la CP. Debido a que en el medio existen varios gases disueltos, que al igual que el oxígeno pierden su solubilidad con el aumento de la temperatura, se deben implementar medidas preventivas contra la emisión de contaminantes. Al presentar un medio anaeróbico desde su generación existe una alta probabilidad para contener concentraciones de metano no nulas en la purga. Una vez emitido por evaporación el gas metano como ya se explicó anteriormente es un contaminante atmosférico y

toxico para el ser humano. Por lo tanto, se emplea conectado a la válvula de alivio una antorcha o quemador de gases. Este dispositivo semiautomatizado tiene el objetivo de combustionar gases inflamables, como el metano, y transformarlos en otros compuestos de menor peligrosidad.

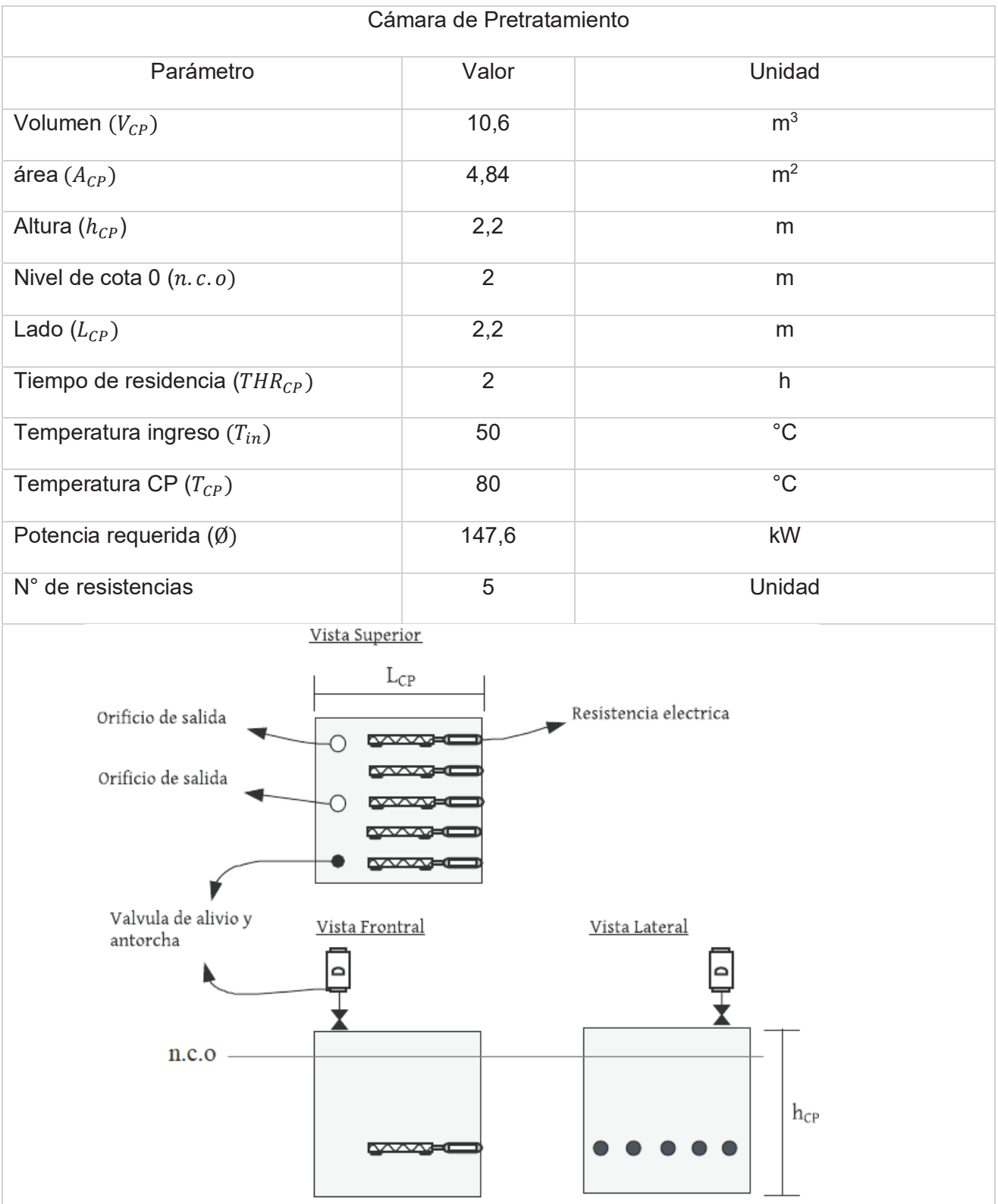

Tabla 15: Resumen de parámetros de diseño para la Cámara de Pretratamiento.

## Digestión Anaeróbica

La digestión anaeróbica está constituida por el reactor acidogénico y el reactor metanogénico. A lo cual se agregan dos unidades secundarias, un acidificador y un alcalinizador.

### Acidificador

En el siguiente apartado se detallan los cálculos para obtener las variables de diseño del acidificador.

Esta unidad secundaria adiciona Ácido Clorhídrico (HCI) 10 M (30%) en forma continua al caudal ingresante al RA con el fin de alcanzar un pH 6. Para estimar la dosis requerida es necesario realizar un análisis ácido-base teniendo en cuenta las características del fluido. Para ello se realizan las siguientes suposiciones:

- · Existen condiciones estacionarias de operación.
- Se desprecia el volumen de HCI agregado, es decir que no hay dilución.
- La alcalinidad del purín de cerdo  $(3 g CaCO3/L)$  está compuesta por Carbonatos.

Entonces se plantea lo siguiente.

$$
Alk \; 1 \; = \; \frac{3 \; g \; \text{CaCO3}/L}{\text{PM CacO3}} \; = \; 0.03 \; M
$$

La variación en la alcalinidad del medio es igual a la concentración de ácido agregada.

$$
Alk 2 = Alk 1 - [HCL]
$$
  
 
$$
Alk 1 = ([HCO_3^-] + 2 [CO_3^{-2}] - [H^+] + [OH^-])^{pH7}
$$
  
 
$$
Alk 2 = ([HCO_3^-] + 2 [CO_3^{-2}] - [H^+] + [OH^-])^{pH6}
$$

En  $Alk$  1 se pueden despreciar tanto protones como oxidrilos por equivalencia y poca magnitud. En Alk 2 se pueden despreciar los oxidrilos por estar en medio acido.

Resultando

$$
Alk 1 = [HCO_3^-] + 2 [CO_3^{-2}]
$$
  

$$
Alk 2 = [HCO_3^-] + 2 [CO_3^{-2}] + [H^+]
$$

Balance de Masa de carbonatos

 $CT = [H2CO3] + [HCO3] + [CO3]$ 

$$
[H2CO3] \rightleftarrows [HCO3] + [H^+] \; ; \; K_1 = \frac{[HCO3] \cdot [H^+]}{[H2CO3]} \qquad | \qquad \alpha_1 = \frac{K1}{[H^+]} \qquad | \; \alpha_1 * CT = [HCO3]
$$
\n
$$
[HCO3] \rightleftarrows [CO3] + [H^+] \; ; \qquad K_2 = \frac{[CO3] \cdot [H^+]}{[HCO3]} \qquad | \qquad \alpha_2 = \frac{K1.K2}{[H^+]^2} \quad | \; \alpha_2 * CT = [CO3]
$$

donde:

- $\bullet$   $Alk$  1 es la alcalinidad del efluente.
- $\bullet$   $Alk$  2 es la alcalinidad del efluente acidificado.
- PM CaCO3 es el peso atómico del Carbonato de Calcio, 100 g/mol.
- CT Refiere a la concentración total de todas las especies carbonatadas.
- $\alpha_1$  y  $\alpha_2$  Son los coeficientes de repartición.
- $K_1$  y  $K_2$  son las constantes de disociación de los ácidos,  $K_1 = 10^{-6,35}$  y  $K_2 = 10^{-10,33}$  (72).

**Entonces** 

$$
Alk 1 = Ct \cdot (\alpha_1^{pH7} + 2 \alpha_2^{pH7}) + [H^+]^{pH7} + [OH^-]^{pH7}
$$

$$
Ct = \frac{Alk 1 + [H^+]^{pH 7} - [OH^-]^{pH 7}}{(\alpha_1^{pH 7} + 2 \alpha_2^{pH 7})}
$$

•  $Alk 2 = [HCO3] + 2 [CO3]^{-2} - [H+]^{pH6} + [OH+]^{pH6}$ 

$$
Alk 2 = Ct * (\alpha_1^{pH6} + 2 \alpha_2^{pH6}) - [H+]^{pH6} + [OH-]^{pH6}
$$

Reemplazo Ct…

$$
Alk\ 2 = -\frac{Alk\ 1 + [H+]^{pH7} - [OH-]^{pH7}}{(\alpha_1^{pH7} + 2\alpha_2^{pH7})} \cdot (\alpha_1^{pH6} + 2\alpha_2^{pH6}) - [H+]^{pH6} + [OH-]^{pH6}
$$

Se desprecian el aporte de oxidrilos y protones ya que al estar cerca de pH 7 sus magnitudes son similares y se cancelan entre sí. Además, la alcalinidad del purín es muy masiva frente a estos componentes asiendo despreciable su aporte.

$$
Alk\,2\,=\,-\frac{Alk\,1+\{H+\}^{pH\bar{z}}\,-\{OH-\}^{pH\bar{z}}}{(\propto_1^{pH\,\tau}\,+\,2\,\propto_2^{pH\,\tau})}\,.\,(\propto\,1^{pH\,6}\,+\,2\,\propto\,2^{pH\,6}\,)-\,\frac{[H+\}^{pH\bar{6}}\,+\,[OH-\}^{pH\bar{6}}\,
$$

Así se obtiene que...

$$
Alk\ 2\ =\ 0.0003\ \mathrm{M}
$$

Entonces...

$$
Alk 1 - Alk 2 = [HCL]
$$

$$
[HCL] = 0.0297 \, moles/litros
$$

Si se dispone de Ácido Clorhídrico 10 molar.

Dosis de HCL =  $0,00279$  l [HCL 10 M] / l Suministro de HCL = Dosis de HCL . $Q_D$ Suministro de  $HCL = 371,25$   $l/d$ 

La operación se realiza con un equipo de dosificación (D1) de productos químicos ARES serie TQ (figura 12) con las siguientes características:

- Tanque de boca ancha.
- Resistencia a Ataque químicos.
- Protección contra UV.
- Capacidad de 1000 Litros.
- Con dispositivo de montaje.
- Con detector de bajo nivel modelo NFV2.
- · Diámetro 1060 mm
- $\bullet$  Altura 1250 mm.
- bomba dosificadora DX (60-140 l/h)
- Potencia máxima 200 W
- presión de trabajo máxima de 10 bar

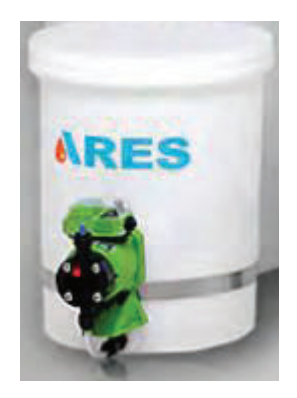

**Figura 12**: Equipo de dosificación ARES serie TQ. Elaboración propia.

De esta manera los productos pueden ser repuestos una vez cada 2,7 días o 64 horas facilitando la operación.

### Reactor Acidogenico

En el siguiente apartado se detallan los cálculos para obtener las variables de diseño del Reactor Acidogenico (RA).

Para el RA se dispone de un reactor UASB con una geometría cilíndrica semienterrada a una profundidad de 2,5 metros, cubierta y a presión atmosférica. Este reactor se subdivide en una zona de digestión, con alta concentración de biomasa activa, y otra zona de decantación, equipada con una campana trifásica para la separación de gases y sedimentación de sólidos. Esta unidad no posee suministro de energía térmica.

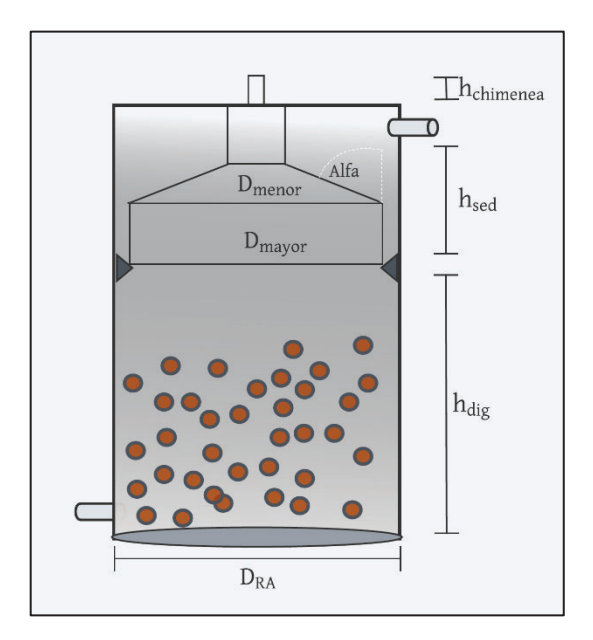

**Figura 14**: Esquema de reactor UASB. Elaboración propia.

La temperatura de operación tiene un rango de 52,5 - 57,5°C y un pH promedio de 6 upH. Teniendo en cuenta la bibliografía consultada y considerando el pre tratamiento, el pH y temperatura de operación se opta por THR de 5 horas para el RA.

$$
TRH = 5 h = 0.2083 d
$$

$$
V_{RA} = Q_D \cdot TRH
$$

$$
V_{RA} = 26 m3
$$

Para obtener un correcto funcionamiento de un reactor UASB es necesario caracterizar las relaciones entre el caudal de efluentes, la materia orgánica a tratar y la biomasa presente. Para esto se calcula la carga hidráulica volumétrica (CHV) y la carga orgánica volumétrica (COV) con las siguientes ecuaciones.

$$
CHV = \frac{Q_D}{V_{RA}} \qquad \qquad | \qquad \qquad COV = \frac{[DQO]_{RA} \cdot Q_D}{V_{RA}}
$$

donde:

 $\bullet$   $[DQO]_{RA}$  es la concentración de DQO en el caudal de ingreso al RA.

Cada uno de estos parámetros posee rangos específicos para garantizar un correcto funcionamiento de un reactor UASB que pueden variar en función del sustrato, temperatura, pH, cosustrato y otros factores. Debido a la inexistencia de datos para reactores acidogénicos el cálculo de estos parámetros tiene como único fin caracterizar el funcionamiento del RA.

$$
CHV = 4.8 \frac{m3}{m3 \cdot d} \qquad | \qquad COV = 213.6 \frac{[Kg \, DQO]}{d \cdot m3}
$$

A continuación, se adopta una altura de 3,5 metros y se calcula la velocidad ascensional  $(v_{asc})$  de acuerdo con las dimensiones definidas.

$$
h_{DIG} = 3.5 m
$$
  

$$
v_{asc} = Q x h / V
$$
  

$$
v_{asc} = 0.70 m/h
$$

El valor de Vas se encuentra dentro de los rangos recomendados por la bibliografía de diseño de reactores UASB (41). A continuación, se procede a dimensionar el resto del reactor, adoptando una forma cilíndrica.

$$
\frac{V_{RA}}{h_{RA}} = A_{RA}
$$
  

$$
A_{RA} = 7,44 \text{ } m2
$$
  

$$
D_{RA} = 2. \sqrt{\frac{A}{\pi}}
$$
  

$$
D_{RA} = 3.18 \text{ } m \approx 3,2 \text{ } m
$$

Una vez calculado los parámetros para su funcionamiento se procede a calcular la producción de biogás en el RA. En base a la similitud de condiciones operativas y sustrato se utiliza las tasas de generación informadas en A. Schievano et al. (22) para el reactor acidogénico:

$$
TG_{Biogas-H2} = 73,5 Ndm3 / kg SV
$$
  

$$
TG_{Biogas-H2} = 0,1306 m3 / kg SV (55 °C; 1 atm)
$$

Esta tasa de generación fue medida una vez ya secada la corriente gaseosa. En consecuencia, si se quiere realizar una estimación correcta de los caudales gaseosos que se generan en el RA se debe incluir el aporte volumétrico de vapor de agua. La cantidad de vapor de agua depende directamente de la presión de vapor a la temperatura del reactor, en este caso tomada como 55°C. Si se considera una presión de vapor de 118.23 mm $_{Hg}$  (42) y que el reactor se encuentra a presión atmosférica (760 mm<sub>Hq</sub>) se puede calcular el porcentaje de vapor con la siguiente ecuación.

$$
\%vapor = \frac{Pvapor (55°C)}{760 mmHg} \cdot 100
$$

$$
\%vapor = 15,5\%
$$

Ahora se calcula el caudal volumétrico real del RA.

$$
Q_{biogas-RA} = TG_{H2}.Q. SV.1,155
$$
  

$$
Q_{biogas-RA} = (0,1306 \frac{m3}{kg SV}) . (125 \frac{m3}{dia}) . (44,5 \frac{kg}{m3}) .1.155
$$
  

$$
Q_{biogas-RA} = 839,06 \frac{m3}{dia}
$$

En el trabajo tomado como referencia se determinó la composición de biogás considerando únicamente  $H_2$ , CH<sub>4</sub> y CO<sub>2</sub>, utilizando diferentes técnicas cromatográficas para su detección. Para los fines prácticos del presente proyecto se toma únicamente la proporción de los gases  $H_2$  (41,9%) y CH4 (0,1%) y al resto se le atribuye una composición estándar de biogás (43). En consecuencia, se obtiene la siguiente composición de biogás para el reactor acidogénico.

| Componente       | Caudal de bogas | Caudal de biogás | Unidad        |
|------------------|-----------------|------------------|---------------|
| Caudal RA        | 713,9           | 839,06           | $m^3/d$       |
| $H_{2,}$         | 41,9            | 35,6             | $\frac{0}{0}$ |
| CH <sub>4</sub>  | 0,1             | 0,1              | $\%$          |
| CO <sub>2</sub>  | 55              | 46,8             | $\frac{0}{0}$ |
| $H_2S$           | 1               | 0,9              | $\frac{0}{0}$ |
| H <sub>2</sub> O | $\overline{0}$  | 15               | $\%$          |
| Otros            | $\overline{2}$  | 1,7              | $\frac{0}{0}$ |

**Tabla 16:** Composición del biogás provenientes del RA. Elaboración propia.

Considerando una densidad promedio de Biogás de 1,013 kg/ $m<sup>3</sup>$ , se obtiene un caudal masico gaseoso de 581,4 kg/d. Lo cual representa un 0,4% del caudal masico de diseño. En consecuencia, se desprecian las pérdidas de volumen y masa ocasionadas al caudal de diseño asociado a emisiones gaseosas en el RA.

En base a los caudales estimados de producción se dimensiona la campana trifásica. La campana de un reactor UASB típicamente está hecha de acero al carbono o acero inoxidable, dependiendo de las condiciones de operación del reactor y de los requerimientos del diseño. Para este caso con altos porcentajes de humedad en medio levemente acido se selecciona acero inoxidable.

Para definir las dimensiones existen varios requisitos hidráulicos que debe cumplir el diseño. En principio se debe cumplir que la velocidad de paso del fluido en la transición entre la zona de biodigestión y la zona de sedimentación sea lo suficiente para no generar turbulencia que puedan afectar la sedimentación. Según lo estipulado en la bibliografía (44) los valores máximos de velocidad de paso deben estar en el rango de 3 a 4 m/h. Se adopta una velocidad de paso de 2,5 m/h dejando un margen de 0,5 m/h por posibles variaciones. A partir de este valor y considerando el caudal promedio adoptado para el diseño, se calcula el área de paso en el ingreso a la zona de sedimentación.

$$
A_{paso} = \frac{Q}{v_{asc}}
$$

$$
A_{paso} = 2,08 \text{ m}^2
$$

Con este valor de área se comprueba que el caudal máximo no supere la velocidad de ascenso límite.

$$
V_{asc} \, max = \frac{Q.1,2}{A_p}
$$

$$
V_{asc} \, max = 3,00 \, \text{m/h}
$$

Una vez calculado el  $A_{paso}$ , se puede calcular el área total necesaria para las campanas colectores de biogás como.

$$
A_{campana} = A_{RA} - A_{paso}
$$

$$
A_{campana} = 5,36 \, m2
$$

La campana además de garantizar la sedimentación de los sólidos debe captar la liberación de gas de manera eficiente. Para cerciorarse se debe calcular la tasa de liberación de gas por unidad de área (Kg), que determina que la carga gaseosa de la campana.

$$
K_g = \frac{Q_{Biogás}}{A_{campana}}
$$

$$
K_g = 4.72 \frac{m3 \text{ biogas}}{m2 \cdot h}
$$

La bibliografía consultada estipula un valor cercano a 3 y con valores máximos de 5,5 (m $^3$ <sub>gas</sub> / m<sup>2</sup>h) (44).

La zona de sedimentación necesita un tiempo de retención hidráulica de entre 1,5 - 2 h para el caudal promedio (44). Se adopta un THR de 1.4 horas y se calcula el volumen de la zona de sedimentación.

$$
V_{Sed} = Q_D . \text{THR}_{Sed}
$$

$$
V_{Sed} = 7.29 \text{ m}^3
$$

Este es el volumen necesario para la decantación que complementa con el volumen de la campana el volumen total de la zona de decantación.

$$
V_{total-SED} = V_{SED} + V_{campana}
$$

$$
V_{total-SED} = A_{UASB}.h_{SED}
$$

Adoptando una altura de decantación de 2 metros resulta.

$$
V_{campana} = A_{UASB}.h_{SED} - V_{SED}
$$

$$
V_{campana} = 9.56 \, m3
$$

La geometría de la campana es homologa a la del reactor en menor medida (figura 13). El diámetro mayor  $(D_{mayor})$  en donde se da la captación de biogás se puede calcular con la siguiente ecuación.

$$
D_{mayor} = 2 \cdot \sqrt{\frac{A_{campana}}{\pi}}
$$

$$
D_{mayor} \approx 2.9 \text{ m}
$$

Por otra parte, el diámetro menor de la campana determina el gradiente del  $A_{paso}$  en la zona de sedimentación. Este cambio de sección es importante para la eficacia en el proceso de sedimentación e impedir el egreso de biomasa. sedimentación, para permitir la correcta sedimentación de sólidos.

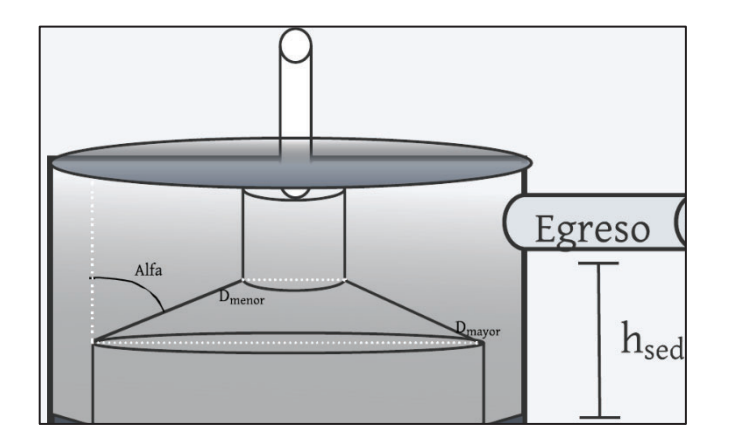

**Figura 13**: Esquema de la zona de sedimentación del reactor UASB. Elaboración propia.

Para evitar la acumulación de sólidos durante su sedimentación, se recomienda que las paredes de la campana presenten un ángulo exterior (alfa) de 20° o inferior (44). Para lo cual se define un ángulo ( $\alpha$ ) de 25°, un diámetro mayor como  $2R_{campana}$  y se adopta una altura de 1.8 m se calcula el diametro menor de la campana.

$$
= -2 \cdot \frac{1}{(90^\circ - 9^\circ)}
$$
  
= 1,2 m  

$$
_{\text{avor}} = 3 \text{ m}
$$

Una vez captado el biogás por la campana se canaliza la corriente gaseosa en una chimenea que se prolonga 0,6 m  $(h_{chiminea})$  por encima de la campana. Luego de aquí el biogás ingresa en las líneas de tratamiento y producción.

La campana se coloca sobre un tabique que disminuye el diámetro del reactor, justo en la transición del reactor al área de sedimentación. El tabique posee forma triangular con un largo de 0.3 m, un ángulo de 50 ° y un ancho de 0.5m.

El reactor debe poseer de puntos de muestreos que permitan monitorear el proceso y la calidad del lodo dentro del reactor. Para este caso se decide instalar en total 5 tubos de muestreo. El primer punto se ubica a 0,4 m, respecto del fondo del reactor. Este punto tiene la función extra además de monitoreo extraer los lodos en caso de necesitar una purga. El lodo a purgar se extrae del centro del reactor por una tubería equipada con una válvula tapón para evitar obstrucciones. Esta conexión dispone de un diámetro de 100 mm para evitar atascamiento. Debido a la inexistencia de datos sobre producción de lodos en reactores acidogénicos se deben realizar mediciones una vez realizado el diseño para calcular los caudales de purga. Los siguientes puntos muestreo se sitúan con una distancia de 0.7 m entre sí y disponen de un diámetro de 30 mm. Con respecto al fondo del reactor los puntos de muestreo se ubican a 1.1 m, 1,8 m, 2.5 m y el último se ubica en la zona de sedimentación a 3.5 m. Se recomienda que deben penetrar al menos 1 m desde las paredes del reactor para evitar los efectos de borde, que pueden afectar la toma de muestras representativa.

Para la distribución del afluente en el fondo del reactor se dispone de caños distribuidores en la parte inferior (10 - 20 cm sobre el piso), donde cada uno cubre un área de 1 a 2 m<sup>2</sup> (36). Esto varía dependiendo factores como carga orgánica volumétrica y el tipo de lodo en el reactor. Para el sistema se selecciona un área de influencia de 1.2 metros y con la siguiente ecuación se estimó la cantidad de distribuidores.

 $N#$  distribuidores =  $A_{RA}/A_{Distribuildor}$ 

 $N#$  distribuidores = 7,44  $m^2$  / 1,2  $m^2$ 

*N*# *distribuidores* =  $6.2 \approx 7$ 

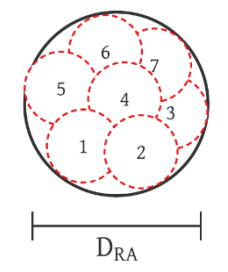

**Figura 13**: Esquema de disposición de distribuidores en el reactor UASB. Elaboración propia.

En cuanto a la remoción de DQO o DBO no existe suficiente información que diferencia la remoción en una digestión anaeróbica de dos etapas. En lo general se toma a los dos reactores como una caja negra con un cierto porcentaje de remoción total.

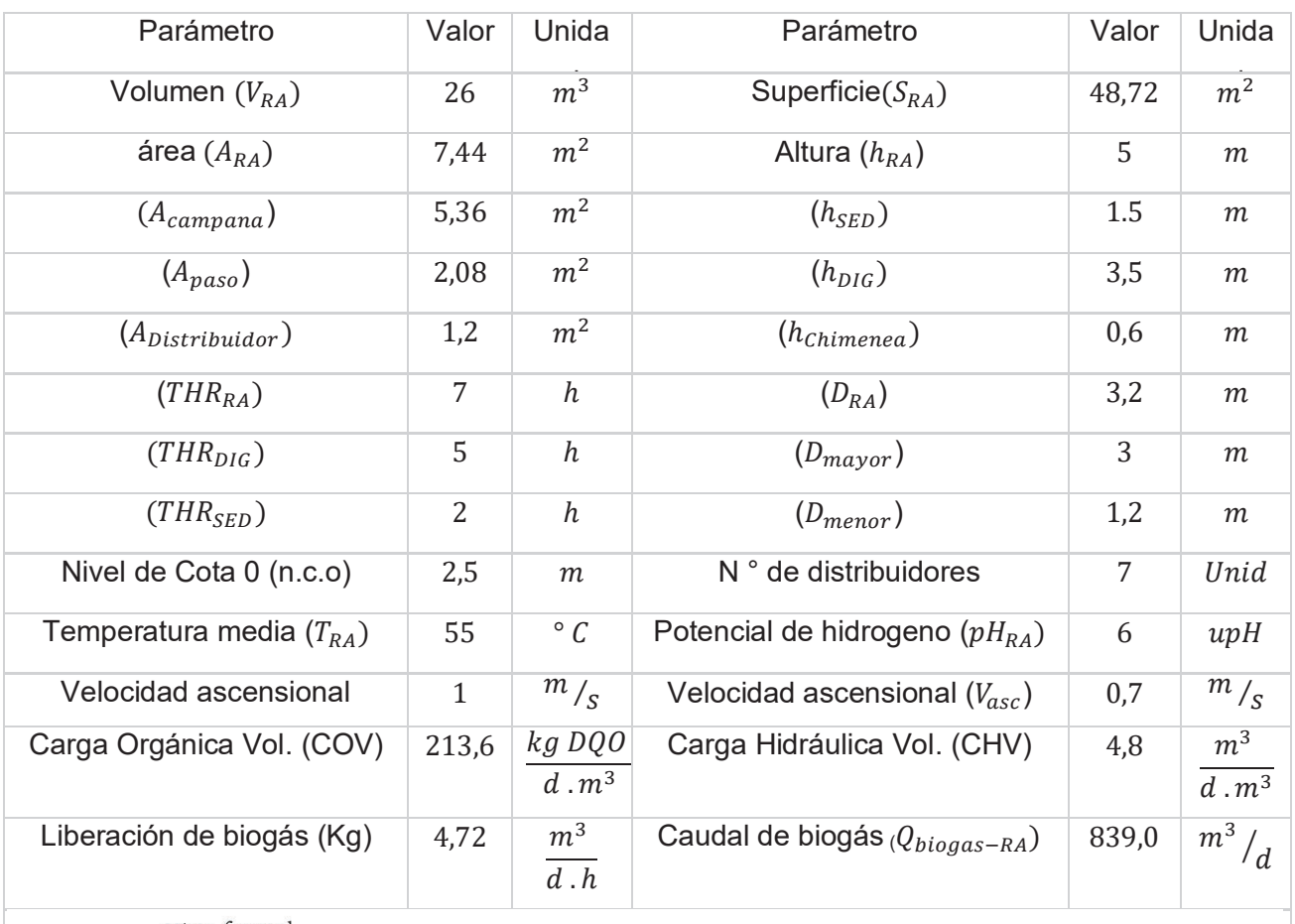

Tabla 20: Resumen de parámetros de diseño para el Reactor Acidogenico.

Vista frontal

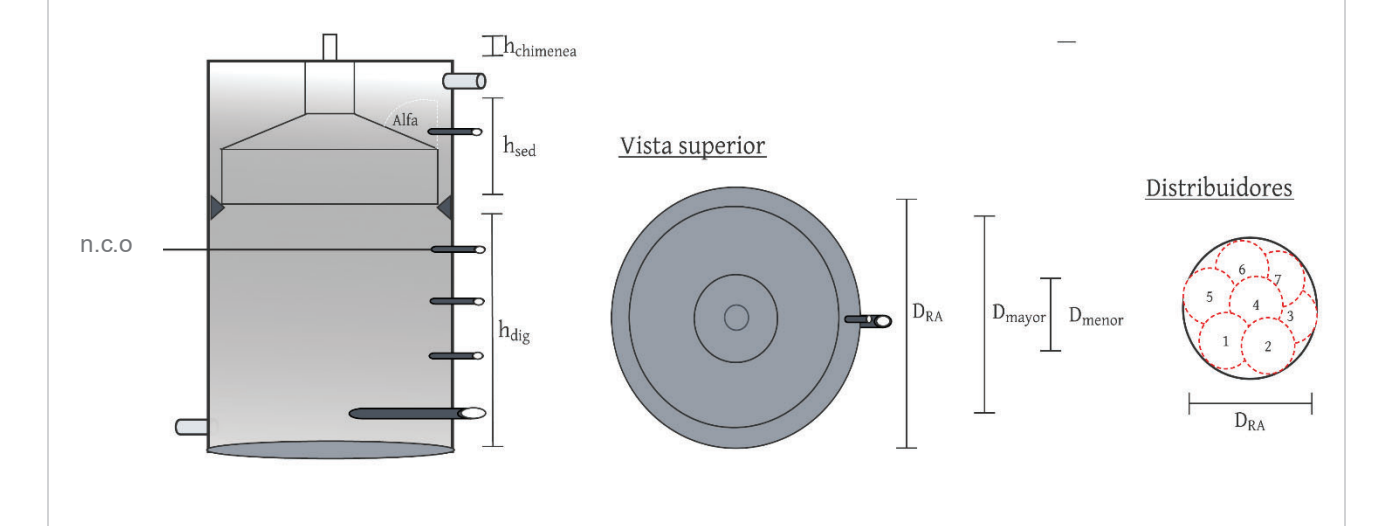

### Alcalinizador

En el siguiente apartado se detallan los cálculos para obtener las variables de diseño del alcalinizador.

Esta unidad secundaria adiciona Hidróxido de Sodio (NaOH) 10 M (30%) en forma continua al caudal ingresante al RM con el fin de alcanzar un pH 7. Para estimar la dosis requerida es necesario realizar un análisis ácido-base similar al del acidificador. Para ello se realizan las siguientes suposiciones:

- Existen condiciones estacionarias de operación.
- Se desprecia el volumen de NaOH agregado, es decir que no hay dilución.
- $\bullet$  La alcalinidad del digestato de RA es  $Alk$  2 calculada en el diseño del acidificador.

Teniendo en cuenta que la alcalinidad es una propiedad conservativa y suponiendo que la unidad RA no genera cambios, se pueden suponer la misma concentración de Alk 2. Por lo tanto, la variación de la alcalinidad producida en el alcalinizador será la misma que la calculada en el acidificador. dosis de NaOH 10 molar que lo calculado en la unidad los mismos caudales de NaOH necesarios para cambiar de pH 6 a 7 UpH. Es por lo tanto que se emplea una adición de:

> $Alk 1 - Alk 2 = [NaOH]$  $[NaOH] = 0.0297$  moles/litros

Al disponer de una solución de Hidróxido de Sodio 10 molar.

Dosis de NaOH =  $0.00279$  l [HCL 10 M] / l Suministro de NaOH = Dosis de HCL. $Q_D$ Suministro de NaOH = 371,25  $l/d$ 

Para realizar la tarea de dosificación se selecciona el mismo equipo de operación manual para dosificación empleado para la acidificación.

#### Reactor metanogénico

En el siguiente apartado se detallan los cálculos para obtener las variables de diseño del Reactor Metanogénico (RM).

Para el RM se dispone de un reactor de mezcla completa o CSTR con una geometría cilíndrica sobre la superficie (n.c.o = 0), cubierta y a presión atmosférica. Está equipado una boca de entrada para el efluente ingresante y una de salida para el de egreso. Posee un sistema de mezclado y sistemas de descarga para el digerido. La cubierta es de membrana plástica con una boca de salida para la extracción de biogás. La cubierta deposita su peso en una columna central y tiene la función únicamente de captar el biogás y conducirlo hasta su tratamiento, pero no cumple función de almacenamiento. Al igual que el RA no cuenta con suministro de energía y se encuentra aislado térmicamente. Este reactor posee un único compartimiento en donde se genera una mezcla completa entre biomasa y sustrato (figura 14).

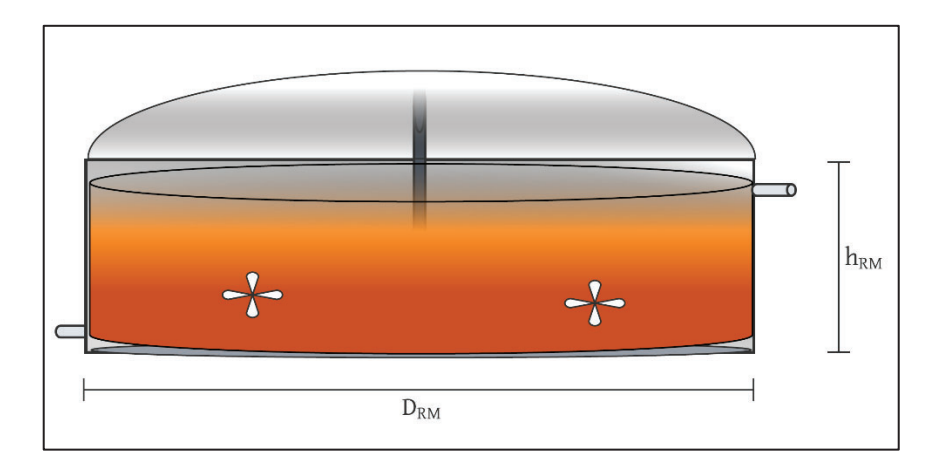

**Figura 14**: Esquema de reactor CSTR. Elaboración propia.

La temperatura de operación tiene un rango de 32,5 -37,5°C y un pH promedio de 7 upH. Para calcular el Tiempo de Residencia Hidráulico del RM ( $TRH_{RM}$ ) se utiliza la carga orgánica volumétrica adoptada en base a la bibliografía consultada (31).

$$
COV = \frac{[SV]_o \cdot Q_D}{V_{RM} + V_{RA}}
$$

$$
V_{RM} = 537 \, m3
$$

$$
TRH_{RM} = \frac{Q_D}{V_{RM}}
$$

 $TRH_{RM} = 4.3$  dias = 103,2 horas

Se adiciona un margen de seguridad que da lugar a un borde libre por la posible formación de espumas correspondiente al 0,2 m ( $h_{SEG}$ )

$$
V_{RM} = 645 \; m3
$$

Para el dimensionamiento se adoptó una altura de 4 metros.

$$
A_{RM} = \frac{V_{RM}}{h_{RM}}
$$

$$
A_{RM} = 161 \, m2
$$

$$
D_{RM} = 2 \cdot \sqrt{\frac{A_{RM}}{\pi}}
$$

$$
D_{RM} = 14 \, m
$$

Al igual que para el RA se debe caracterizar los flujos intervinientes en el reactor como una forma de caracterizar el proceso. Debido a la inexistencia de remoción de DQO para el rector acidogénico es imposible calcular la COV en el RM.

$$
CHV = 5.2 \frac{m^3}{m^3 \cdot d}
$$

Para el sistema de homogeneización del RM se utiliza el mismo coeficiente de mezcla utilizado en el diseño del TEC de 0.0078  $kW/m^3$ .

$$
P = 0.0078 \frac{kW}{m^3}.
$$
 *V*<sub>Reactor Metanogénico</sub>  

$$
P = 5.02 \, kW
$$

Asimismo, se hace uso de dos agitadores (AG2) MyV Mixing a 45° provisto por la empresa MYVmixing, con una potencia de 7,5 a 15 kW. Si bien esto excede a los limites calculados se emplean dos agitadores con el fin de garantizar una homogenización en todo el tanque.

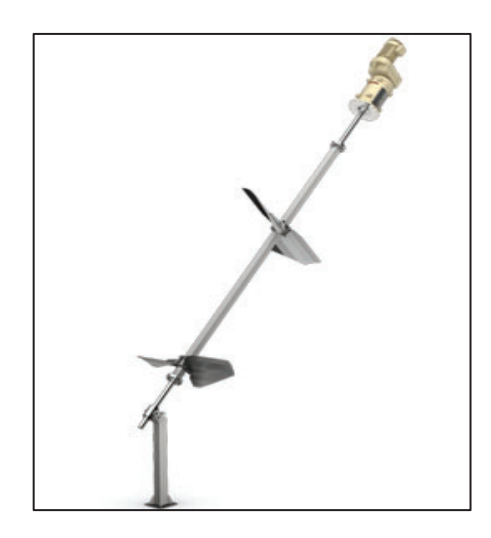

**Figura 15**: Imagen de MyV Mixing a 45°. Fuente catalogo del proveedor.

Este agitador posee una doble hélice, con un motor sellado y un eje con rodamiento que asegura la homogeneización de la mezcla en todo el volumen. Cada agitador se ubica en dos extremos del reactor en línea transversal al ingreso y egreso de corrientes.

En el lateral del RM se disponen de dos puntos de muestreo que permitan monitorear el medio de cultivo. Dado que el RM posee una buena homogenización no es necesario muchos puntos de muestro ni ingresar al seno del tanque para tomar una muestra representativa. Por lo tanto, se emplean dos caños de 0.3 m de diámetro, con 0,5 m de largo ubicados a 1 y 3 metros de altura.

En cuanto a la producción de biogás proveniente del RM se debe utilizar la tasa de generación obtenida de A. Schievano et al. (22). En donde la concentración de Sólido Volátil hace referencia a la inicial, sin tener en cuenta la depuración del reactor acidogénico.

$$
TG_{Biogás-CH4} = 515 Ndm3 / kg SV
$$

$$
TG_{Biogas-CH4} = 0,541 m3 / kg SV (35 ° C; 1 atm)
$$

Al igual que en el RA se realizan las mismas adaptaciones en cuanto a la humedad y la composición del biogás. Con la diferencia que la presión de vapor en este reactor se calcula a una temperatura de 35°C (42.221 mmHg) (42).

$$
\%vapor = \frac{Pvapor (35°C)}{760 mmHg} \cdot 100
$$

$$
\%vapor = 5.5\%
$$

Ahora se calcula el caudal volumétrico de biogás en el RM ( $Q_{bioqás-RM}$ ).

 $Q_{biogás-RM} = T G_{Biogas-CH4}$ .  $Q_D$ . SV. 1.055  $Q_{bioaás-Metanoaénico} = 0.541 m^3 / kg SV .125 m^3 / dia .44.5 kg/m^3 .1.055$  $Q_{bioaś-Metanoaénico} = 3174 \frac{m^3}{dia}$ 

Realizando las mismas suposiciones hechas para el RA en cuanto a la composición del biogás se calcula los componentes del caudal de biogás del RM. H<sub>2</sub> (0,2 %) y CH<sub>4</sub> (68,7 %).

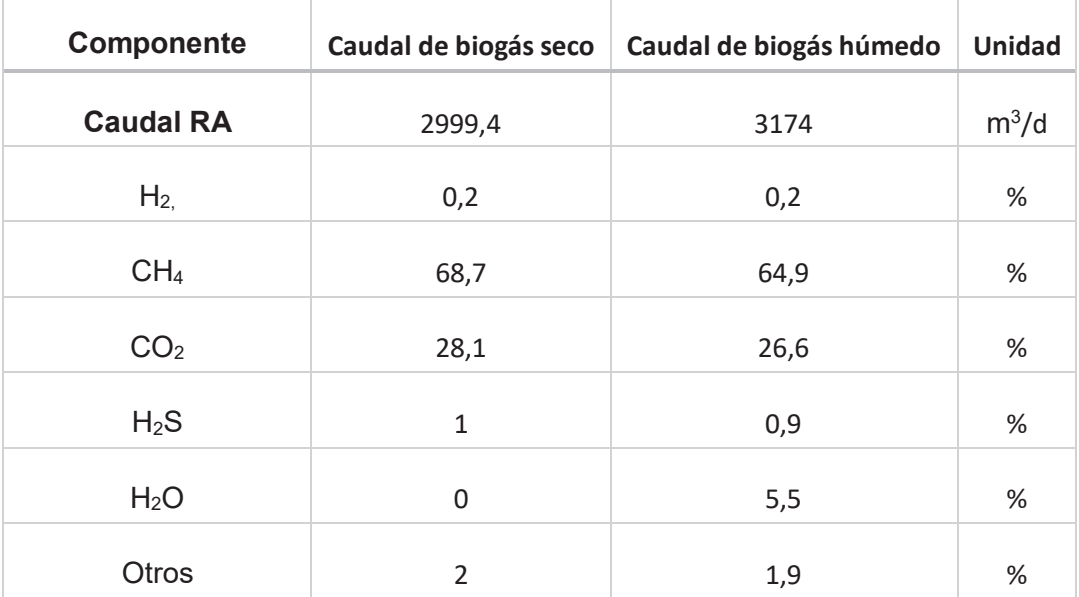

**Tabla 18:** Composición del biogás provenientes del RM. Elaboración propia.

Si se toma una densidad promedio de Biogás de 1,013 kg/  $m<sup>3</sup>$ , se obtiene un caudal masico gaseoso de 2577,0 kg/d. Lo cual representa un 2% del caudal de diseño. En consecuencia, se desprecian las pérdidas de volumen y masa en el caudal de diseño asociado a las emisiones gaseosas del RM

Para la captura de biogás en la parte superior del reactor metanogénico se dispone de una cubierta con membrana hermética doble (2 mm de espesor) marca aqualimpia (45). Está cubierta esta sellada herméticamente en el perímetro superior del RM y se sostiene con la columna central (C1) de 5 m de altura y 0.3 m de diámetro.

Para estimar el porcentaje de remoción de materia orgánica se acudió a diferentes estudios en condiciones similares a las presentes. Tomando los datos informados en cada estudio se realiza un promedio ponderado teniendo en cuenta el nivel de afinidad que presentan. Para esto se definió un coeficiente de afinidad  $(C_{af})$  que varía de 1 - 5 dependiendo de cuantas características posee similares posea el trabajo analizado. Las características a evaluar son:

- Sustrato y Co sustrato
- Carga orgánica volumétrica
- Pre tratamiento
- Tipo y configuración de Reactor
- Temperatura de Reactor
- Tiempo de retención hidráulico

A continuación, se presentan los estudios analizados con el Coeficiente de Afinidad adjudicado:

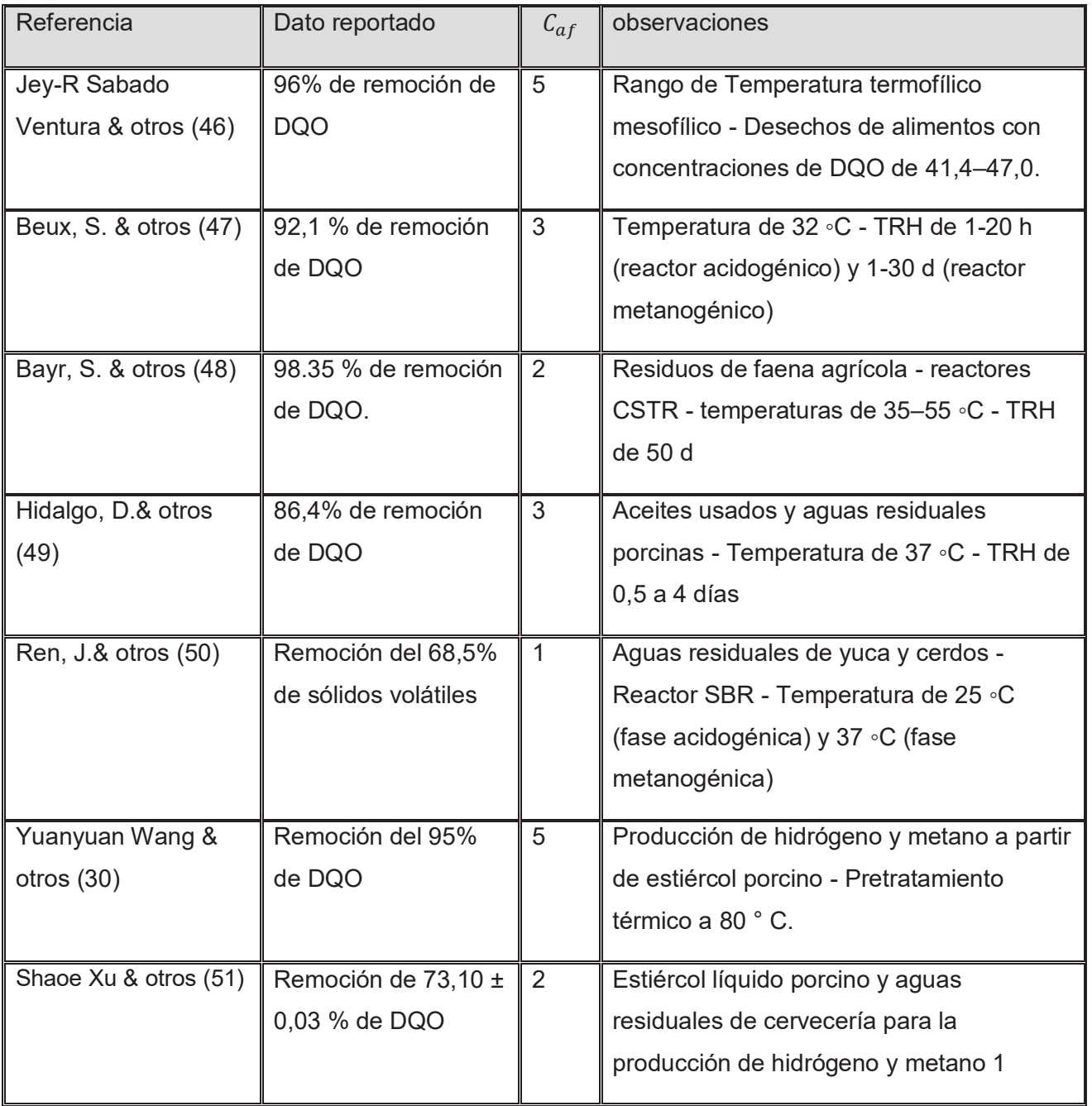

**Tabla 19:** Trabajos analizadas para el promedio ponderado. Elaboración propia.

Con cada dato reportado y su coeficiente de afinidad ( $C_{af}$ ) se calcula el promedio ponderado con la siguiente ecuación.

$$
\varepsilon = \frac{\sum c_{af} \cdot \varepsilon_i}{\sum c_{af}}
$$

$$
\varepsilon=92{,}1\,\%
$$

Debido a que la totalidad de los reportes bibliográficos evalúan la remoción de DQO únicamente se utiliza el mismo porcentaje de remoción para DBO.

$$
DQO/DBO_{out} = \frac{(100 - \varepsilon). \ DQO/DBO_{in}}{100}
$$

$$
DQO_{out} = 1534, 2 \frac{g \ DQO}{m3} \qquad / \qquad DBO_{out} = 1030, 6 \frac{g \ DQO}{m3}
$$

Tabla 20: Resumen de parámetros de diseño para el Reactor Metanogénico.

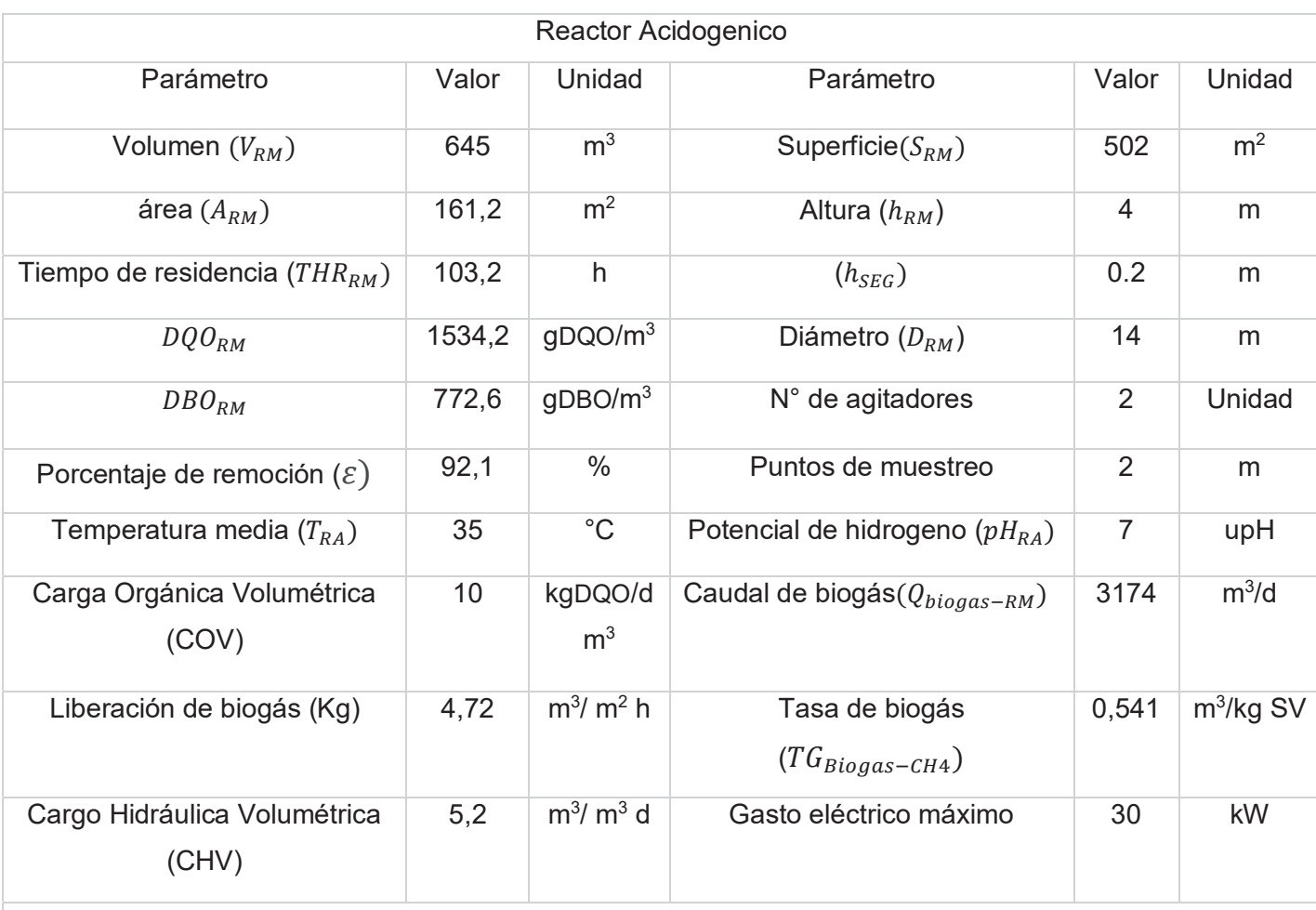

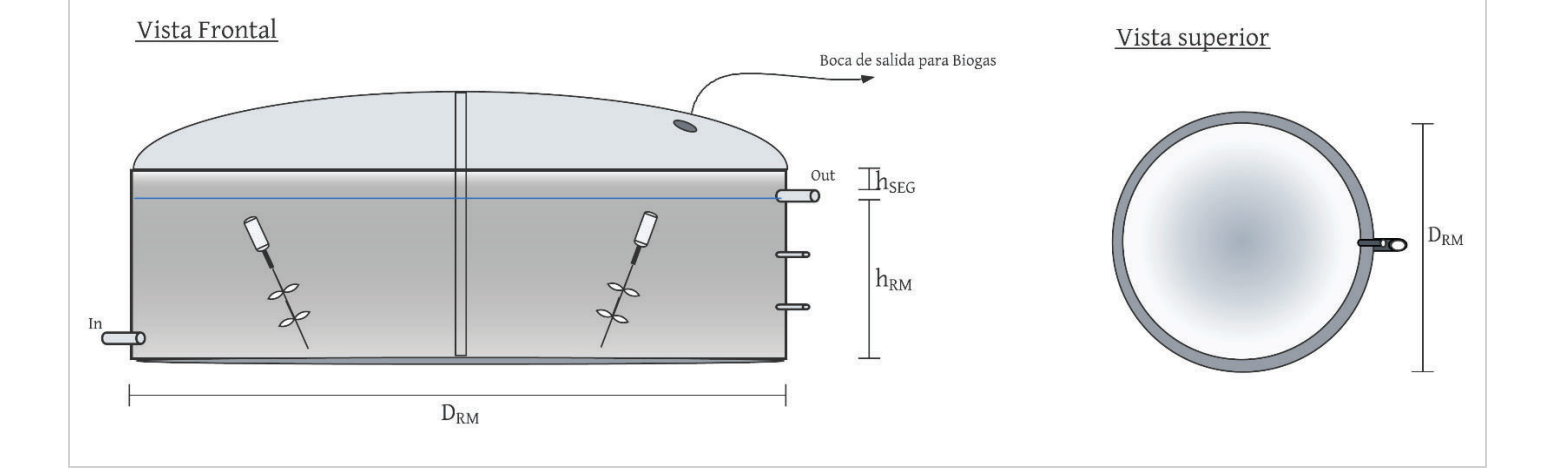

## Tratamiento de digerido

El tratamiento de digestato está constituido por un separador de sólidos y un sistema lagunar.

### Separador de sólidos

En el siguiente apartado se detallan los cálculos para obtener las variables de diseño del separador de sólidos (SS).

El SS es una unidad secundaria que tiene la función de extraer los sólidos que egresen del RM. Este proceso se debe realizar en unidades selladas al vacío con el fin de minimizar las emisiones de metano al ambiente. Para esto se emplea un Separador por Presión Helicoidal (SP1) FAN PSS PSS (1.2 - 520), con una potencia de 4,0 a 5,5 kW y un caudal volumétrico máximo de procesamiento de 50 m<sup>3</sup>/h.

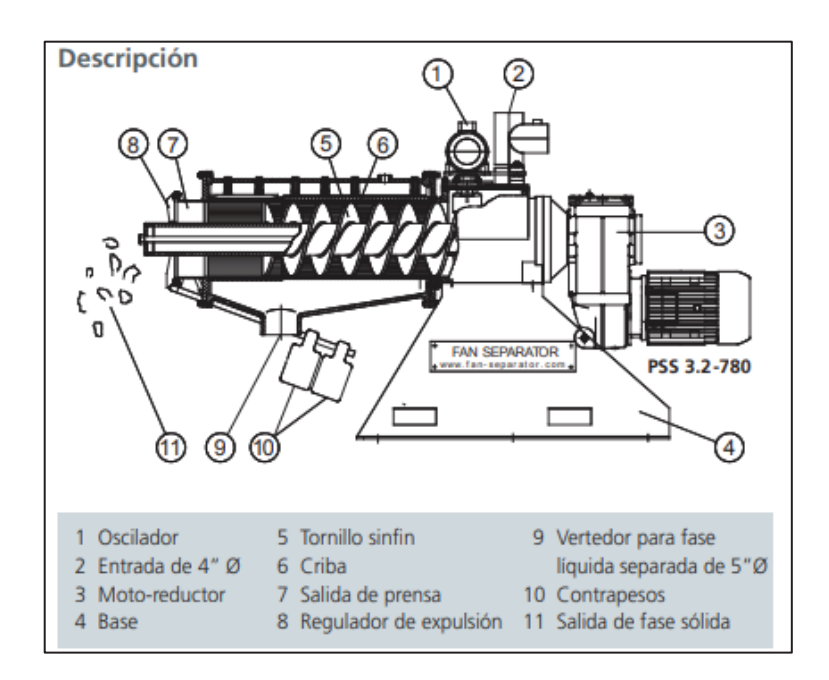

**Figura 16**: Separador de sólidos (SP1) Helicoidal Marca FAN Separador. Fuente catalogo del proveedor (55).

Esta unidad estará suspendida a 1,5 m de altura dentro de un cubículo metálico para resguardar a la unidad de la erosión.

Para estimar la cantidad de lodos producidos o Biosol se recurre a la bibliografía donde informa que en reactores anaeróbicos la producción de lodos es aproximadamente el 10% de la carga orgánica aplicada al reactor (13).

$$
P_{\text{Biosol}} = Q \cdot DQO \cdot 0.1
$$

$$
P_{\text{Biosol}} = 727.8 \, kg \, / \, dia
$$

Lo cual representa un 0.28 % de la masa del caudal de diseño. El Biosol producido se utilizará como fertilizante agrícola de alta calidad. Para esto se debe almacenar el Biosol hasta su despacho en recipientes cerrados herméticamente para limitar el intercambio gaseoso y la contaminación con agua de lluvia. Si se toma una densidad promedio de 1015 kg/ m<sup>3</sup> (52) podemos calcular el volumen de producción y las unidades de Compostaje de Biosol (CB) para un lapso de 15 días.

$$
Vol_{alm-lodos} = P_{lodos} \cdot \delta_{lodos} \cdot 15 \text{ días}
$$

$$
Vol_{alm-lodos} = 5.3 \text{ m}^3
$$

Para esto se emplean 3 tambores de almacenamiento de 1,9 m<sup>3</sup> provisto por la empresa Infinity Rotomolding.

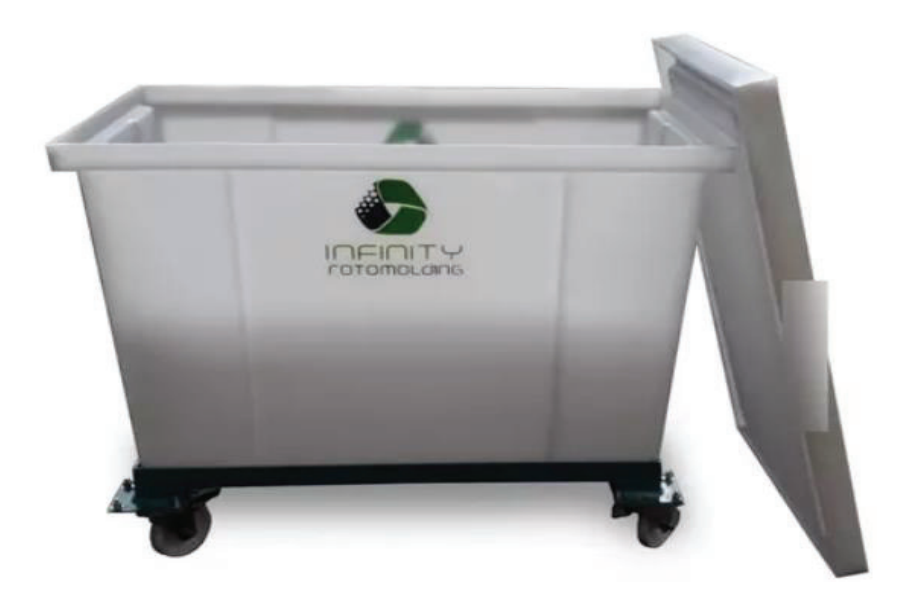

**Figura 17**: Tambor de almacenamiento hermético marca Infinity. Fuente catalogo del proveedor (52).

En estos tambores el Biosol podrá residir durante un periodo de 15 días en un proceso de compostaje. Al cual se lo aireara con manualmente con volteando los sólidos dentro del tambor.

El proceso de remoción de solidos deriva en una disminución de la carga orgánica (DQO) que varía ampliamente dependiendo del estado la mezcla y en que parte del tratamiento se efectúe. Teniendo en cuenta las presentes condiciones en las que se realiza el filtrado se puede comparar el proceso con un sedimentador secundario. En consecuencia, se adopta de la bibliografía un porcentaje de remoción ( $\varepsilon$ ) del 22% de DQO (53).

$$
DQO_{out} = \frac{(100 - \varepsilon). \ DQO_{in}}{100}
$$
  

$$
DQO_{out} = 1151.3 \ g \ DQO/m^3
$$
 | 
$$
DBO_{out} = 772.2 \ g \ DQO/m^3
$$

#### Sistema lagunar

En el siguiente apartado se detallan los cálculos para obtener las variables de diseño del Sistema Lagunar.

El SL sistema tiene el objetivo de realizar la depuración final del Biol para otorgarle condiciones aptas para su vuelco sobre el cauce del Rio Reconquista (RR). Para esto se dispone de un sistema en serie de lagunas constituido por: 3 Laguna Facultativa (LF) y 1 Laguna de Maduración (LM). Su construcción se realiza en con una geometría de pirámide truncada de base cuadrada (figura 18).

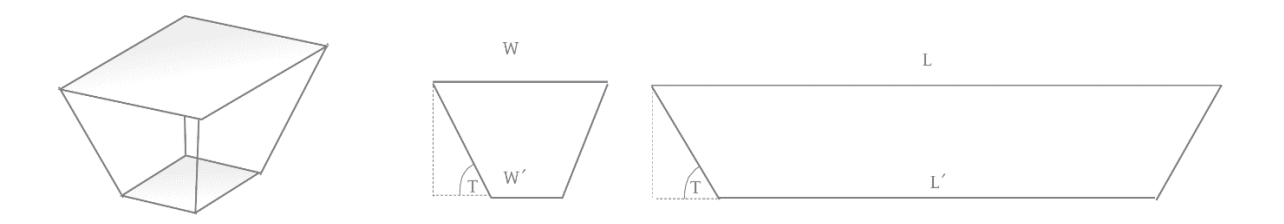

 **Figura 18**: Pirámide Trancada de base cuadrada en vista isométrica, frontal y lateral. Elaboración propia.

Se adopta un Talud (T) universal de 40 ° para la construcción de todas las lagunas. El resto de dimensiones como el largo (L) y el ancho (W) se calculan en base a las necesidades operativas que se detallan en el resto del apartado.

El sistema de lagunas está conectado entre sí en series y con una disposición semienterrada como indica la figura 19.

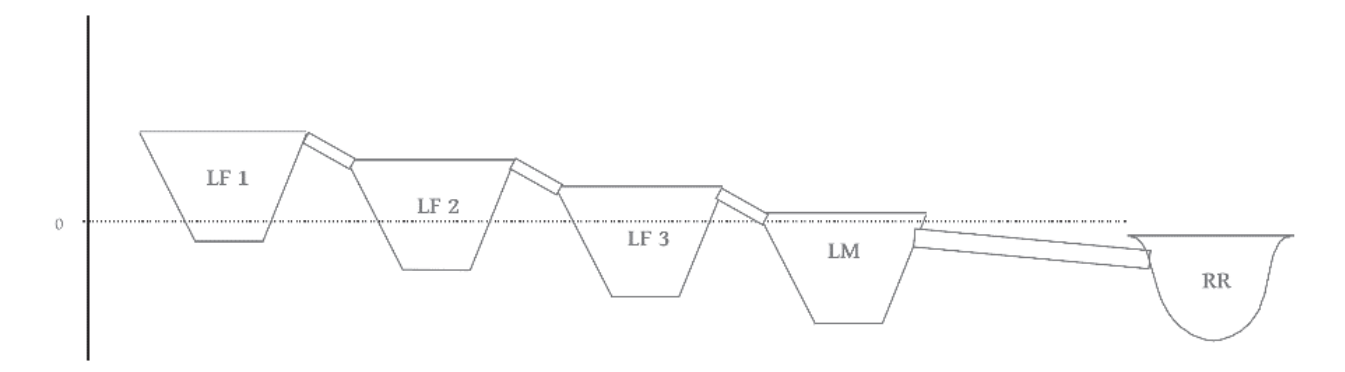

**Figura 19**: Pirámide Truncada de base cuadrada en vista isométrica, frontal y lateral. Elaboración propia.

La cota de nivel 0 varia de laguna a laguna con un gradiente de altura de 0,5 m entre dos lagunas consecutivas.

Para el diseño de la laguna facultativa se emplea el método de Yánez (54), en donde la carga superficial aplicada  $(C_s)$  se calcula con la siguiente ecuación.

$$
C_s = 250 \cdot (1,085)^{T-20}
$$

donde:

- $\bullet$   $C_s$  es la carga superficial de diseño.
- ܶ temperatura mínima media anual, 12,4 º C (dato tomado Estudio de Impacto Ambiental).

**Obteniendo** 

$$
C_s = 134.5 \frac{kg\ DBO}{ha.dia}
$$

Una vez obtenida la carga superficial se calcula el área de la laguna facultativa con la siguiente ecuación.

$$
A = \frac{[DBO] \cdot Q}{C_s}
$$

$$
A = 0.72 ha = 7200 m2
$$

Se adopta una altura de 2 metros de profundidad y una relación entre el largo (L) y el ancho (w) de  $3W = L$ . Así se obtiene.

$$
L = 150 \, m
$$
  $\Lambda$   $W = 50 \, m$   
 $V = 14400 \, m^3$ 

Con el fin de garantizar un flujo pistón dentro de la laguna se divide el área en 3 lagunas facultativas en serie. Resultando...

3 lagunas facultativas en serie  $\rightarrow$   $L = 150$  m  $\land$   $W = 15$  m

Conservando el volumen total y unitario de las lagunas se procede a implementar una geométrica de pirámide truncada (figura 18). Se define un Talud con un ángulo de 35 ° con respecto de la horizontal y en base a la profundidad de la laguna se calcula L' y W'.

$$
L' = 146 \, m \qquad \Lambda \qquad W' = 11 \, m
$$

Para estimar la carga removida  $(C_r)$  de la laguna se emplean las correlaciones para lagunas facultativas primarias.

$$
C_r = 0,8063 \cdot C_s + 7,67
$$

$$
C_r = 116,1 \frac{kg DBO}{ha.dia}
$$

Una vez obtenida la carga removida se calcula la concentración de DBO en el efluente de la LF.

$$
[DBO]_{efluente-LF} = \frac{(C_s - C_r) A}{Q}
$$

$$
[DBO]_{efluente-LF} = 0,106 \frac{kg DBO}{m^3}
$$

Para la laguna de maduración se debe implementar una carga orgánica menor al 75% de la carga aplicada a la LF (54). Esto asegura las condiciones aeróbicas en la laguna y su correcto funcionamiento. Esta unidad está diseñada en pos de generar las condiciones de vuelco necesarias, en términos de DBO, para su vuelco en el Rio Reconquista. Es por esto que la carga superficial se calcula en base a el límite de DBO establecido. A continuación, se procede a calcular la carga superficial.

$$
C_{s-LM} = C_{s-LF} \cdot 0.75
$$

$$
C_{s-LM} = 100.8 \frac{kg DBO}{ha.dia}
$$

Utilizando la concentración de DBO en el efluente de la LF se calcula el área de la LM con la siguiente ecuación.

$$
A_{LM} = \frac{[DBO]_{efluente - LF} \cdot Q}{C_{s-LM}}
$$

$$
A_{LM} = 0,131 ha = 1314.4 m2
$$

 $\mathbf{r}$ 

Se adopta una altura de 1,5 metros de profundidad y una relación entre el largo (L) y el ancho (w)  $de 3W = L$ . Así obtenemos...

$$
L = 60 m \qquad \qquad \Lambda \qquad W = 20 m
$$

$$
V = 1971.6 m3
$$

Adoptando una geometría de pirámide truncada con las mismas consideraciones hechas para la LF se calculan las dimensiones de los taludes.

$$
L' = 57 \, m \qquad \qquad \Lambda \qquad W' = 17 \, m
$$

Para estimar la carga removida  $(C<sub>r</sub>)$  de la LM se emplean las correlaciones para lagunas de maduración.

$$
C_r = 0.765 \cdot C_s - 0.8
$$

$$
C_r = 75.9 \frac{kg DBO}{ha.dia}
$$

Una vez obtenida la carga removida se calcula la concentración de DBO en el efluente de la LM.

$$
[DBO]_{efluente-LM} = \frac{(C_s - C_r) A}{Q}
$$

$$
[DBO]_{efluente-LM} = 0.0246 \frac{kg DBO}{m^3}
$$

En este punto el efluente ya posee condiciones aptas para vuelco sobre el Rio Reconquista en cuestiones de DBO (Limite de ACUMAR  $0,03$  kg DQO/  $m<sup>3</sup>$ ). Por lo tanto, se implementa un canal de PVC a gravedad que desemboque sobre el Rio reconquista. Esta conducción se detallará con mayor exactitud en el diseño hidráulico de la planta.

Cada laguna esta impermeabilizada con geomembrana desde su centro hasta dos metros por fuera de su perímetro. Una vez determinadas todas las dimensiones de las lagunas se puede calcular la magnitud de la superficie de contacto con el suelo (figura 20).

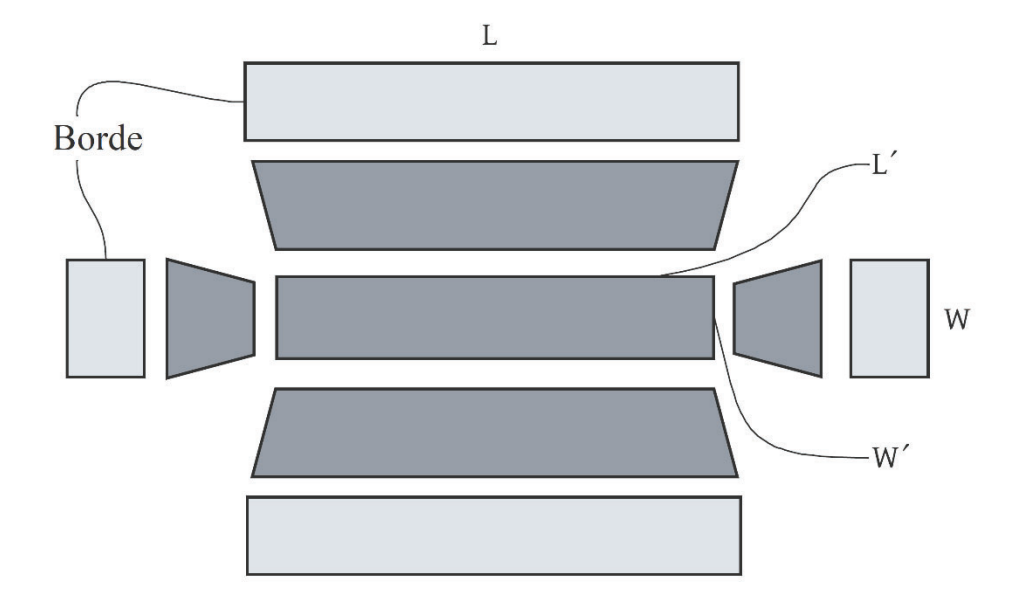

Figura 20: Representación no a escala de las superficies de cada laguna. Elaboración propia.

Para conocer la superficie total hay que sumar todas las superficies para cada laguna.

$$
Sup_0 = (2.Talud.(L+W) + (W' + W).h + (L' + L).h + (W' + L'))
$$
  

$$
Sup_{GEO} = 3.Sup_{0-LF} + Sup_{0-LM}
$$
  

$$
Sup_{GEO} = 2250 \text{ m}^2
$$

Se selecciona una geomembrana de 500 micrones de polietileno (GM1) soldada con termofusión encargada a medida a la empresa proveedora ABATE.

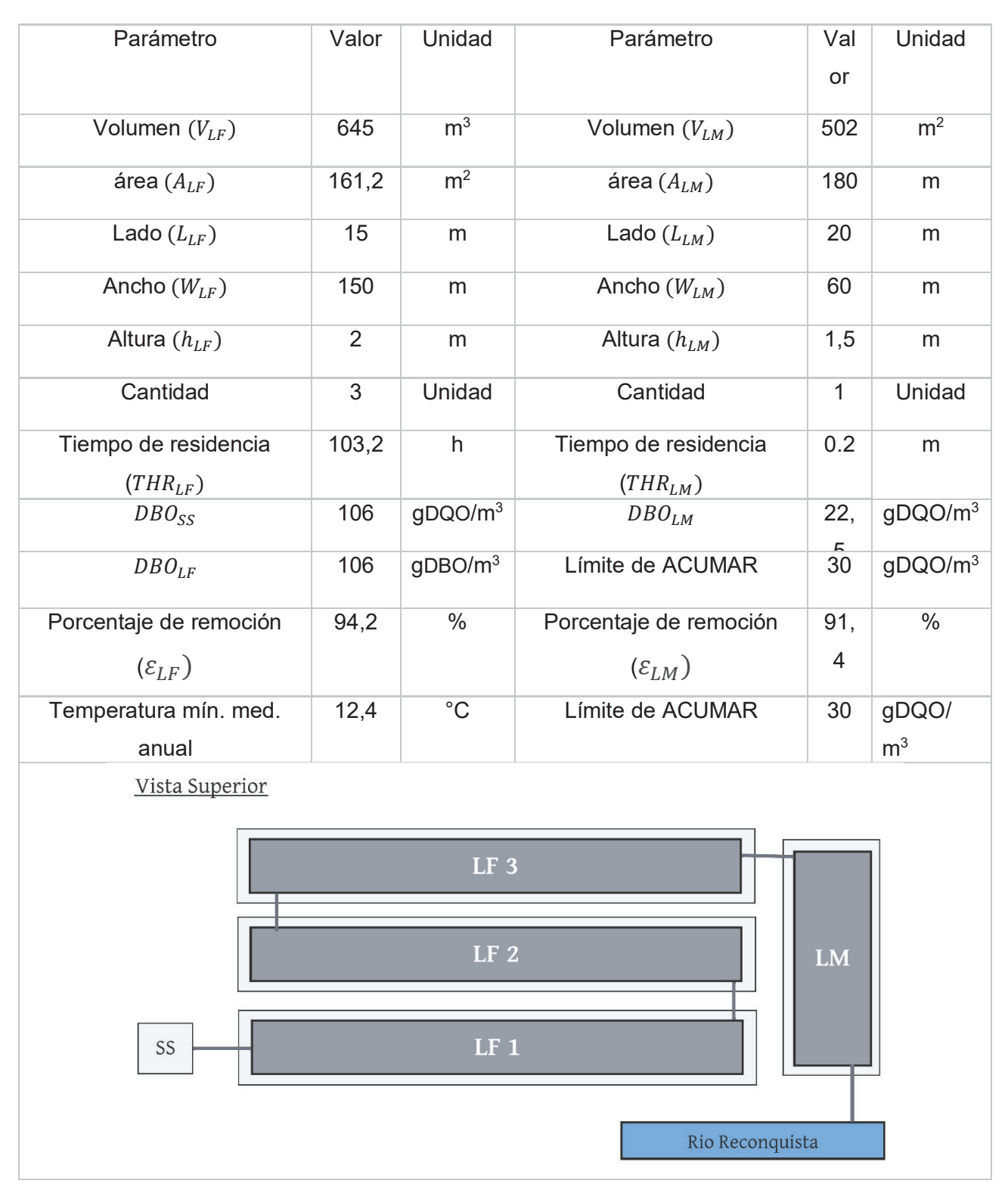

Tabla 21: Resumen de parámetros de diseño para el Sistema Lagunar.

# Tratamiento de biogás

El tratamiento de biogás está constituido por una columna de condensación y una columna de desulfuración.

La corriente gaseosa dispuesta a tratar es la resultante de la adición de la generación en ambos reactores. Con el fin de minimizar gastos se tratan ambas corrientes gaseosas en conjunto. En esta instancia ya se toma como que las corrientes gaseosas han disipado su energía generando un cambio en el caudal volumétrico por la variación de la densidad. Es por esta razón que se calculan nuevamente los caudales de biogás generados para cada reactor utilizando la tasa de generación en N m<sup>3</sup>.

$$
Q_{biogás}\left(\frac{N m^3}{d}\right) = TG \cdot Q \cdot SV \cdot \%h2O
$$

Siendo

$$
TG_{CH4} = 0.3957 N m3 / kg SV \qquad \qquad \Lambda \qquad TG_{H2} = 0.0735 N m3 / kg SV
$$

Resultando en

$$
Q_{biogás-RA} = 472.21 \, m^3 / dia
$$
 |  $Q_{biogás-RM} = 2296 \, m^3 / dia$ 

La corriente gaseosa resultante, denominada hythane, posee la siguiente composición.

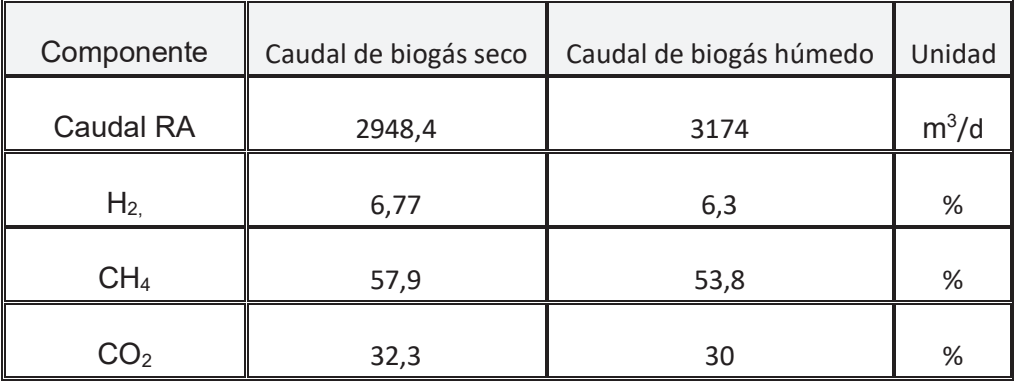

| $H_2S$           | 0,9 | %             |
|------------------|-----|---------------|
| H <sub>2</sub> O |     | $\frac{0}{c}$ |
| Otros            | 1,9 | %             |

**Tabla 22:** Composición del biogás provenientes del RM. Elaboración propia.

Dado que la finalidad es la producción de energía mediante un equipo de cogeneración es necesario la remoción de H<sub>2</sub>S (≤ 250 ppm o 0,025 %) y vapor de agua (21). Antes de pasar por la columna de desulfuración es necesario extraer el agua de la corriente de hythane. Ya que el contenido de humedad puede interferir negativamente en la absorción del Ácido Sulfhídrico (H<sub>2</sub>S). Por otra parte, el dióxido de carbono presente no requiere una extracción ya que los equipos de cogeneración adaptados para biogás toleran ciertos porcentajes de este gas en el combustible.

### Columna de condensación

En el siguiente apartado se detallan los cálculos para obtener las variables de diseño del Columna de Condensación (CH2O).

La CH<sub>2</sub>O es una unidad secundaria que condensa y purga la humedad retenida en la corriente gaseosa. Se selecciona una columna de condensación (CC1) Modelo AQLCP01 provisto por la empresa Aqualimpia diseñado para el secado de biogás. El cual es resistente a corrosión por gases ácidos que provienen comúnmente de la digestión anaeróbica.

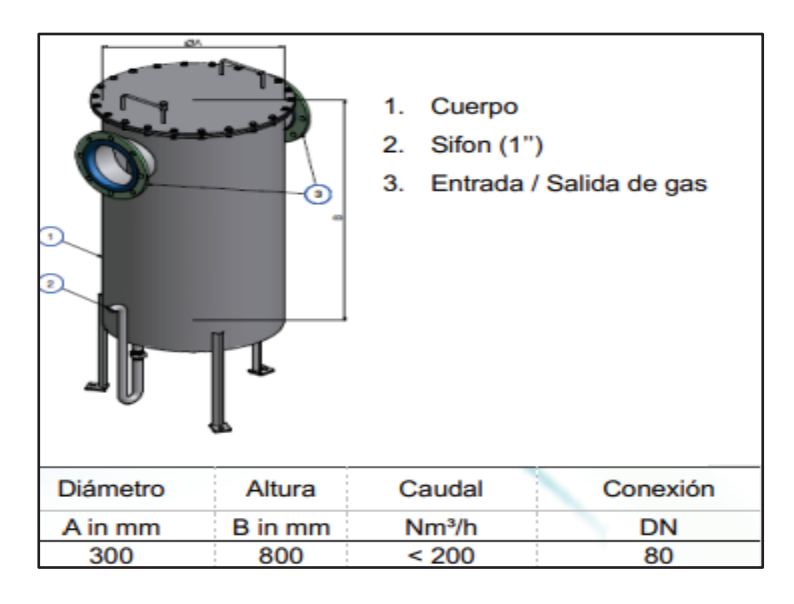

**Figura 21**: Vista isométrica de torre de condensación. Fuente catálogo de proveedor.
Esta unidad separa los vapores condensados para su drenaje eliminando de forma efectiva el agua en el sistema de tuberías. El biogás fluye a través del pote de condensado dejando gotas de agua acumuladas en las paredes del contenedor o en la pared de separación, desde donde fluyen al fondo del contenedor donde son recogidas. La extracción es manual a través de una válvula de bola o automática a través de un sifón o un separador de condensado automático.

#### Columna de desulfuración

En el siguiente apartado se detallan los cálculos para obtener las variables de diseño de la Columna de Desulfuración (CH<sub>2</sub>S).

La CH2S realiza el proceso de desulfuración de las dos corrientes en conjunto. Esto implica encontrar la yuxtaposición de los nichos de compatibilidad de cada componente de la corriente de hythane. Teniendo una diferencia considerable de hidrogeno gaseoso más que en el biogás tradicional se deben hacer ciertas adecuaciones. El hidrógeno es un gas muy reactivo, por lo tanto un proceso de filtración con carbón activo o virutas de hierro, que son los más comunes utilizados para biogás, eliminarían gran parte del hidrógeno en la corriente gaseosa. Por otra parte, el gas acido de H2S que se quiere extraer se encuentra en concentraciones muy bajas en relación a otros gases como el CO2, que no es un objetivo de extracción. Es por ello que se debe implementar un sistema de purificación que sea lo bastante sensible y selectivo como para extraer el H<sub>2</sub>S con la menor influencia del CO2. Bajo estas premisas se emplea un sistema de transferencia sólido-gas con Zeolita (Z) como absorbente (figura 22). El absorbente se encuentra en el medio de dos estructuras de soportes  $(h_{\text{son}})$  y es atravesado por la corriente gaseosa desde la parte superior a la inferior. Por encima del absorbente se implementa precámara ( $h_{aR}$ ) para colocar anillos de Raschig de 1´ con el fin de evitar direccionamientos de flujos prioritarios.

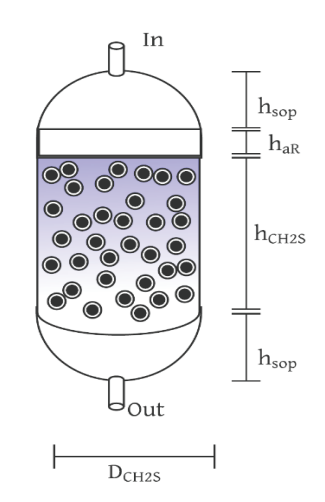

**Figura 22**: Esquema de torre de desulfuración. Elaboración propia.

La zeolita es un mineral compuesto por aluminosilicatos de metales alcalinos o alcalino-terrosos, predominantemente de sodio y calcio, con una estructura microporos que le confiere propiedades adsorbentes y una gran capacidad de intercambio catiónico (56). Poseen la siguiente característica como absorbedor:

- Sólido poroso
- No es tóxico para el ser humano
- Capacidad de regeneración
- Económico
- Ampliamente comercializado.

La zeolita absorbe el  $H_2S$  a través de un intercambio iónico entre aniones en el cual gases como el CO2 no influyen. Aquí se utiliza el átomo de azufre para generar afinidad con la zeolita sin que intervenga ningún proceso acido-base.

Para el dimensionamiento de esta unidad se tomó como referencia el trabajo realizado por D.M.A. Melo & otros en 2005 (56) en donde se informó una capacidad de absorción de 53 mg H<sub>2</sub>S/g de adsorbente con zeolita 13X en condiciones normales de temperatura y presión. Los rangos de concentración utilizados en este estudio son inferiores a los de este proyecto. Sin embargo, se puede utilizar las proporciones de absorbente como guía de diseño para calcular la unidad de desulfuración.

Para dimensionar la columna de desulfuración primero se calcula el caudal másico de H<sub>2</sub>S a eliminar.

$$
m_{H2S} = (Q(Hythane seco) \cdot (%e - %s) / 100 \cdot \delta_{H2S})
$$

donde:

- $\delta_{H2S}$  es la densidad del Ácido Sulfhídrico, 1.365 kg/ m<sup>3</sup> (57).
- Ψ es el porcentaje en la corriente de entrada y el buscado en la salida (0,025 %).

Obteniendo.

$$
m_{H2S} = 59,2 \, kg \, H2S \, /dia
$$

$$
m_{H2S} = 59,2.10^6 mg \, H2S \, /dia
$$

Ahora utilizamos la capacidad de absorción para obtener el consumo de zeolita-13X necesario.

 $C_{abs} = 53 mg$  H2S/g Zeolita  $m_{Z-13X}$  = 111,7 kg / d

Si tomamos la cantidad suficiente de Zeolita para 3 meses obtenemos

$$
m_{Z-13X} = 10059 \text{ kg / tri-mestre}
$$

Tomando una densidad del material Zeolita-13X de 2269 kg/ m<sup>3</sup> y una densidad para la grava de Zeolita de 1573 kg/ m<sup>3</sup> se obtiene el volumen necesario para la torre (56).

$$
V_{CH2S} = 6.43 m3
$$

Con este volumen y la diferencia entre las densidades de la grava y la Zeolita podemos calcular la porosidad del lecho.

$$
porosidad = 31\,\%
$$

Teniendo en cuenta el caudal de hythane  $(0.033 \text{ m}^3/\text{s})$  y definiendo una velocidad de paso promedio de 0.01 m/s, recomendada por la bibliografía (56), se calcula la sección de la columna.

$$
S = \frac{Q(Hythane\,seco)}{Vel\,Paso} = 3,33\,m2
$$

Para la columna se dispone de un contenedor cilíndrico de acero inoxidable. A continuación, se calcula el radio y la altura de la columna.

$$
R = \sqrt{\frac{s}{\pi}} \cong 1.0 \ m \qquad \Lambda \qquad h = \frac{Vol}{s} \cong 2.0 \ m
$$

A la altura se le adiciona  $h_{sop} y h_{aR}$ 

$$
h\ =\ 1,7\ m
$$

De todas formas, como la estimación de la cantidad de Zeolita 13-X a emplear está condicionada fuertemente por las condiciones operativa se debe realizar un monitoreo frecuente para determinar empíricamente la velocidad de saturación y tiempo de recambio.

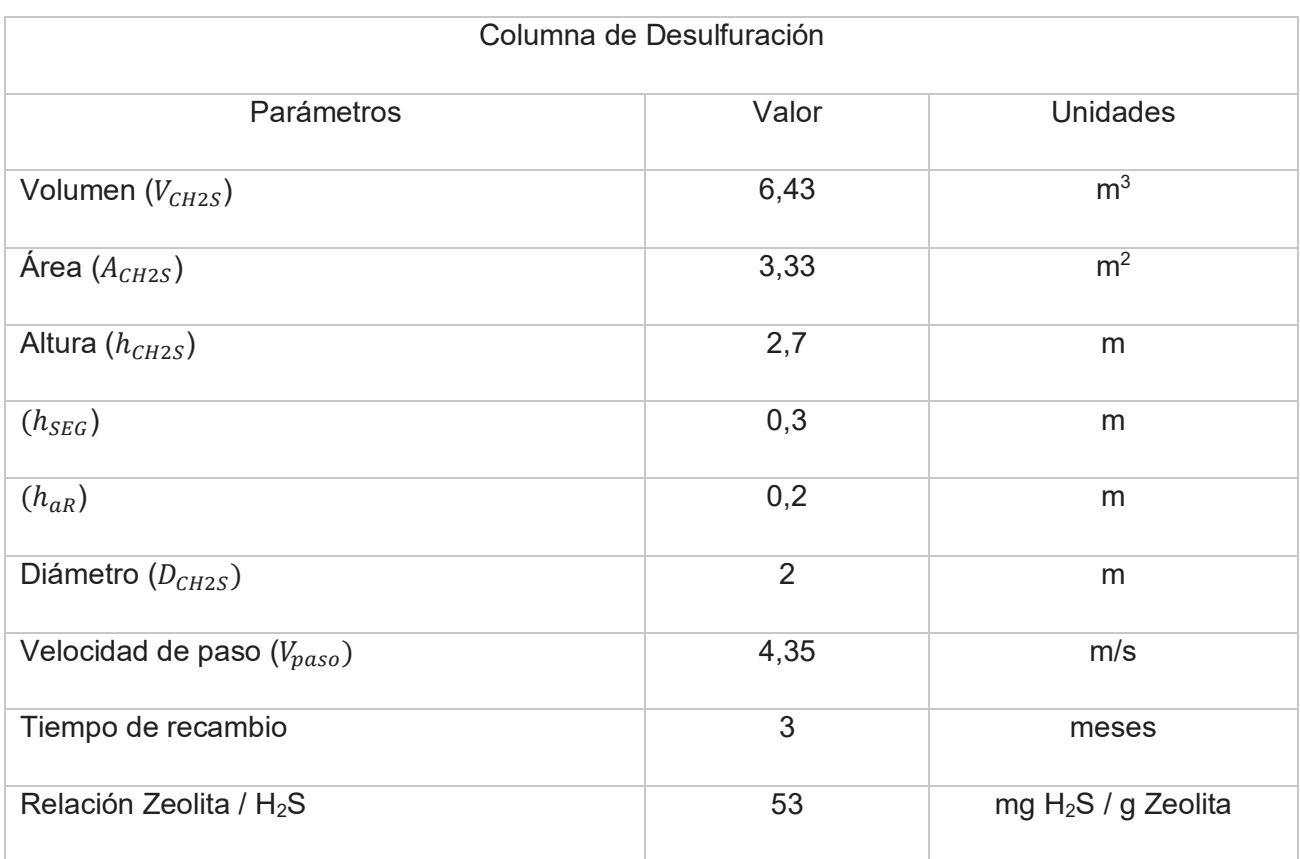

Tabla 23: Resumen de parámetros de diseño para la Columna de Desulfuración.

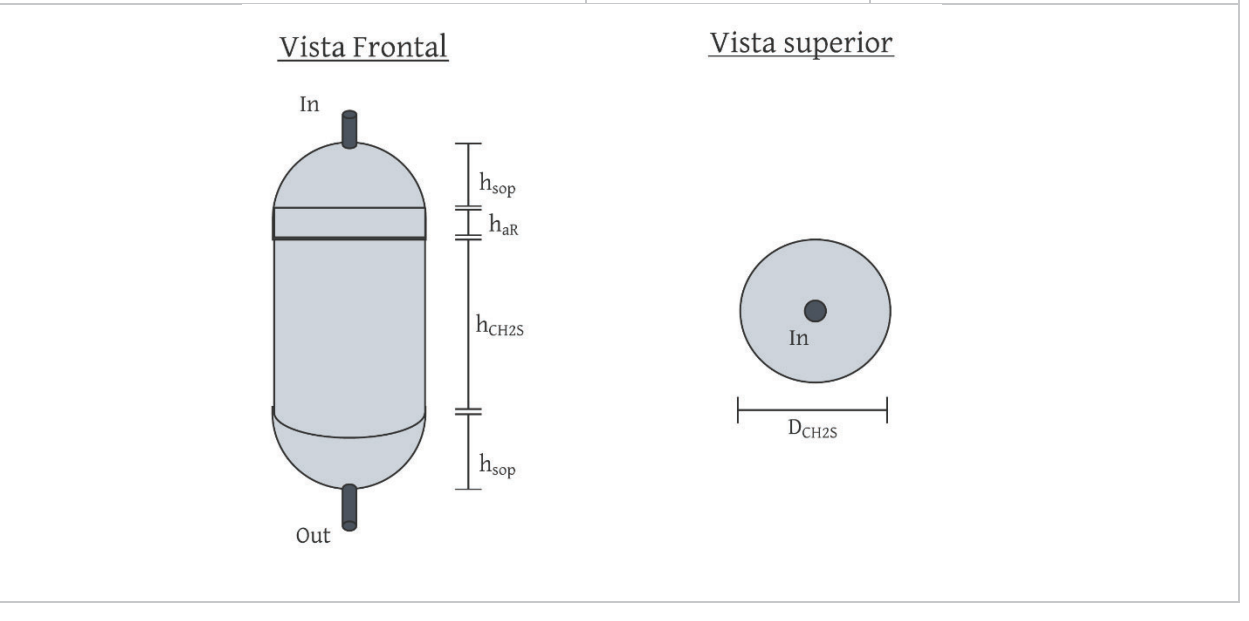

# Producción de Energía

La producción de energía está constituida por un gasómetro y una unidad de cogeneración. Debido a la peligrosidad relacionada con las unidades, especialmente al gasómetro, se realiza ciertas adecuaciones especiales teniendo en cuenta las especificaciones de la Ley 13660, DECRETO N.º 10.877/60.

Las dos unidades se colocan juntas en una plataforma cercada perimetralmente por un muro anti flama de 1 metro de altura. Lindante a 2 metros se dispone de una torre de almacenamiento de agua (TA) de 10 m<sup>3</sup> a 5 metros de altura para abastecer a los equipos antincendios. Se cerciora que la ubicación de este conjunto de unidades este a una distancia mínima 15 metros con otra unidad.

## Gasómetro

En el siguiente apartado se detallan los cálculos para obtener las variables de diseño del Gasómetro (GS).

El GS tiene la función de almacenar y ecualizar el caudal de hythane purificado hasta su utilización. Para el dimensionamiento se realizan las siguientes suposiciones:

- Se desprecian los cambios de volumen por el proceso de desulfuración.
- Se desprecian los cambios de volumen por cambios en la densidad.

 Se adopta un tiempo de retención de 6 horas y con la siguiente ecuación se calcula el volumen necesario.

> $V_{GS} = Q_D \cdot TRH_{GS}$  $V_{GS} = 749,25 \, m3$

Para esto se emplea un Gasómetro de biogás de doble membrana, Cúpula en forma de 1/2 D provisto por la empresa Zorg Biogás como se presenta en la figura 23

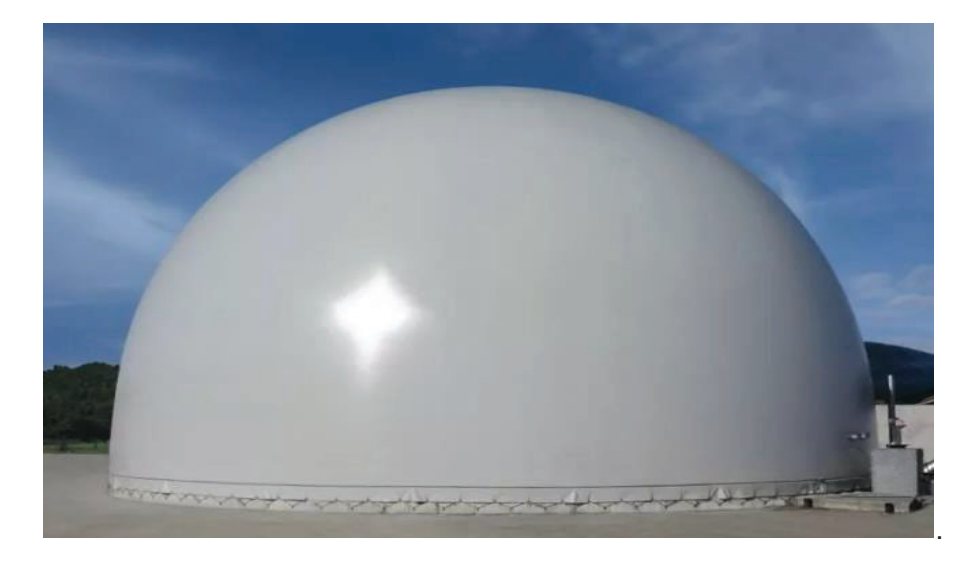

**Figura 23**: Imagen de Gasómetro de doble membrana con cúpula en forma de 1/2 D. Fuente catalogo del proveedor.

El gasómetro se fabrica con las especificaciones individuales de cada proyecto y están compuestos por:

- Membrana Exterior: Compuesto por dos membranas de Lona resistentes a erosiones climáticas.
- Membrana Interior: Compuesta por una membrana de lona flexible que amortigua las variaciones de gas producido.
- Sistema regulador de presión con bomba externa.
- Válvula de alivio con antorcha automática (cumplimiento con el art. 1.108º)

Las dimensiones son:

Diámetro de 15 metros | Altura de 7,5 metros | Volumen útil 750 m<sup>3</sup>

## Equipo de Cogeneración

En este apartado se detallan los cálculos realizados para obtener las variables de diseño del equipo de cogeneración.

Para la selección del equipo de cogeneración es necesario caracterizar el caudal de hythane utilizado como combustible. Para esto se recurre a los cálculos ya realizados en la sección de dimensionamiento de reactores y en la comparación entre las alternativas en base al aprovechamiento energético.

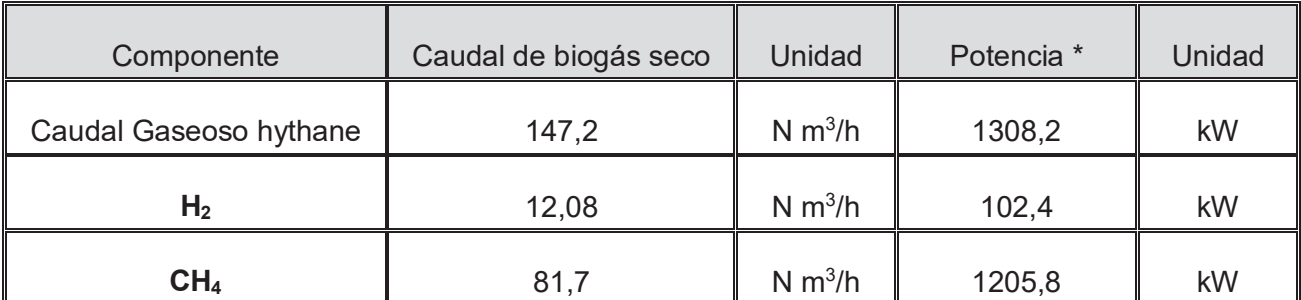

**Tabla 24:** Cantidad de biocombustible en la corriente gaseosa y su potencialidad. Elaboración propia. \*calor de combustión superior del H<sub>2</sub> y CH<sub>4</sub> (8,48 kWh/N m<sup>3</sup> y 14,86 kWh/N m<sup>3</sup>, respectivamente) (22).

Teniendo en cuenta el caudal de biogás generado se selecciona un equipo de cogeneración Jenbacher JMC 312 GS-B.L. 548 kW, sin intercambiador de calor provisto por la empresa Zorg Biogás.

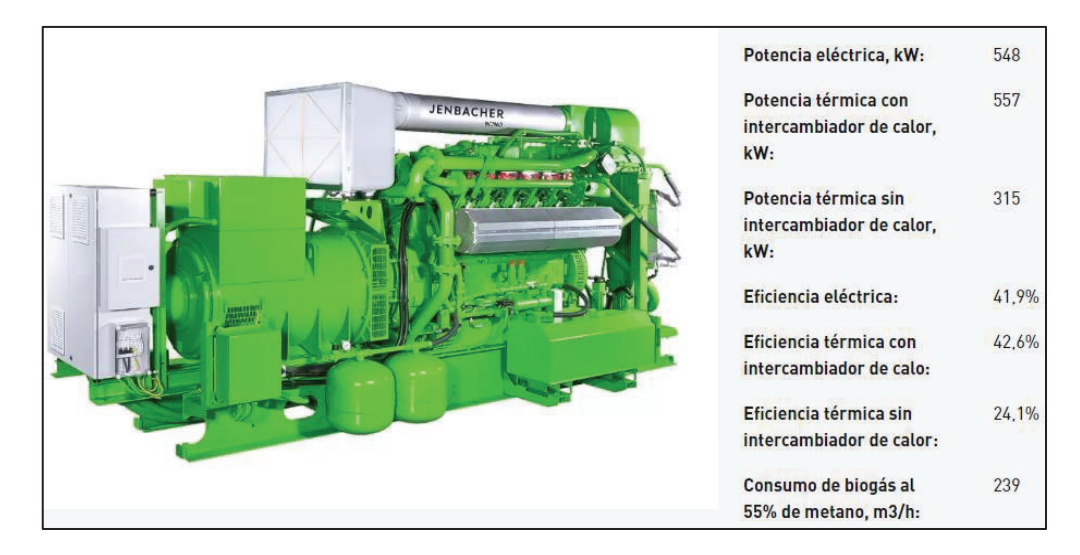

**Figura 24**: Imagen de equipo de cogeneración Jenbacher JMC 312 GS-B.L. 548 kW. Fuente catalogo del proveedor.

El equipo de cogeneración JMC 312 está basado en un motor de pistón a gas Jenbacher con un consumo de 239 m<sup>3</sup> de biogás por hora para producir 548 kW de energía eléctrica y 315 kW de energía térmica. Debido a que el consumo de biogás es mayor al producido se utiliza al gasómetro como volumen ecualizador. Para calcular las horas de uso diarias del equipo de cogeneración se realizan los siguientes cálculos.

> Diferencia de biogas =  $Consumo - Producción$ Diferencia de biogas =  $91,8$  m3/h

Ahora dividimos el volumen del gasómetro para calcular el tiempo que puede solventar esta diferencia de biogás. Para esto se utiliza el 90 % del volumen del gasómetro con el fin de no forzar su funcionamiento.

> $Tiempo function a miento = \frac{Vol_{gas\acute{o}}}{Dif_{swas\acute{o}}}\frac{0.90}{0.25}$ Diferencia de Biogás

> > Tiempo funcionamiento =  $7.35$  horas.

Una vez pasado este tiempo de funcionamiento el gasómetro necesita 6 horas aproximadamente para llenarse nuevamente y comenzar el ciclo de funcionamiento otra vez. Aproximadamente se puede deducir que el equipo de cogeneración tendrá un funcionamiento de 12 horas diarias. Con lo cual se calcula la energía térmica y eléctrica generada.

> $E_{Eléctrica diaria} = 6600 kWh/dia$  $E_{Térmica diaria}$  = 3780 kWh/dia

Diseño Hidráulico

En el presente apartado se detallan los cálculos realizados para obtener las variables de diseño hidráulico del sistema.

El diseño hidráulico debe analizar las conducciones de toda la planta sus interrelaciones y determinar los equipos de impulsión necesarios. En un sistema hidráulico en serie, como el presente caso, se deben disponer de pozos de bombeo para cada equipo de impulsión que se desee implementar. Esta unidad genera un almacenamiento transitorio para equilibrar diferencias entre los caudales de cada equipo de impulsión. De lo contrario pequeñas diferencias entre los caudales de las bombas podrían vaciar o desbordar unidades y generar inconvenientes en la planta. Como ya se expuso anteriormente en el apartado de Cámara de pretratamiento y tanque de ecualización, estas unidades funcionan como pozo de bombeo en un determinado tramo. A esto se adiciona de un pozo de bombeo (PB) extra luego del RA que será descripto con detalle a continuación en el diseño hidráulico del tramo correspondiente.

Para realizar el diseño hidráulico de la planta se debe analizar cada componente, determinar su pérdida de carga y con ello seleccionar los equipos de impulsión. Primero es necesario dimensionar las posiciones relativas de cada unidad dentro de la planta para así determinar el recorrido de las conducciones. A continuación, se presenta una imagen de la disposición en planta a escala, sin incluir el sistema lagunar.

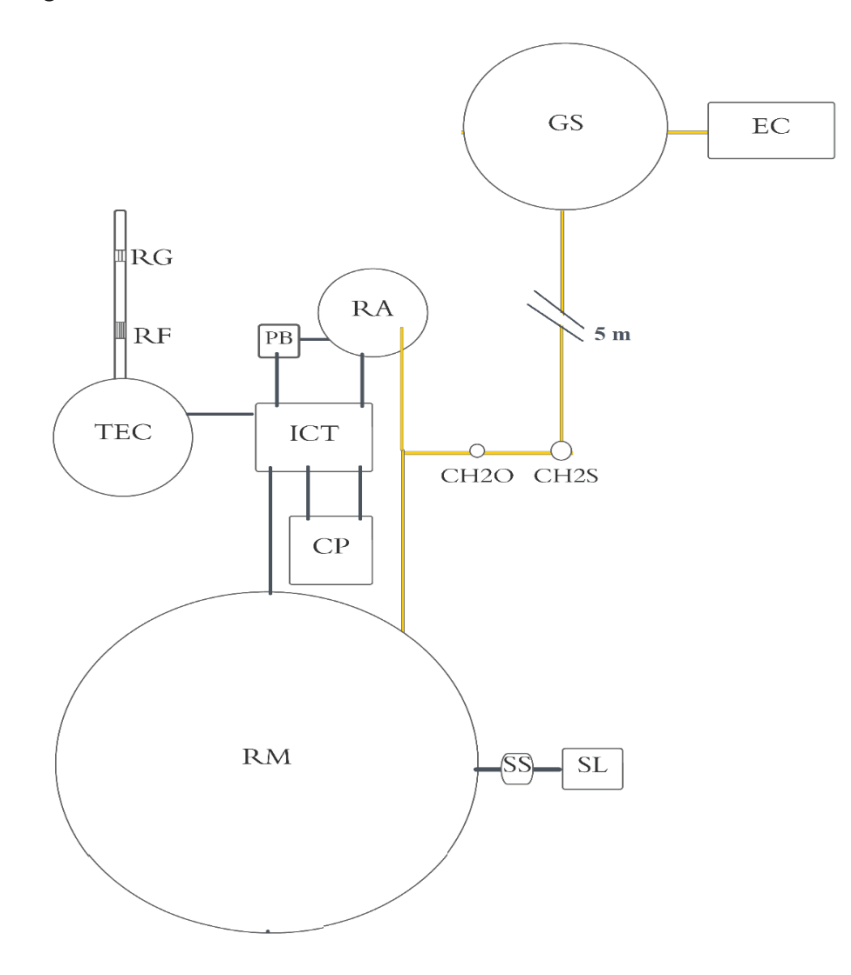

**Figura 25**: Disposición en planta de todas las unidades operativas sin considerar al SL. Las líneas en negro hacen referencias a conducciones liquidas y las amarillas a conducciones gaseosas. Elaboración propia

Las distancias relativas entre las unidades son:

- $ICT TEC = 2m$   $| ICT CP = 2m$   $|ICT RA = 2m$   $|ICT PB = 2m$   $|ICT RM = 4.5m$
- $\text{SS} \text{RM} = 1\text{m}$  | SS SL = 1m
- $CH_2S RA = 6m$  |  $CH_2S RM = 8m$  |  $CH_2S CH2O = 2m$  |
- $GS CH_2O = 2m | GS EC = 2m$

## Conducciones líquidas

En el siguiente apartado se detallan los cálculos realizados para obtener las variables de diseño de las conducciones líquidas.

A las distancias relativas en la vista de planta hay que adicionar las alturas de entrada y salida correspondientes a cada unidad para obtener el trayecto real que realiza cada línea de conducción. A fin de comprender mejor el sistema se presenta un gráfico con las alturas de cada unidad en orden consecutivo sin tener en consideración otras dimensiones.

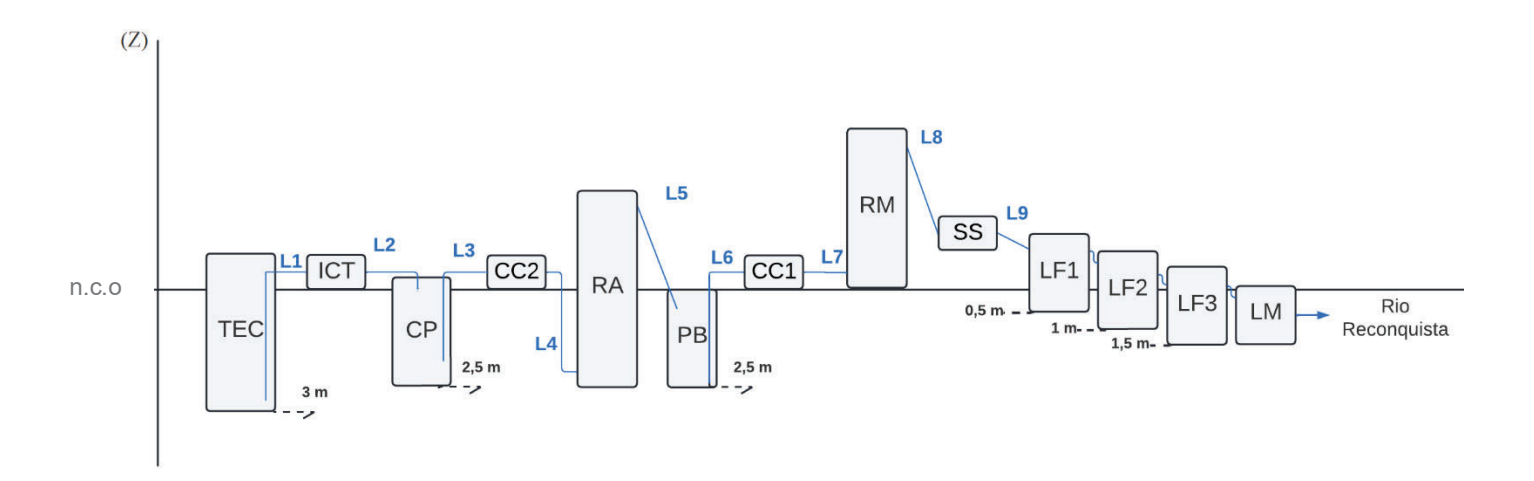

**Figura 26**: Posición relativa en el eje Z de las unidades operativas de corrientes liquidas. Elaboración propia.

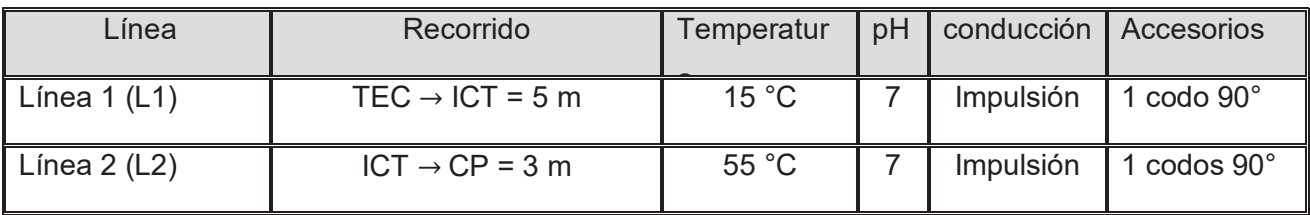

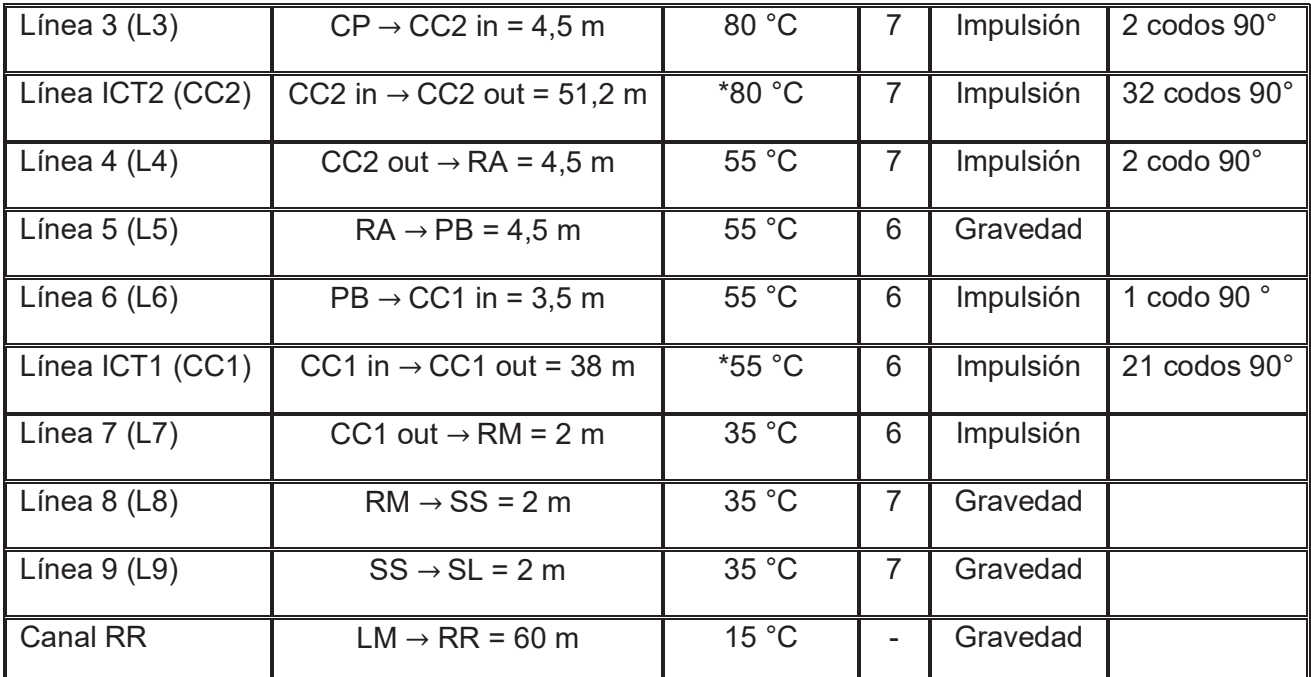

**Tabla 24:** Caracterización de línea operativas para conducciones liquidas. Para las temperaturas de los fluidos dentro de las líneas internas de ICT, CC1 y CC2, se toman las temperaturas máximas. Elaboración propia

Una vez establecidas las líneas de conducción es necesario calcular el diámetro de las tuberías. Para esto se debe adoptar una velocidad de paso que corresponda a un diámetro determinado. Continuando con los lineamientos de la guía de AYSA para diseño hidráulicos de desagües cloacales (38) se adopta una velocidad de 0,7 m/s. Para esta velocidad de paso se calcula el diámetro  $(D_{in})$  correspondiente.

> $D_{in} = \sqrt{\frac{4}{v_{paso} \cdot \pi}}$  $D_{in} = 0.055 \ m$  $D_{in} = 55$  mm  $\approx 2$ "

Como todas las líneas conducen el mismo caudal se emplea un diámetro universal correspondiente a 2 DN. Para la selección del material se considera la temperatura y el pH del fluido. Dado que en la mayoría de las líneas circula fluido caliente y el pH no varía en gran medida se emplea un único material para todas las conducciones. Se selecciona una tubería de material PVC fusión PPR (Polipropileno Random) PN20 para agua fría y caliente con resistencia química y aislamiento térmico marca TIGRE provista por la empresa Nicora S.R.L. con las siguientes especificaciones.

### Tubo PVC Fusión PPR PN 20

- Diámetro exterior 75 mm / Diámetro interior 54,2 mm.
- Espesor 10.4 mm
- Máxima presión permisible 20 atm.
- Conductividad Térmica 0.24 W/m °K
- Coeficiente  $(\xi)$  para conducciones (0,7 m/s) 7,11 mmca/m.
- Coeficiente  $(\xi)$  para codos (90°) 1,20.

Mientras que para las líneas internas del ICT, CC1 y CC2, como se ha explicado en su diseño se emplean tuberías rígidas de cobre tipo M provisto por la empresa Timsa. Una vez determinado todos los materiales se procede a calcular las pérdidas de carga, realizar los balances de energía mecánica para así poder seleccionar los sistemas de impulsión. Para esto se divide el recorrido hidráulico en 3 tramos con el propósito de hacer un análisis hidráulico por separado y emplear un equipo de impulsión para cada uno.

En el siguiente gráfico se muestra la separación en tramos del recorrido hidráulico.

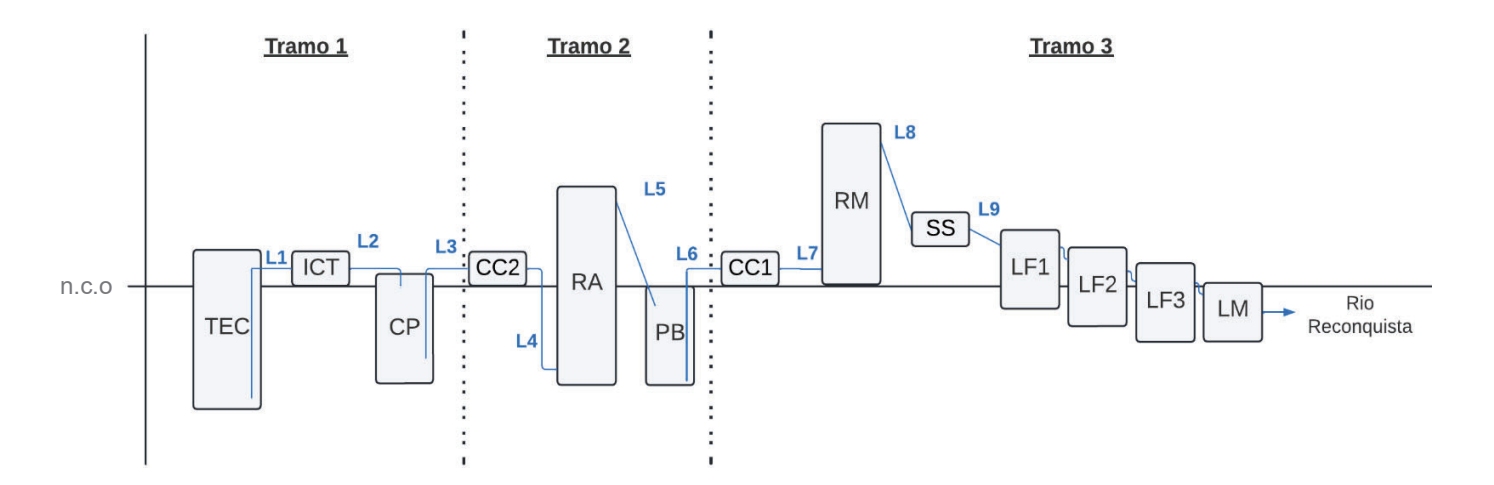

**Figura 27**: Grafico de posiciones relativas en el eje Z divido en tramos operativos. Elaboración propia

En el primer tramo se emplea una bomba trituradora para homogeneizar la adición del cosustrato. Esta utiliza como pozo de bombeo el tanque ecualizador y se ubica sumergida dentro de él. Mientras que las otras dos bombas son centrífugas y se colocan en el inicio de cada línea interna del ICT con el propósito de impedir el retroceso de los flujos en las unidades con mayor pérdida de carga.

Para poder seleccionar una bomba hace falta determinar y calcular 3 parámetros:

- La potencia de la bomba  $(P_h)$ : se define como el trabajo que la máquina debe realizar para desplazar una masa de fluido en la unidad de tiempo.
- El ANPAD y ANPAR: estos parámetros representan la altura neta positiva de aspiración requerida (ANPAR) y disponible (ANPAD). El ANPAR representa la altura piezométrica necesaria en la zona de aspiración para poder impulsar el líquido. Este depende del diseño de la bomba y su valor es indicado por el fabricante. La ANPAD representa la diferencia entre la presión a la entrada de la bomba y la tensión de vapor del fluido a la temperatura de funcionamiento. Para evitar el fenómeno de cavitación debe cumplirse que la ANPAD > ANPAR.
- La altura dinámica de la bomba  $(h_h)$ : se define la altura piezométrica que suministra la bomba al fluido para un caudal determinado.

### **Tramo 1**

En el primer tramo T1 se tiene el paso por 2 unidades que representan una pérdida de carga junto al transporte del líquido. Las pérdidas de carga ( $h_f$  (unidad o tramo)) del T1 son:

$$
h_f(T1) = h_f(L1) + h_f(LT) + h_f(L2) + h_f(CP)
$$

Para las líneas de conducción L1 y L2 las pérdidas de presión se calculan en relación a su recorrido y la cantidad de accesorios que tengan. En el T1 se hace uso de dos válvulas anti retorno ubicadas en la salida la bomba y en la entrada al CP. colocan Resultando en la siguiente expresión.

#### $h_f(L) =$  conducciones + accesorios

$$
h_f(L) = \xi_{conductiones} \cdot \sum Recorrido + C_{pa-mca} \cdot \sum \xi_{accessorios} \cdot \nu^2 \cdot \delta
$$

donde:

- $\bullet\quad \xi$  es el coeficiente de pérdida de presión.
- **v** es la velocidad del fluido.
- $\bullet$   $\delta$  es la densidad del fluido.
- $\bullet$   $C_{pa-mca}$  Coeficiente de convertibilidad de pascal a mca, 1,02. 10<sup>-4</sup> mca/pa.

**\* La ecuación para la pérdida de carga de los accesorios se obtuvo del catálogo del proveedor.** 

$$
h_f (L) = h_f (L1) + h_f (L2)
$$
  

$$
h_f (L) = 0,195 \text{ mca}
$$

El  $h_f$ (ICT) refiere a la perdida de carga por el traspaso del efluente por dentro de la unidad, rodeando los tubos de cobre de la serpentina. La pérdida de carga dentro del ICT se modela como una expansión en la entrada, la pérdida de carga por fricción en la superficie mojada de la serpentina de cobre y una contracción en la salida.

Las pérdidas de cargas asociadas a la expansión y compresión del fluido se pueden calcular con la siguiente ecuación.

$$
h_f = K \cdot \frac{v^2}{2 \cdot g}
$$

donde:

- K es una constante adimensional.
- $\bullet$   $\nu$  es la velocidad media del fluido.

K es una constante que deriva de la relación entre los diámetros de expansión y contracción. En la ocasión en donde la diferencia entre los diámetros sea muy grande, como en el presente caso,  $K_{contraction} = 0.5$  y  $K_{expansion} = 1$  (60).

Para la pérdida de carga por fricción en la superficie mojada de la serpentina de cobre se debe calcular en primera instancia el valor del Número de Reynols para determinar el modelo que mejor se adapte.

$$
Re = \frac{\partial \cdot v \cdot D}{\mu}
$$

donde:

- D es el diámetro externo.
- **v** es la velocidad del fluido.
- $\theta$   $\partial$  es la densidad del fluido.
- $\bullet$   $\mu$  es la viscosidad del fluido a temperatura promedio (35°C).

Para la velocidad del fluido se toma la sección transversal de un compartimiento del ICT, despreciado el volumen de serpentina en su interior, y el caudal de diseño. Para el diámetro se toma la superficie mojada dentro de ICT.

$$
Re = \frac{\partial \cdot D}{\mu} \cdot \frac{Q}{S_{ICT}}
$$

$$
Re = 390, 7
$$

Debido a que al incrementar la sección la velocidad del fluido disminuye rotundamente el Numero de Reynold resulta en un valor muy bajo, lo que deriva en una pérdida de carga despreciable para el sistema. En conclusión, las pérdidas de carga asociadas al ICT se componen de una compresión y una expansión brusca en la entrada y salida de la unidad.

$$
h_f(ICT) = (K_{contraction} + K_{expansion}) \cdot \frac{v^2}{2 \cdot g}
$$

$$
h_f(ICT) = 0,00459 \, mca
$$

Sumando todas las pérdidas de Carga de T1 se obtiene…

$$
h_f(T1) = h_f(ICT) + h_f(L1; L3)
$$
  

$$
h_f(T1) = 0,19 \, mca
$$

Una vez calculadas las pérdidas de carga se procede a realizar un balance de energía mecánica (BEM) en el T1.

Balance de energía mecánica (A-B)

El punto A va a estar ubicado en la salida de la bomba mientras que el punto B en la entrada de la CP.

$$
P(A) + Ec (A) + Ep (A) - h_f(T1) + h_{B1} = P(B) + Ec(B) + Ep(B)
$$

•  $Q =$  Constante y  $D_{int} =$  constante  $\rightarrow$  Ec se eliminan por equivalencia

$$
P(A) + E\varepsilon(A) + Ep(A) - h_f(T1) + h_{B1} = P(B) + E\varepsilon(B) + Ep(B)
$$

•  $P(B) = P(A) = P_{atmosferica}$ 

 $P(A) + Ep(A) - h_f(T1) + h_{B1} = P(B) + Ep(B)$ 

$$
h_{B1} = h_f(T1) - Ep(A) + Ep(B)
$$

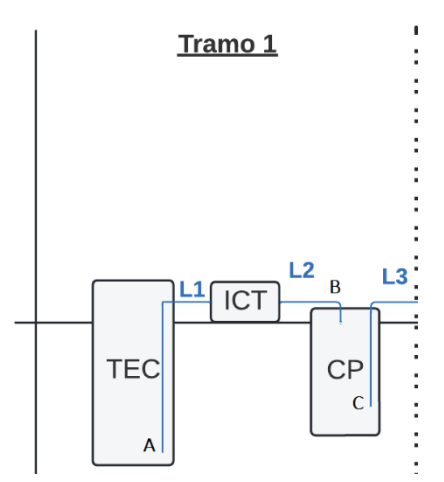

125 en el eje Z del tramo con los puntos A y B **Figura 28**: Grafico de posiciones relativas señalados para el BEM. Elaboración propia

### $h_{B1} = 3.18$  mca

Para el T1 se dispone de una Bomba (B1) Sumergible Desagote Cloacal Leo 1.5Hp TRITURADORA provista por la empresa HidroPilar con las siguientes características.

- Marca: LEO
- Modelo: XSP14-7/1.1ID
- Potencia: 1.5hp
- Caudal Máximo: 12000 Litros / Hora
- Monofásica (220v)
- Flotante Incorporado
- x Cuchillas Trituradoras
- Salida de 2 pulgadas
- Temperatura del fluido hasta 35° C.
- Máximo nivel de profundidad 5 m.
- Sumergencia mínima 400mm.
- Solidos hasta 50 mm de diámetro

Cuentan con una hélice cortante de alta velocidad, ensamblada dentro del orificio de ingreso a la bomba de manera de hacer fácil el triturado de cuerpos espesos o firmes, contenidos en aguas residuales en las que se utiliza, evitando el bloqueo del impulsor. Está provista de un flotante que permite el control y apagado automático de la bomba dependiendo del cambio de nivel del líquido presente.

Este tipo de bomba no requiere un cálculo de ANPAD debido a que esta sumergida en el líquido. En cuanto a la altura dinámica de la bomba se emplea el gráfico de rendimiento mecánico de la bomba que otorga el proveedor y se interseca el caudal de diseño.

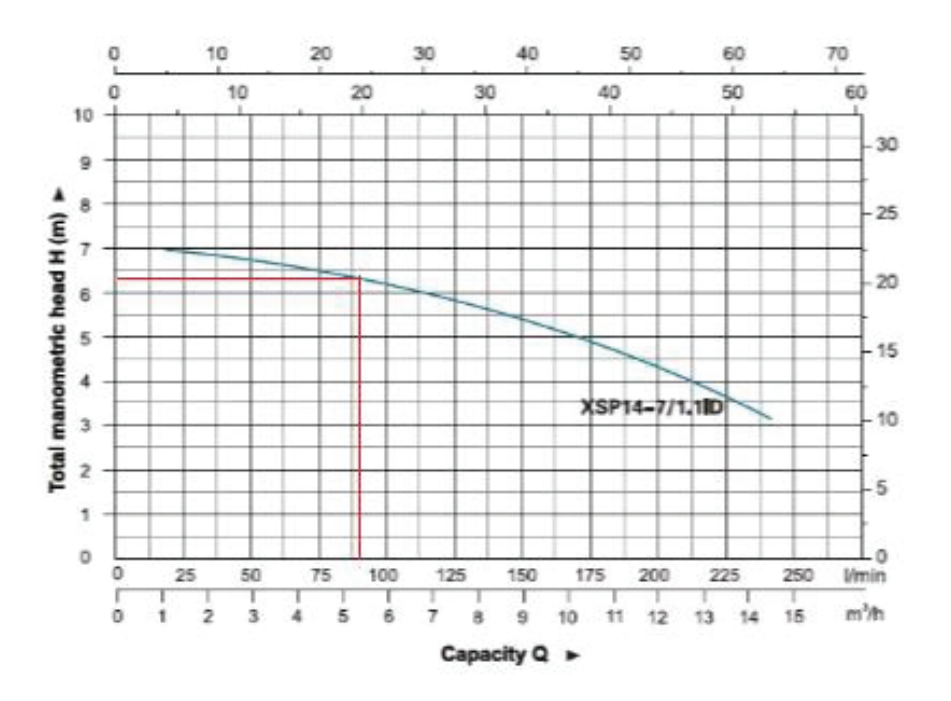

**Figura 29**: Grafico de potencia dinámica vs caudal volumétrico de B1. Fuente Catalogo del proveedor B1 con un caudal de 86 L/min eleva la presión del fluido a  $h_B$  de 6,4 mca. Lo cual es suficiente para impulsar el fluido en el T1.

#### **Tramo 2**

En el tramo dos (T2) se capta el fluido de la cámara de pretratamiento y se la impulsa hasta la salida del RA a presión atmosférica pasando por dos unidades. Luego que el fluido egrese por rebalse del RA ingresa a L5 y es conducido por gravedad hasta el PB. Las pérdidas de carga del T2 son:

$$
h_{f}\ (T2)=h_{f}\ (L3)+h_{f}\ (CC2)+h_{f}\ (L4)+h_{f}\ (RA)
$$

Para las conducciones L3 y L4 se utiliza la misma ecuación empleada para L1 y L2. En el T2 se hace uso de dos válvulas anti retorno ubicadas en la entrada del CC1 y RA.

$$
h_f(L) = \xi_{conductiones}.\Sigma\,Recorrido + C_{pa-mca}.\Sigma\,\xi_{accessories}.\nu^2.\delta
$$

$$
h_f(L3;L4) = 0,325\,mca
$$

Para la CC2 hay que estimar la perdida de carga dentro de la tubería de cobre. A continuación, se procede a calcular el número de Reynold, teniendo en cuenta una temperatura promedio del fluido a 67,5°C.

$$
Re = \frac{\partial \cdot v \cdot D}{\mu}
$$

$$
Re = 7, 1 \cdot 10^4
$$

Para calcular la perdida de carga se utiliza la ecuación de Ecuación de Darcy-Weisbach. Para ello es necesario estimar el factor de fricción de Darcy (f). Se emplea el diagrama de Moody que relaciona la rugosidad relativa (0,000039), el número de Reynolds (7,1 . 10<sup>4</sup>) con el factor f.

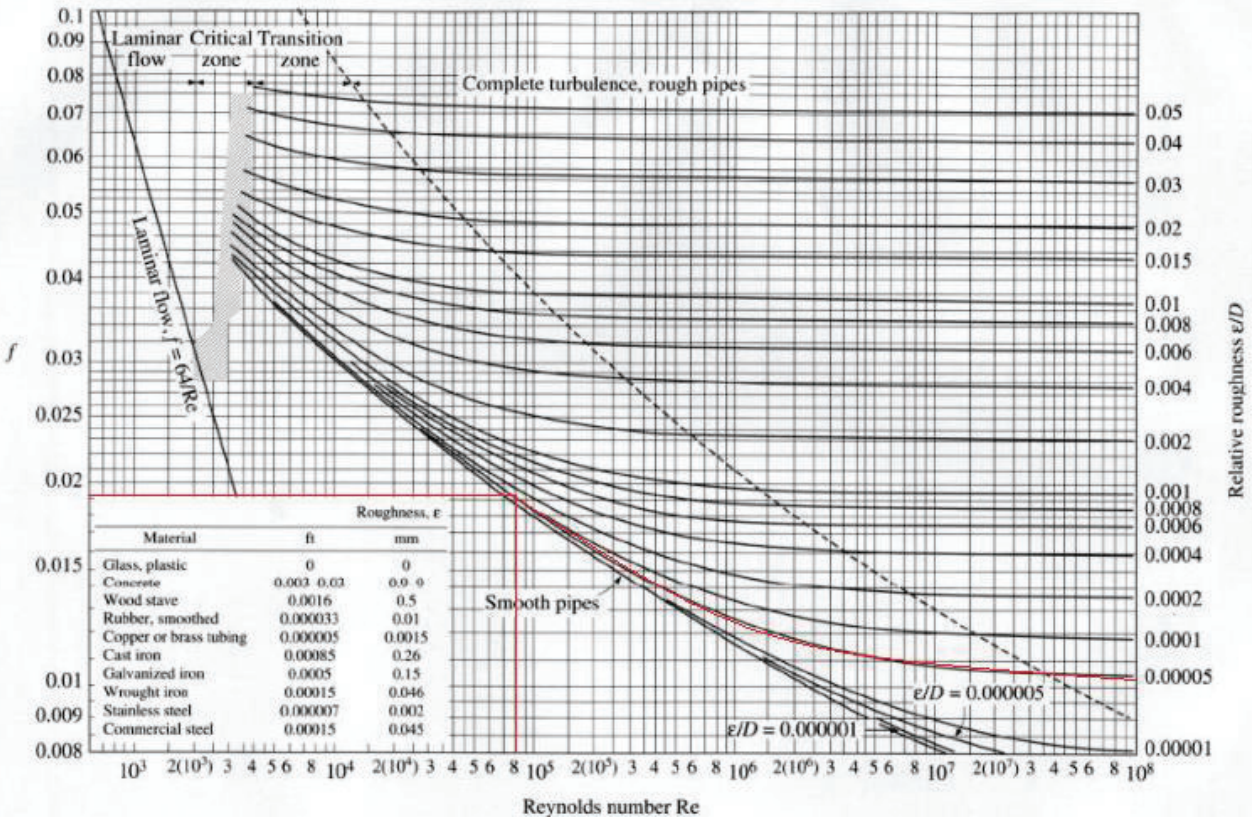

**Figura 30**: Diagrama de Moddy para diseño hidráulico de cañerías. En rojo se resalta el punto operativo. Fuente

Resultando en un factor de fricción de 0,0192 aproximadamente. A continuación, se hace uso de la Ecuación de Darcy-Weisbach para calcula la perdida de fricción en la tubería.

$$
h_f = f \cdot \frac{8}{\pi^2} \cdot \frac{L}{g} \cdot \frac{Q^2}{D^5}
$$

donde:

- f es el factor de fricción de Darcy.
- L es la longitud de la conducción CC2.
- D es el diámetro interno del tubo de cobre.
- $q$  es la aceleración de la gravedad.
- $Q$  es el caudal de diseño.

Resultando…

 $h_f$ (conducciones – CC2) = 0,69 mca

Sumado a esto hay que calcular la perdida de carga de los codos 90° que posee el recorrido de CC2, los cuales generan la mayor pérdida de carga en la unidad. Debido a que los accesorios tienen un compartimiento similar sin importar el material se utiliza la el coeficiente (1,2) provisto para los tubos de PVC.

$$
h_f(codos\ 90^\circ - CC2) = 1,96 \; mca
$$

Obteniendo una pérdida de carga para CC2.

$$
h_f(\mathcal{CC}2)=2{,}65\;mca
$$

Para el RA se estiman las pérdidas de carga como la suma de la pérdida de carga en un lecho sólido fijo, que se correlaciona con la zona de reacción del reactor, más las pérdidas de carga debida a la entrada (expansión brusca) y a la salida (contracción brusca). Se desprecian las pérdidas de carga relacionadas a la zona de sedimentación. Para cuantificar la pérdida de carga en un lecho fijo se utiliza la ecuación de Ergun en unidades de mca:

$$
h_f = C_{pa-mca} \cdot \left(\frac{150}{Re_p} + 1.75\right) \cdot \frac{\overline{vm}^2 \cdot L}{\partial \cdot \phi_p} \cdot \frac{1 - \varepsilon}{\varepsilon}
$$

donde:

- $\bullet$   $C_{pa-mca}$  es el coeficiente de convertibilidad entre Pascal y mca, 1,02 x 10<sup>-4</sup> mca/Pa.
- $\bullet$   $Re_p$  es el número de Reynold para lechos sólido.
- $\bullet$   $\overline{vm}$  es la velocidad másica del fluido.
- $\bullet$   $\varepsilon$  la porosidad del lecho.
- *L* Longitud del lecho sólido.
- $\bullet$   $\emptyset_p$  es el diámetro equivalente de las partículas.
- $\theta$  es la densidad del fluido.

Antes de utilizar la ecuación de Ergun se deben determinar ciertos parámetros. En principio el diámetro de equivalente de las partículas se define de la siguiente forma

$$
\emptyset_p = \frac{6}{as}
$$

donde:

 $as$  refiere a la superficie de las partículas por unidad de volumen de relleno.

En nuestro caso el lecho fijo de partículas está compuesto por gránulos microbianos de 1 a 3 mm de diámetro  $(D_g)$  (29), tomando 2 mm para el presente caso. Y en cuanto al volumen del relleno

se considera el volumen de la zona de reacción dentro del RA. Otro aspecto que se debe definir es la densidad de gránulos dentro del RA o la porosidad  $(\varepsilon)$ . Debido a que este dato está relacionado con el estado del reactor en funcionamiento se toma 50% del volumen lleno de gránulos. Entonces los cálculos resultan…

$$
\emptyset_p = \frac{6. V_{RA-zona de reaccion}}{supgramulo microbiano}
$$

Para calcular la superficie de gránulos en el reactor se toma el volumen lleno de gránulos, se lo divide por el volumen de esferas con un diámetro de 2mm y se calcula la superficie de cada esfera.

$$
sup_{granulo microbiano} = \frac{0.5 \cdot V_{RA-zona de reacción}}{\frac{4}{3} \cdot \pi \cdot D_g^3} \cdot \pi D_g^2
$$

Resultando…

$$
\emptyset_p = 0.032\ m
$$

 Por otro lado, se debe calcular en número de Reynolds para lechos empacados con la siguiente ecuación.

$$
Re_p = \frac{v \cdot \partial \cdot \emptyset_p}{(1 - \varepsilon) \cdot \mu}
$$

La velocidad del fluido  $(v)$  se la toma de la siguiente manera.

$$
v = \frac{Q}{Sup_{RA}}
$$

Resultando…

$$
Re_p=128,\!6
$$

Una vez conocidos todos los valores de la ecuación se calcula la pérdida de presión por lecho fijo en el reactor.

$$
h_f(Lecho\, Fijo - RA) = 0,0643\, mca
$$

A esto hay que sumarle las pérdidas de presión en la entrada y salida con el mismo procedimiento utilizado anteriormente.

$$
h_f = (K_{contraction} + K_{expansion}) \cdot \frac{v^2}{2 \cdot g}
$$

$$
h_f
$$
(*Contraction y Expansion* – *RA*) = 0,00459 *mca*

Obteniendo una perdía de carga total para el RA…

$$
h_f(RA) = 0.0647\; mca
$$

Sumando todas las pérdidas de carga resulta

$$
h_f(T2) = h_f(L3; L4) + h_f(RA) + h_f(CC2)
$$

$$
h_f(T2) = 3.16 \, mca
$$

A continuación, se procede a realizar el balance de energía mecánica en el T2.

El punto C se ubica a 0,5 del fondo de la CP (- 2 metros) mientras que el punto D está en la salida del RA (+ 2,5 metros).

$$
P(C) + Ec(C) + Ep(C) - h_f(T2) + h_{B2} = P(D) + Ec(D) + Ep(D)
$$

$$
P(C) + E\varepsilon(C) + E p(C) - h_f(T2) + h_{B2} = P(D) + E\varepsilon(D) + E p(D)
$$

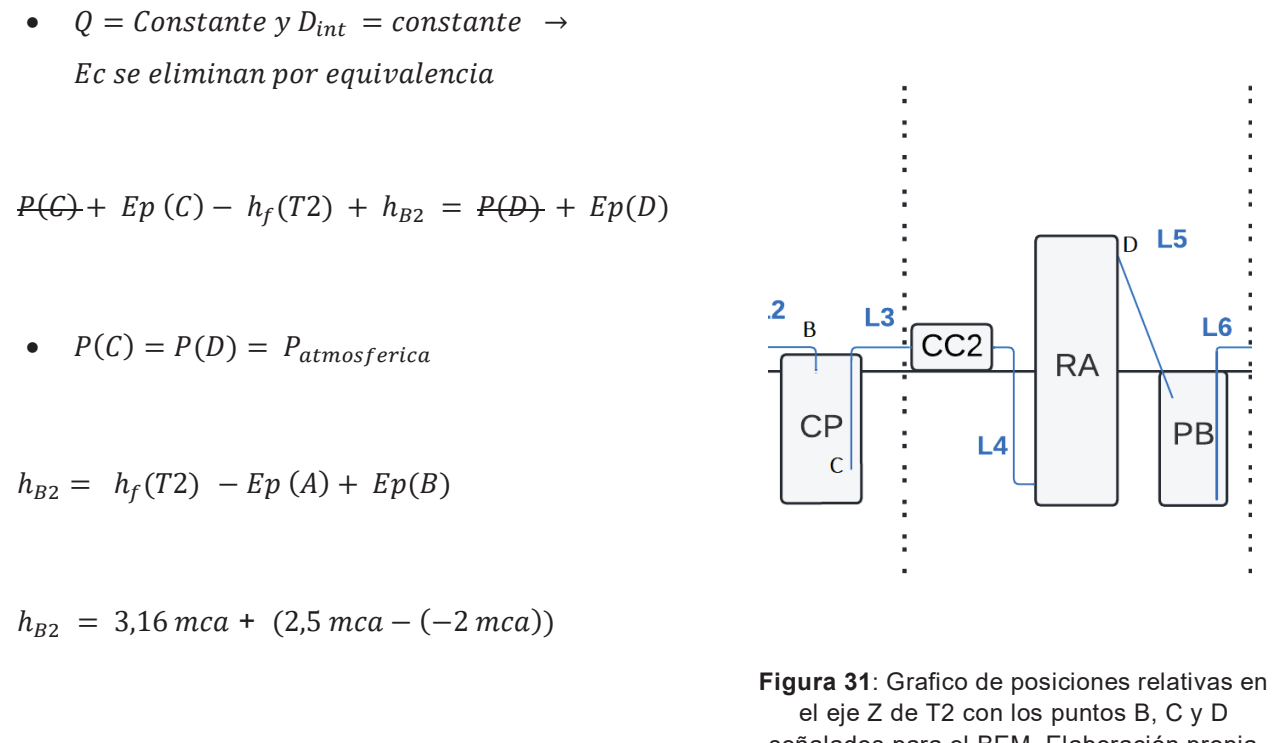

 $h_{B2} = 7,66$  mca

señalados para el BEM. Elaboración propia

Una vez determinada la altura dinámica de la bomba se calcula el ANPAD con la siguiente ecuación.

$$
ANDAD = E_{Mecanica}(C) - 10^5 \cdot \frac{Pvap (80^{\circ} C)}{\partial . g}
$$

A esto se le agrega un margen de seguridad, 0,5 metros, para asegurar que el bombeo no genere cavitación.

$$
ANPAD = E_{Mecanica}(C) - 10^5 \cdot \frac{Pvap (80^{\circ} C)}{\partial \cdot g} - 0.5 \; mca
$$
  
 
$$
ANDAD = E_p(C) + E_c(C) + P(C) - 10^5 \cdot \frac{Pvap (80^{\circ} C)}{\partial \cdot g} - 0.5 \; mca
$$

• Se supone que el agua velocidad en la succión es casi nula.

$$
ANDAD = E_p(C) + E_{\epsilon}(C) + 10^5 \cdot \frac{P(C) - Pvap (80^{\circ} C)}{\partial \cdot g} - 0.5 \text{ mca}
$$
  
ANDAD = -2 mca + 10<sup>5</sup> \cdot \frac{1 \text{ atm} - 0.47 \text{ atm}}{\partial \cdot g} - 0.5 \text{ mca}  
ANDAD = 2.8 mca

Con requerimientos establecidos se selecciona una bomba centrifuga marca Inoxpa modelo HIGINOX SE 20 (110) provista por la empresa "electromecánica MM", con las siguientes características.

- Marca: Inoxpa
- Modelo: SE-20 (110)
- Rango de temperaturas  $+10^{\circ}$ C a  $+120^{\circ}$ C
- $\bullet$  Caudal máximo 110 m $3/h$
- Diámetro de impulsor 110mm
- Monofásica (220v)
- Salida de 2 Pulgadas

Con las curvas de rendimiento provista por el fabricante se confirman los requerimientos.

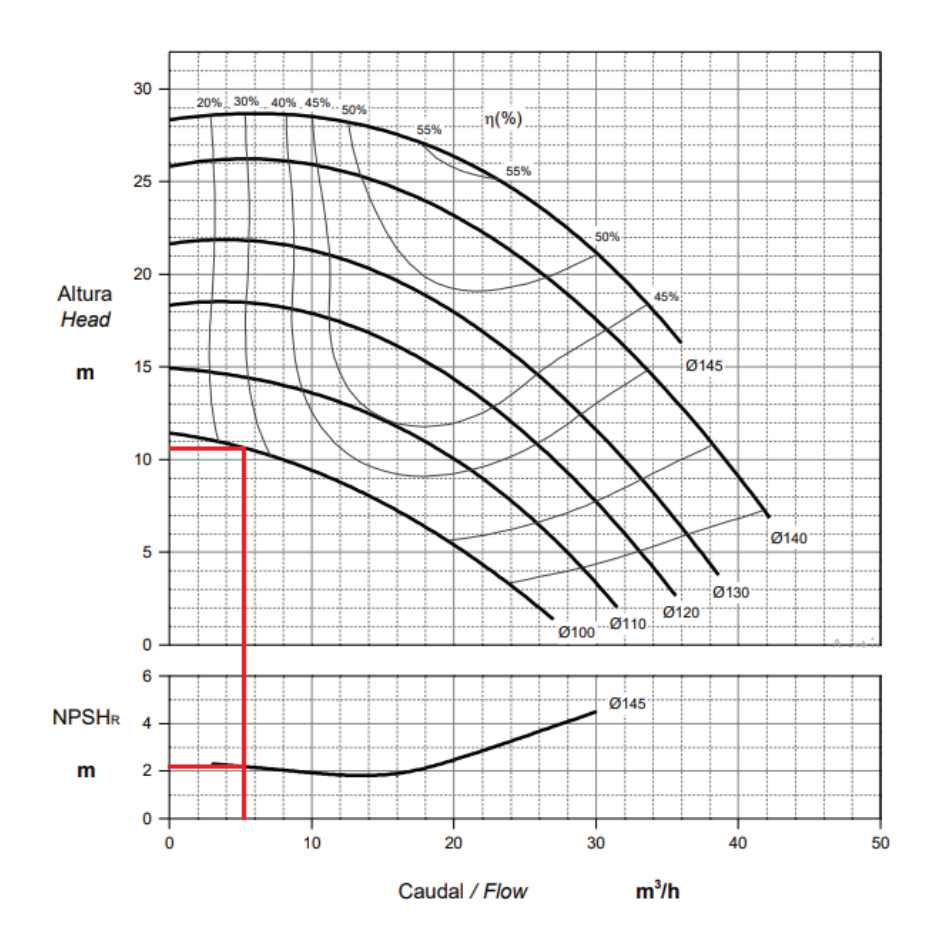

**Figura 32**: Grafico superior: altura dinámica de la bomba (B2). Gráfico inferior: ANPAR vs caudal. \* en rojo se resalta el punto operativo. Fuente Catalogo del proveedor.

Con un caudal de 5,2 m<sup>3</sup>/h se obtiene aproximadamente un  $h_{B2}$  de 10,8 mca y un ANPAR 2,2 metros, lo cual se adapta perfectamente a los requerimientos establecidos por en el T2.

En cuanto a la potencia de consumo se utiliza el siguiente grafico que relaciona la potencia de la bomba con el caudal operativo.

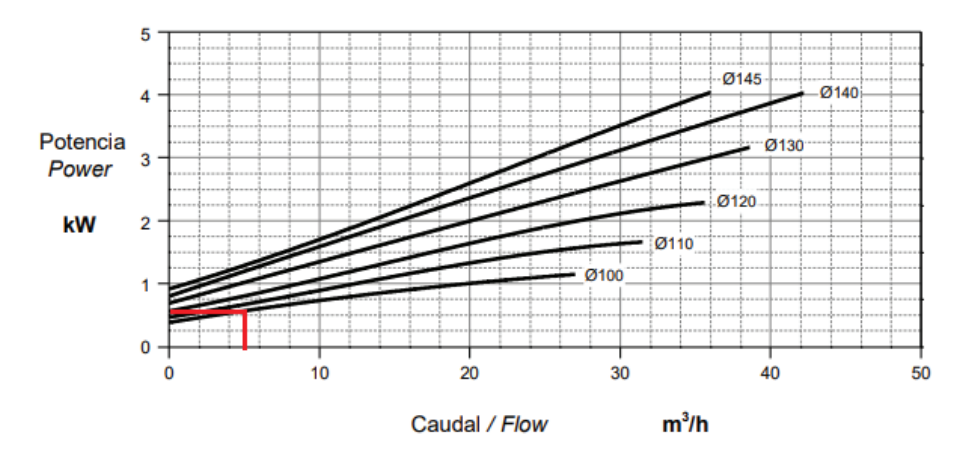

**Figura 33**: Potencia de consumo vs caudal volumétrico. \* en rojo se resalta el punto operativo. Fuente Catalogo del proveedor.

Intersecando el caudal de diseño se obtiene que la bomba requiere una potencia de 0,6 kW aproximadamente.

Una vez que el fluido egresa por rebalse del RA es conducido por L5 a gravedad hasta el PB. Para diseñar este conducto se debe verificar que sea capaz de operar el caudal de diseño de la planta. Para el caso se utiliza el software de diseño hidráulico de canales H-Canales con los siguientes datos de ingreso:

- Caudal  $0,001446 \text{ m}^3\text{/s}$
- Diámetro 0,0542 m
- x Rugosidad PVC 0,05\*
- $\bullet$  Pendiente 1.25 m/m

**\* coeficiente de rugosidad de PVC (59).** 

A lo cual el software calcula los siguientes parámetros de diseño.

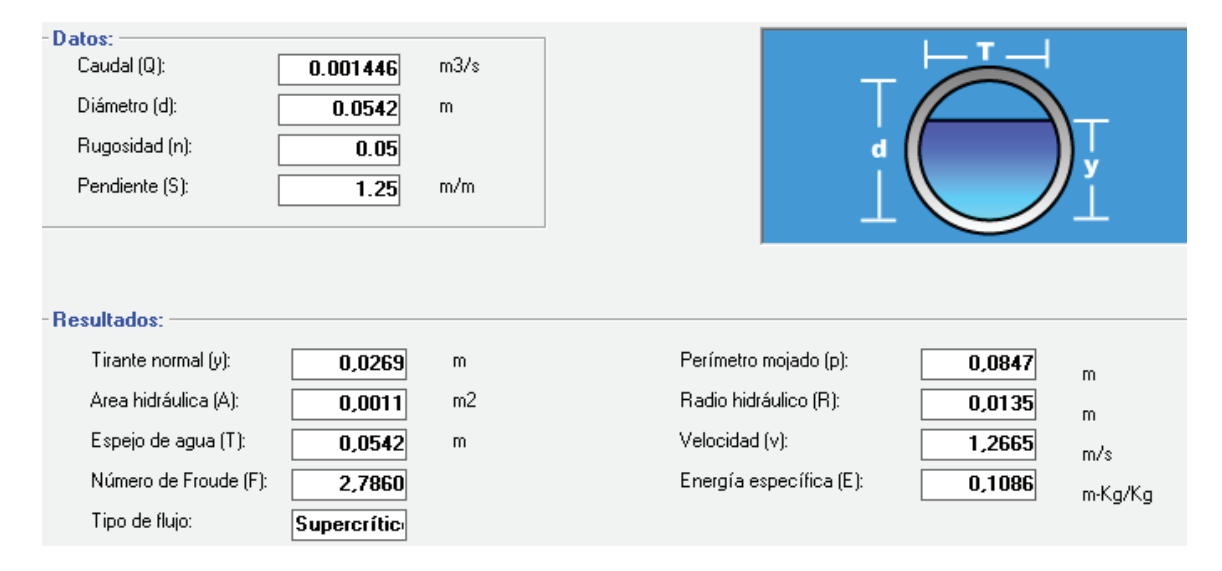

**Figura 34**: Resultados de dimensionamiento provisto por H-Canales. Elaboración propia

#### **Tramo 3**

En el tercer tramo (T3) se capta el fluido desde el PB y se lo impulsa hasta la salida del RM, para luego terminar el recorrido por gravedad. En T3 se atraviesan dos unidades que representan una pérdida de carga junto a las líneas de conducción que las conectan. Las pérdidas de carga del T3 son:

$$
h_f(T1) = h_f(L6) + h_f(CC1) + h_f(L7) + h_f(RM)
$$

Para las líneas de conducción L6 y L7 se repite el procedimiento realizado para el resto de conducciones teniendo en cuenta su recorrido y accesorios. En el T3 se hace uso de dos válvulas anti retorno ubicadas en la entrada del CC2 y RM.

$$
h_f (L6) + h_f (L7) = 0.46 \text{ mca}
$$

En cuanto al CC1 se repite el mismo procedimiento para el CC2 teniendo en cuenta las diferencias de recorrido y la cantidad de codos 90° de cada conducto.

$$
h_f\ (CC1)=1,\!32\ maca
$$

Con respecto a las pérdidas de carga relacionados al RM se consideran una expansión brusca en la entrada y una contracción brusca en la salida de la unidad.

$$
h_f(RM) = (K_{contraction} + K_{expansion}) \cdot \frac{v^2}{2 \cdot g}
$$

$$
h_f(RM) = 0,000459 \text{ mca}
$$

Entonces se obtiene una pérdida de carga para el T3

$$
h_f(T3) = 1.78 \; mca
$$

A continuación, se procede a realizar el Balance de energía mecanica en el T3.

Balance de energía mecánica (E-F)

El punto C se ubica a 0,5 del fondo de la PB (- 2,5 metros) mientras que el punto D está en la salida del RM (+ 4 metros).

$$
P(E) + Ec(E) + Ep(E) - h_f(T3) + h_{B3} = P(F) + Ec(F) + Ep(F)
$$

•  $Q =$  Constante y  $D_{int} =$  constante  $\rightarrow$  Ec se eliminan por equivalencia

$$
P(E) + \frac{E\epsilon(E)}{E} + E p(E) - h_f(T3) + h_{B3} = P(F) + \frac{E\epsilon(F)}{E} + E p(F)
$$
  

$$
P(E) + E p(E) - h_f(T3) + h_{B3} = P(F) + E p(F)
$$

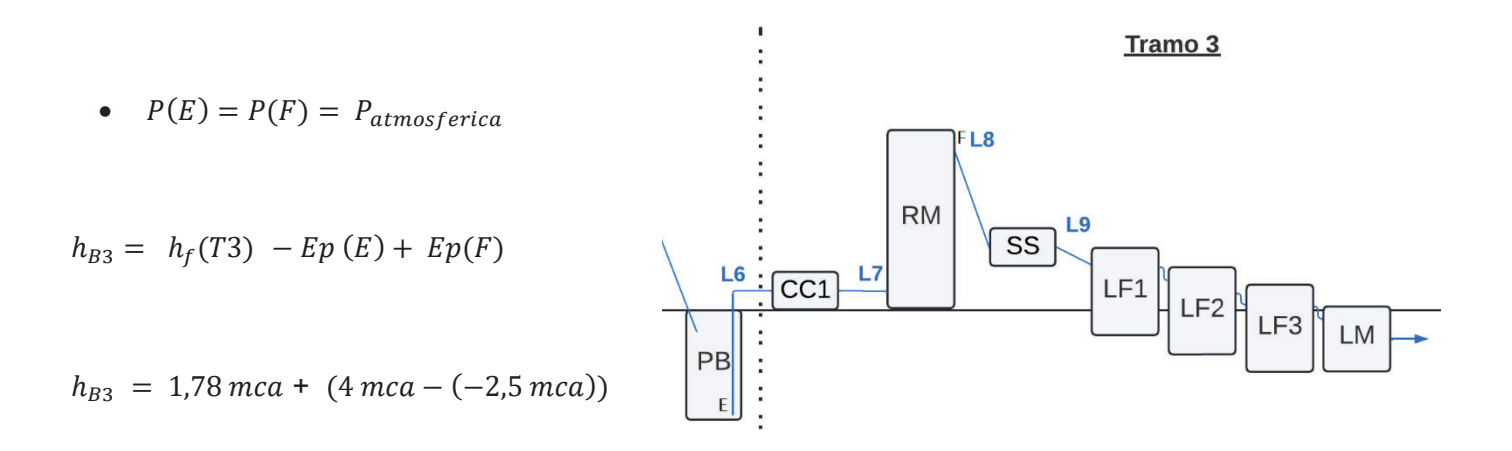

 $h_{B3} = 8,28 \, mca$ 

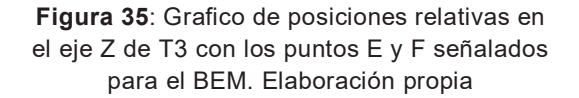

Una vez determinada la altura dinámica de la bomba se calcula el ANPAD con la siguiente ecuación.

$$
ANDAD = E_{Mecanica}(E) - 10^5 \cdot \frac{Pvap (55^{\circ} C)}{\partial . g}
$$

A esto se le agrega un margen de seguridad, 0,5 metros, para asegurar que el bombeo no genere cavitación.

$$
ANPAD = E_{Mecanica}(E) - 10^5 \cdot \frac{Pvap (55°C)}{\partial \cdot g} - 0.5 mc a
$$
  
 
$$
ANPAD = E_p(E) + E_c(E) + P(E) - 10^5 \cdot \frac{Pvap (55°C)}{\partial \cdot g} - 0.5 mc a
$$

• Se supone que el agua velocidad en la succión es casi nula.

$$
ANDAD = E_p(E) + E_{\mathcal{L}}(E) + 10^5. \frac{P(E) - Pvap (55^{\circ} C)}{\partial . g} - 0.5 \text{ mca}
$$
  
ANDAD = -2.5 mca + 10<sup>5</sup>.  $\frac{1 \text{ atm} - 0.16 \text{ atm}}{\partial . g} - 0.5 \text{ mca}$   
ANDAD = 5.4 mca

Debido a que los requerimientos del T3 son similares al T2, se selecciona la misma unidad de impulsión marca Inoxpa modelo HIGINOX SE 20 (110). La cual solventa todas las necesidades de T3 con una altura dinámica de 10 mca, a un caudal de 5,2 m<sup>3</sup>/h, y un ANPAR de 2,2 m, menor que el ANPAD del T3. además de estas dos unidades de impulsión se solicita una unidad extra para recambio en caso de que necesitar mantenimiento.

Una vez que el fluido egresa por rebalse del RM es conducido por L8 a gravedad hasta el SS y luego por L9 hasta el SL. Se ha dimensionado las posiciones de las unidades para que posean las mismas condiciones de gradiente hidráulico que para L5. Por lo tanto, para diseñar estos conductos se realiza el mismo procedimiento utilizado para L5 con H.-Canales obteniendo los mismos parámetros de diseño.

Cuando el fluido ingresa al SL traspasa de una laguna la otra por un canal abierto de sección parabólica construido en cemento. Al estar las 4 lagunas conectadas de la misma forma basta con realizar el cálculo para un canal y replicarlo. Para esto se utiliza el software H-Canales con los siguientes datos de entrada:

- Caudal  $0,001446$  m<sup>3</sup>/s
- Espejo de Agua 0,0542 m
- $\bullet$  Rugosidad Cemento 0,5
- $\bullet$  Pendiente 0.235 m/m

#### **\* coeficiente de rugosidad de Cemento (59).**

Obteniendo los siguientes parámetros de diseño.

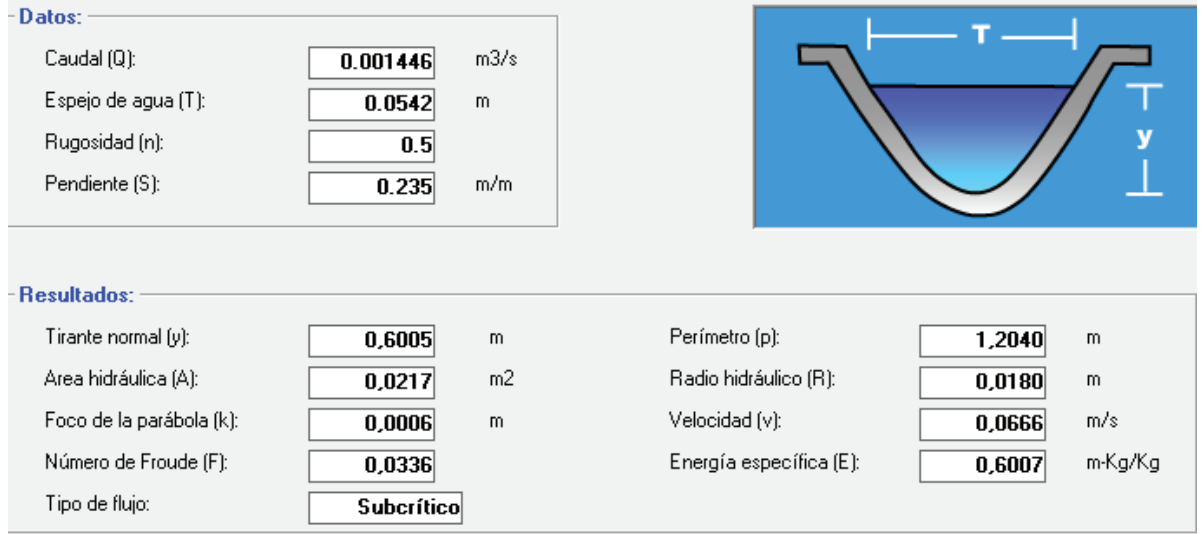

**Figura 36**: Resultados de dimensionamiento provisto por H-Canales. Elaboración propia

Una vez que el caudal traspase las 4 lagunas del sistema lagunar es conducido por un canal de PCV cerrado subterráneo hacia el rio reconquista. Para dimensionar este canal se utiliza nuevamente el programa H-canales con los siguientes parámetros de entrada:

- Caudal (Q):  $0,001446 \text{ m}^3\text{/s}$
- Relación Diámetro/Tirante: 0,75
- Rugosidad PVC 0.09\*
- Pendiente: 0.083\*

**\* El valor de la pendiente fue calculado en base a datos obtenidos de Google Earth.** 

**\* coeficiente de rugosidad de PVC (59).** 

#### Obteniendo los siguientes resultados

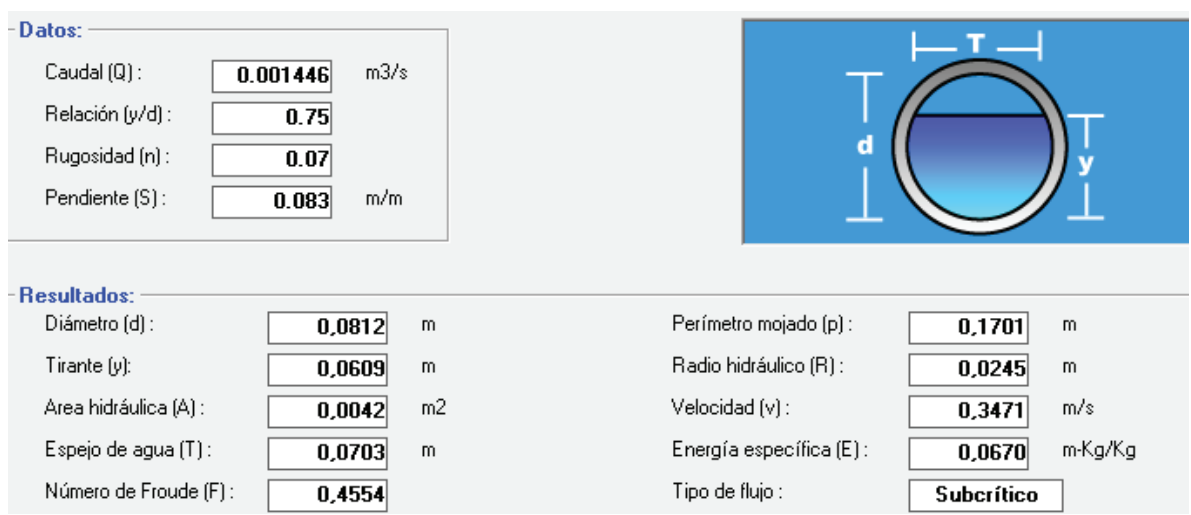

**Figura 37**: Resultados de dimensionamiento provisto por H-Canales. Elaboración propia

A modo de conclusión se presenta un gráfico con la variación en la altura piezométrica del líquido al transitar toda la planta.

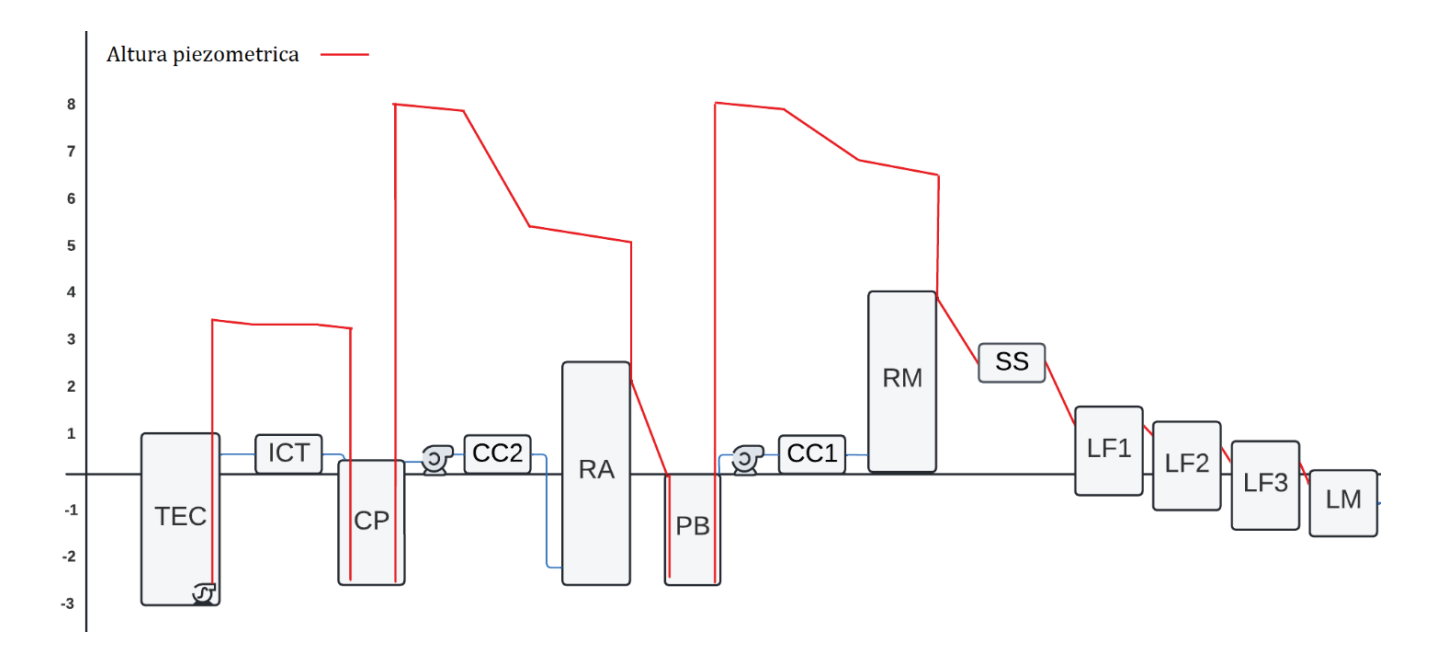

**Figura 38**: Grafico de altura piezométrica en el recorrido de toda la planta. Elaboración propia.

### Conducciones gaseosas

En el siguiente apartado se detallan los cálculos realizados para obtener las variables de diseño de las conducciones gaseosas.

Teniendo en cuenta las distancias relativas en la vista de planta se definen las líneas gaseosas operativas.

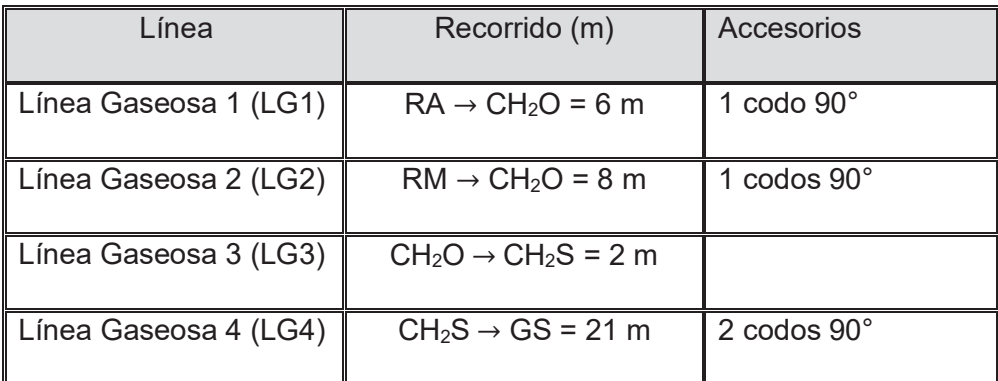

**Tabla 25:** Caracterización de línea operativas para conducciones gaseosas. Elaboración propia

### Tramo 4

El T4 refiere a la línea de conducción de biogás desde los reactores hasta el ECO. El material del conducto es el mismo seleccionado para la conducción de líquidos ya que éste posee resistencia a ataques químicos. Se asume que el T4 posee un caudal 3174 m<sup>3</sup>/d y que éste no varía a lo largo de su recorrido. T4 cuenta con las siguientes pérdidas de carga:

 $\Delta P(T4) = \Delta P(LG1) + \Delta P(LG2)$   $\Delta P(CH2O) + \Delta P(LG3) + \Delta P(CH2S)$ 

Para calcular la pérdida de carga en las conducciones primero hay que conocer el Reynolds del fluido y así poder aplicar el modelo más conveniente. A continuación, se procede a calcular el número de Reynold.

$$
Re = \frac{\partial \cdot v \cdot D}{\mu}
$$

$$
Re = 1,19.10^7
$$

Para calculas las pérdidas de carga se utiliza el modelo de Weymouth, que aplica para flujos con números de Reynolds grandes ( $> 10^5$ ). A continuación, se presenta la ecuación de Weymouth.

$$
P_2^2 - P_1^2 = 4.f \frac{R.T.L.G^2}{2.D.M}
$$

donde:

- $\bullet$   $T$  es la Temperatura del gas.
- *L* es la longitud del conducto.
- *D* es el diámetro interno del conducto.
- $\bullet$  *G* es el caudal masico por unidad de superficie del gas.
- $\bullet$   $R$  es la constante universal de gases ideales, 0.8314 J/mol K.
- $\bullet$  *M* es la masa molar del Hythane.
- $\bullet$  f es el numero de fanni.

Si definimos que la presión de entrada al conducto es de 1 atm obtenemos la siguiente perdida de carga

$$
\Delta P (LG1) = 32 Pa \qquad \qquad \Delta P (LG2) = 16 Pa \qquad \qquad \Delta P (LG3) = 98.5 Pa
$$

Para  $\Delta P$ (CH2S)) se estiman las pérdidas de carga como la suma de la pérdida de carga en un lecho sólido fijo más las pérdidas de carga debida a la entrada (expansión brusca) y a la salida (contracción brusca).

Para cuantificar la pérdida de carga en un lecho fijo se utiliza el procedimiento empleado para el RA con el modelo de Ergun. En principio el diámetro de equivalente de las partículas se define de la siguiente manera.

$$
\emptyset_p = \frac{6}{as}
$$

donde:

● *as* refiere a la superficie de las partículas por unidad de volumen de relleno.

$$
\varphi_p = \frac{6. \ V_{Camara \ H2S}}{sup_{grava \ Zeolita}}
$$

Para calcular la superficie de la Zeolita se adopta un diámetro de partícula de 2,5 cm y se calcula la superficie de cada esfera.

$$
sup_{Grava Zeolita} = \frac{\left(1 - Porosidad (H2S)\right)}{100} \cdot V_{Camara H2S}}{\frac{4}{3} \cdot \pi \cdot D_g^{3}} \cdot \pi \cdot D_g^{2}
$$

Resultando…

$$
\emptyset_p = 0.289 \ m
$$

 Por otro lado, se debe calcular en número de Reynolds para lechos empacados con la siguiente ecuación.

$$
Re_p = \frac{v \cdot \partial \cdot \emptyset_p}{(1 - \varepsilon) \cdot \mu}
$$

$$
Re_p = 623.6
$$
Una vez conocidos todos los valores de la ecuación se calcula la pérdida de presión por lecho fijo con la ecuación de Ergun:

$$
\Delta P = \left(\frac{150}{Re_p} + 1.75\right) \cdot \frac{\overline{vm}^2}{\partial \cdot \phi_p} \cdot \frac{1 - \varepsilon}{\varepsilon}
$$

donde:

- $\bullet$   $C_{pa-mca}$  es el coeficiente de convertibilidad entre Pascal y mca, 1,02 x 10<sup>-4</sup> mca/Pa.
- $\bullet$   $Re_p$  es el número de Reynold para lechos sólido.
- $\bullet$   $\overline{vm}$  es la velocidad másica del fluido.
- $\bullet$   $\varepsilon$  la porosidad del lecho.
- *L* Longitud del lecho sólido.
- $\phi$   $\phi$ <sub>p</sub> es el diámetro equivalente de las partículas.
- $\theta$   $\partial$  es la densidad del fluido.

Antes de utilizar la ecuación de Ergun se deben determinar ciertos parámetros.

$$
\Delta P = 216.4 Pa
$$

A esto hay que sumarle las pérdidas de presión en la entrada y salida con el mismo procedimiento utilizado anteriormente.

$$
\Delta P = (K_{contraction} + K_{expansion}) \cdot \frac{v^2}{2 \cdot g}
$$

$$
\Delta P = 45 Pa
$$

Obteniendo una perdía de carga total para el CH2S…

Para el  $\Delta P$ (CH2O) se considera a la unidad como una expansión brusca en la entrada y una contracción brusca en la salida.

$$
\Delta P(CH2O) = (K_{contraction} + K_{expansion}) \cdot \frac{v^2}{2 \cdot g}
$$

$$
\Delta P (CH2O) = 45 Pa
$$

Entonces se obtiene una pérdida de carga para el T4.

$$
\Delta P (T4) = 382.9 Pa
$$

Se selecciona un compresor de biogás (CO1) marca Zorg de 219 m<sup>3</sup>/h. Esta unidad está fabricada para transportar biogás y otros gases desde fermentadores hasta quemadores de biogás y unidades de cogeneración. La unidad cuenta con las siguientes características:

- $\bullet$  Max. Caudal 219 m<sup>3</sup>/h
- Max. Presión 300 mbar
- Max. potencia del motor 3 kW
- $\bullet$  Nivel de ruido 69,1 db (A)

Lo cual alcanza los requerimientos de T4 para la impulsión de la conducción gaseosa.

### Diseño Térmico

En el presente apartado se detallan los cálculos realizados para obtener las variables de diseño térmico del sistema.

El diseño térmico debe analizar las pérdidas de calor de las estructuras de toda la planta y sus interrelaciones. Para esto hay que definir la composición estructural de las unidades para así poder calcular las pérdidas de calor asociadas. En principio se seleccionan los materiales a emplear en la construcción de las unidades operativas según su necesidad.

- Material Estructural A: Se selecciona hormigón como material que proporcione rigidez a las estructuras. El hormigón es un material de construcción hecho a base de cemento, arena y gravas o piedras, y es uno de los más utilizados en obras de arquitectura e ingeniería a nivel mundial. Unas de sus principales características es su alta maleabilidad, gran consistencia, bajo coste y rápido secado.
- Aislante: Se selecciona espuma de poliuretano como material que proporciona la aislación térmica a las unidades. El poliuretano es un polímero que se obtiene de bases hidroxílicas utilizado en construcción como material aislante.
- Revestimiento: Se selecciona un enchapado galvanizado como material de revestimiento. La chapa galvanizada es una chapa de acero laminada recubierta con una capa de zinc que protege el resto de los materiales de corrosión.

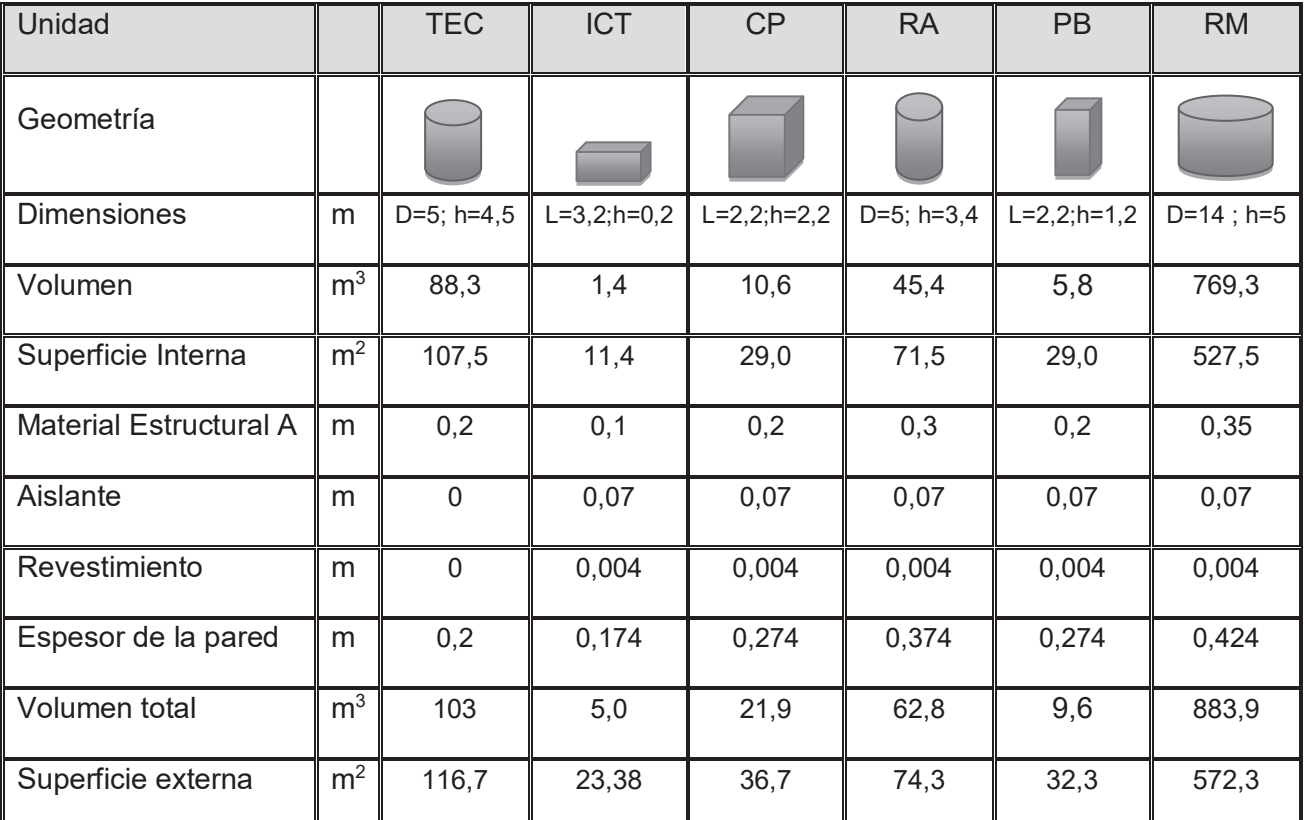

A continuación, se presenta un cuadro que resume las cantidades de material utilizado para cada unidad operativa.

**Tabla 26:** Caracterización constructiva de las unidades operativas incluidas en el análisis térmico. Elaboración

En cuanto a las coberturas superiores se definieron según las necesidades específicas de cada unidad.

- Para el Tanque Ecualizador (TEC), el Pozo de Bombeo (PB) y Reactor Metanogénico (RM) se empleó una membrana de (0,004 m) que impide el intercambio gaseoso y el ingreso de aguas de lluvia. Para el RM la cubierta cuenta con una boca de salida para el biogás.
- El RA está cubierto con la campara trifásica de chapa galvanizada (0,002 mm).
- Para la CP y el ICT se emplea un cerramiento con una chapa galvanizada en la parte interna (0,009 m), un relleno de poliuretano (0,07 m) y una chapa de acero (0,009 m), que funciona como tapa desmontable.
- El TEC dispone de un revestimiento de plástico de 1 cm moldeable para impedir la contaminación del caudal ingresante.

Una vez determinada la composición estructural se procede a calcular los coeficientes de transferencia (U) de cada unidad operativa del sistema. En este análisis se desestiman las pérdidas de calor ocasionadas en los equipos de impulsión y no se considera parte del análisis el SL ya que no opera con corrientes calientes. En cuanto a las unidades de cogeneración, gasómetro, columna de desulfuración y la torre de condensación no se incluyen en este análisis debido a que operan corrientes gaseosas y su aporte energético es despreciable.

Es necesario para calcular las pérdidas de calor estimar las resistencias térmicas de cada superficie teniendo en cuenta las diferencias de los tipos de materiales y sus espesores. El sistema se modela como un conjunto de resistencias en serie de la siguiente manera.

$$
\frac{1}{v} = \frac{e1}{k_1} + \frac{1}{k} + \dots
$$

Asimismo, se toma de diferentes fuentes bibliográficas los siguientes coeficientes de transferencia de calor para materiales.

- Coeficiente de transferencia conductiva de Hormigón, 1,75 W/m °K (40).
- Coeficiente de transferencia conductiva de espuma de poliuretano, 0,026 W/m °K (40).
- Coeficiente de transferencia conductiva de Chapa Galvanizada y acero, 45 W/m  $\degree$ K (40).
- Coeficiente de transferencia conductiva de aire 0,02 w/m °K (40).
- Coeficiente de transferencia de convección forzada para agua, 3500 W/ m<sup>2</sup> °K (39).
- Coeficiente de transferencia de convección natural para aire, 23,22 W/ m<sup>2</sup> °K (42).
- Coeficiente conductivo infinito para suelo, 58,13 W/  $m^2$  °K (42).

Se debe diferenciar entre las paredes, el techo y el piso de cada unidad ya que cada superficie posee condiciones externas y constructivas distintas. Superficie como paredes, enterradas, y pisos están en conducción térmica con el suelo mientras que los techos y paredes descubiertas están en convección con el aire. además de las diferencias en su composición de materiales. Una vez calculado los coeficientes de transferencia y las superficies se calcula el coeficiente de transferencia global  $(Ua)$  para cada unidad.

$$
Ug = U_{techo} . Suptecho + Uparedes . Supparedes + Usuelo . Supsuelo
$$

Para cada superficie se toma un valor promedio entre la superficie externa y la interna para contabilizar el aumento del área con el revestimiento. Con el coeficiente de transferencia global  $(Uq)$  calculado y la temperatura externa e interna se pueden calcular los flujos de calor  $(\emptyset)$ .

$$
\emptyset = Ug \cdot (T_{ext} - T_{int})
$$

A continuación, la tabla 27 presenta los resultados obtenidos.

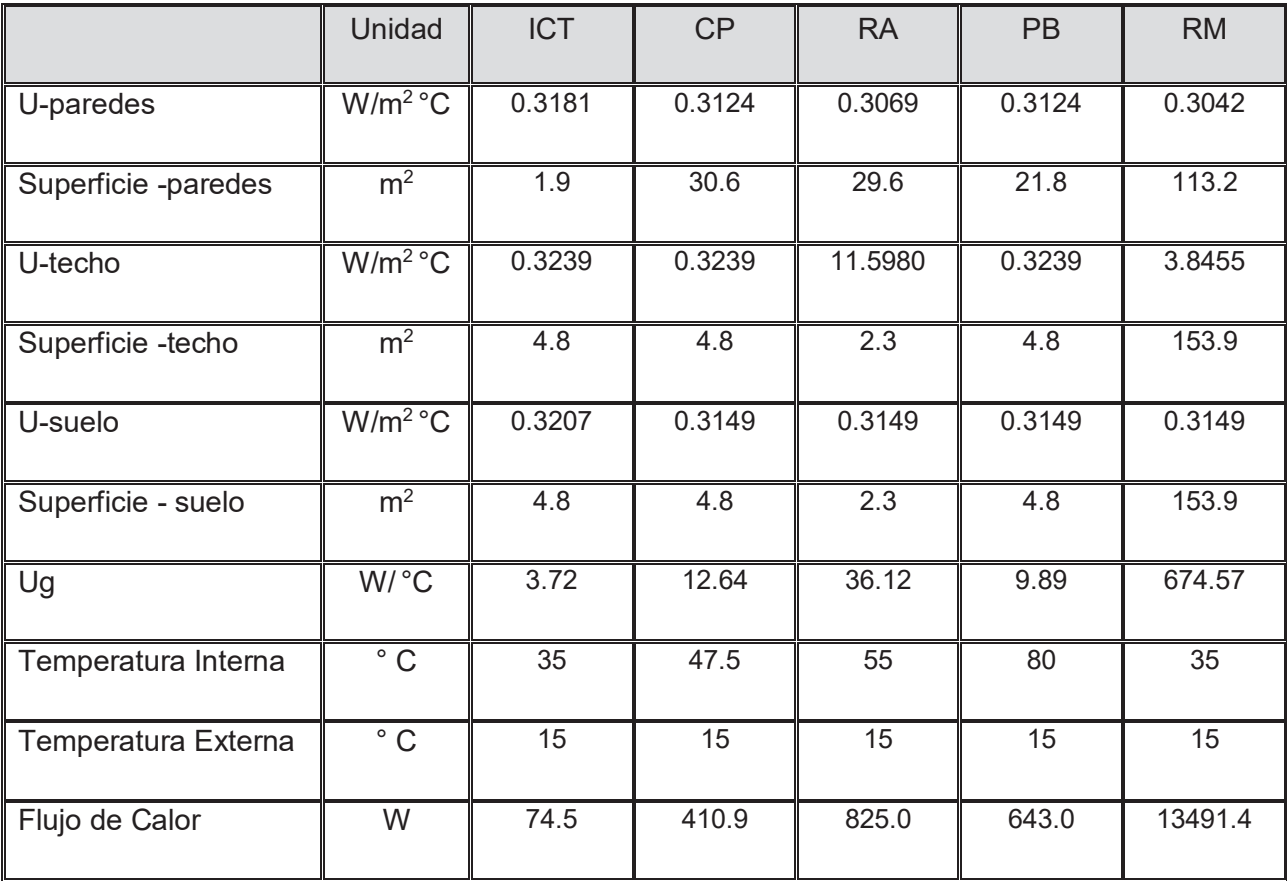

**Tabla 27:** Resultado obtenidos para en análisis térmico por conducción y convección del ICT, CP, RA, PB y RM. Elaboración propia \*Para la temperatura interna del ICT se toma el promedio entre la temperatura de entrada y la de

salida.

Como se puede observar las pérdidas de calor en unidades operativas son bajas en relación a la producción (6576 kWh/d) alcanzan los 583,2 kWh/d. Para realizar un análisis térmico completo hace falta calcular los flujos de energía correspondientes a la radiación. Para esto se utiliza la ecuación de Stefan-Boltzmann que relaciona la densidad de potencia de emisión de un cuerpo en relación a su temperatura. Para este proceso se utiliza la superficie externa de la unidad como fuente de emisión. Por lo tanto, es necesario calcular la temperatura de la unidad analizada en la cara externa de la pared. Para esto utilizamos el flujo de calor obtenido para las paredes en cada unidad y le aplicamos a la ecuación de transmisión de calor para la convección con el aire. Como el flujo de energía es contante para en cada capa se puede despejar la temperatura de externa de la pared.

$$
\Phi = \textit{suppared-promedio} \cdot U_{\textit{pared}} \cdot (T_{\textit{ext}} - T_{\textit{pared}-\textit{ext}})
$$
\n
$$
T_{\textit{pared}-\textit{ext}} = T_{\textit{ext}} + \frac{\Phi}{\textit{suppared-promedio} \cdot h_{\textit{aire}}}
$$

Se debe aclarar que el modelo planteado desprecia el cambio de temperatura en la superficie externa de la pared que ocasiona el flujo de energía por radiación y a su vez modificaría la emisión. Aclarado esto se calcula el flujo de energía por emisión de radiación.

$$
\emptyset_{radiación} = \sup_{parent - ext} . \sigma . T_{pared - ext} . \epsilon_{hormigón}
$$

donde:

- $\sigma$  es la constante de Stefan-Boltzmann,  $5,67.10^{-8}$  W/ m<sup>2</sup> K<sup>4</sup> (40).
- $\bullet$   $\epsilon_{hormigon}$  es la emisividad del hormigón 0,94 (42).

Debido a que todo cuerpo está en constante emisión se debe contabilizar la radiación que recibe la unidad del ambiente que lo rodea y restarla a la emitida.

$$
\emptyset_{radiación} = \emptyset_{radiación-emitida} - \emptyset_{radiación-recibida}
$$

 $\emptyset_{radiation} = \sup_{parent-ext} .\sigma .T_{pared-ext} . \epsilon_{hormigón} - \sup_{parent-ext} .\sigma .T_{ext} . \epsilon_{cégped}$ 

 $\emptyset_{radiation} = \sup_{parent-ext} .\sigma$ .  $(T_{pared-ext} \cdot \epsilon_{hormigon} - T_{ext} \cdot \epsilon_{c\acute{e}sped})$ 

donde:

 $\bullet$   $\epsilon_{c\acute{e}sped}$  es la emisividad del césped verde 0.98

A continuación, la tabla X presenta los resultados obtenidos para los flujos de energía correspondientes a la radiación.

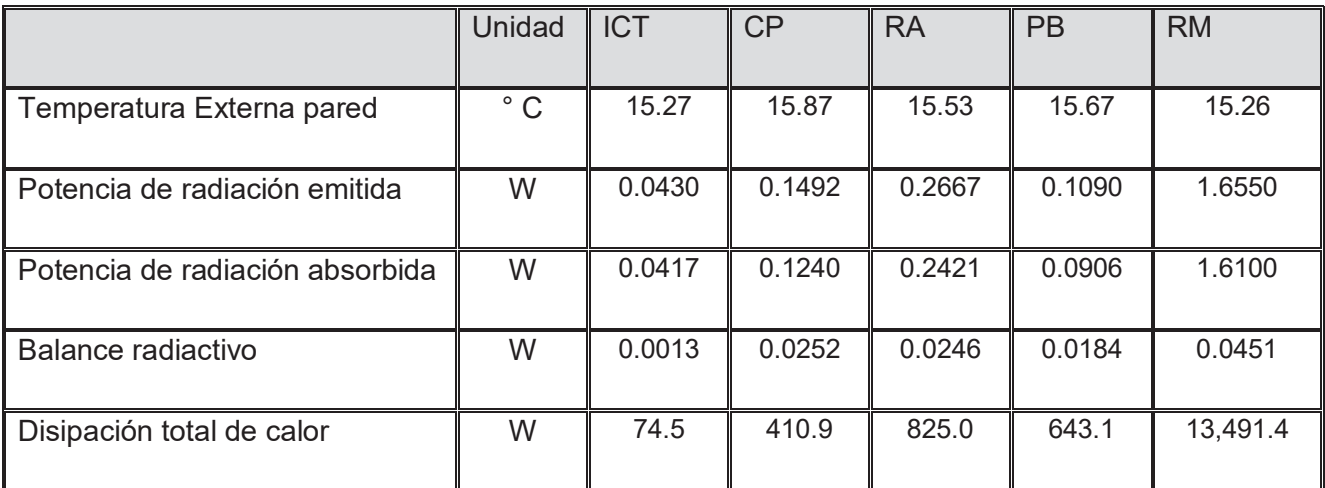

**Tabla 28:** Resultado obtenidos para en análisis térmico por radiación. Elaboración propia

Como se puede observar los flujos de energía por radiación son aún menores que los asociados a conducción y convección. Sumando todas las pérdidas de calor calculadas anteriormente resulta.

$$
\Phi_{Total}~=~24.33~kW
$$

Para las pérdidas de calor en tramos de conducción se hace uso del coeficiente de transferencia de energía provisto por el fabricante (0,24 W/ m °C). Con este dato y considerando el recorrido y las diferencias de temperatura entre el flujo interno y el ambiente se puede calcular la perdida de energía ocasionada en cada línea.

Ya determinadas todas las pérdidas de calor en toda la planta se puede calcular se puede calcular sencillamente el  $\Delta T$  que se produce en el caudal al pasar por cada unidad. Suponiendo que el fluido tiene propiedades constantes a lo largo del recorrido.

$$
\Delta T = \frac{\emptyset}{Cp \cdot Qm}
$$

donde:

- $\bullet$   $\phi$  es el flujo de calor.
- $Cp$  es el calor específico del agua, 1,162 kWh / kg K (40).
- $\bullet$  Qm es el caudal másico, 5,2 kg/h.

Una vez determinados todos estos parámetros se realiza un software de análisis datos para relacionar todas las pérdidas de calor dentro de cada unidad. Para esto se realizaron las siguientes suposiciones:

- La temperatura del pretratamiento es invariable.
- x El ICT alcanza la estabilidad térmica entre las corrientes que interactúan.
- La temperatura ambiente es constante y universal.

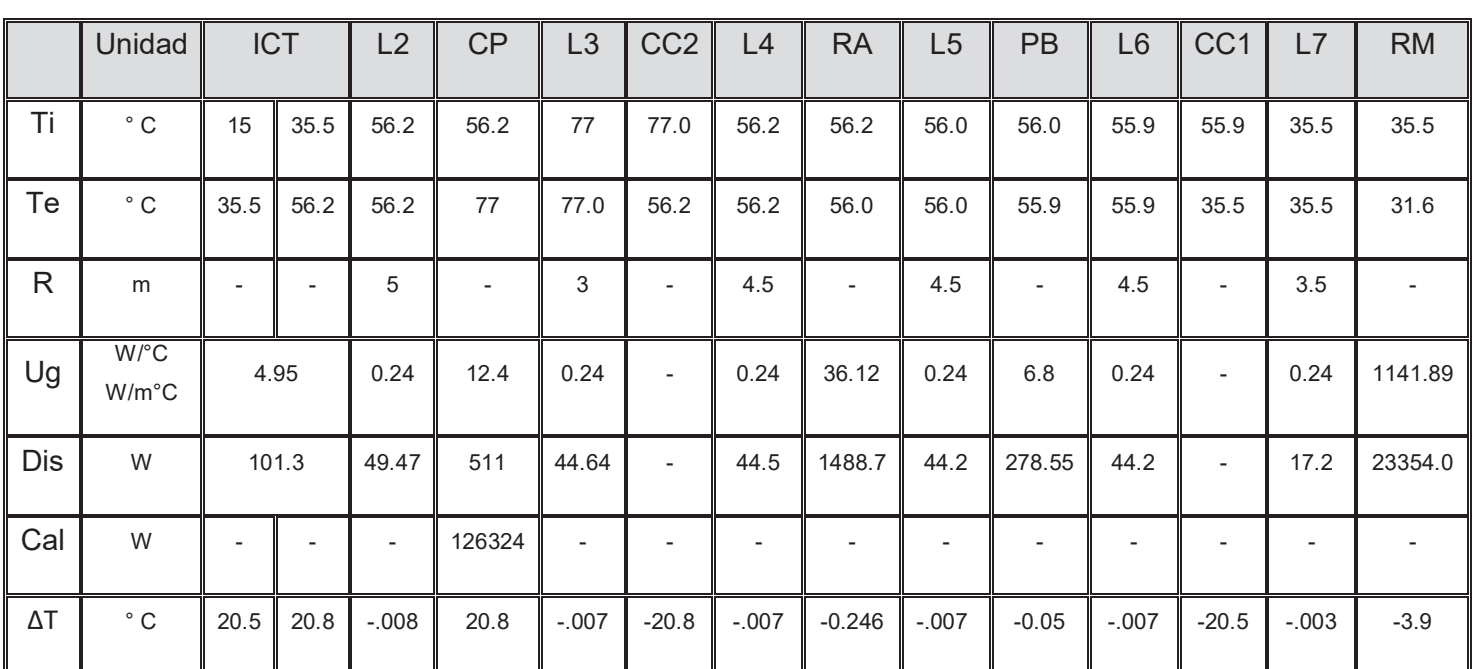

Derivando en los siguientes resultados.

**Tabla 29:** Resultado de análisis de térmico de las unidades. Referencia: Ti = Temperatura ingreso, Te= Temperatura egreso, R= Recorrido (solo para conducciones), Dis= energía disipada, Cal = Calentamiento, ΔT= Delta de temperatura en el caudal. Elaboración propia.

Con los resultados obtenidos se realiza un gráfico que indica la temperatura del fluido en cada parte de la planta.

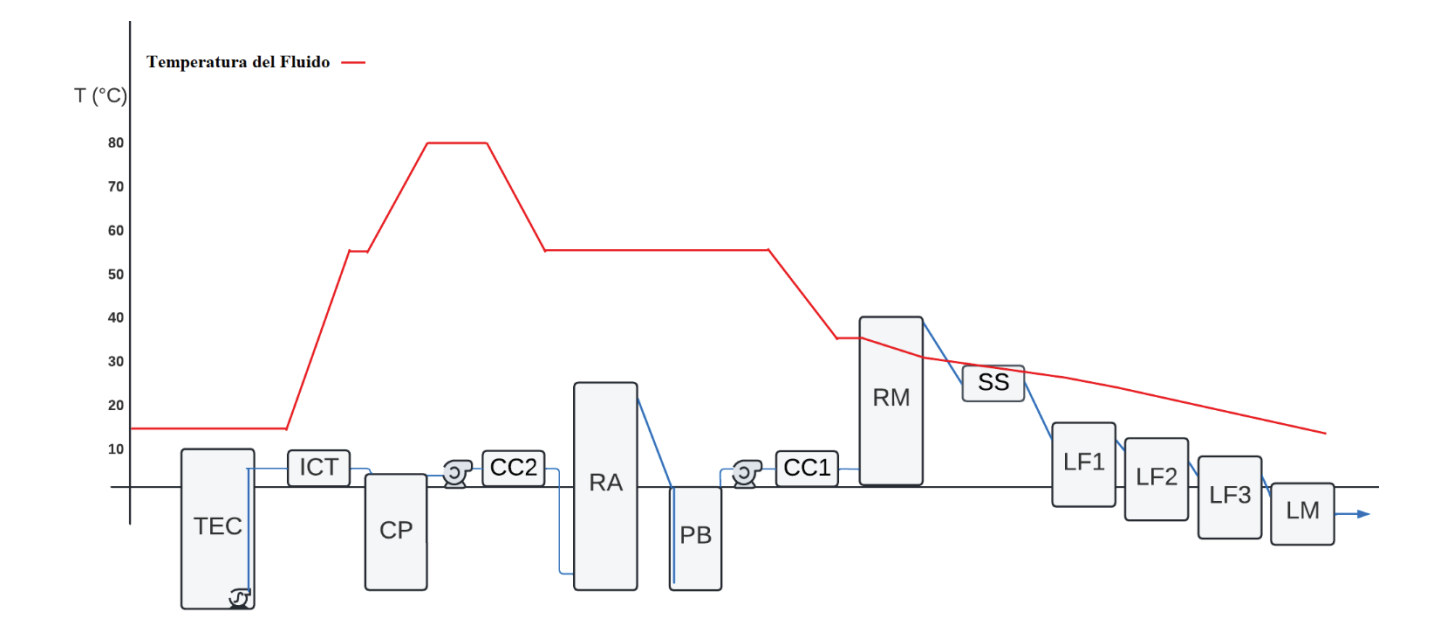

**Figura 39**: Grafico de temperatura del fluido en el recorrido de toda la planta. Elaboración propia

Como se puede observar cuando se contabilizan todas las pérdidas de calor los resultados difieren ligeramente en relación a las temperaturas del RA y RM adoptadas para el diseño del ICT, pero se encuentran dentro de los rangos operativos.

# **RECOMENDACIONES DE USO**

## Puesta en marcha

Protocolo de puesta en marcha y control operacional de una planta de digestión anaeróbica con producción de biogás y energía eléctrica

La puesta en marcha es el periodo inicial en donde las unidades, principalmente los biorreactores, presentan inestabilidad operacional. Un biorreactor anaeróbico se activa mediante la inoculación del medio de cultivo. Este es un paso crítico que influye en el funcionamiento del equipo durante lapsos prolongados. En el presente caso la inoculación de los reactores es constante, mientras que la CP genera una selección de microrganismos. Los reactores de tipo UASB presentan una puesta en marcha demorada por la generación de biomasa granular.

Entre los primeros 2 a 3 días no se introducirá cosustrato disminuyendo el ingreso de contaminantes y permitiendo la aclimatación del medio. Una vez aclimatado se continúa llenando el reactor hasta alcanzar su totalidad y todavía sin ingreso de cosustrato. Una vez ya aclimatado con las temperaturas calibradas en todas las unidades se procede a ingresar le cosustrato en intervalos crecientes.

Antes de iniciar la puesta en marcha de la planta, se deben realizar los siguientes pasos:

- Verificar que todas las instalaciones de la planta están construidas y funcionando correctamente.
- Realizar las pruebas de estanqueidad en los tanques y tuberías de la planta.
- Verificar que todos los sistemas de seguridad están funcionando correctamente.
- Realizar una limpieza exhaustiva de todas las instalaciones para evitar contaminaciones.

Una vez completados estos pasos, se puede proceder con la puesta en marcha de la planta. Los pasos a seguir son los siguientes:

- 1. Con una bomba manual cargar el reactor metanogénico al 20%.
- 2. Cargar el tanque ecualizador con purín porcino.
- 3. Encender el equipo de agitación y acidificar levemente el medio.
- 4. Cuando el nivel alcanza el 30% de volumen del tanque se conecta la bomba B01.
- 5. Cuando el caudal pase por el acidificador se enciende el dosificador D1.
- 6. Una vez que el pelo de agua en la cámara de pretratamiento sobrepase el nivel de las resistencias se reduce el caudal de la bomba B01 a un 30% y se activan las resistencias.
- 7. Se debe medir la temperatura de la cámara de pretratamiento y retomar el caudal de diseño en la B01 cuando alcance los 80°C.
- 8. Una vez que la cámara de pretratamiento este a un 75% de su volumen se enciende la bomba B02 con el caudal de diseño.
- 9. Una vez que el caudal halla pasado por el alcalinizador se debe encender el dosificador  $D2$
- 10. Luego de 5 horas aproximadamente se comenzará a llenar el pozo de bombeo. Cuando alcance el 50% de su volumen se debe activas la bomba B03 con el caudal de diseño.
- 11. Luego de 2 días se comienza a introducir cosustrato de forma progresiva hasta alcanzar la proporción de diseño.
- 12. Pasada las 108 horas cuando el reactor metanogénico comience a expulsar caudal se debe encender el Separador de sólidos.

## Control operacional

El diseño de la planta de digestión anaeróbica de dos etapas esta aplicado a condiciones específicas de operación que deben cumplirse a fin de obtener una buena operabilidad de las unidades. Una vez que la planta está funcionando, es necesario realizar un control operacional continuo para asegurar un funcionamiento óptimo de la planta. Se determinan las siguientes actividades control:

1. Monitorizar los parámetros de los reactores, como la temperatura, el pH, la concentración de metano y el nivel del tanque de digestión.

2. Realizar análisis periódicos de la composición del biogás producido para asegurar que la calidad del biogás es adecuada para su uso.

3. Controlar la alimentación del cosustrato para asegurar que se está suministrando la cantidad adecuada de materia orgánica a los reactores.

4. Realizar mantenimiento preventivo regularmente en los equipos y sistemas de la planta para asegurar su buen funcionamiento.

5. Realizar una limpieza periódica de las instalaciones para evitar contaminaciones y mantener la eficiencia del proceso.

6. Controlar la temperatura de ingreso y egreso de cada unidad.

7. Controlar y monitorear el consumo de agua de lavado por parte de la empresa.

El monitoreo de la estabilidad de los reactores tiene objetivos específicos en cada caso. En el reactor acidogénico se debe monitorear la actividad metanogénica. En caso que ésta se encuentre y supere a la actividad de base se provocará una acidificación del digestor. Mientras que en el reactor metanogénica se debe impedir la acidificación del medio. Otro aspecto relevante es el control en las variaciones del caudal de biogás generado, además de su composición. Un aumento repentino en el contenido de dióxido de carbono es un indicador de inestabilidad operacional. Es recomendable realizar un control y monitoreo sobre la cantidad y calidad del gas y lodo producido. Los aspectos cualitativos más importantes son: actividad metanogénica, estabilidad y capacidad de sedimentación. La estabilidad refiere a la fracción de masa de lodo conteniendo materia orgánica sin degradar. Para considerar un lodo estable la fracción de sólidos biodegradables debe mantenerse debajo del 3% (42).

Un factor determinante en el funcionamiento de la planta es la temperatura ambiente. Variaciones en la temperatura del caudal de ingreso modifica la eficiencia de transferencia en el ICT y las temperaturas de los reactores. Para poder equilibrar este desbalance se puede modificar la temperatura de pretratamiento y con ello derivar en una disminución en efecto dominó sobre la temperatura global del sistema. Utilizando un software de análisis de datos se itera estas relaciones a modo de encontrar la temperatura más efectiva para conseguir que los reactores biológicos permanezcan en una temperatura viable. La figura 40 presenta el grafico de correspondencia entre la temperatura ambiente y la temperatura de pretratamiento.

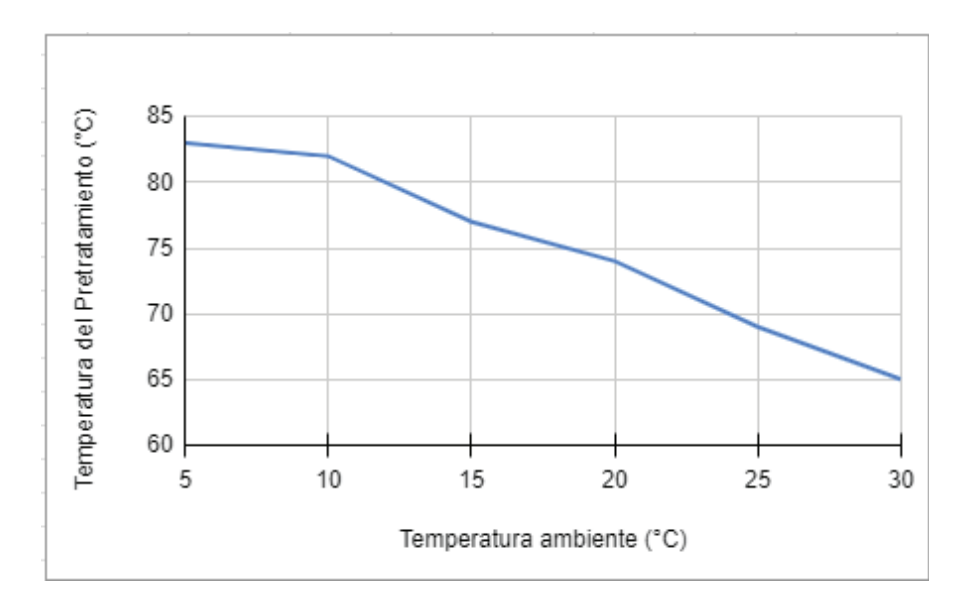

**Figura 40**: Grafico de correlación entre la temperatura ambiente y la temperatura de pretratamiento. Elaboración propia

Este grafico responde a la siguiente ecuación cuadrática con un coeficiente de correlación de 0,991.

$$
T_{Pretraction} = 87.5 \text{ °C} - 0.397 \text{ .} T_{amb} - \frac{0.0107}{\text{ °C}} \text{ .} T_{amb}^2
$$

Por fuera de estos rangos de temperatura ambiente  $(5 - 30 \degree C)$  se generan condiciones inoperables para el sistema y se debe pensar en realizar acondicionamientos para bajar la temperatura del caudal de ingreso.

Al disminuir la temperatura de pretratamiento decae con ello el requerimiento energético de la CP, que comprende el consumo mayoritario del sistema. A continuación, se presente un gráfico donde se relaciona el consumo de la unidad en relación a la temperatura de pretratamiento.

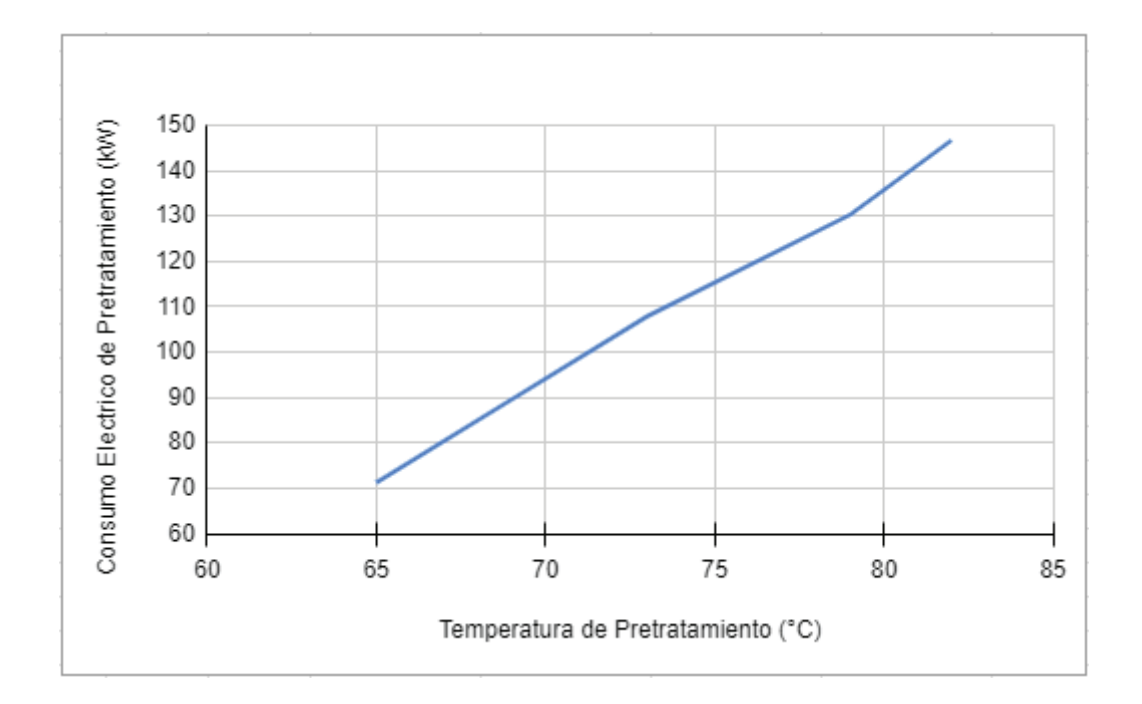

**Figura 41**: Grafico de correlación entre la temperatura ambiente y el consumo eléctrico de la CP. Elaboración propia.

Este grafico responde a la siguiente ecuación cuadrática con un coeficiente de correlación de 0,998.

$$
CE_{pretratamiento} = 4.33 \frac{kW}{^{\circ}C} \cdot T_{pretratamiento} - 210 kW
$$

# Capítulo VI. ESTUDIO DE IMPACTO AMBIENTAL

En el sexto capítulo se realizará la evaluación de los impactos ambientales derivados del proyecto,

El proyecto analizado en este estudio comprende la ejecución de la construcción, operación y posible cierre de un sistema de digestión anaerobia bifásico con el fin de generar hythane a partir de residuos porcinos provenientes de la empresa "X". El cual tendrá una duración de 25 años compuesto por 1,5 años de construcción, 23 años de operatividad y medio año de cierre.

#### **MEMORIA TECNICA**

Rubro: Industrial - Tratamientos de efluentes con generación de energía.

Localización: Partido de Moreno.

Zonificación: Residencial 3.

Superficie: 2,4 ha.

Materias primas e insumos: Ensilaje de maíz – NaOH (10 M) – HCl (10 M) – Purines porcinos - **Zeolita** 

Productos obtenidos: Energía Térmica – Energía Eléctrica – Fertilizante agrícola

Equipos en funcionamiento: 2 bomba centrifuga marca Inoxpa modelo HIGINOX 0,6 kW - Bomba trituradora marca Leo 1,5 kW – 5 Resistencias eléctricas 30 kW cada una (150 kW) – 2 Dosificadores 0,1 kW cada uno.

Aparatos sometidos a presión: Cañerías – Gasómetro – Columna de condensación – Columna de desulfuración

Residuos Solido: Zeolita rica en azufre.

Residuos Peligrosos: Envases de NaOH (10 M) – HCl (10 M), Aceite para mantenimiento de maquinaria.

#### Nivel de Complejidad Ambiental

El Nivel de Complejidad Ambiental (NCA) se calcula a partir de una ecuación polinómica de cinco términos, en donde cada uno de esos términos son detallados, explicados y valorados según Resolución N.º 1639/07 y Resolución N.º 481/11 SAyDS y normas complementarias Fórmula para el cálculo de NCA:

#### $NCA = Ru + FfReFM + Ri + Di + Lo$

donde:

- **Ru**: Rubro o Actividad.
- **Lo**: Localización del Establecimiento.
- **Di**: Dimensionamiento.
- **EfReEm**: Efluentes, Residuos y Emisiones.
- **Ri**: Acústico, sustancia química, incendio y explosión

**Rubro o Actividad:** De acuerdo a la codificación de actividades y teniendo en cuenta las características de las materias primas se selecciona - 23.1.3 - 401190 - Generación de energía eléctrica n.c.p. (incluye generación con biomasa). Correspondiente al Grupo 1.

Valor =  $1$ 

**Efluentes, Residuos y Emisiones:** De acuerdo a las actividades que se realizan se selecciona un proceso Tipo 1

- Gaseosos: gases de combustión de hidrocarburos líquidos, y/o

- Líquidos: agua de proceso con aditivos y agua de lavado que no contengan residuos peligrosos o que no pudiesen generar residuos peligrosos. Provenientes de plantas de tratamiento en condiciones óptimas de funcionamiento, y/o

- Sólidos y Semisólidos:

• resultantes del tratamiento de efluentes líquidos del tipo 0 y/o 1. Otros que no contengan residuos peligrosos o de establecimientos que no pudiesen generar residuos peligrosos.

• que puedan contener sustancias peligrosas o pudiesen generar residuos peligrosos, con una generación menor a 10 (diez) kg de masa de residuos peligrosos por mes —promedio anual—.

Valor =  $1$ 

**Riesgo:** Se tendrán en cuenta los riesgos específicos de la actividad, asignando 1 punto por cada uno, a saber:

- Riesgo por aparatos sometidos a presión;
- Riesgo acústico;
- Riesgo por sustancias químicas;
- Riesgo de explosión;

Valor =  $4$ 

**Dimensionamiento**: La dimensión del establecimiento tendrá en cuenta la dotación de personal, la potencia instalada y la superficie:

- Cantidad de personal: hasta 15 personas = valor 0;
- Potencia instalada (en HP): Hasta 25: adopta el valor 0
- Relación entre Superficie cubierta y Superficie total: Hasta 0,2: adopta el valor 0;

 $Value = 0$ 

 **Localización:** La localización del establecimiento, tendrá en cuenta la zonificación municipal y la infraestructura de servicios que posee.

- Zona: el resto de las zonas = valor 2.

- Infraestructura de servicios: Luz. Valor 0,5.

Valor =  $2,5$ 

Obteniendo un Nivel de Complejidad Ambiental.

 $NCA = 8,5$ 

De acuerdo con las combinaciones de variables establecidas y a el valor de NCA resultante se clasifica a la actividad operativa a desarrollar como PRIMERA CATEGORIA. Siendo esta la categoría de menor complejidad ambiental y normativas para el desarrollo de la actividad.

### **UBICACIÓN**

El proyecto se ubica en la provincia de Buenos Aires, Partido de Moreno, en lo que se conoce como el cordón bonaerense. El territorio está ubicado en la región Este del país. Limita al Norte con las provincias de Santa Fe y Entre Ríos, al Noreste con el Río de la Plata y la Ciudad Autónoma de Buenos Aires, al Este y Sur con el Mar Argentino del Océano Atlántico, al Suroeste con la provincia de Río Negro, al Oeste con la provincia de La Pampa y al Noroeste con la provincia de Córdoba. El partido de Moreno forma parte de la Provincia de Buenos Aires, particularmente del aglomerado urbano conocido como Gran Buenos Aires, ubicándose a 36 km al Oeste del centro de la Ciudad de Buenos Aires. Su superficie es de 186,13 km², representando un 0.06% de la superficie total de la Provincia de Buenos Aires. Sus límites son: al Noroeste el partido de Pilar, al Oeste el partido de General Rodríguez, al Sur los partidos de Marcos Paz y Merlo, al Sudeste el partido de Ituzaingó, y al Noreste los partidos de José C. Paz y San Miguel.

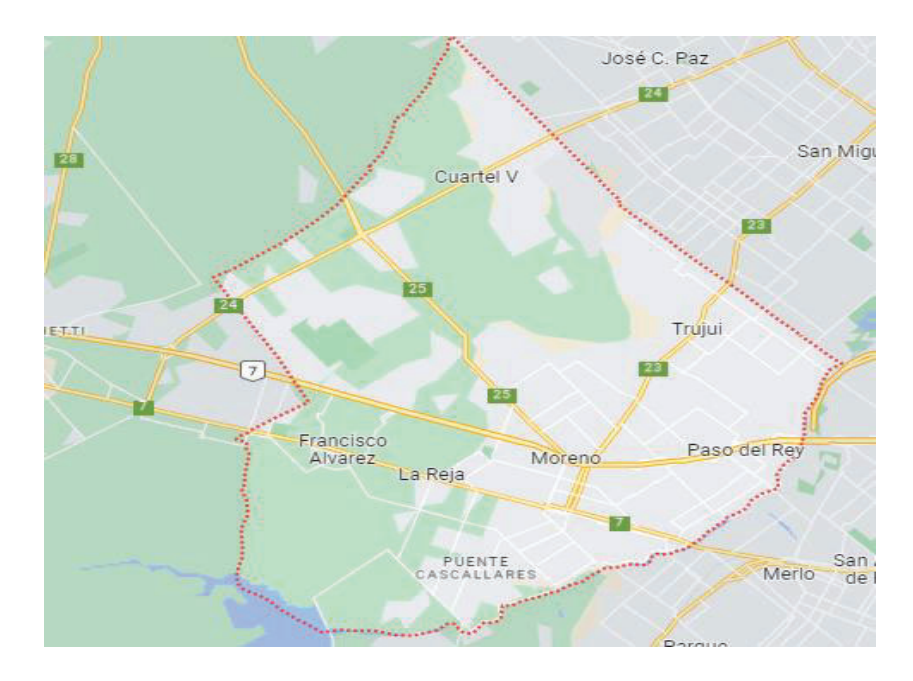

**Figura 42**: Imagen del Partido de moreno. Elaboración con Google Earth.

El partido está dividido territorialmente por 6 localidades: Moreno (ciudad cabecera), La Reja, Francisco Álvarez, Cuartel V, Trujui y Paso del Rey. En particular, la obra en estudio se encuentra en la localidad de Moreno Central, que se extiende hacia el Sudoeste del partido.

#### Zona de emplazamiento

El acceso al predio lo provee la av. Ribera la cual costea el cauce del Río Reconquista. Actualmente, el predio a intervenir no presenta usos particulares. El sitio se caracteriza por la existencia de pastizales bajos en la cual no se perciben viviendas precarias. En los alrededores, se detecta una zona residencial baja y alejada de centros urbanos. Asimismo, se encuentran terrenos vecinos de uso industrial, ocupados principalmente por industrias cárnicas y agrícolas.

De acuerdo con el código de zonificación del partido de Moreno el sitio se ubica en una zona residencial 3. A continuación se presenta un recorte de la parte sur-oeste del código de zonificación del partido de Moreno con una flecha indicando el lugar del emplazamiento.

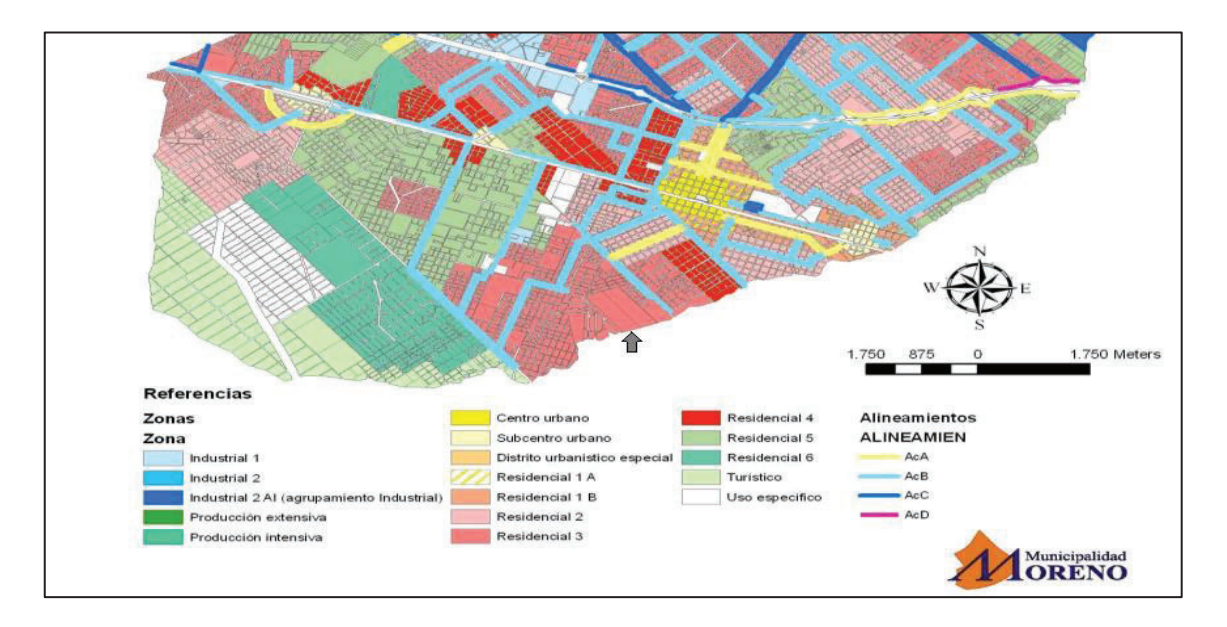

**Figura 43**: Mapa de zonificación del parido de Moreno. Fuente Municipio de Moreno.

Como se puede observar la ubicación se encuentra caracterizada como RESIDENCIAL 3. La cual define un Carácter "Residencial mixto" ya que mantiene un uso predominante habitacional, pero admitiendo actividades productivas como ser pequeñas industrias inocuas e industrias que no representan riesgos o molestias a la población, al igual que emprendimientos complementarios a la actividad productiva y comercial.

# **DESCRIPCION DEL AREA DE INFLUENCIA**

El área de influencia define los límites de incumbencia para EsIA. Además, delimita el área en la cual se perciben los impactos y sus efectos derivados. Para esto se define un área de influencia directa (AID) y un área de influencia indirecta (AII). El AID es la región más próxima al proyecto en la cual se perciben los impactos tanto directos, como indirectos en su mayor magnitud. Mientras que el AII es aquella en la que se producen impactos debidos a las actividades inducidas por el proyecto o como consecuencia de su influencia sobre el medio manifestándose a partir de eventos sinérgicos en el mismo.

Para el presente proyecto se define un Área de Influencia Directa (AID) con una extensión de 3 km de radio centrada en el emplazamiento del Proyecto. como se muestra en la siguiente figura 44.

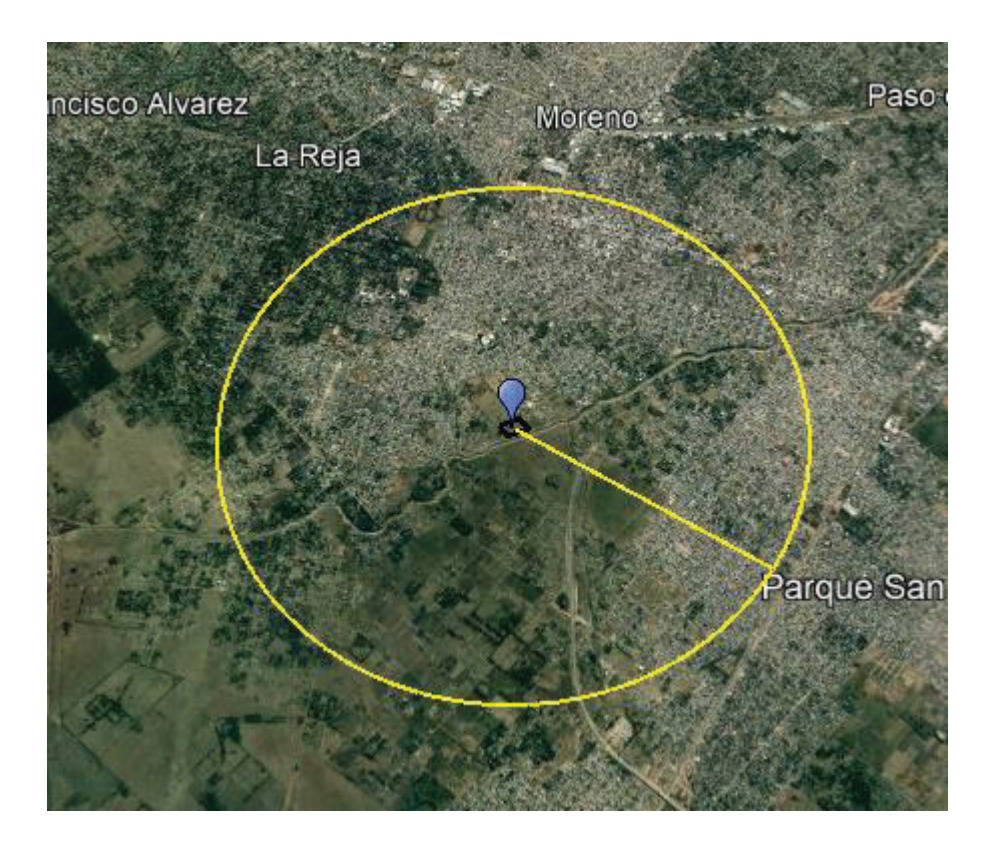

**Figura 44**: Imagen del área de influencia directa. Elaboración con Google Earth.

El AID abarca el partido de Moreno en gran proporción, además del partido de Merlo y Marcos Paz, los partidos continuos. Mientras que para el Área de Influencia Indirecta (AII) se define un alcance regional que abarca una extensión de 20 km de radio, como se muestra en la figura 45.

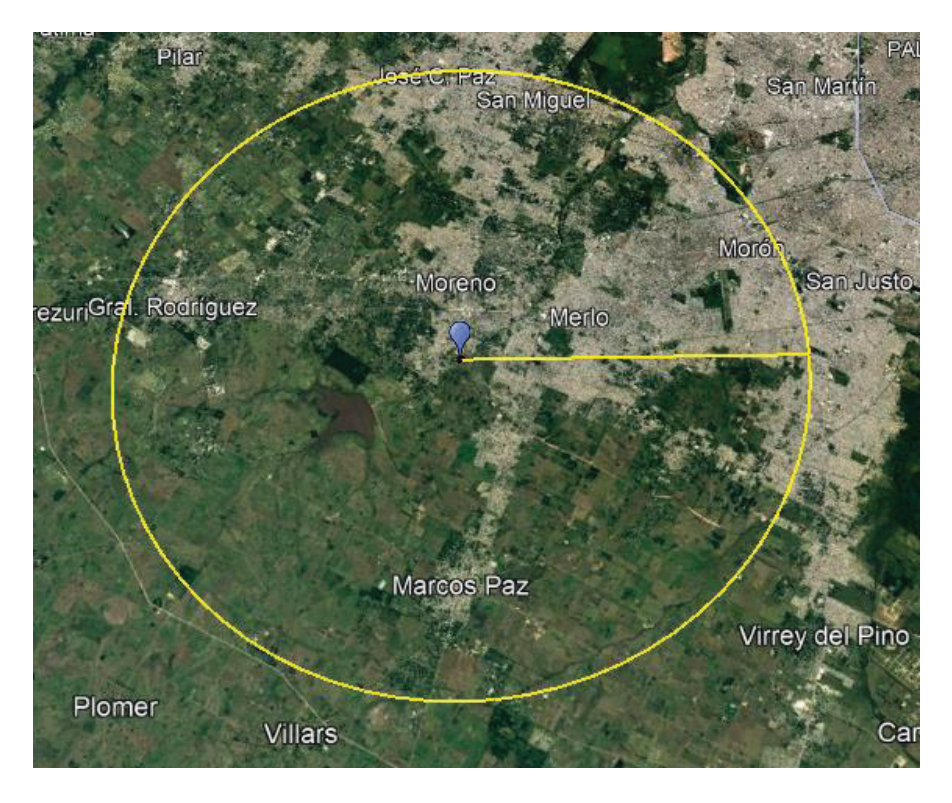

**Figura 45**: Imagen del área de influencia indirecta. Elaboración con Google Earth.

El AII además de lo ya mencionado para el AID abarca al partido de Moreno en su totalidad y parcialmente a los partidos de Marcos Paz, Merlo Ituzaingó, San Miguel José C. Paz y General Rodríguez.

# **LÍNEA DE BASE AMBIENTAL**

La línea de base ambiental es una herramienta para diagnosticar y caracterizar el estadio previo a la iniciación del proyecto. Tiene la finalidad de posibilitar la distinción de los efectos propios de la actividad a los ya preexistentes. En general este requiere de cierto análisis experimental que evidencie los argumentos. Debido a la incapacidad de realizar mediciones se recurrirá a la revisión bibliográfica correspondiente.

## Medio Físico

El presente punto tiene por objeto ilustrar, en base a información existente, el medio ambiente físico del área de influencia. El medio ambiente físico comprende componentes tales como aire, temperatura, relieve, suelos y cuerpos de agua, entre otros.

#### Clima

La región donde se radica el proyecto está definida climáticamente como clima templado húmedo caracterizado por sus inviernos con escasas precipitaciones y una estación cálida prolongada. Los veranos son lluviosos y cálidos, rodeados por masas de aire húmedo provenientes del mar avanzando desde el lado occidental como producto del centro anticiclónico semipermanente del Atlántico Sur. La región bajo estudio se ve afectada por vientos permanentes del cuadrante Norte, del Noreste y del Este-Oeste influida por la sudestada y el pampero. La sudestada se origina por una zona de baja presión sobre el litoral pampeano. El viento se desplaza en su trayectoria sobre el Océano Atlántico donde se carga de humedad, penetrando en el estuario del Río de la Plata en dirección Sudeste-Noroeste. Su alto contenido de humedad da origen a lloviznas persistentes. El pampero es un viento frío y seco que proviene del Sudoeste. Su ocurrencia acontece principalmente durante el verano luego de varios días de aumento constante de la temperatura y humedad cuando ingresan los vientos alisios provenientes del Atlántico Sur, generando un área ciclónica en la llanura pampeana.

La **temperatura** y **precipitaciones** se analizaron en base a los datos provenientes del Servicio Meteorológico Nacional (SMN). Como punto representativo del área de influencia se exponen los

datos de la Estación N° 87576 Ezeiza Aero (1991-2020). La estación se ubica en las coordenadas 34°49′S 58°32′O a una distancia de 28,3 km del emplazamiento y a 8,3 km de AII.

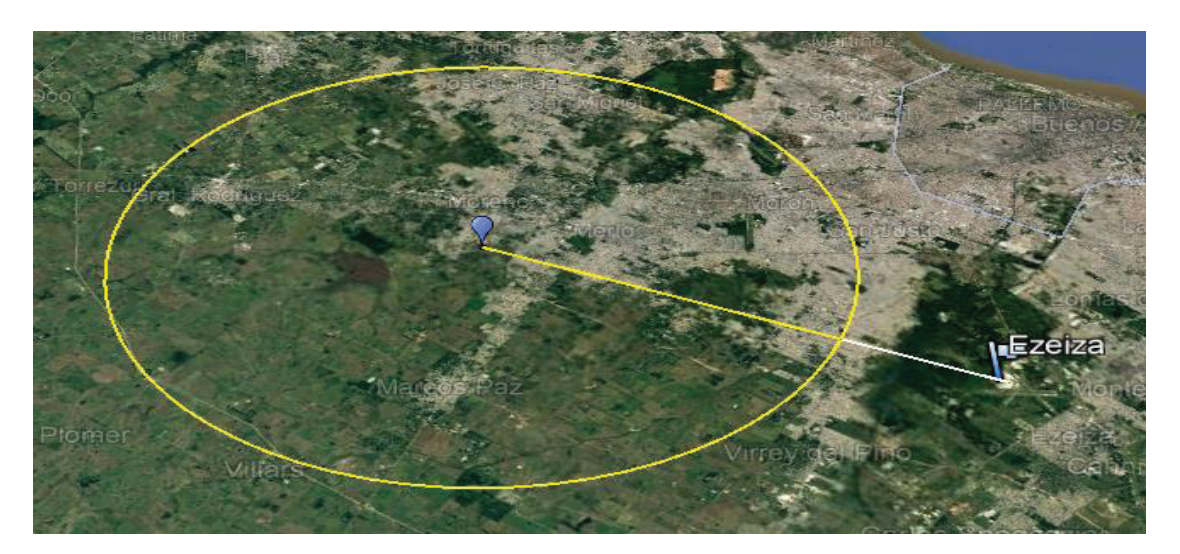

**Figura 46**: Imagen con el área de influencia indirecta y la estación de monitoreo meteorológico Ezeiza Aero. Elaboración con Google Earth.

Como en todo el cordón bonaerense la temperatura es levemente cálida similar al de la Ciudad de Buenos Aires, pero menos caluroso por ser un centro urbano de menor importancia. A continuación, se exponen los datos obtenidos por el Servicio Meteorológico Nacional (SMN) para el periodo 1991-2020 de la Estación Ezeiza Aero.

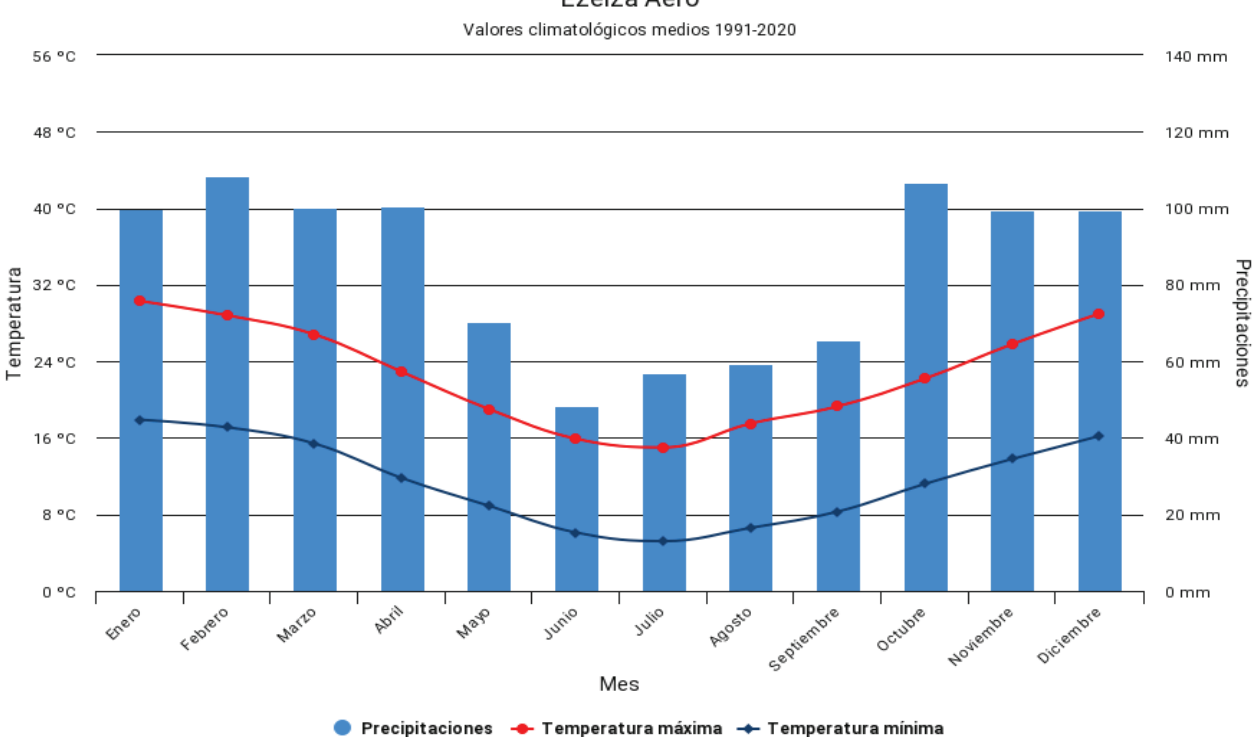

Ezeiza Aero

**Figura 47**: Gráfico de la distribución de temperatura y precipitaciones medias en Ezeiza Aero. Elaboración con SMN.

El período cálido se extiende de noviembre a marzo, y el de frío comprende entre mayo y septiembre.

La temperatura media anual es de 17,9° C, la temperatura máxima media anual es de 24,6° C y la temperatura mínima media anual es de 12,4º C. Las temperaturas máximas y mínimas medias siguen el mismo patrón estacional que las temperaturas medias. La temperatura máxima media mensual más elevada corresponde a enero. La temperatura mínima media mensual más baja corresponde a julio. La amplitud térmica anual calculada a partir de las temperaturas medias mensuales es de 16,2º C. En relación a las precipitaciones se puede inferir que el área de influencia pertenece a un clima templado. El valor medio anual de precipitaciones acumuladas es de 1013,7 mm y la frecuencia media anual es de 126 días con precipitaciones. Los valores medios mensuales de precipitaciones acumuladas presentan un leve patrón estacional, siendo mayores para los meses más cálidos (entre noviembre y marzo) y menores para los meses más fríos (entre mayo y septiembre).

Para analizar los **Vientos** en el área de influencia se utilizan los datos obtenidos de los diagramas climáticos expuestos por Meteoblue. A continuación, se presenta el diagrama La Rosa de los Vientos para la Estación Ezeiza que muestra el número de horas al año que el viento sopla en la dirección indicada.

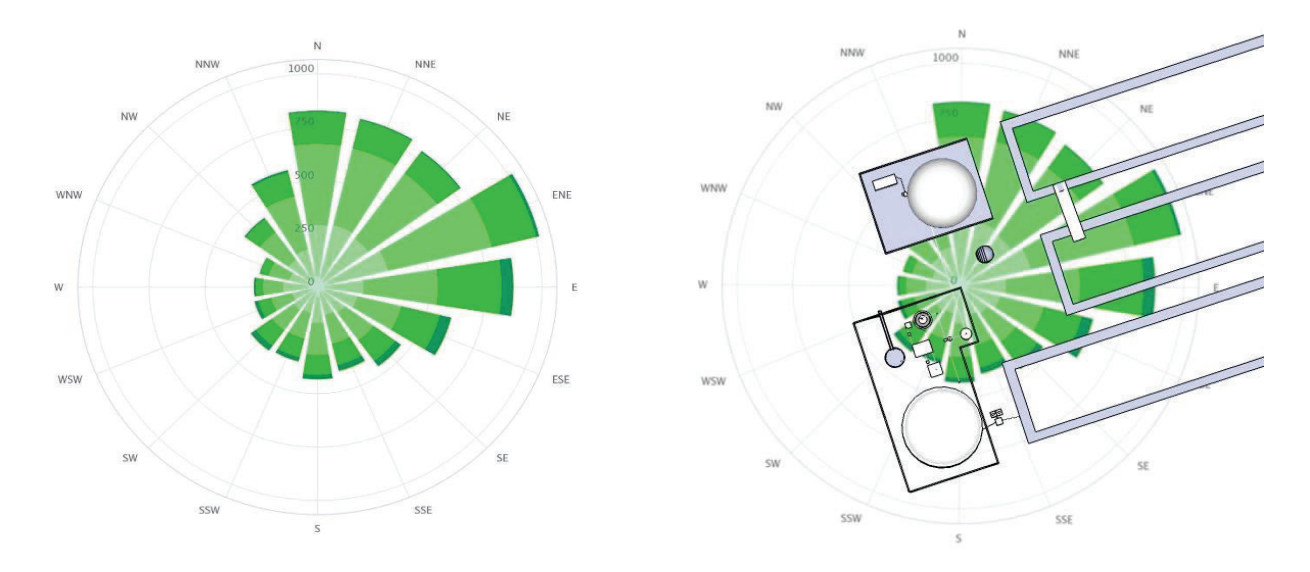

**Figura 48**: Figura izquierda: Grafico Rosa de los vientos en Ezeiza Aero, figura derecha: Grafico Rosa de los vientos en Ezeiza Aero implantada . Elaboración con SMN.

En el área predominan los vientos del Noreste, seguidos por los del sector Este, Sudeste (sudestada) y Sur, y con menor frecuencia Norte, Noroeste, Oeste y Sudoeste (pampero). Los vientos del Noreste tienen una frecuencia media anual de 221 días/1000, los del Sudeste, de 132 días/1000 y los del Este, de 127 días/1000.

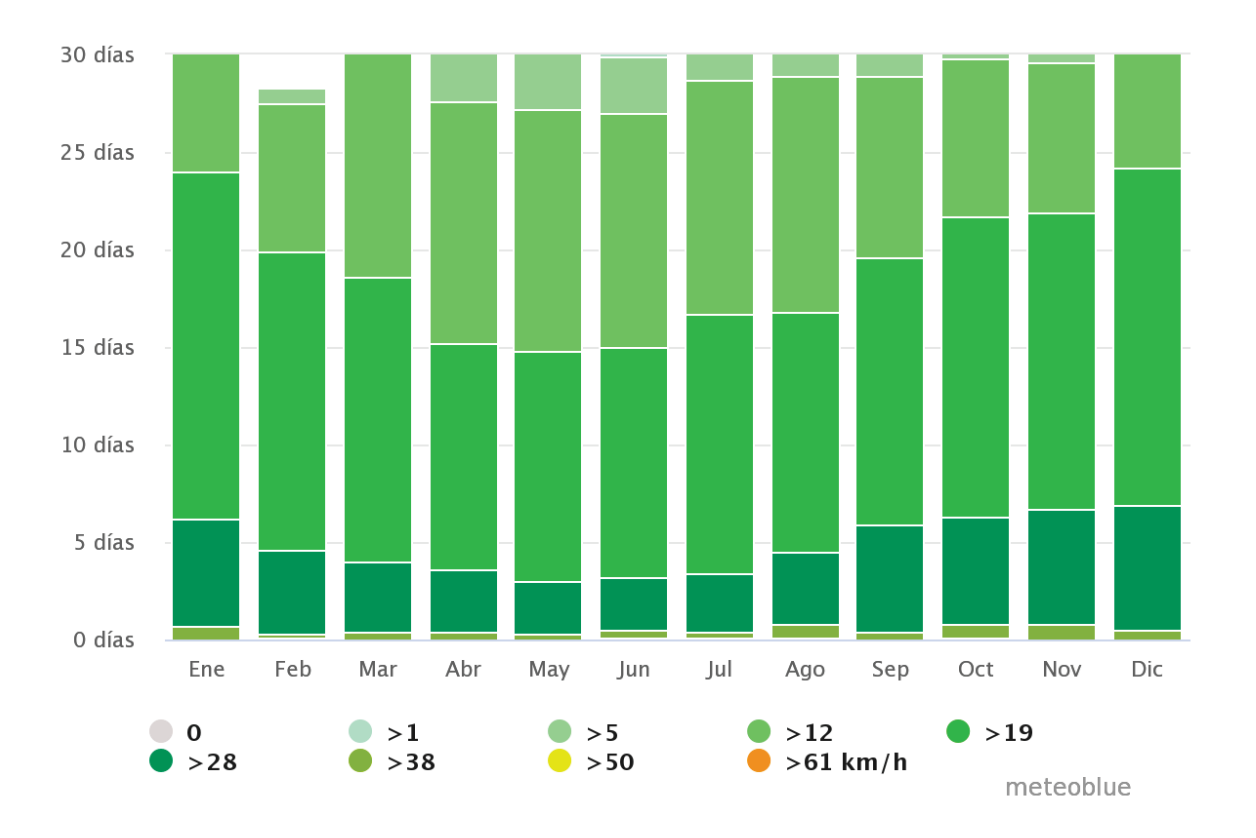

**Figura 49**: Grafico de frecuencia de intensidad de viento en Ezeiza Aero. Elaboración con SMN.

Los vientos en general son "leves", con velocidades medias anuales que van de 11,7 a 13,9 km/h. Los vientos dominantes son del cuadrante Noreste, Sudeste y Este, y las velocidades promedio mayores se registran para los vientos del Sudoeste y Noreste, mientras que las menores corresponden a los vientos del Oeste y Noroeste. Los vientos del Sudoeste y Noreste son levemente más intensos que los correspondientes a los cuadrantes restantes, con velocidades medias de 12,9 km/h, respectivamente.

#### Geología y Geomorfología

El área del conurbano pertenece a la llamada Pampa Húmeda podemos diferenciar, en un dominio de escaso relieve. En consecuencia, se produjo la formación de suaves valles con orientación preferencial hacia el Río de la Plata, Sudoeste-Noreste, por donde corren diferentes arroyos (61). Las condiciones morfológicas de la región, de pendientes muy bajas, y las características generales geomorfológicas y edafológicas favorecen la infiltración y también la recarga de los acuíferos (61). El drenaje superficial no es favorecido en estas condiciones y conduce a anegamientos en el Delta del Paraná y las planicies de inundación de los ríos presentes en el área.

### Recursos Hídricos

La hidrología superficial del área a intervenir está determinada en la cuenca del Río Reconquista, más precisamente en la cuenca media. La cuenca del río Reconquista, con una superficie de 175000 hectáreas, pertenece a la cuenca del Plata de la Región Metropolitana de Buenos Aires (Figura 50). Comprende 134 cursos de agua y posee una extensión de 606 km en total (62).

Los tramos en los que se divide la cuenca y los partidos que atraviesa son los siguientes:

- Cuenca Alta: Comprende desde la naciente hasta la presa Roggero. Abarca los municipios de Merlo, Moreno, Luján, General Rodríguez, General Las Heras y Marcos Paz.
- Cuenca Media: Desde la presa Roggero hasta la desembocadura del Arroyo Morón. Abarca los municipios de Malvinas Argentinas, San Miguel, General San Martín, Tres de Febrero, Morón, Ituzaingó, José C. Paz y Hurlingham.
- Cuenca Baja: Desde la desembocadura del Arroyo Morón hasta la desembocadura en el Río Luján, pasando por los municipios de Tigre, Vicente López, San Isidro y San Fernando.

El río Reconquista nace de la confluencia de los arroyos La Choza y Durazno, en el partido de General Rodríguez. En su cauce medio, el aporte de efluentes viene dado fuertemente por los arroyos Las Catonas y Morón. Por último, en el cauce bajo, la desembocadura al Río Luján se produce a través de tres cursos de agua, siendo estos el Río Tigre, el Canal Aliviador y el Reconquista Chico (*63*).

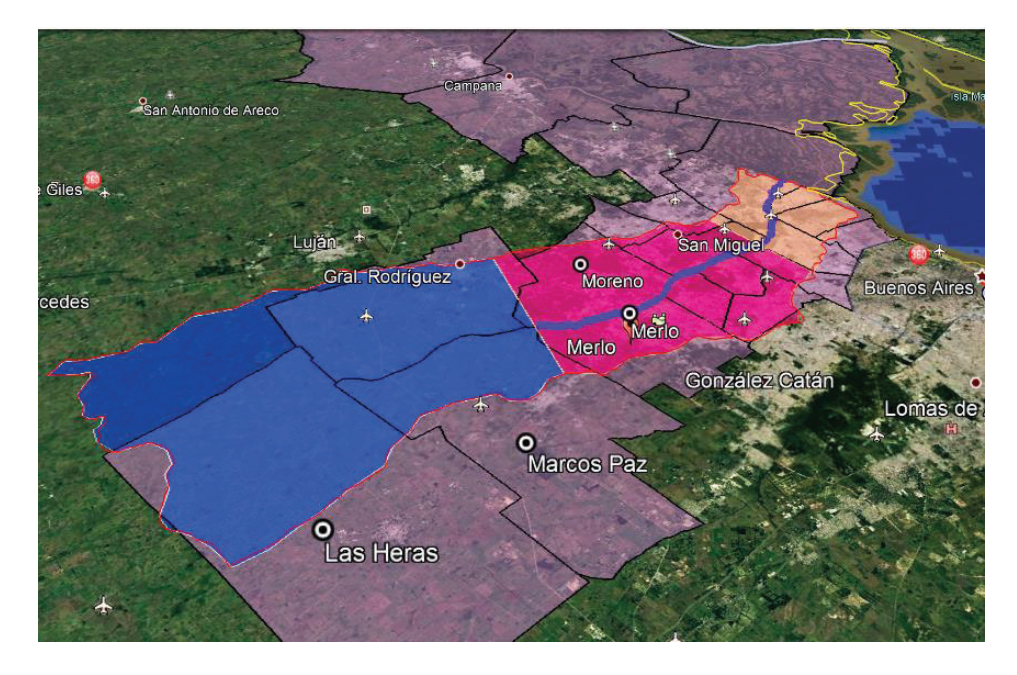

**Figura 50**: Delimitación de la Cuenca del Río Reconquista y los partidos asociados en violeta. De izquierda a derecha, en color azul la cuenca alta, color rosa la cuenca media y color rosa claro la cuenca baja. Fuente: Propia.

El Reconquista presenta un fondo plano y baja inclinación en su perfil longitudinal, con lo cual la velocidad del escurrimiento es baja. Por esta razón, cuando se produce una precipitación importante se produce el anegamiento total de su planicie de inundación. Su caudal varía entre 69.000 m<sup>3</sup> /día y 1.700.000 m<sup>3</sup> /día. A continuación, se presenta un mapa de ubicación del proyecto con respecto a los arroyos y cursos de agua superficiales cercanos (61).

La hidrogeología subterránea del área puede caracterizarse como un sólo acuífero múltiple integrado por varias capas: el Subacuífero Hipopuelche , el Subacuífero Epipuelche y el acuífero Pampeano. El Pampeano se caracteriza por tener una gran extensión con espesor del orden de los 15 m y con una permeabilidad que varía entre 1 y 10 m/día. De acuerdo con un estudio de suelos realizados por la Municipalidad de Moreno la profundidad de la napa freática en la zona de implantación oscila de 7 a 8.2 metros de profundidad. (61).

Medio Biológico

El presente punto tiene por objeto ilustrar, en base a información existente, el medio ambiente biológico del área de influencia. El medio ambiente Biológico comprende componentes tales como fauna, flora y áreas naturales protegidas, entre otros.

#### Flora

Dentro de la AID del proyecto corresponde a un área antropizada, por lo tanto, su vegetación se ve caracterizada por las especies que componen en verde urbano en puntos como los parques, plazas, jardines, baldíos, áreas remanentes y el arbolado urbano. Un componente El arbolado urbano provee entre otras cosas como el paisajismo importantes servicios medioambientales como la liberación de oxígeno, la retención de polvo en su superficie, disminución de la contaminación sonora, confort climático y atenuación de calor estival y frío invernal por la disminución de la sensación de isla de calor característica de las ciudades. Las especies más frecuentes del arbolado de vereda son el fresno americano (Fraxinus pennsylvanica), el arce (Acer negundo), el paraíso (Melia azedarach), la tipa (Tipuana tipu), el plátano (Platanus acerifolia), el árbol del cielo (Ailanthus altissima), la acacia blanca (Robinia pseudoacacia), la sófora (Styphnolobium japonicum) y el jacarandá (Jacaranda mimosifolia) (61).

#### Fauna

Al ser el área en estudio una zona urbanizada, la mayor cantidad de oportunidades para observar animales silvestres en libertad lo brindan las aves. Unas veinte especies resultan comunes en las plazas, jardines y parques mejor vegetados. Se trata de especies que viven en diversos hábitats, en general arbolados, y son típicos componentes de la avifauna de la Argentina. Además, hay que contemplar que dentro del AII se encuentra el Área Natural Protegida Dique Ing. Roggero donde hay una avifauna de gran biodiversidad .

En cuanto a los mamíferos, el constante creciente desarrollo urbano e industrial del área y su consecuente disminución y aislamiento biogeográfico, estos no se presentan en un gran número. Hay que destacar el aporte del el Área Natural Protegida Dique Ing. Roggero que desde el punto de vista ornitológico, esta zona integra especies de la Provincia Mesopotámica y del Dominio Patagónico (61).

También se puede mencionar la fauna típica de zonas urbanizadas como reptiles, arácnidos, cucarachas, mosquitos y moscas. Además de diferentes tipos de mascotas que se pueden tener en recintos domésticos vecinos.

### Áreas Naturales Protegidas

Dentro del AII del proyecto se encuentran las siguientes Área Naturales Protegidas:

- 1. El Área Natural Protegida Dique Ing. Roggero (Reserva Municipal Los Robles), perteneciente a la Municipalidad de Moreno, ubicada en la localidad de La Reja. Con una superficie total de alrededor de 1000 ha, se ubica entre las de mayor superficie del Área Metropolitana de Buenos Aires.
- 2. Lago San Francisco. Es un espejo de agua de 400 ha, formado por la construcción del Dique Ing. Roggero. Ofrece un paisaje turístico a la región.
- 3. Museo de Sitio F. Muñiz. Es un área de cota media y baja y forma parte del borde del espejo del embalse Roggero. Presenta yacimientos de fósiles de aproximadamente 50 ha de superficie.
- 4. Reserva Municipal Los Robles donde se hallan, además, pequeños productores agropecuarios, huertas, casas quintas, entre otros.

## Medio Socio-Económico

El presente punto tiene por objeto ilustrar, en base a información existente, el medio ambiente socio-económico del área de influencia. El medio ambiente socio-económico comprende el entorno que condiciona la vida de la sociedad y que incluye valores económicos, sociales y culturales.

### Características poblacionales

Para la caracterización del ambiente socioeconómico se tomará como referencia el partido de Moreno. Según lo informado en los resultados del censo del año 2010 el partido de Moreno cuenta con una población total de 452.505 habitantes, lo que representa el 4,56% del total del Gran Buenos Aires. Con una superficie total de 186.3 k  $m^2$ , presenta una densidad poblacional de 2.431,12 habitantes/ $km<sup>2</sup>$ .

El Censo 2010 registra 124.016 hogares en el partido de Moreno que al agrupar por sexo y edad permite ver una distribución con forma de pirámide donde el mayor número de pobladores se encuentra entre los 10 a 30 años de edad (61).

#### Infraestructura

Con respecto a los servicios sanitarios, el partido cuenta con redes de servicios de agua potable y saneamiento. Respecto a la provisión de agua, según la información presentada por el Censo 2010 de INDEC, se tiene que la población se abastece según las siguientes fuentes de procedencia: 41,1% por red pública, 54,2% por bomba o motor, y 4,5% otros medios. La eliminación de excretas se realiza el 19,4% por red pública, y 80,6% otras formas. La cobertura de gas por red para el partido de Moreno abarca el 32,04% de la población, según datos del INDEC 2010. El servicio de energía eléctrica es brindado por EDENOR y La recolección domiciliaria de residuos urbanos se realiza mediante gestión municipal, a cargo de la Dirección General de Higiene Urbana, que transporta los residuos hasta las instalaciones del CEAMSE en Campo de Mayo, Partido de San Miguel.

# **EVALUACIÓN DE IMPACTO AMBIENTAL**

En el siguiente apartado se detalla el Estudio de Impacto Ambiental (EsIA). Se utiliza como modelo conceptual y valorativo la GUÍA PARA LA ELABORACIÓN DE ESTUDIOS DE IMPACTO AMBIENTAL publicada por la Secretaría de Ambiente y Desarrollo Sustentable de la Nación (64).

Identificación de Impactos Específicos

En el presente Apartado se realizará una identificación y evaluación de los impactos específicos que pueden ocurrir sobre los componentes del sistema ambiental receptor, derivados de la construcción, operación y cierre del Sistema de digestión anaerobia de dos etapas a realizarse en el partido de Moreno, en la Provincia de Buenos Aires.

Para esto se identifican las principales actividades a realizar en cada etapa y se determinan los potenciales impactos. Se consideran los siguientes impactos:

- Efecto sobre el cambio climático: Las emisiones gases de efecto invernadero consecuentes de la actividad. Dióxido de carbono proveniente de la generación de energía y Metano proveniente de fugas.
- Generación de emisiones gaseosas y material particulado, especialmente los parámetros que se encuentran regulados. Impactos asociados a las emisiones de fuentes fijas o móviles y su impacto en la calidad del aire.
- Impacto acústico: Ruido y vibraciones generados por las actividades del proyecto especialmente en zonas pobladas y receptores sensibles desde el punto de vista ambiental y social.
- Hidrología: Evaluar cambios de la calidad del agua, variaciones en nutrientes, procesos de eutrofización y generación de floraciones algales, procesos de sedimentación o erosivos.
- Usos consuntivos y no consuntivos del agua: evaluar disponibilidad hídrica, aporte de sales, modificaciones en los procesos productivos.
- Hidrogeología: Evaluar la afectación de calidad y cantidad del agua subterránea.
- Suelo: Evaluar los cambios en el uso del suelo en especial por el Sistema Lagunar.
- Protección de Áreas: Afectación a áreas restringidas de protección de bosque nativo. Afectación de bienes y servicios ecosistémicos protegidos.
- Afección a la población: Generación de cambios en la estructura demográfica local.
- Alteración de las vías de transporte y conectividad existentes, interferencias o sobrecarga de servicios. Aumento de costos del transporte.
- Afectación de recursos paisajísticos que sirven de base a la población, a la actividad turística, o ambas.

 En la siguiente Tabla 30 se muestran los factores ambientales identificados agrupados según el criterio antes mencionado.

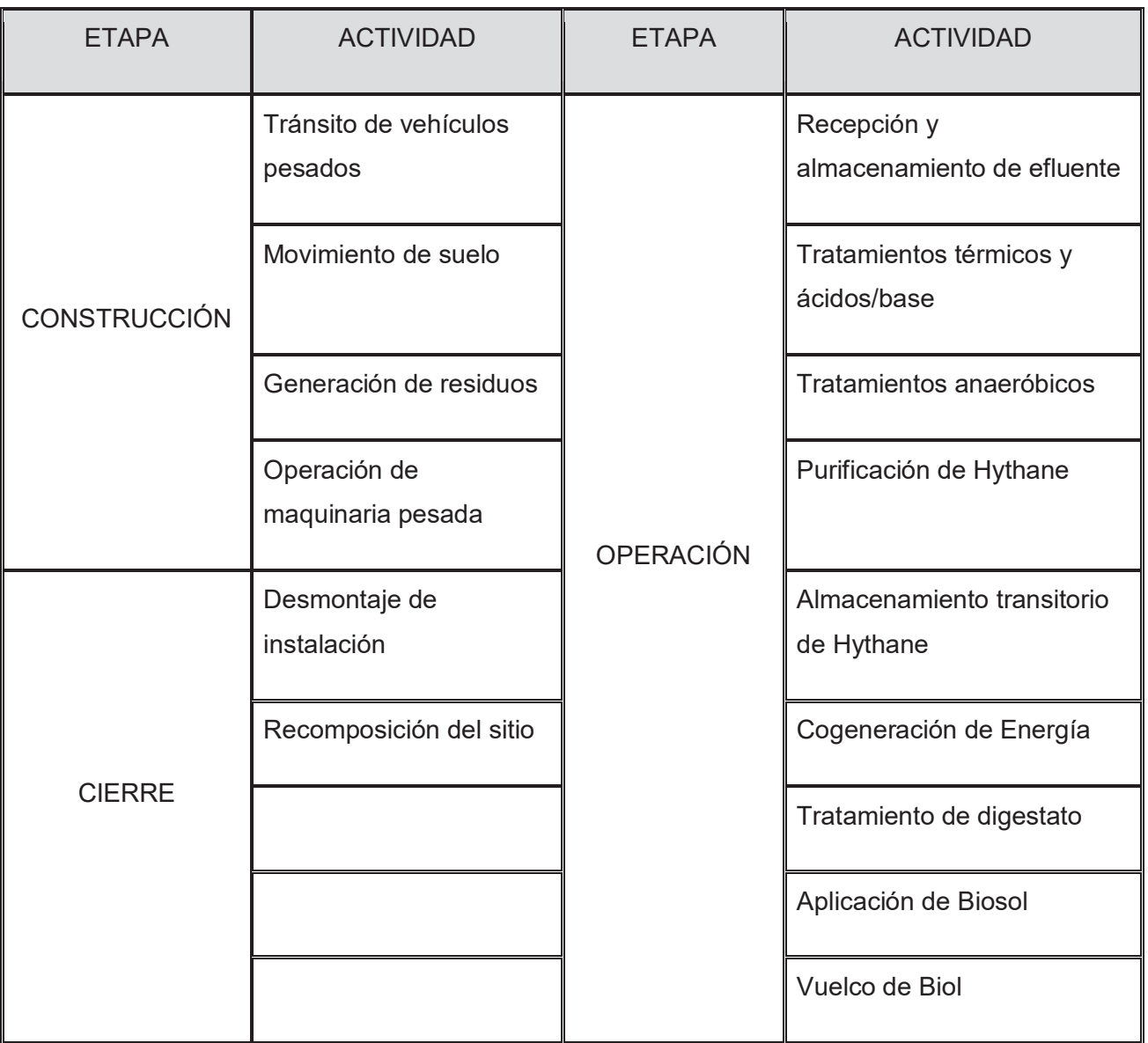

**Tabla 30:** Aspectos ambientales asociados a cada etapa del proyecto. Elaboración propia

A continuación, se realiza una breve descripción de las actividades y los posibles impactos:

- **Tránsito de vehículos pesados**: representa todos los traslados de materiales, equipos y artefactos necesarios para la obra civil. Negativamente puede impactar en el ambiente a través de la emisión de gases tóxicos y de efecto invernadero derivados de la combustión del motor. Como lo son NOXs, SOXs, CO, CO2, VOCs entre otros. Esto es de igual manera que cualquier vehículo en la zona pero el tamaño de estos incrementa la magnitud de las emisiones. Además en general emiten ruidos y vibraciones por su funcionamiento que puede impactar sobre la fauna, la flora y los vecinos lindantes. Por otro lado, la contratación de estos vehículos tendrá un impacto positivo en la generación de empleos, tanto directa como indirectamente.
- **Movimientos de suelo**: representa la desestabilización, remoción y traslado del suelo para la construcción de unidades enterradas o semienterradas. Lo cual emite grandes cantidades de material particulado que afectan a la calidad del aire. Además el hecho de extraer parte del suelo puede reducir su calidad alterando su composición.
- **Generación de residuos sólidos**: representa los desechos generados por toda la actividad de construcción.
- **Generación de residuos especiales**: representa los desechos de carácter especial generados por toda la actividad en general. Los impactos pueden darse en el área de influencia directa, pero será más relevante dónde se realice la disposición final de estos.
- **Operación de maquinaria pesada:** representa el uso de excavadoras, martillo neumático, entre otros. Estos equipos son de gran potencia y posiblemente emitan ruidos y vibraciones en el predio.
- Recepción y almacenamiento de efluentes: representa el ingreso de purín de cerdo. Este proceso al no estar confinado puede emitir gases de efecto invernadero como CH4 u olores desagradables. Además se debe contemplar la posibilidad de derrames de manera no intencional.
- **Tratamientos térmicos y ácidos/base:** representa todos los procesos físico químicos que se le realizan al efluente. El pretratamiento térmico requerirá un consumo de agua que si bien será en sistema cerrado este puede presentar pérdidas por derrames o evaporación. Además este va a requerir de una caldera, la cual emite gases propios de una combustión. En cuanto a los tratamientos ácido/base se debe tener en cuenta que estos suministros están en concentraciones altas y poseen una volatilidad no nula. Lo cual genera que en la

reposición de suministros pueda haber emisiones. Por último hay que contemplar la posibilidad de derrames.

- **Tratamientos anaeróbicos:** representa los bioprocesos para el tratamiento de los efluentes porcinos. Estos representan un beneficio para el medio ambiente físico y biológico lindante ya que reduce la capacidad contaminante del efluente. Un riesgo destacable de esta actividad es la fuga de gases como el  $H_2S$  que son altamente tóxicos.
- **Purificación de Hythane:** representa los procesos de desulfuración y secado del hythane. La desulfuración Zeolita como absorbente que debe ser cambiado cada 3 meses. Este proceso genera un residuo peligroso compuesto por zeolita contaminada con ácido sulfhídrico.
- **Almacenamiento transitorio de Hythane:** representa el proceso de almacenamiento de hythane en el gasómetro. Hay que contemplar que esta mezcla es tóxica para el ser humano por inhalación y además representa un riesgo de explosión.
- **Cogeneración de Energía:** representa la quema de hythane en un motor de combustión para producir energía eléctrica. Este proceso emite gases propios de una combustión, además de generar ruidos y vibraciones por su funcionamiento. Otro factor es la dotación de energía eléctrica al sistema de interconexión eléctrica.
- **Tratamiento de digestato:** representa el almacenamiento de digestato en el Sistema Lagunar. Estas pueden tener fugas de gases anaeróbicos y malos olores.
- **Utilización de digestato:** representa la aplicación del digestato en producción agrícolas. Influye positivamente en la diversidad de la flora y la fauna.
- **Vuelco de digestato**: Debido a que el digestato posee los requisitos necesarios para su vuelco no se prevén impactos negativos.
- **Desmontaje de instalaciones:** representa todas las actividades de demolición y retiro de estructuras. Comprende emisiones de ruido, vibraciones y material particulado. Además de gases propios de combustión referentes a la maquinaria utilizada. Además requiere gran cantidad de empleo.
- **Recomposición del sitio:** representa el tratamiento de los pasivos ambientales y la recuperación de la calidad del medio del emplazamiento. impacta positivamente sobre el medio físico del sitio. Además requiere gran cantidad de empleo.

## Identificación de componentes Ambientales

De manera general se pueden definir a los factores ambientales como a aquellos elementos que componen al medio, que interactúan entre sí, y se pueden ver afectados por los aspectos ambientales.

De la misma manera que con los aspectos ambientales, los factores ambientales pueden ser agrupados para una mejor identificación y entendimiento. Un primer agrupamiento puede realizarse diferenciando entre los factores del medio natural y del medio antrópico. El medio antrópico no considera a las personas como organismos, sino más bien a los elementos propios de su medio (economía, sociedad, etc.). Dentro del medio natural se pueden a su vez identificar dos grandes grupos, los factores ambientales del medio biótico y los del medio abiótico. En la siguiente Tabla 31 se resumen los factores ambientales que se consideran pueden verse afectados por los aspectos anteriormente mencionados.

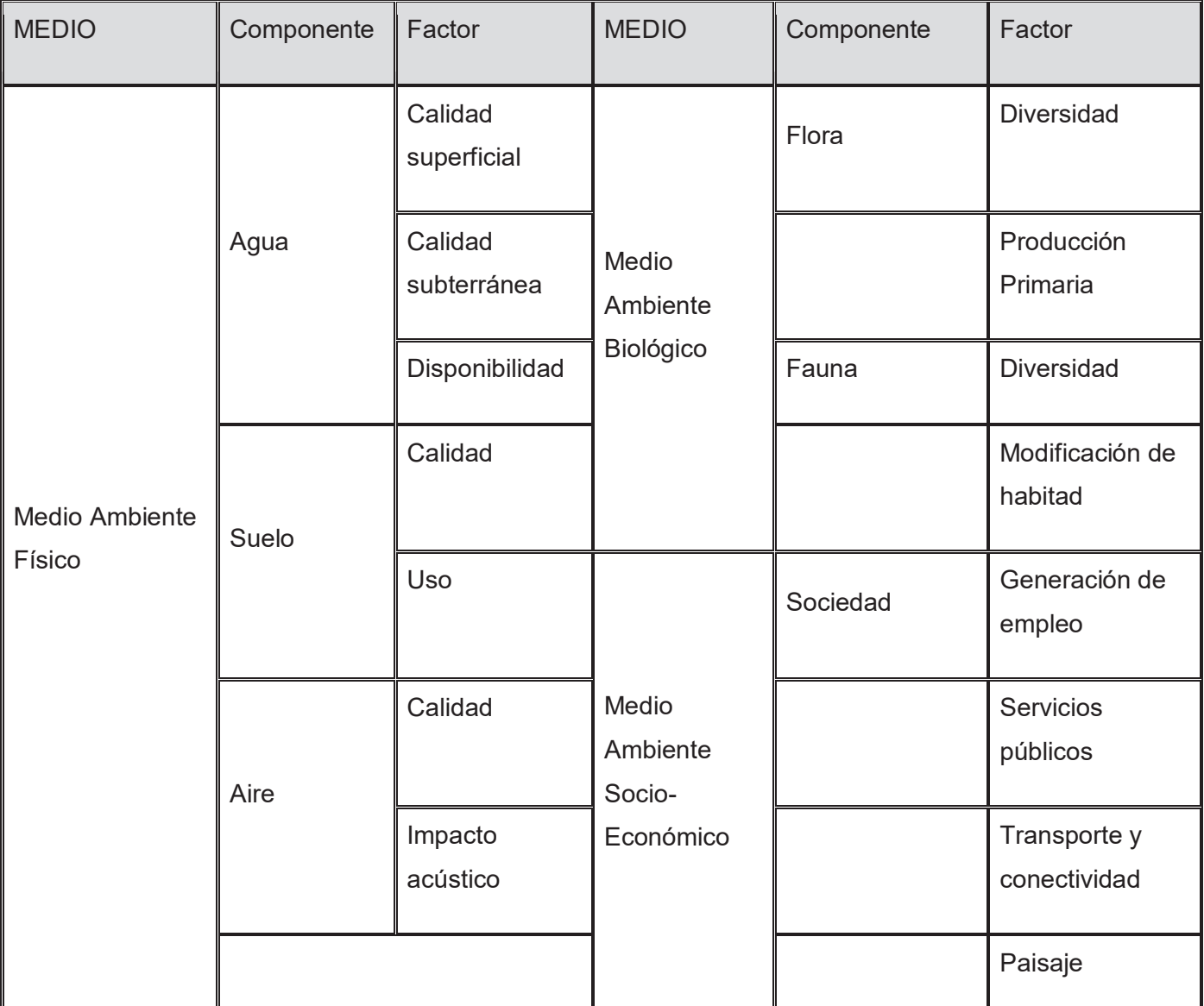

**Tabla 31:** Factores ambientales comprometidos por cada etapa del proyecto. Elaboración propia

## Matriz de Impactos Ambientales

La matriz de impactos ambientales es una herramienta cualitativa que relaciona los riesgos potenciales de cada etapa del proyecto con los componentes que se pudieran afectar. Para lo cual se realiza una estimación del nivel de impacto teniendo en cuenta los siguientes parámetros descritos en la tabla 32.

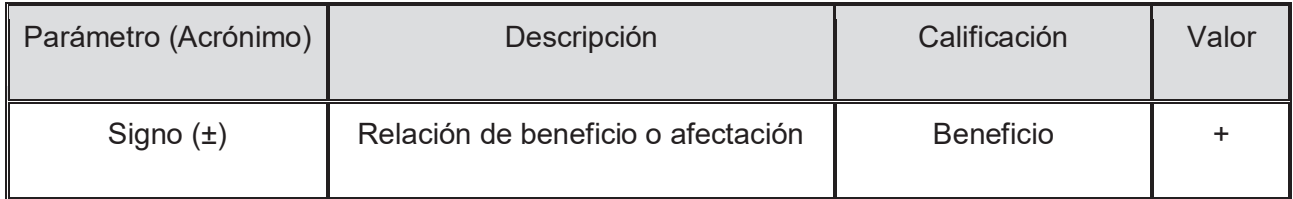
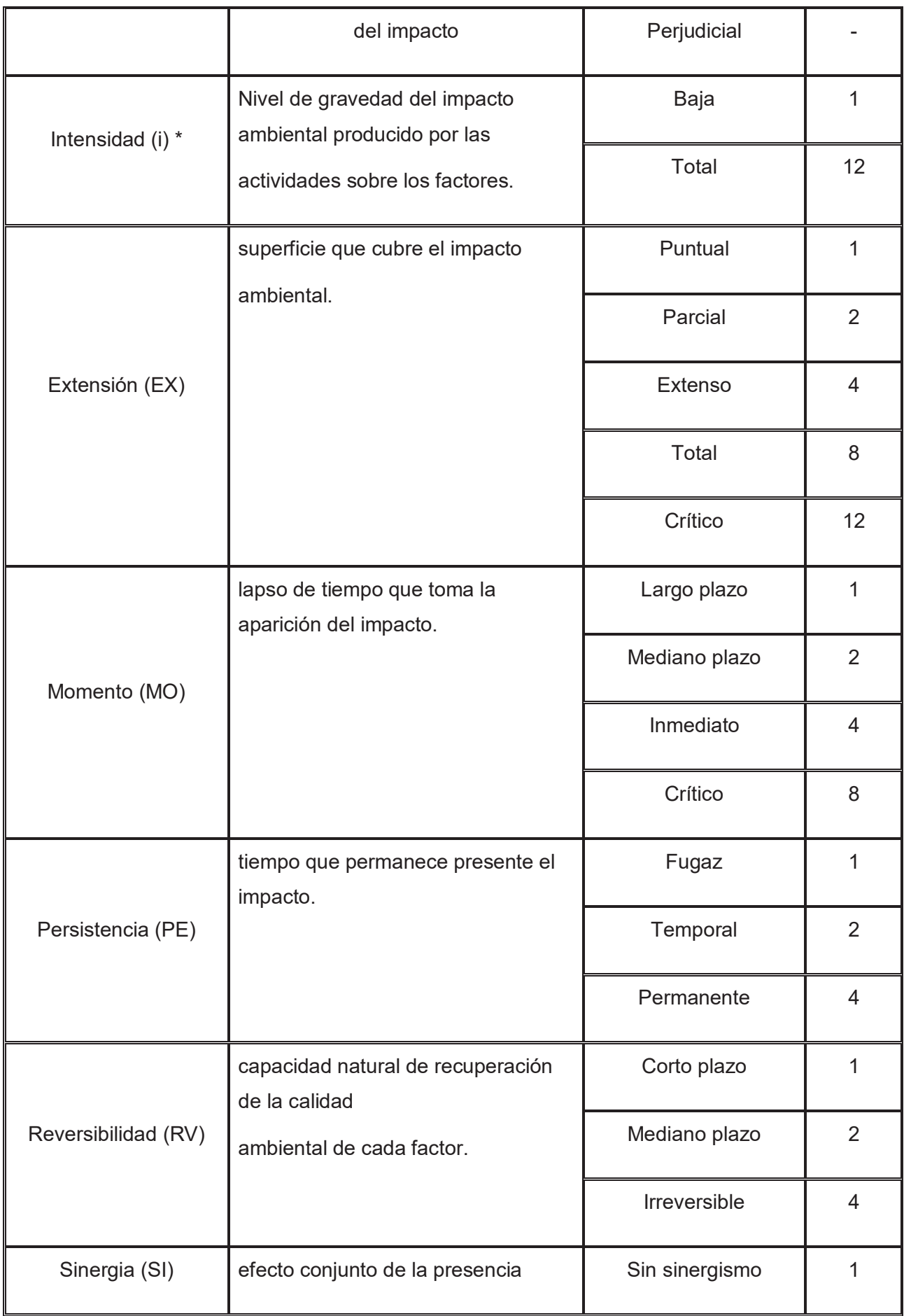

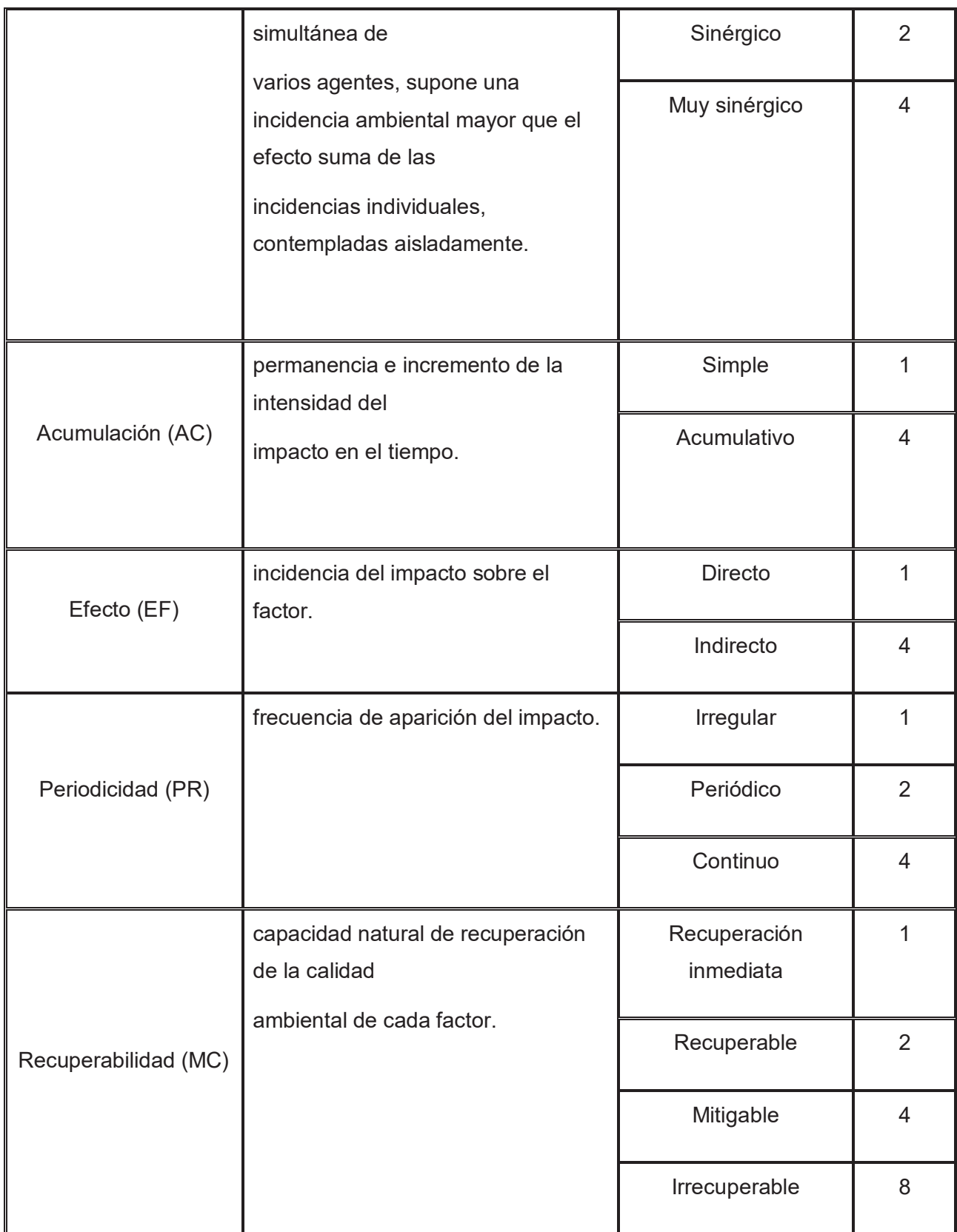

**Tabla 32:** parámetros para el cálculo de nivel de impacto. Elaboración propia

Con estos parámetros se utiliza la siguiente ecuación para calcular el nivel del impacto (64).

$$
Imp = \pm [3i + 2EX + MO + PE + RV + SI + AC + EF + PR + MC],
$$

Luego dependiendo del resultado se califica el impacto según la tabla 33.

| Calificación      | Desde | Hasta       |  |  |  |
|-------------------|-------|-------------|--|--|--|
| Beneficioso (+++) |       | $\geq 50$   |  |  |  |
| Moderado (++)     | 25    | 49          |  |  |  |
| Bajo (+)          | 1     | 24          |  |  |  |
| <b>Neutro</b>     | ∩     |             |  |  |  |
| Bajo (-)          | $-1$  | $-24$       |  |  |  |
| Moderado (--)     | $-25$ | - 49        |  |  |  |
| Perjudicial (---) |       | $\leq$ - 50 |  |  |  |

**Tabla 33:** Clasificación de impacto. Elaboración propia

A continuación, se expone la matriz de impactos ambientales confeccionada para el presente proyecto.

| Matriz de impactos ambientales                    |                                        |                              |                     |                |                |               |              |                |              |                     |                |                           |                        |                    |                           |              |          |
|---------------------------------------------------|----------------------------------------|------------------------------|---------------------|----------------|----------------|---------------|--------------|----------------|--------------|---------------------|----------------|---------------------------|------------------------|--------------------|---------------------------|--------------|----------|
|                                                   |                                        | Físico                       |                     |                |                | Biológico     |              |                |              | Socio-Económico     |                |                           |                        |                    |                           |              |          |
|                                                   |                                        | <b>Suelo</b><br>Aire<br>Agua |                     |                | Flora<br>Fauna |               |              |                | Sociedad     |                     |                |                           |                        |                    |                           |              |          |
| Digestion anaerobica bifasica de purines porcinos |                                        | alidad superficial           | Calidad subterránea | Disponibilidad | Calidad        | $\frac{8}{5}$ | Calidad      | mpado acustico | Diversidad   | Producción Primaria | Diversidad     | de habitad<br>Modificadon | empleo<br>Generadón de | Servicios públicos | Transporte y conectividad | Paisaje      | Promedio |
| <b>Etapa</b>                                      | <b>Actividades</b>                     |                              |                     |                |                |               |              |                |              |                     |                |                           |                        |                    |                           |              |          |
|                                                   | Transporte de materiales               | $\bf{0}$                     | 0                   | $\mathbf{0}$   | $\mathbf{0}$   | $\mathbf{0}$  | $-12$        | $\mathbf{0}$   | $\mathbf{0}$ | $\mathbf{0}$        | $\mathbf{0}$   | $\mathbf{0}$              | $\mathbf{0}$           | $\mathbf{0}$       | $-18$                     | $\bf{0}$     | $-15.0$  |
|                                                   | <b>Transporte de Personal</b>          | $\bf{0}$                     | 0                   | -4             | $\mathbf{0}$   | $\mathbf{0}$  | $-12$        | $\mathbf{0}$   | $\mathbf{0}$ | $\mathbf{0}$        | $\mathbf{0}$   | Ō                         | $\bf{0}$               | $-10$              | $-12$                     | $\mathbf{0}$ | $-9.5$   |
| <b>CONSTRUCCIÓN</b>                               | Movimiento de suelo                    | $\bf{0}$                     | $-15$               | $\bf{0}$       | $-22$          | $-7$          | $-19$        | $\mathbf{0}$   | $-13$        | $\mathbf{0}$        | $-17$          | $-20$                     | 19                     | $\mathbf{0}$       | $\mathbf{0}$              | $-15$        | $-12.1$  |
|                                                   | Obra Civil                             | $-16$                        | 0                   | $\bf{0}$       | $-12$          | $-11$         | $-18$        | $-20$          | $-13$        | $\mathbf{0}$        | $-19$          | $-21$                     | 25                     | -8                 | $\mathbf{0}$              | $-11$        | $-11.3$  |
|                                                   | Acopio de materiales                   | $\mathbf{0}$                 | 0                   | $\bf{0}$       | $-12$          | $\bf{0}$      | $\bf{0}$     | $\mathbf{0}$   | $\bf{0}$     | $\bf{0}$            | $\mathbf{0}$   | 0                         | $\bf{0}$               | $\bf{0}$           | $\mathbf{0}$              | $\mathbf{0}$ | $-12.0$  |
|                                                   | Operacion de maquinaria pesada         | $\mathbf{0}$                 | 0                   | $\bf{0}$       | $-12$          | $\bf{0}$      | -7           | $\mathbf{0}$   | $\bf{0}$     | $\bf{0}$            | $\bf{0}$       | 0                         | 16                     | $\bf{0}$           | $\mathbf{0}$              | $\bf{0}$     | $-1.0$   |
|                                                   | Recepción y almacenamiento de efluente | $\mathbf{0}$                 | 0                   | $\overline{0}$ | $-10$          | $\bf{0}$      | $-10$        | $\overline{0}$ | $\mathbf{0}$ | $\mathbf{0}$        | 0              | o                         | $\bf{0}$               | $\bf{0}$           | $\mathbf 0$               | $\bf{0}$     | $-10.0$  |
|                                                   | Tratamientos térmicos y ácido/Base     | $\bf{0}$                     | 0                   | $\bf{0}$       | $\bf{0}$       | $\bf{0}$      | $-14$        | $\mathbf{0}$   | $\mathbf{0}$ | $\bf{0}$            | $\bf{0}$       | o                         | $\bf{0}$               | $-12$              | $\mathbf{0}$              | $\bf{0}$     | $-13.0$  |
|                                                   | Transporte y acopio de Co-sustrato     | $\mathbf{0}$                 | 0                   | $\bf{0}$       | $-9$           | $\bf{0}$      | $\bf{0}$     | $\mathbf{0}$   | $\mathbf{0}$ | $\bf{0}$            | -10            | 0                         | $\bf{0}$               | $\bf{0}$           | $-12$                     | $\bf{0}$     | $-10.3$  |
|                                                   | Digestion anaerobica                   | 0                            | 0                   | $\bf{0}$       | $\overline{0}$ | 13            | 10           | 0              | 0            | $\bf{0}$            | 0              | o                         | $\bf{0}$               | 0                  | $\bf{0}$                  | $\bf{0}$     | 11.5     |
| <b>OPERACIÓN</b>                                  | Captacion de biogas                    | $\bf{0}$                     | 0                   | $\bf{0}$       | $\bf{0}$       | $\bf{0}$      | -12          | $\bf{0}$       | $\bf{0}$     | $\bf{0}$            | $\bf{0}$       | 0                         | 0                      | $\bf{0}$           | $\bf{0}$                  | $\bf{0}$     | $-12.0$  |
|                                                   | Purificación de Hythane                | $\bf{0}$                     | 0                   | -9             | $\bf{0}$       | $\bf{0}$      | $-10$        | 0              | $\bf{0}$     | $\bf{0}$            | $\bf{0}$       | 0                         | $\bf{0}$               | $\bf{0}$           | $\mathbf{0}$              | $\bf{0}$     | $-9.5$   |
|                                                   | Almacenamiento transitorio de Hythane  | $\bf{0}$                     | o                   | $\bf{0}$       | $\bf{0}$       | $\bf{0}$      | $-11$        | $\bf{0}$       | $\bf{0}$     | $\bf{0}$            | $\bf{0}$       | o                         | $\bf{0}$               | $\bf{0}$           | $\bf{0}$                  | $\bf{0}$     | $-11.0$  |
|                                                   | Co-generacion de Energia               | $\bf{0}$                     | $\overline{0}$      | $\bf{0}$       | $\overline{0}$ | $\bf{0}$      | $-26$        | $-14$          | $\bf{0}$     | $\bf{0}$            | $\mathbf{0}$   | 0                         | $\bf{0}$               | 25                 | $\mathbf{0}$              | $\mathbf{0}$ | $-5.0$   |
|                                                   | Tratamiento de digestato               | $\bf{0}$                     | $-19$               | $\bf{0}$       | $-13$          | $-11$         | 0            | $\bf{0}$       | $\bf{0}$     | $\bf{0}$            | $\bf{0}$       | o                         | 0                      | $\bf{0}$           | $\mathbf{0}$              | $\bf{0}$     | $-14.3$  |
|                                                   | Utilización de digestato               | $\bf{0}$                     | $\bullet$           | $\bf{0}$       | $\bf{0}$       | $\bf{0}$      | $\bf{0}$     | $\mathbf{0}$   | 25           | 26                  | $\bf{0}$       | 0                         | $\bf{0}$               | $\bf{0}$           | $\mathbf{0}$              | $\bf{0}$     | 25.5     |
|                                                   | Desmontaje de instalación              | Ō                            | Ō                   | Ō              | -8             | Ō             | $-16$        | $-27$          | -13          | ō                   | Ō              | $-27$                     | 25                     | ō                  | ō                         | -9           | $-12.5$  |
| <b>CIERRE</b><br>Recomposicion del sitio          |                                        | $\mathbf{0}$                 | $\Omega$            | $\overline{0}$ | 16             | $\bf{0}$      | $\mathbf{0}$ | $-15$          | 19           | $\overline{0}$      | $\overline{0}$ | 27                        | 25                     | $\mathbf{0}$       | $\overline{0}$            | 18           | 15.0     |
|                                                   | Promedio                               | $-16$                        | $-17.0$             | $-6.5$         | $-9.1$         | $-4$          | $-12.1$      | $-19$          |              | 26                  | $-15.3$        | $-10.3$                   | 22                     | $-1.3$             | $-14$                     | $-4.25$      |          |

**Matriz 3**: Matriz de impactos ambientales. Elaboración propia.

### Análisis de Impactos Ambientales

En el siguiente apartado se realiza el análisis de la matriz de impactos ambientales. En primer lugar se debe mencionar que no se observó ningún impacto negativo de calificación perjudicial. De los impactos negativos moderados, se puede observar que gran parte afectan a la calidad del aire y el impacto acústico. Debe tenerse en cuenta especialmente los posibles efectos sobre la salud de los operarios de la planta de tratamiento. Es sobre estos factores que debe prestarse especial atención al momento de adoptar medidas de mitigación, seguridad e higiene.

Se destaca que la mayor parte de los impactos son generados durante la etapa de construcción, la cual posee una duración inferior al 10% del proyecto. Si bien no resulta evidente a partir de la observación de la matriz, se espera que debido a la naturaleza del proyecto en cuestión los impactos positivos tengan una mayor importancia que los negativos.

A partir de estos análisis y observaciones resulta evidente el diseño e implementación de un plan de prevención y mitigación.

## **ANÁLISIS DE RIESGOS**

Con el fin de prevenir accidentes, los peligros en la Planta de Biogás deben identificarse, evaluarse y minimizarse sistemáticamente. Para ello, se confecciona en el siguiente apartado una matriz de riesgos, en la cual se muestran las probabilidades de que ocurra un evento no deseado en relación a las consecuencias de ese evento.

En principio se definen los siguientes peligros para el presente proyecto:

- **Peligros Biológicos:** representa la presencia de un organismo o de la sustancia derivada de un organismo que plantea, sobre todo, una amenaza a la salud humana o el ambiente.
- **Peligros mecánicos:** son el principal factor de accidentes en plantas de biogás y otros rubros. Pueden producirse por caídas, impactos, contusiones, cortes debidos a el trabajo en altura o atropellamiento. Existe una gran probabilidad de que los accidentes ocurran durante las tareas de mantenimiento y reparación, construcción y cierre si las medidas de seguridad son inadecuadas.
- **Peligros Eléctricos:** representa la segunda causa más común de incidentes industriales. Bajo determinadas circunstancias, éstos pueden tener efectos adversos sobre la salud. La producción y utilización de energía eléctrica genera un panorama de alta incidencia de estos accidentes.
- **Peligros ambientales:** existen varias sustancias que de ser liberadas por fugas, evaporaciones o derrames podrían generar daños ambientales. El biogás es un potente gas de efecto invernadero debido a su concentración de metano. Por otro lado, el purín porcino es un contaminante poderoso de cuerpos de aguas superficiales o subterráneas.
- **Sustancias Peligrosas**: en una digestión anaerobia la presencia de sustancias peligrosas es ineludible. el mismo biogás, ácidos sulfúricos y otros químicos utilizados para tratar el efluente que representan un riesgo para los operarios.

● **Peligros de explosión e incendio:** debido al almacenamiento del biogás existe un riesgo de explosión. Además ciertos químicos que se utilizados, como el ácido clorhídrico entre otros, pueden liberar grandes cantidades de energía y generar efectos sinérgicos con combustibles

Luego se determina la probabilidad ocurrencia de cada riesgo y su gravedad utilizando la siguiente tabla de valores:

| Probabilidad | Valor | Gravedad      | Valor |  |  |
|--------------|-------|---------------|-------|--|--|
|              |       |               |       |  |  |
| Improbable   |       | Leve          |       |  |  |
| Infrecuente  | 2     | significativa | 2     |  |  |
| Posible      | 3     | Moderada      | 3     |  |  |
| Probable     |       | importante    |       |  |  |
| Casi seguro  | 5     | grave         | 5     |  |  |

**Tabla 34:** Valores de referencia para clasificación de riesgos. Elaboración propia

Finalmente, los riesgos para cada peligro son estimados mediante la siguiente ecuación:

 $Riesgo = Probabilidad x$  Gravedad

A su vez, de acuerdo al valor obtenido se los clasificó en:

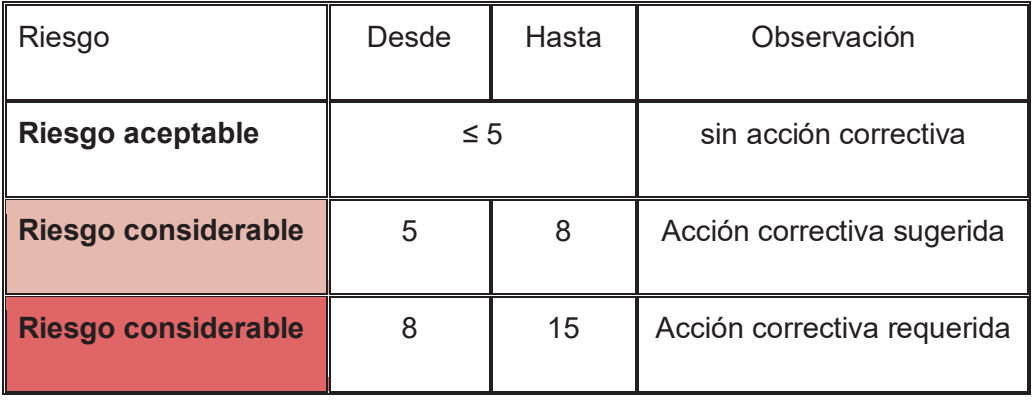

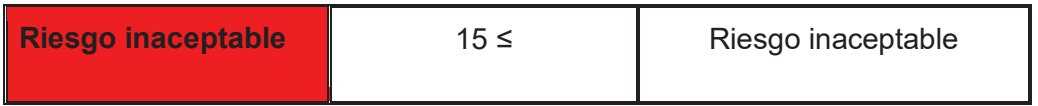

**Tabla 35:** Clasificación de riesgos. Elaboración propia

A continuación, se expone la matriz de riesgos confeccionada para el presente proyecto.

| Matriz de Riesgos                |                |                |        |  |  |  |  |
|----------------------------------|----------------|----------------|--------|--|--|--|--|
| Peligro                          | Probabilidad   | Gravedad       | Riesgo |  |  |  |  |
| Peligro Biológico                | 3              | 3              | 9      |  |  |  |  |
| Peligro Mecánico                 | 3              | 3              | 9      |  |  |  |  |
| Peligro Eléctrico                | $\overline{2}$ | 3              | 6      |  |  |  |  |
| Peligro Ambiental                | $\overline{4}$ | $\overline{2}$ | 8      |  |  |  |  |
| Peligro Químico                  | 3              | 3              | 9      |  |  |  |  |
| Peligros de explosión o incendio | 1              | 5              | 5      |  |  |  |  |

**Matriz 4**: Matriz de riesgos. Elaboración propia.

Como se puede observar, no existen riesgos inaceptables en el proyecto, aunque existen riesgos con requerimiento de acción correctiva para los peligros mecánicos y sustancias peligrosas. Por último, de ser posible se deben aplicar acciones correctivas sobre el riesgo eléctrico y ambiental. Como lo indica en la matriz el peligro de explosión o incendio no requiere acciones correctivas pero debido a la cercanía con el límite y a la elevada gravedad se tendrá en cuenta en el plan de gestión ambiental.

El abordaje de las medidas de mitigación debe considerar el modelo conceptual de planificación temprana de la mitigación de impactos, conocido como principio de jerarquía de mitigación. El principio de jerarquía de mitigación establece una secuencia de pasos, a implementar de forma concatenada y jerarquizada, que tienen como finalidad evitar, minimizar, restaurar y en última instancia compensar los impactos negativos significativos residuales con el objetivo de lograr como

mínimo la pérdida nula y de preferencia una ganancia adicional de los valores ambientales, a escala del proyecto

# **PLAN DE GESTIÓN AMBIENTAL**

El principal objetivo del Plan de Gestión Ambiental (PGA) es el de establecer acciones específicas para garantizar la minimización y compensación de aquellos impactos negativos asociados al proyecto. Este posee cuatro ejes centrales:

- Plan de Prevención
- Plan de Mitigación Ambiental
- Plan de Monitoreo Ambiental
- Plan de Contingencias Ambientales

En cuanto a su alcance, el PGA debe implementarse tanto en el área de influencia directa como indirecta del proyecto.

### Plan de Prevención

El plan de prevención en una planta de digestión anaeróbica con producción de biogás a partir es muy importante para prevenir accidentes y proteger al personal, al medio ambiente y a la comunidad cercana. Las medidas que implementan cumplen y sobrepasa los lineamientos:

1. Capacitación del personal: es importante que el personal que trabaja en la planta esté capacitado en seguridad y conozca los procedimientos de emergencia en caso de accidentes.

2. Equipos de protección personal: el personal que trabaje en la planta debe contar con equipos de protección personal adecuados, como cascos, guantes, gafas de protección, mascarillas, entre otros.

3. Sistema de detección de gases: se debe contar con un sistema de detección de gases para monitorear la concentración de gases y alertar al personal en caso de exceder los límites permitidos.

4. Plan de emergencia: se debe contar con un plan de emergencia que incluya procedimientos para evacuación, control de incendios y manejo de fugas de gas.

5. Protección contra incendios: se deben contar con extintores, sistemas de rociadores y otros equipos para prevenir y controlar incendios.

6. Mantenimiento regular de equipos: se debe realizar mantenimiento regular de los equipos para evitar fallas y asegurar su correcto funcionamiento. Los extintores deberán limpiarse periódicamente y ser cuidadosamente inspeccionados cuando sea necesario efectuar reparaciones (Ley 13660, DECRETO N.º 10.877/60, ART 1.105º).

7. Seguridad en la manipulación y almacenamiento de materiales: se deben seguir prácticas seguras en la manipulación y almacenamiento de purines porcinos y otros materiales utilizados en la planta.

8. Muro perimetral: Se debe contar con un muro de 1 metro de altura sobre el perímetro de la planta para evitar las inundaciones y contener derrames accidentales.

9. Zanja: Se debe colocar zanjas al costado de cada unidad a favor de la caída en el terreno para evitar la propagación de derrames.

10. Disposición para fácil acceso: Las válvulas de bloqueo en las conexiones de entrada y salida del gasómetro o la unidad de cogeneración deberán ser de muy fácil acceso y estar dispuestas en forma tal que su maniobra pueda efectuarse con seguridad y facilidad en caso de siniestros (Ley 13660, DECRETO N.º 10.877/60. ART 1.104º).

Es importante que todas estas medidas se implementen y se sigan de manera estricta para garantizar la seguridad de la planta y del personal que trabaja en ella.:

### Plan de Mitigación Ambiental

El Plan de Mitigación ambiental provee las acciones para reducir y evitar los impactos que se generen con seguridad en el proyecto. Para esto se presentan las siguientes medidas:

1. Minimización de ruidos y vibraciones: Empleo de medidas necesarias para minimizar ruidos y vibraciones generados en cada etapa. Utilizar silenciadores para equipos de maquinaria pesada, disminuir al máximo posible la potencia de los equipos, reducir la velocidad de

equipos de traslado y construcción, distribuir los horarios de operación de maquinaria pesada en los lapsos menos molestos para vecinos colindantes.

- 2. Minimizar la emisión de Material Particulado: Empleo de riego al área afectada por las etapas de construcción y cierre principalmente para disminuir la emisión de Material Particulado.
- 3. Reinserción de individuos: Empleo de plan de traslado de individuos de fauna y flora que habitan el área afectada.
- 4. Disminución de emisiones vehiculares: utilización de vehículos en buen estado y con tecnologías de minimización de emisiones.
- 5. Disminución de Compuestos Orgánicos Volátiles: Empleo de doble sellado a equipos que poseen sustancias con capacidad evaporativa.
- 6. Muros de ligustrina: Empleo de rejas con ligustrina, por fuera de las medianeras, para disminuir el impacto visual y sonoro.

### Plan de Monitoreo Ambiental

El plan de monitoreo ambiental provee las acciones para detectar variaciones no previstas en las tendencias o condiciones ambientales del AID. Para esto se realizarán las siguientes mediciones analíticas que se comparan con la línea de base:

- 1. Revisión médica a personal: Empleo de chequeo médico a personal de planta con frecuencia trimestral.
- 2. Análisis físico-químico: se realizaron análisis fisicoquímicos al agua subterránea y al agua superficial que estén en las inmediaciones del predio con una periodicidad mensual.
- 3. Ruido y vibraciones: Empleo de mediciones de ruido y vibraciones en las inmediaciones del predio en horarios laborales con una frecuencia trimestral.
- 4. Estado de instalaciones: Se realizará evaluaciones del estado de los sensores, las juntas y otros artículos que en su incorrecto funcionamiento derive en una contingencia ambiental con una frecuencia semanal.
- 5. Sistema de detección de incendios: Empleo de sistema de detección de incendios y aspersores automáticos.

### Plan de Contingencias Ambiental

El plan de contingencias provee los protocolos necesarios para dar respuestas rápidas frente a eventualidades. Es necesario que los protocolos sean presentados en las capacitaciones para el personal de la planta. Para esto se presenta los siguientes protocolos:

- 1. Incendios: Dependiendo de la magnitud del incendio se debe emplear el uso de extintores o mantas anti flama. En caso de ser un evento mayor magnitud se debe sonar la alarma de incendios y continuar con el plan de evacuación. Se debe cortar el suministro eléctrico, cerrar el paso de combustibles y llamar a los servicios de emergencia.
- 2. Inundaciones: Frente a una inundación se debe cortar el suministro eléctrico y el paso de combustible. y Utilizar la bomba para extraer el agua de las instalaciones más susceptibles.
- 3. Accidente Laboral: En caso de accidente laboral dar aviso inmediatamente, luego proveer de primeros auxilios y comunicarse con el servicio de ART correspondiente para su tratamiento.

### **CONCLUSIONES**

Del Estudio de Impacto Ambiental elaborado se puede concluir que el proyecto en evaluación es ambientalmente viable. Considerando la totalidad de los impactos se puede estimar que el proyecto tendrá un impacto resultante positivo sobre el ambiente. De los impactos negativos, se puede observar que el impacto negativo global tiene una importancia leve. Como consecuencia las medidas y lineamientos establecidos en el Plan de Gestión Ambiental resultan factibles de llevar a cabo.

## Capítulo VII. FACTIBILIDAD ECONOMICA

### En el séptimo capítulo se realizará el análisis económico al proyecto para comprobar su factibilidad.

La demostrar la factibilidad económica del proyecto es fundamental para garantizar su viabilidad. En base a esto es necesario estimar el costo de inversión, el costo operación, los ingresos y realizar un análisis económico. Para el cálculo se utiliza como referencia el dólar estadounidense con una cotización de U\$D1 equivalente a AR\$400. Se considera además que se mantiene constante la relación de los precios frente a posibles variaciones en la cotización.

Se realizaron las siguientes consideraciones:

- Para estimar los costos de construcción se recurre a diversas fuentes bibliográficas entre ellas la revista AYC de arquitectura y construcción que estima los valores de construcción para cada año. A los precios informados se les realiza una amortización con referencia al valor del dólar blue (07/2022 - 232 \$/ USD).
- x Para la estimación de productos tecnológicos, bombas, dosificadores, resistencias o insumos se recurre directamente con los proveedores de cada unidad.
- Para capitalizar los consumos y producciones de energía se toma como referencias la tarifa de EDENOR para grandes usuarios con 0,12 USD/kWh (65).
- Para estimar los precios del ensilaje de maíz se toma como referencia un estudio realizado por el INTA en 2010 que estimo los precios del ensilaje de maíz en la provincia de buenos aires durante10 años.
- Para estimar precios de servicio como monitoreo o mediciones se recurre a los honorarios mínimos establecidos por diferentes entidades como SAPROCEA, COPIME entre otras.

## **Costo de inversión**

Los costos de inversión inicial representan el capital necesario para la construcción y puesta en marcha de la planta. Esta comprende la adquisición de materiales y artefactos necesarios para construir cada unidad y las conexiones entre ellas. Se consideran aspectos tales como actividades de movimiento de suelos para las unidades enterradas o semienterradas, estructuras de hormigón y otros materiales necesarios, adquisición e instalación de equipos. En la tabla 36 se detalla los requerimientos de cada unidad, su costo y su incidencia en el total.

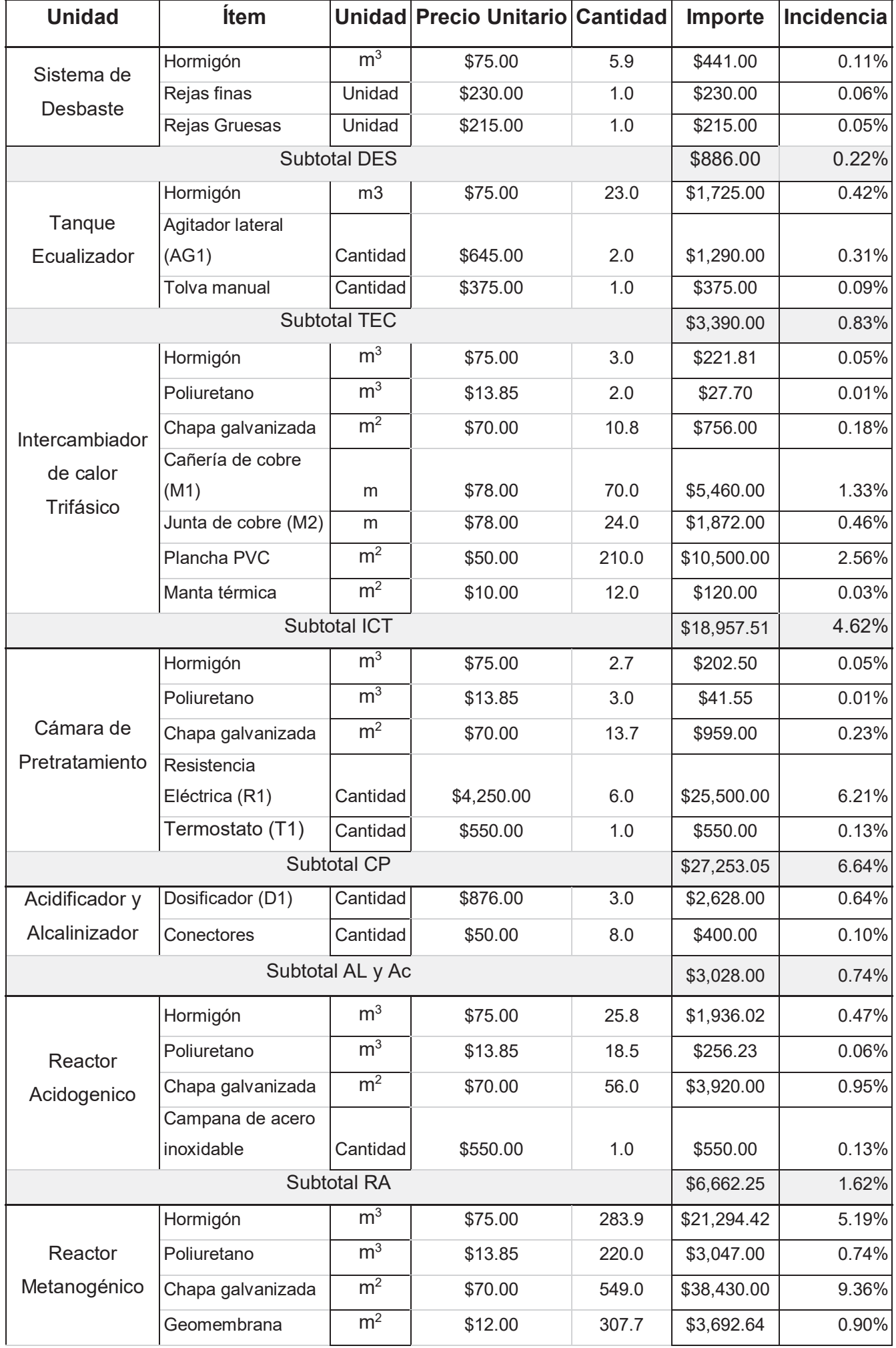

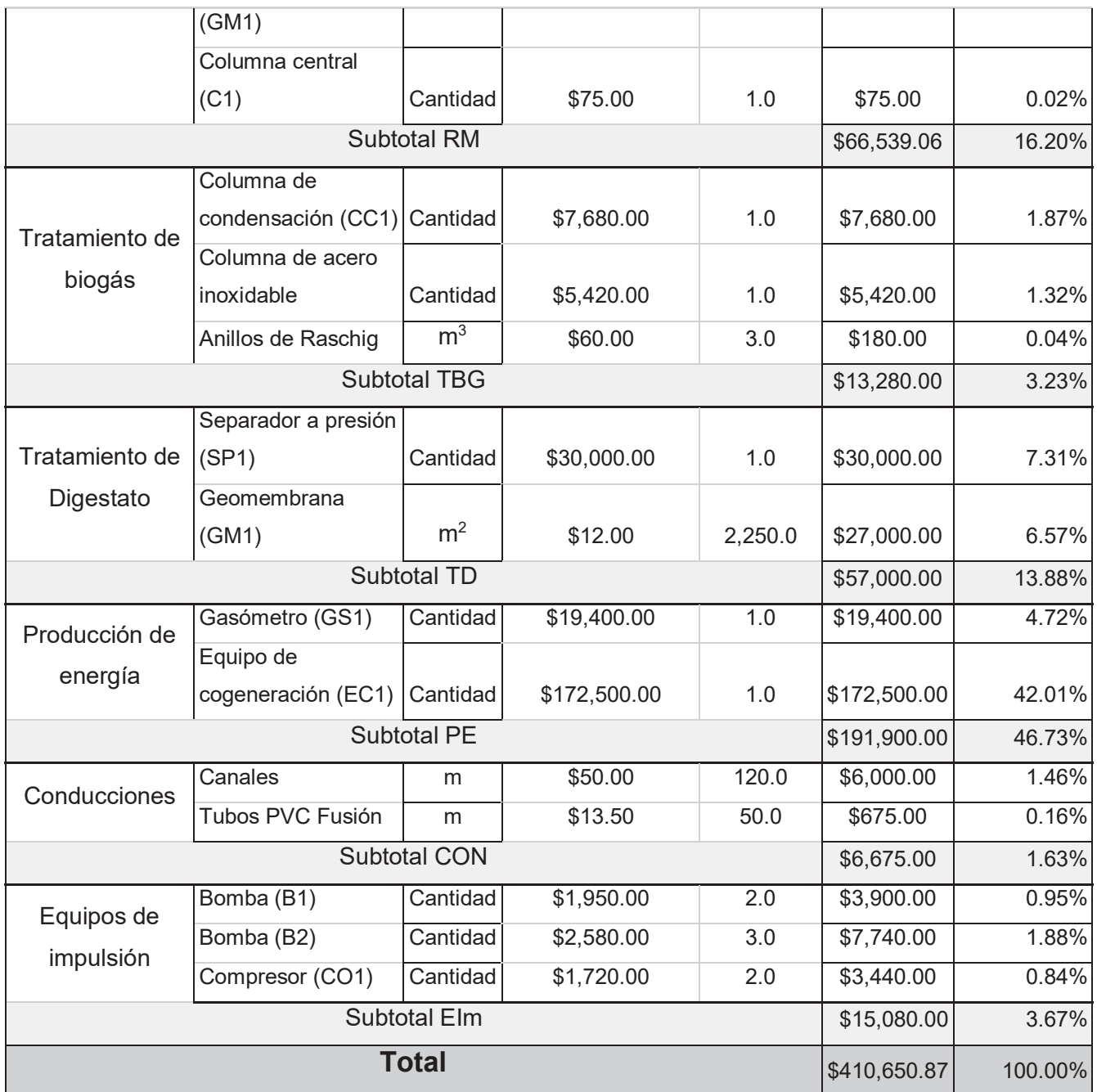

**Tabla 36:** Detalle de costo de inversión. Elaboración propia

Se puede observar que mayoritariamente los gastos de la inversión inicial están relacionados a la producción de energía con un 46,73% de la inversión inicial. La mayor parte de los gastos están destinados a la compra de tecnología industrial. A esto se le debe sumar los servicios necesarios como lo indica la tabla 37.

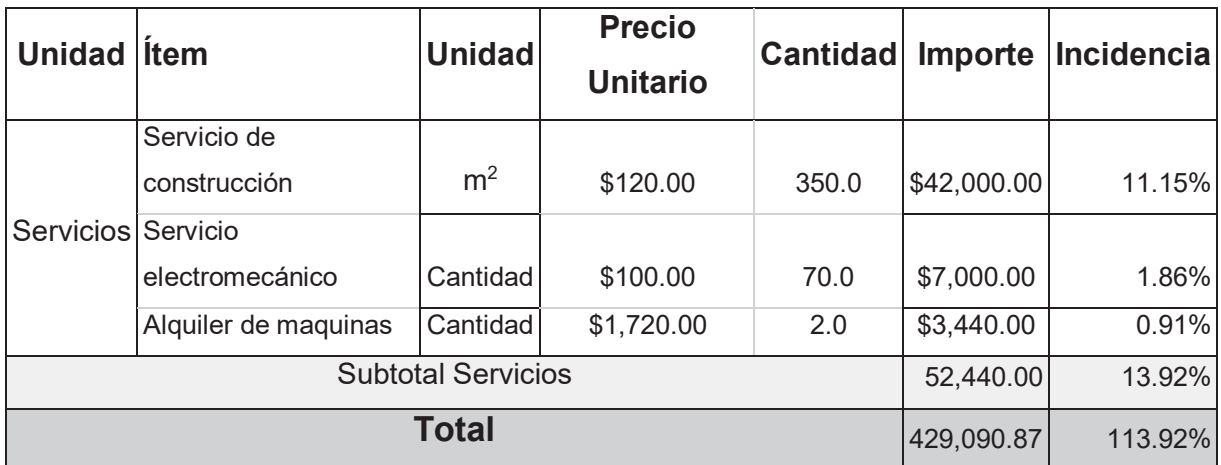

**Tabla 37:** Detalle de servicios de instalación y construcción. Elaboración propia

## **Costos operativos**

En el presente apartado se detallan las estimaciones de aquellos costos asociados al normal funcionamiento de la planta. Se analizan a continuación en la tabla 38 los costos e insumos, mano de obra y consumo de servicios.

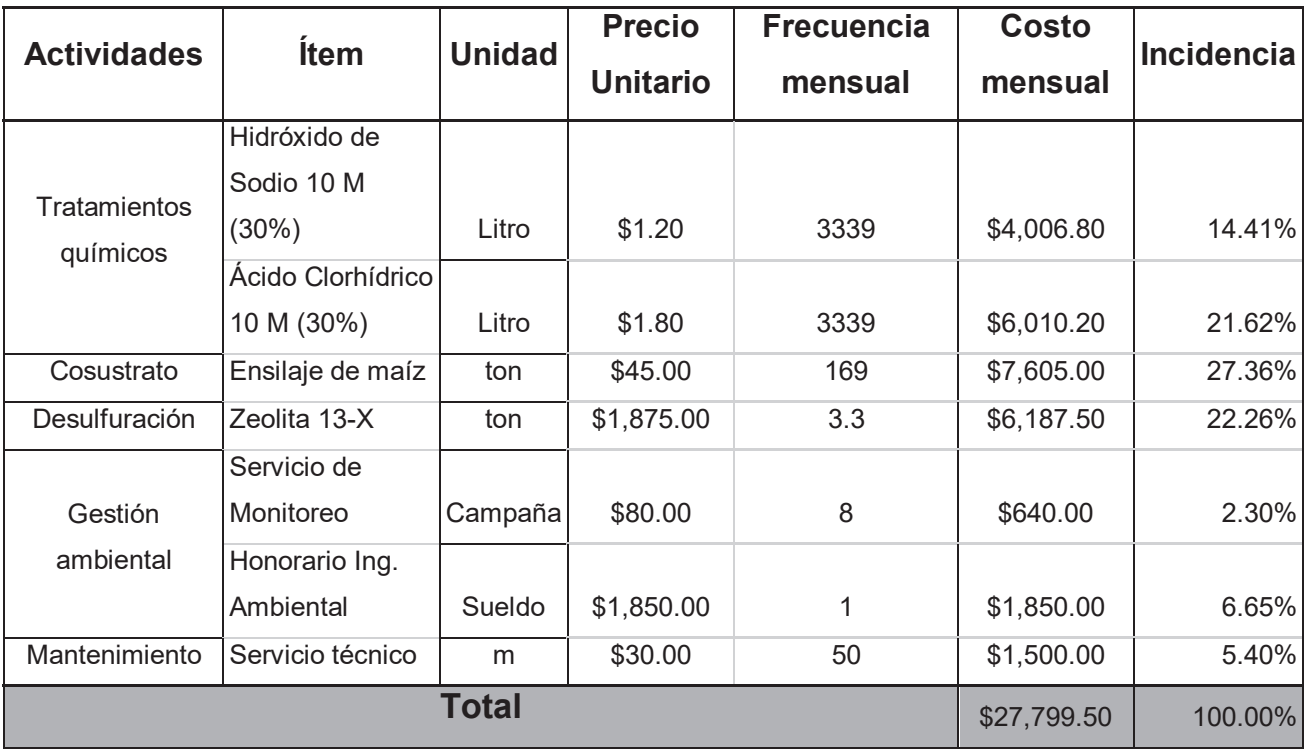

**Tabla 38:** Costo de insumos. Elaboración propia

Sumado a esto hay que analizar es el consumo eléctrico de la planta de todas las unidades. En la tabla 39 se presente el consumo de todos los equipos eléctrico en un momento normal de funcionamiento.

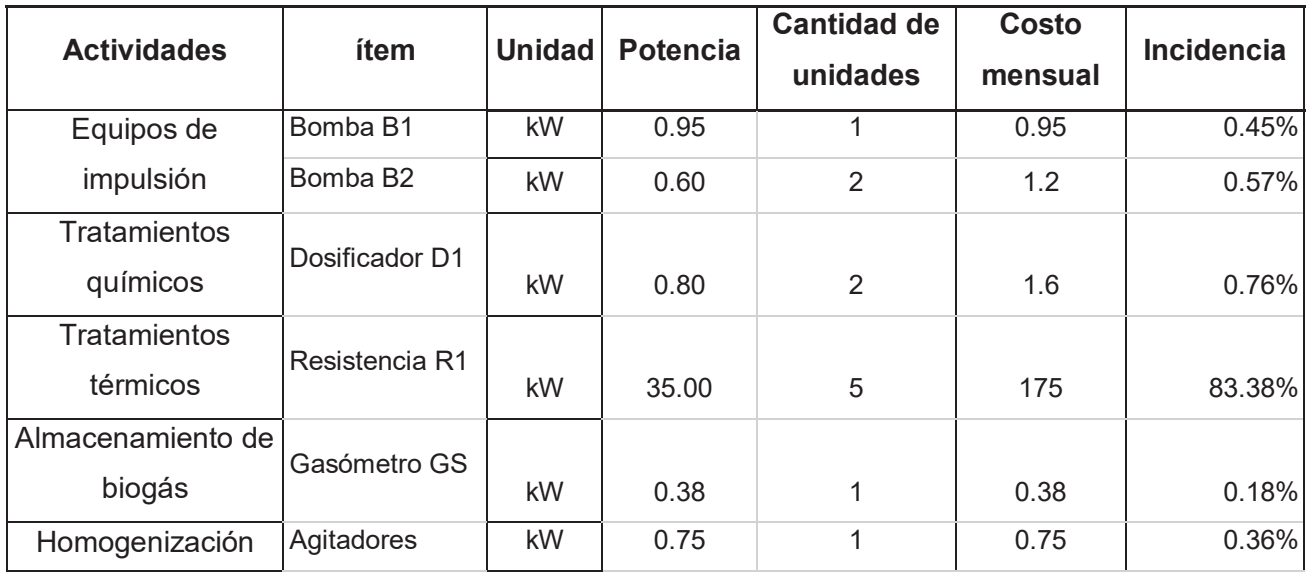

|  | Laterales AG1 |         |       |  |    |        |
|--|---------------|---------|-------|--|----|--------|
|  | Agitadores    |         |       |  |    |        |
|  | Laterales AG2 | kW      | 15.00 |  | 30 | 14.29% |
|  | 209.88        | 100.00% |       |  |    |        |

**Tabla 39:** Consumos eléctricos. Elaboración propia

El consumo total de las unidades alcanza los 210 kW de potencia lo que supone 181,5 MWh consumidos al año. Este consumo se solventa con autoabastecido directamente de la producción de energía interna representando un 69% de la producción. Por lo tanto no se tendrá en cuenta en los costos operativos sino que se descuenta de los ingresos.

### **Ingresos**

En el presente apartado se detallan los cálculos y las suposiciones necesarias para estimar los ingresos provenientes del funcionamiento de la planta.

Considerando únicamente la generación de energía y a la producción de fertilizante como activos dentro del proyecto se puede realizar una primera estimación de los beneficios asociados. Para contabilizar la energía excedente dentro del proyecto se debe hacer un balance entre el consumo y la producción, tabla 40.

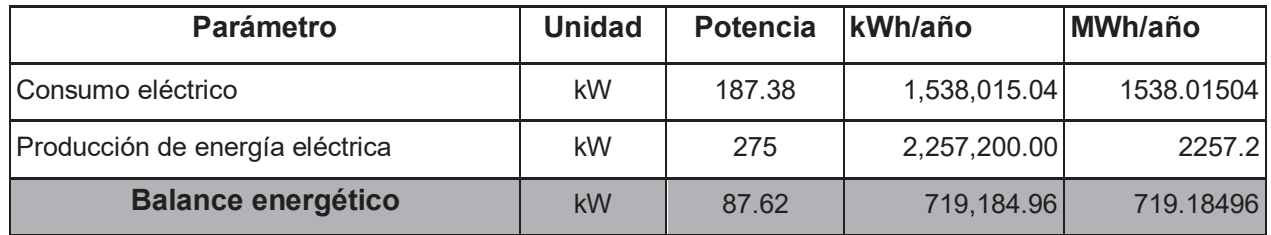

**Tabla 40:** Balance energético. Elaboración propia

Una vez calculados los excedentes en energía se contabilizan junto a la producción de fertilizante agrícola todos los beneficios del proyecto, tabla 41.

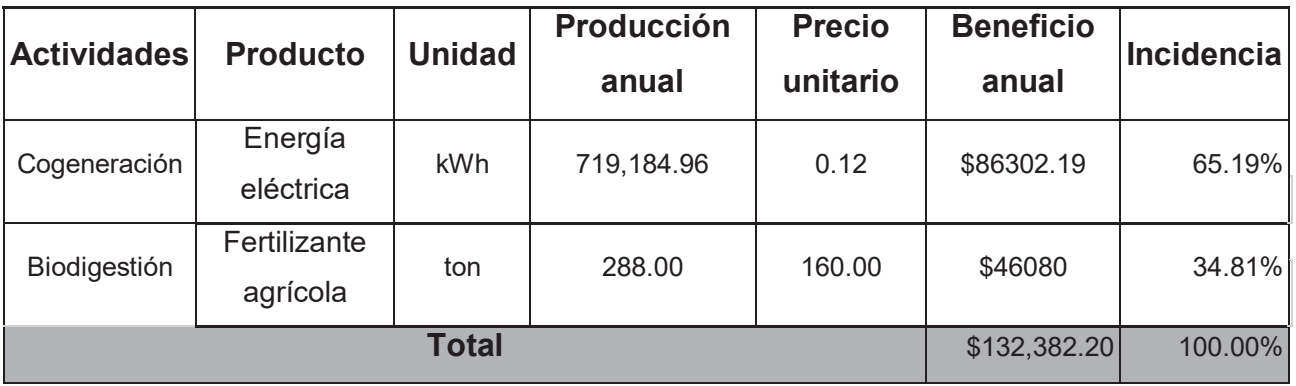

**Tabla 41:** Beneficios del proyecto. Elaboración propia

Otros beneficios que posee el proyecto es la energía térmica y el tratamiento de efluentes. La energía térmica proveniente del equipo de cogeneración comprende un valor apreciable. Su autoconsumo para calefaccionar el ganado o asistir a las resistencias eléctricas en el pretratamiento implicarían un aumento drástico en los beneficios. Por otra parte, hay que contabilizar los beneficios asociados al tratamiento de efluentes. Los purines de cerdo se deben tratar correctamente antes de disponerle y ese deber denota un costo intrínseco. Para contabilizarlo se toma como referencia el valor promedio para disponer residuos especiales en la provincia de Bueno Aires, tabla 42.

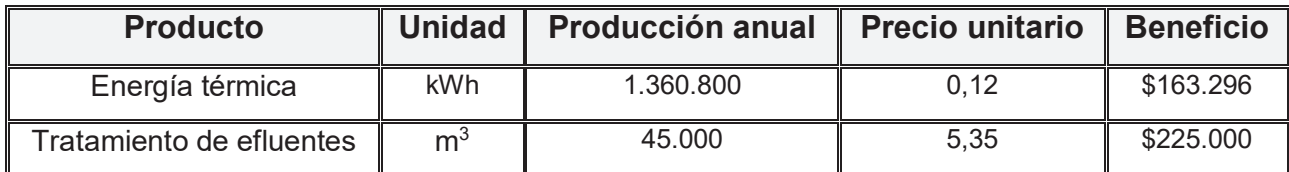

**Tabla 42:** Beneficios secundarios del proyecto. Elaboración propia

### **Análisis económico**

 En el presente apartado se detallan los cálculos y suposiciones realizadas para el análisis de la factibilidad económica del proyecto.

En principio se realiza la sumatoria de los flujos de caja del proyecto obteniendo la variación del capital (Figura 51).

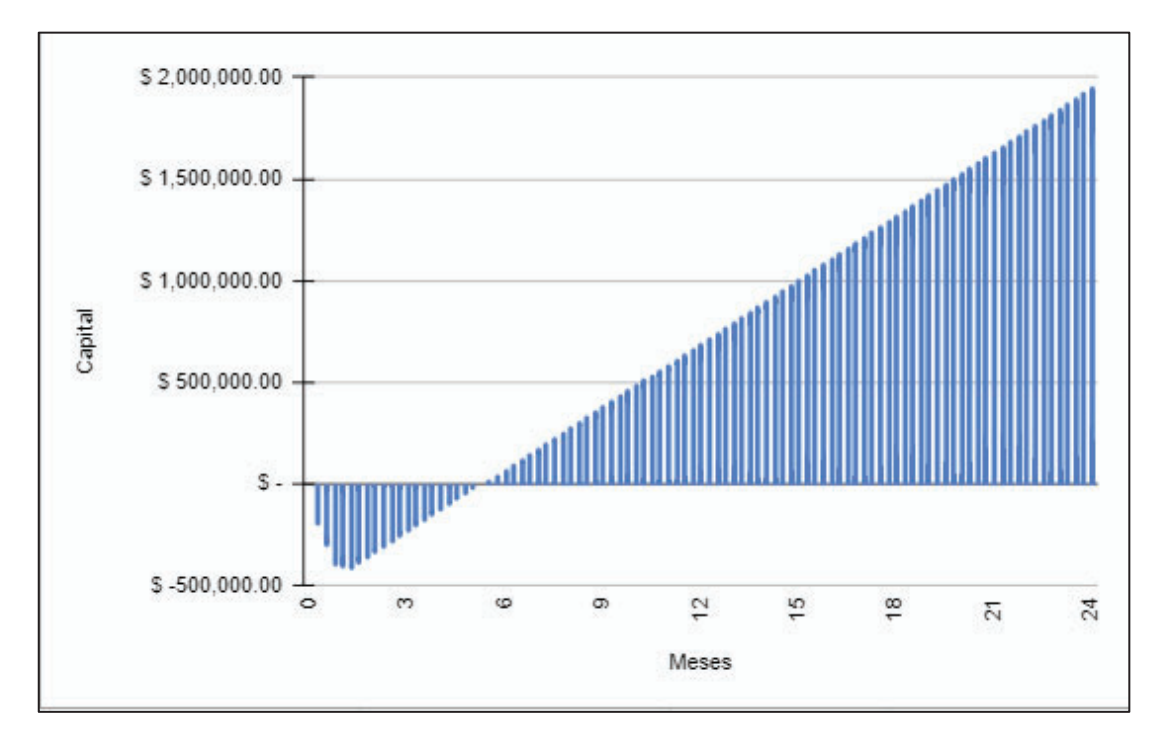

**Figura 51**: Flujos de caja con proyección a 48 meses. Elaboración propia

Para determinar la viabilidad del proyecto en cuestiones económicas se recurre a 3 parámetros:

VAN (Valor Neto actual): El valor actual neto es un parámetro que representa el valor presente de flujos de caja futuros originados por una inversión. El procedimiento se realiza extrapolando los flujos de caja mediante una tasa a el estado inicial del proyecto. A este valor se le resta la inversión inicial, de tal modo que el valor obtenido es el valor actual neto del proyecto. La tasa de descuento que se aplica corresponde a un valor del 3% anual. Por lo tanto:

$$
VAN = C_o - \sum_{i=1}^{20} \frac{C_i}{(1+r)^i}
$$

$$
VAN = $5.159.443
$$

TIR (Tasa Interna de Retorno): Se define como la tasa de descuento a la que el proyecto posee un VAN igual a cero. Por lo tanto la TIR se puede calcular igualando a cero la ecuación anterior. Es un indicador de la rentabilidad de un proyecto, a mayor TIR, mayor rentabilidad.

$$
0 = -C_0 - \sum_{i=1}^{20} \frac{C_i}{(1 + TIR)^i}
$$

$$
TIR = 16,03
$$

PayBack: Es un indicador que expresa el tiempo que se tarda en recuperar la inversión y corresponde al momento en el que el valor actual neto es superior al valor de la inversión inicial. El análisis establece periodo de 25 años de análisis, suponiendo que los ingresos provenientes y los costos se mantienen constantes y continuos.

| <b>Parámetro</b> | <b>Unidad</b> | <b>Precio unitario</b> |
|------------------|---------------|------------------------|
| Activos          | \$/año        | 132.382,20             |
| Costo inicial    |               | 410,650.87             |
| Pasivos          | \$/año        | 27,799.50              |
| Pay back         | Año           | 3.93                   |

**Tabla 43:** Resumen de análisis económico. Elaboración propia

### Financiamiento

En Argentina, existen varias opciones de financiamiento para proyectos de generación de biogás, entre las que se encuentran:

1. Programa de Financiamiento de Energías Renovables - FODER: Es un fondo creado por el Gobierno Nacional para el desarrollo de proyectos de energías renovables. El FODER ofrece créditos a tasa subsidiada para proyectos de biogás.

2. Programa de Energías Renovables y Eficiencia Energética en Mercados Rurales (PERMER): Es un programa del Ministerio de Agricultura, Ganadería y Pesca, que tiene como objetivo financiar

proyectos de energías renovables y eficiencia energética en zonas rurales. Este programa ofrece financiamiento a tasa subsidiada para proyectos de biogás en establecimientos agropecuarios.

3. Programa de Financiamiento de la Agencia Nacional de Promoción de la Investigación, el Desarrollo Tecnológico y la Innovación (ANPCYT): Este programa financia proyectos de investigación, desarrollo tecnológico e innovación. Los proyectos de biogás pueden ser elegibles para recibir financiamiento.

4. Programa de Financiamiento del Banco Interamericano de Desarrollo (BID): El BID ofrece financiamiento para proyectos de energía renovable en Argentina, incluyendo proyectos de biogás.

# Capítulo VIII. PLANOS

### En el octavo capítulo se realizará una presentación de los planos técnicos de las unidades *involucradas*

En el presente capítulo se detallarán las dimensiones y especificaciones constructivas del sistema propuesto. Para esto se utiliza los programas de diseño gráfico AutoCAD y Sketchup. No se incluyeron en la realización de los planos las unidades provistas por terceros como la columna de desulfuración y condensación, gasómetro, rejas entre otras. Se presentan a continuación los planos, los cuales corresponden a:

- · Plano VS-01: Vistas fundamentales y corte de la Tanque Ecualizador.
- · Plano VS-02: Vistas fundamentales y corte de la Cámara de Pretratamiento.
- · Plano VS-03: Vistas fundamentales y corte del Intercambiador de Calor Trifásico.
- · Plano VS-04: Vistas fundamentales y corte del Reactor Acidogenico.
- · Plano VS-05: Vistas fundamentales y corte del Reactor metanogénico.
- · Plano VS-06: Vistas fundamentales del Desbaste y el Sistema Lagunar.
- · Plano VI-01: Vista en planta e isométrica sin Sistema Lagunar.
- · Plano VI02: Vista isométrica e implantada con Sistema Lagunar.

#### Capítulo IX. ANEXOS, GRAFICOS Y DATOS RELEVANTES

En el octavo capítulo se realizará una presentación de datos adicionales relevantes para el proyecto.

CATALOGO BOMBA ARES https://www.ares.com.ar/pdf/FTQ\_10.pdf

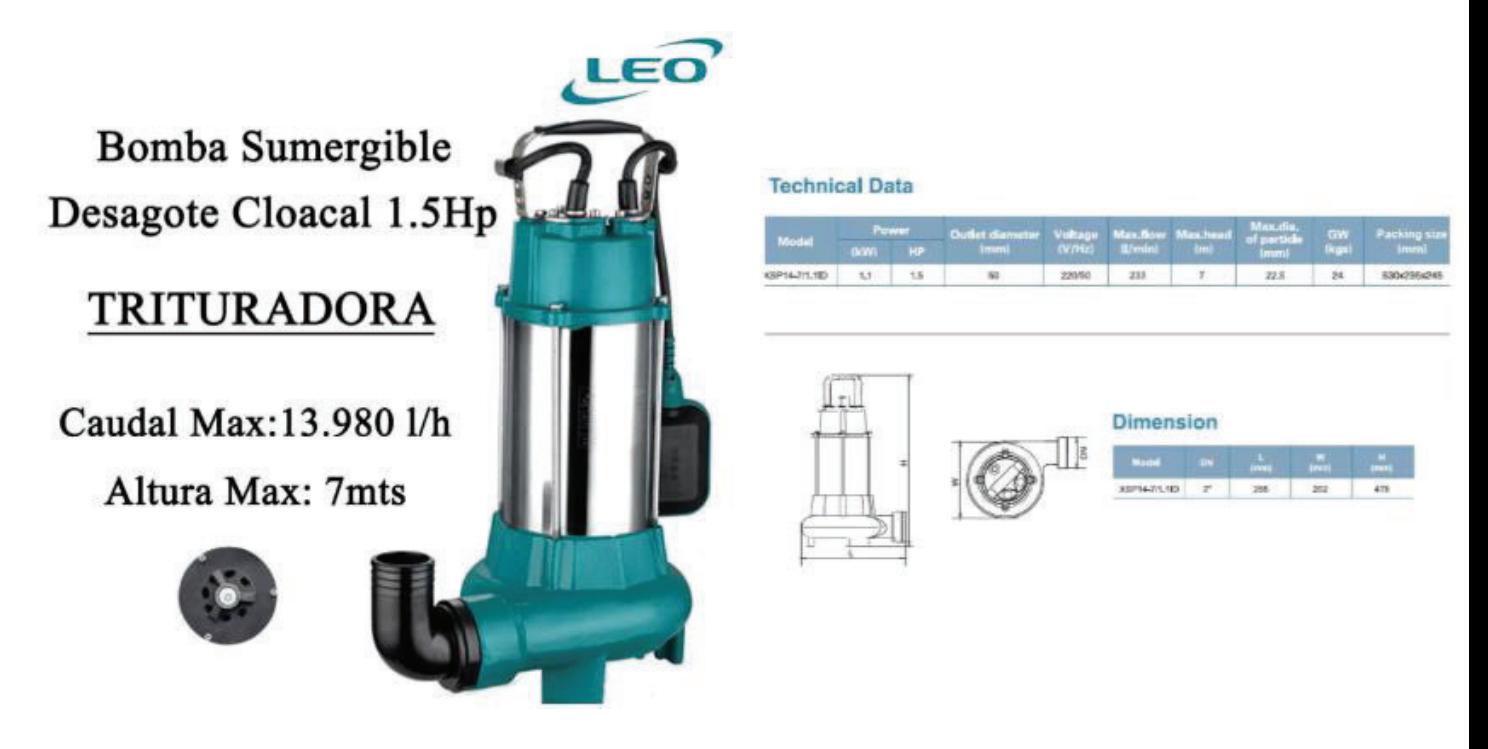

CATALOGO BOMBA INOXPA https://www.inoxpa.es/descargas/documentos/bombas/bombascentrifugas.

# **Hyginox SE**

### **Bomba Centrífuga**

#### I Dimensiones Hyginox SE sin recubrimiento y sin pies

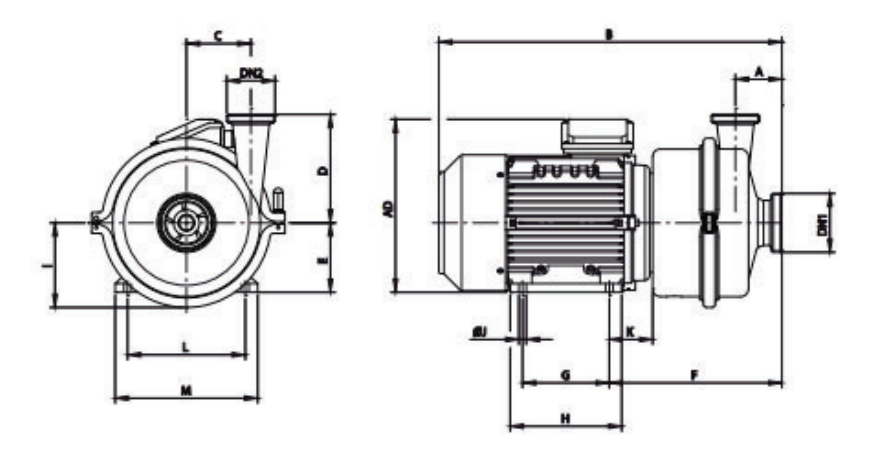

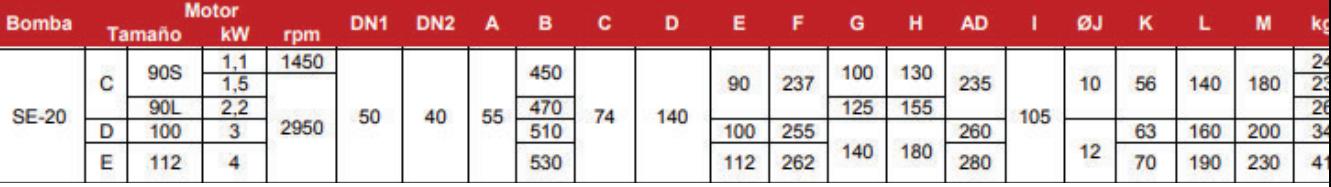

catalogo-Brototermic-resistencias - https://brototermic.com/docs/catalogo-Brototermic-

resistencias.pdf

#### **GAMA EUROPA**

Modelos según catálogo: 733

### GRUPO 1 - Resistencias para inmersión, accesorios y calentadores de bidón

1.5 - Con tapón de acoplamiento Gama Europa

#### **Características generales**

- Elementos tubulares en Cobre niquelado, acero inox AISI 316L, acero inox AISI 321 o acero.
- Cabezales roscados de latón estampado o acero inox AISI 304.
- Todos los modelos se suministran con vaina para termostato del mismo material que el tubo, a excepción de los modelos CR212CIA
	- Caja de conexiones de aluminio, orientable, con protección IP-66 según norma EN-60529. Se suministra con todos los accesorios de conexión, enclavamiento y conexión del termostato.
	- (\*) Nota: Para solicitar elementos con tapón rosca métrica sustituir en el código correspondiente:
		- 112 por 45
		- 212 por 77
	- Ejemplo: "Tapón latón rosca M45 con 3 resistencias forma "U" Ø8 mm en cobre niquelado, 2000 W" Código: CR45CN0020
	- Atención: Caja de conexiones de aluminio y termostato de bulbo se piden por separado. Ver pág. nº 7

Nota 2: Si lo desea, podrá encontrar bridas soldables, tuercas y adaptadores para estas resistencias en la página nº 9 del catálogo

#### TAPÓN DE LATÓN ROSCA 2"1/2 GAS ó ROSCA M77x2 CON 3 RESISTENCIAS FORMA "U" DE Ø16 mm EN COBRE NIQUELADO Y VAINA PARA TERMOSTATO

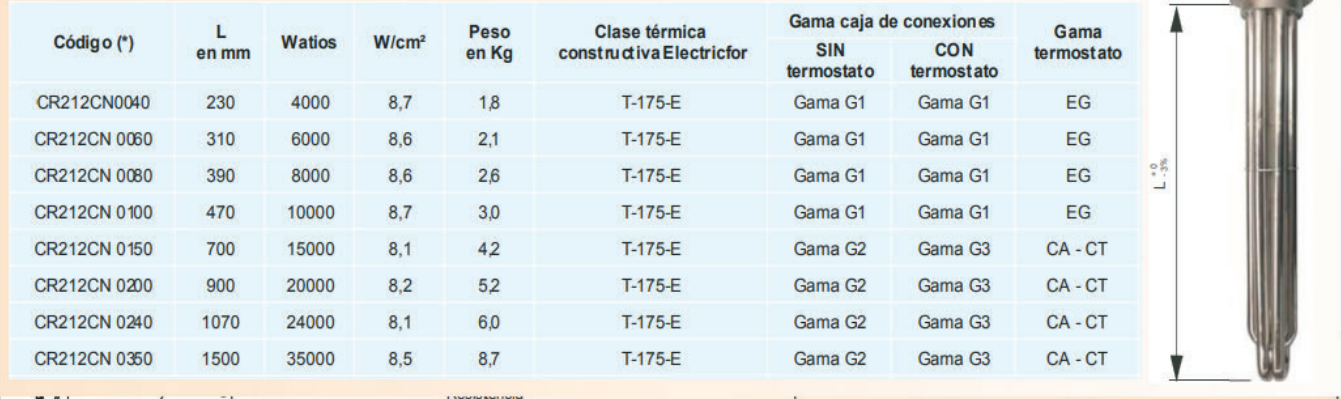

#### Termostatos y limitadores a bulbo y capilar unipolares

Termostatos a bulbo y capilar para incorporar a Gama Europa.

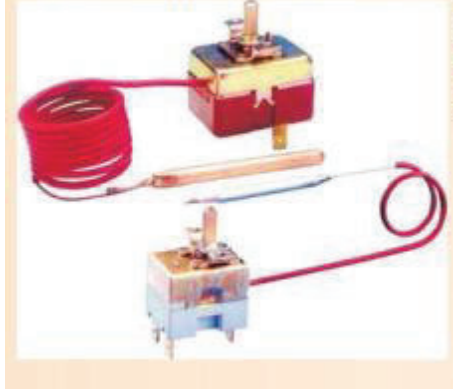

Termostatos unipolares a ruptura brusca. Diferencial de 3 a 5 °C según escalas de temperatura. Capilares y bulbos en cobre hasta los 160 °C, y en Acero Inoxidable para más de 160 °C. Conexión a fastons 6,3 mm. Los conjuntos de termostato en cada una de las temperaturas, se componen del termostato estándar con sus botones respectivos, embellecedor y tomillos de fijación.

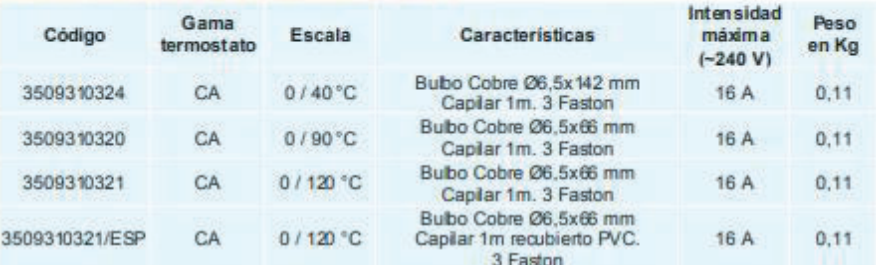

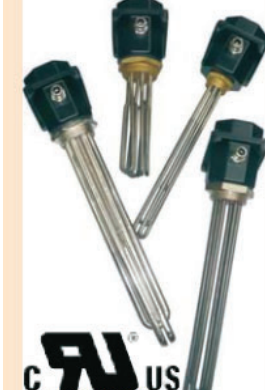

店盘

#### Catálogo de Dosificadores ARES - https://www.ares.com.ar/pdf/FTQ\_10.pdf

### Tanque de polietileno

# Serie TQ

Los tanques de polietileno de media densidad (PEMD) provistos por **ARES** permiten simplificar notablemente la instalación de la bomba dosificadora mediante el montaje solidario de la misma.

En el caso del montaje lateral, el tanque posee una cupla de 1/2" BSP en su parte inferior, lo que permite que la bomba trabaje con succión inundada, siendo ésta la instalación más recomendable.

La alternativa con tapa ancha permite mayor comodidad de llenado, mientras que el modelo con tapa a rosca permite la colocación opcional de un agitador en la parte superior.

El PEMD es muy resistente a los ataques químicos, contando además con un aditivo que lo protege contra la radiación UV.

Los accesorios necesarios para el montaje de la bomba están incluidos en la provisión.

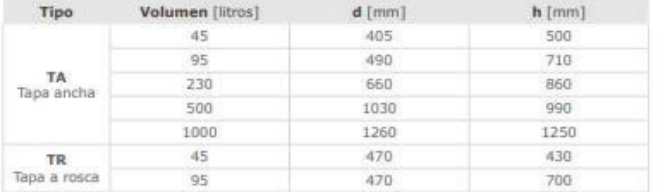

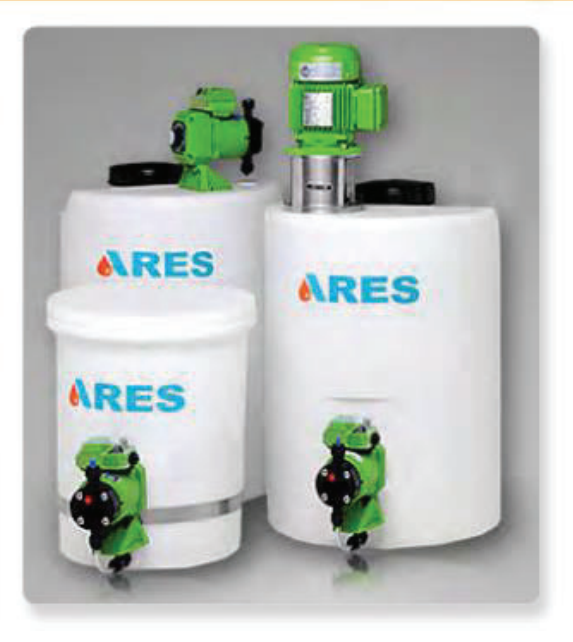

En el décimo capítulo se realizará la presentación de la bibliografía referenciada.

- 1. Agencia Internacional de la Energía Estadísticas de la AIE © OCDE/AIE (1960-2015). Consumo de energía procedente de combustibles fósiles. recuperado de: https://datos.bancomundial.org/indicator/EG.USE.COMM.FO.ZS.
- 2. K. Ostrem, Greening Waste: Anaerobic Digestion for Treating the Organic Fraction of Municipal Solid Wastes (2004) - Earth Engineering, Columbia University.
- 3. IRENA (2021), World Energy Transitions Outlook: 1.5°C Pathway, International Renewable Energy Agency, Abu Dhabi.
- 4. Holm-Nielsen J, AlSeadi T, Oleskowicz-Popiel P. The future of anaerobic digestion and biogas utilization. Bioresour Technol 2009;100(22):5478e84.
- 5. Global Petrol Price, 2022 | Recuperado de: https://es.globalpetrolprices.com/electricity\_prices/.
- 6. MAyDS, 2017. Inventario de Gases de Efecto Invernadero de Argentina. | Recuperado de: https://www.argentina.gob.ar/sites/default/files/inventario-nacional-gei-argentina.pdf.
- 7. Khan, M.A., et al. Optimization of process parameters for production of volatile fatty acid, biohydrogen and methane from anaerobic digestion. Bioresour. Technol. (2016), http://dx.doi.org/10.1016/j.biortech.2016.08.073.
- 8. Informe anual de potencial de biogás Porcinos,Ministeria de Ganaderia, Agricultura y pesca ; 2021 | Recuperado de: https://www.magyp.gob.ar/sitio/areas/bioenergia/biogas/\_archivos//000000\_Informes%20anuales%20de %20potencial%20de%20biog%C3%A1s/210700\_Informe%20anual%20de%20potencial%20de%20biog %C3%A1s%20-%20Porcinos.pdf.
- 9. Buenas Prácticas de Manejo y Utilización de Efluente Porcinos | Recuperado de: https://www.magyp.gob.ar/sitio/areas/porcinos/informacion\_interes/\_archivos//000000\_Buenas%20Pr% C3%A1cticas%20de%20Manejo%20y%20Utilizaci%C3%B3n%20de%20Efluentes%20Porcinos.pdf.
- 10. ACUMAR Guía sobre tratamiento de aguas para la adecuación ambiental | Recuperado de : https://www.acumar.gob.ar/wp-content/uploads/2016/12/Guia-de-Adecuacion-nueva-v13-DIGITAL.pdf.
- 11. Committee of National Pork Producers Council, Brasil 2004 en material de charla técnica sobre Manejo de efluentes, Patricia Millares, Fericerdo 2011.
- 12. Vicari, María P. 2012. Efluentes en producción porcina en Argentina : generación, impacto ambiental y posibles tratamientos [en línea]. Trabajo Final de Ingeniería en Producción Agropecuaria. Facultad de Ciencias Agrarias. Universidad Católica Argentina. Disponible en: https://repositorio.uca.edu.ar/bitstream/123456789/319/1/doc.pdf.
- 13. L'Herroux, L., Le Roux, S., Appriou, P., & Martinez, J. (1997). Behaviour of metals following intensive pig slurry applications to a natural field treatment process in Brittany (France). *Environmental Pollution*, *97*(1-2), 119-130.
- 14. Universidad Nacional de la Pampa. 2019- Dimensionamiento de instalaciones para el tratamiento de purines de una empresa porcina en confinamiento | Recuperado de : https://cerac.unlpam.edu.ar/index.php/semiarida/article/view/3728
- 15. Lucinda Blanco R. 2015 | ANÁLISIS Y CARACTERIZACIÓN DE PURINES PARA LA OBTENCIÓN DE ESTRUVITA Y BIOGÁS. Recuperado de: https://riunet.upv.es/bitstream/handle/10251/71857/48587893W\_TFG\_14733867190452810241282594 269288.pdf?sequence=3.
- 16. Acidogénesis. (2020, 4 de agosto). *Wikipedia, La enciclopedia libre*. Fecha de consulta: 21:49, agosto 27, 2022 desde https://es.wikipedia.org/w/index.php?title=Acidog%C3%A9nesis&oldid=128253315.
- 17. Manual de Diseño: Metcalf & Eddy (2003) Wastewater Engineering: Treatment and Reuse. 4th Edition, McGraw-Hill, New York.
- 18. Manual técnico sobre tecnologías biológicas anaerobias aplicadas al tratamiento de aguas y residuos industriales. 2018. España | Recuperado de: https://www.cyted.org/es/biblioteca/manual-tecnico-sobretecnologias-biologicas-anaerobias-aplicadas-al-tratamiento-de-aguas. ISBN/ISSN:978-84-09-08638-2
- 19. Ministerio de Agricultura, Ganadería y Pesca, 2021 | Informe técnico Relevamiento de Producción de Digeridos de Plantas de Biogás en Argentina. Recuperado de: https://www.magyp.gob.ar/sitio/areas/bioenergia/biogas/\_archivos//000001\_Relevamiento%20de%20Pr oducci%C3%B3n%20de%20Digeridos%20de%20Plantas%20de%20Biog%C3%A1s%20en%20Argenti na/211200\_Relevamiento%20de%20Producci%C3%B3n%20de%20Digeridos%20de%20Plantas%20de %20Biog%C3%A1s%20en%20Argentina.pdf.
- 20. Servicios Manofactureros; Realidad, Impacto y Oportunidades de los Biocombustibles en Guatemala | Recuperado de: http://www.oas.org/dsd/Energy/Documents/SimposioG/3%20Panel%20I%20Biogas.pdf.
- 21. Prof. María Teresa Varnero Moreno, FAO (2011) Manual de Biogás ISBN 978-95-306892-0 | Recuperado de: https://www.fao.org/3/as400s/as400s.pdf.
- 22. A. Schievano et al. (2014) Can two-stage instead of one-stage anaerobic digestion really increase energy recovery from biomass? | http://dx.doi.org/10.1016/j.apenergy.2014.03.024
- 23. Ivo AchuNges (2010) Effects of solid retention time on anaerobic digestion of dewatered-sewage sludge in mesophilic and thermophilic conditions | https://doi.org/10.1016/j.renene.2010.02.022.
- 24. José María Rincón Martínez (2014) Bioenergía: Fuentes, conversión y sustentabilidad | Recuperado de: https://ianas.org/wp-content/uploads/2020/07/ebp01.pdf.
- 25. Mirella Alexandra Loaiza Chuquimia (2020) Producción de biogás utilizando tres tipos de estiércol (ovino, equino y vacuno) en sustrato de silo de maíz en la zona de Sama Inclán, Tacna | Recuperado de: https://repositorio.upt.edu.pe/bitstream/handle/20.500.12969/1579/Loaiza-Chuquimia-Alarcon-Collao.pdf?sequence=6&isAllowed=y.
- 26. Della Vecchia, F & otros (2009) VÍAS PARA LA INTEGRACIÓN DE TECNOLOGÍAS DE TRATAMIENTO DE RESIDUOS AGROPECUARIOS Y PRODUCCIÓN DE BIOCOMBUSTIBLES | Recuperado de: https://www.mendoza-conicet.gob.ar/asades/modulos/averma/trabajos/2009/2009-t001 a002.pdf.
- 27. ANA ISABEL PARRALEJO ALCOBENDAS (2020) CULTIVOS ENERGÉTICOS Y RESIDUOS AGRO-GANADEROS COMO SUSTRATOS PARA OPTIMIZAR EL POTENCIAL DE GENERACIÓN DE BIOGÁS EN PROCESOS DE DIGESTIÓN ANAEROBIA | Recuperado de: https://dehesa.unex.es/bitstream/10662/11125/1/TDUEX\_2020\_Parralejo\_Alcobendas.pdf.
- 28. Della Vecchia & Otros (2009) VÍAS PARA LA INTEGRACIÓN DE TECNOLOGÍAS DE TRATAMIENTO DE RESIDUOS AGROPECUARIOS Y PRODUCCIÓN DE BIOCOMBUSTIBLES | Recuperado de: https://www.mendoza-conicet.gob.ar/asades/modulos/averma/trabajos/2009/2009-t001 a002.pdf.
- 29. C. Mao (2015) Review on research achievements of biogas from anaerobic digestion | https://doi.org/10.1016/j.rser.2015.02.032.
- 30. Yuanyuan Wang & otros, 2009; Hydrogen–methane production from swine manure: Effect of pretreatment and VFAs accumulation on gas yield.|. doi:10.1016/j.biombioe.2009.04.004.
- 31. Solmaz Aslanzadeh & otros; 2014 A comparative study between single- and two-stage anaerobic digestion processes: Effects of organic loading rate and hydraulic retention time. | https://doi.org/10.1016/j.ibiod.2014.06.008.
- 32. M. Hernández\*, M. Rodríguez. 2012. Hydrogen production by anaerobic digestion of pig manure: Effect of operating conditions. Environmental Engineering Research Center (CIIA), Department of Civil and Environmental Engineering, Universidad de los Andes, Carrera 1 Este No. 19A-40, Bogotá, Colombia | http://dx.doi.org/10.1016/j.renene.2012.11.024
- 33. Jun Zhu a,\*, Yecong Li & otros, 2009. Swine manure fermentation for hydrogen production. Southern Research and Outreach, University of Minnesota. https://doi:10.1016/j.biortech.2008.11.045.
- 34. Patrick C. Hallenbeck & otros; 2009. .Microbiological and engineering aspects of biohydrogen production. /DOI: 10.1007/s12088-009-0010-4.
- 35. Noha Nasr & otros (2012) Comparative assessment of single-stage and two-stage anaerobic digestion for the treatment of thin stillage | http://dx.doi.org/10.1016/j.biortech.2012.02.019.
- 36. Conagua 2015 .Comisión Nacional del Agua, Coyoacán, México. Manual de Agua Potable, Alcantarillado y Saneamiento. Libro 28: Diseño de Plantas de Tratamiento de Aguas Residuales Municipales: Reactores Anaerobios de Flujo Ascendente | Recuperado de https://sswm.info/sites/default/files/reference\_attachments/CONAGUA%202015.%20Manual%20React ores%20anaerobios%20de%20flujo%20asce.pdf.
- 37. Aguamarket.com, Catolago de Aireadores superficiales para aguas residuales | Recuperado de: https://www.aguamarket.com/productos/productos.asp?producto=4016&nombreproducto=.
- 38. AYSA, Agua y Saneamientos Argentinos (2019) CRITERIOS DE DISEÑO HIDRÁULICO PARA DESAGÜES CLOACALES - Recuperado de: https://www.argentina.gob.ar/sites/default/files/2021/04/cloacas.pdf.
- 39. Engineering ToolBox Resources, Tools and Basic Information for Engineering and Design of Technical Applications | Recuperado de: https://www.engineeringtoolbox.com/ .
- 40. Thermal Conductivity of Materials | Recuperado de: https://material-properties.org/material-table/
- 41. Carlos Augusto de Lemos Chernicharo (2007) Biologicas WasteWater Treatment, Anaerobic Reactors | Recuperado de: https://books.google.com.ar/books?hl=es&lr=&id=13o8v5ABPQwC&oi=fnd&pg=PR5&dq=chernichar o+et+al.,+2007&ots=7TKJglVkfc&sig=4gFJl6 z3q\_p9y1UYtNwKhqODdA#v=onepage&q=chernicharo%20et%20al.%2C%202007&f=false.
- 42. Colección de Tablas,Gráficas y Ecuaciones de Transmisión de Calor Versión 3.3 (septiembre de 2013) | recuperado de: https://www.academia.edu/29014533/Colecci%C3%B3n\_de\_Tablas\_Gr%C3%A1ficas\_y\_Ecuaciones\_d e Transmisi%C3%B3n\_de\_Calor.
- 43. L. Cepero & otros (2012) Producción de biogás y bioabonos a partir de efluentes de biodigestores | Recuperado de: http://scielo.sld.cu/scielo.php?script=sci\_arttext&pid=S0864-03942012000200009.
- 44. Sanchez Hernandez (2015) DISEÑO DE REACTORES UPFLOW ANAEROBIC SLUDGE BLANKET (UASB) | Recuperado de: https://www.academia.edu/31752963/DISE%C3%91O\_DE\_REACTORES\_UPFLOW\_ANAEROBIC\_ SLUDGE\_BLANKET\_UASB.
- 45. MEMBRANAS DE CAUCHO PARA CUBRIR BIODIGESTORES | Recuperado de: https://www.aqualimpia.com/equipos-biodigestores/membranas.
- 46. Jey-R Sabado Ventura & otros (2014) A comparative study on the alternating mesophilic and thermophilic two-stage anaerobic digestion of food waste | DOI: 10.1016/S1001-0742(13)60599-9.
- 47. Beux, S. & otros (2007) Effect of temperature on two-phase anaerobic reactors treating slaughterhouse wastewater | https://doi.org/10.1590/S1516-89132007000700017.
- 48. Bayr, S. & otros. (2012) Effect of additives on process stability of mesophilic anaerobic monodigestion of pig slaughterhouse waste | https://doi.org/10.1016/j.
- 49. Hidalgo, D.& otros (2015) Two Phase anaerobic co-digestion of used vegetable oils' wastes and pig manure. | https://doi.org/10.1007/s13762-014-0560- 9.
- 50. Ren, J.& otros (2014). Performance and microbial community dynamics in a two-phase anaerobic codigestion system using cassava dregs and pig manure.| https://doi. org/10.1016/j.biortech.2013.12.120.
- 51. Shaoe Xu & otros; 2019 Hydrogen and methane production by co-digesting liquid swine manure and brewery wastewater in a two-phase system | Recuperado de: https://doi.org/10.1016/j.biortech.2019.122041.
- 52. PRODUCCIÓN Y CARACTERÍSTICAS DE LODOS | Recuperado de: https://digibuo.uniovi.es/dspace/bitstream/handle/10651/50969/Laca18%20META%20Produccion%20y %20caracteristicas.pdf?sequence=1&isAllowed=y#:~:text=Las%20densidades%20del%20lodo%20prim ario,m3%20y%201015%20kg%2Fm3.
- 53. HERBERTH RENE LAVAGNINO LETONA CARNET (2016) EFICIENCIA EN LA REMOCIÓN DE CONTAMINANTES DE LA PLANTA DE TRATAMIENTO DE AGUAS RESIDUALES DE LA UNIVERSIDAD RAFAEL LANDÍVAR, CAMPUS CENTRAL CAMPUS CENTRAL GUATEMALA DE LA ASUNCIÓN | Recuperado de: http://recursosbiblio.url.edu.gt/tesiseortiz/2016/06/15/Lavagnino-Herberth.pdf.
- 54. Conagua 2015 .Comisión Nacional del Agua, Coyoacán, México. Manual de Agua Potable, Alcantarillado y Saneamiento. Libro 20 - Diseño de Plantas de Tratamiento de Aguas Residuales Municipales: Lagunas de Estabilización | Recuperado de: https://files.conagua.gob.mx/conagua/mapas/SGAPDS-1-15-Libro27.pdf.
- 55. Separador por Presión Helicoidal FAN PSS | http://www.masagro.com/wpcontent/uploads/pdf/06SeparadorFAN.pdf.
- 56. D.M.A. Melo & otros (2005) Evaluation of the zinox and zeolite materials as adsorbents to remove H2S from natural gas | doi:10.1016/j.colsurfa.2005.07.005.
- 57. Diccionario de Química | Recuperado de: https://www.quimica.es/enciclopedia/%C3%81cido\_sulfh%C3%ADdrico.html.
- 58. Dr. Steffen Gruber Ing. Jorge A Hilbert Lic.Sebastian Sheimberg (2010) Estudio de caso preliminar de generación eléctrica de 1 MW con una planta de biogás de alta eficiencia | recuperado de: https://inta.gob.ar/sites/default/files/script-tmp-inta\_bc-inf-16-10-generacion\_electrica\_con\_biogas.pdf.
- 59. Maestría en gerencia de proyectos de construcción Capitulo 3 tuberías de PVC y polietileno | Recuperado de: http://catarina.udlap.mx/u\_dl\_a/tales/documentos/mgc/osorio\_e\_fj/capitulo3.pdf.
- 60. Funndametals of mecanics fluids Recuperado de: https://www.academia.edu/50575798/Fundamentals\_of\_Fluid\_Mechanics\_7th\_Edition\_Munson
- 61. CHAER I.A. ESTUDIO DE IMPACTO AMBIENTAL; DISEÑO Y CONSTRUCCIÓN DE PLANTA DE TRANSFERENCIA DE RESIDUOS SÓLIDOS URBANOS | Recuperado de: https://moreno.gob.ar/docs/estudio\_impacto\_ambiental\_ptm.pdf.
- 62. Potocko, A. (2017). La cuenca del río Reconquista en la Planificación Metropolitana de Buenos Aires (Argentina). Ámbitos, problemas y propuestas. Pontifícia Universidade Católica do Paraná.
- 63. *Costas y cuencas de la Regió n Metropolitana de Buenos Aires*. (2017) (1st ed.). Ciudad Autónoma de Buenos Aires | Recuperado de : http://www.observatorioamba.org/publicaciones/cycrmba/4/
- 64. GUÍA PARA LA ELABORACIÓN DE ESTUDIOS DE IMPACTO AMBIENTAL Secretaría de Ambiente y Desarrollo Sustentable de la Nación | Recuperado de : https://www.argentina.gob.ar/sites/default/files/guia\_elaboracion\_eia-2.pdf.
- 65. ENTE NACIONAL REGULADOR DE LA ELECTRICIDAD Resolución 554/2022 | Recuperado de: https://www.boletinoficial.gob.ar/detalleAviso/primera/274914/20221103#:~:text=ART%C3%8DCULO %206.,asciende%20a%209%2C383%20%24%2FkWh.

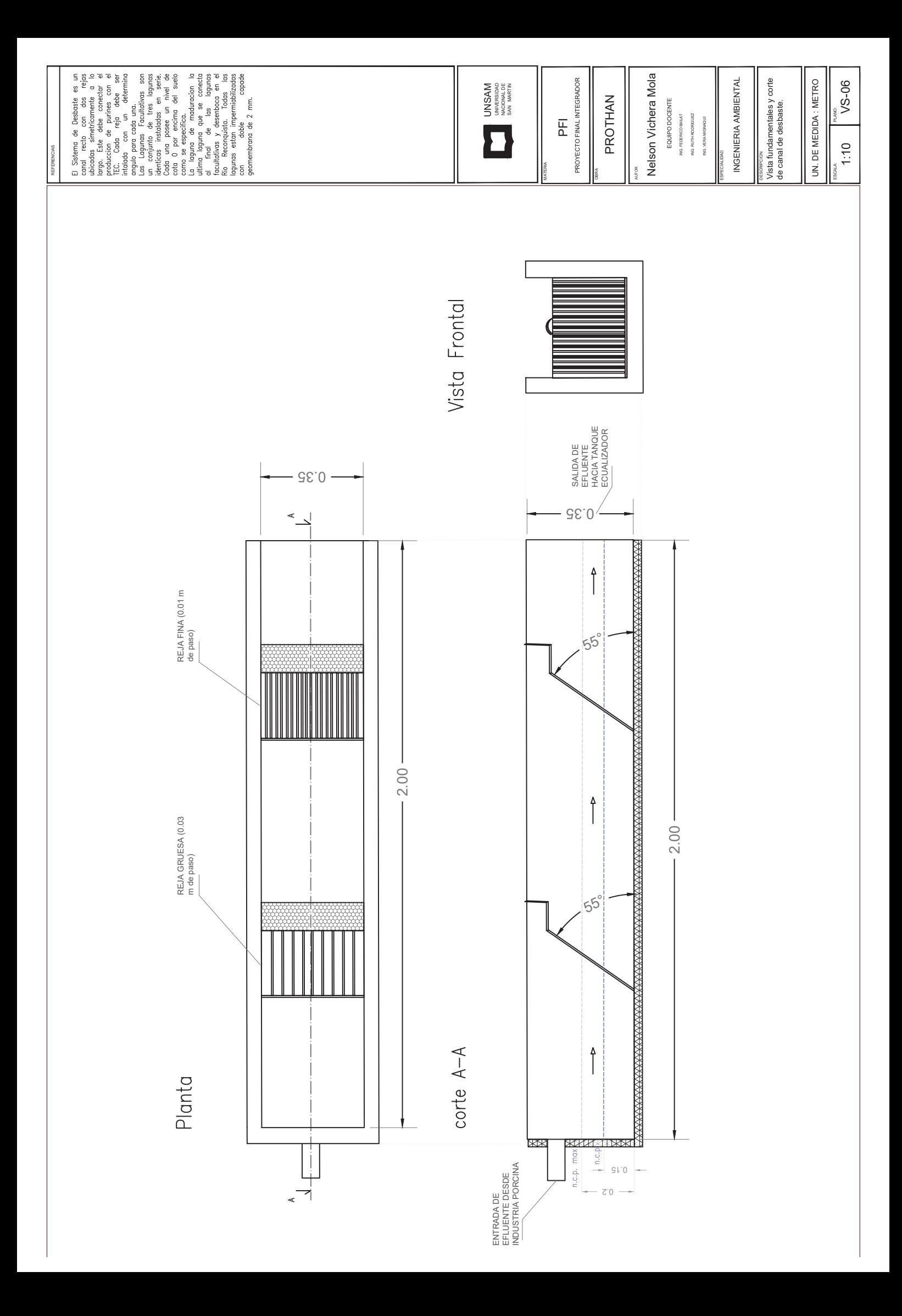

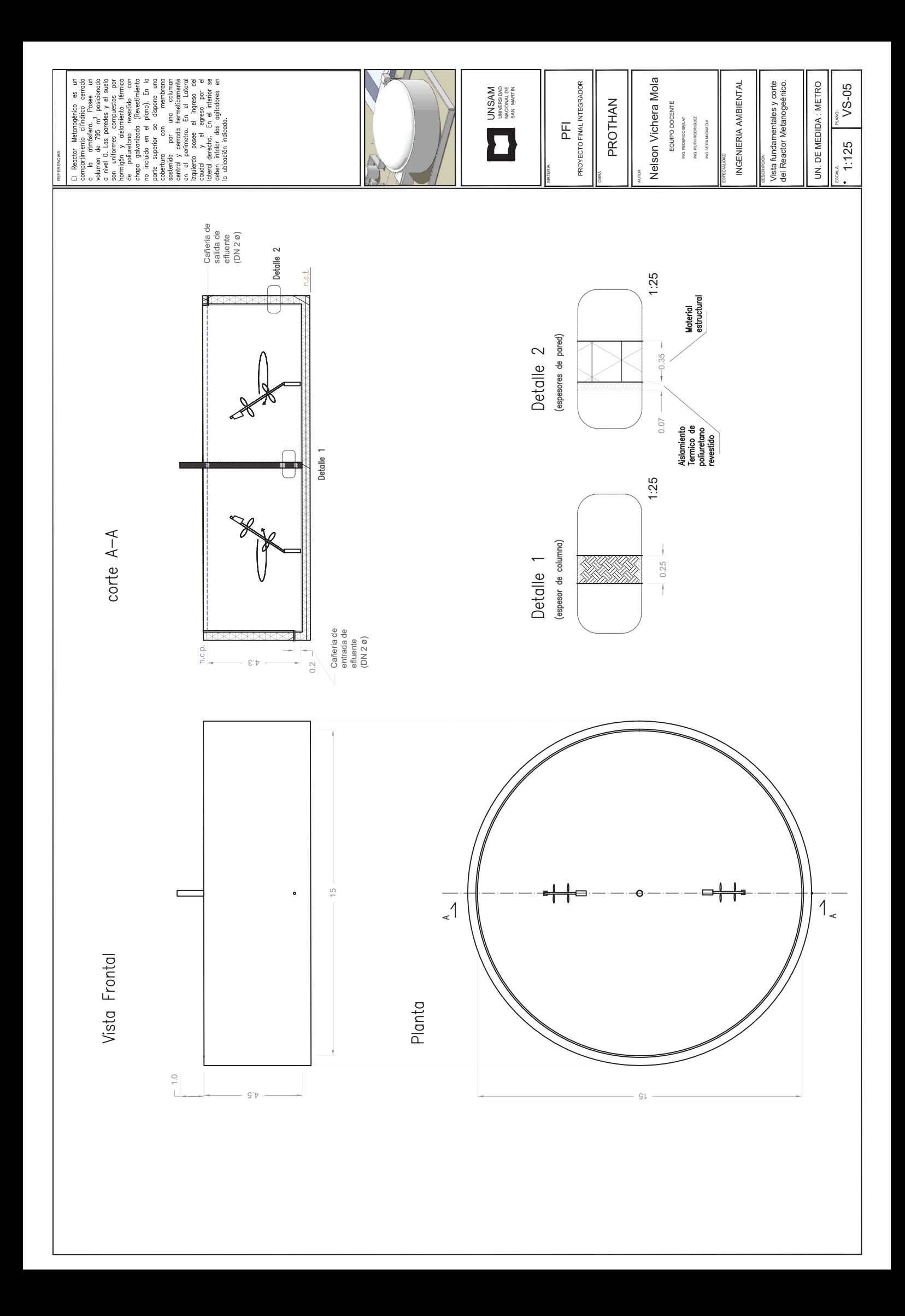
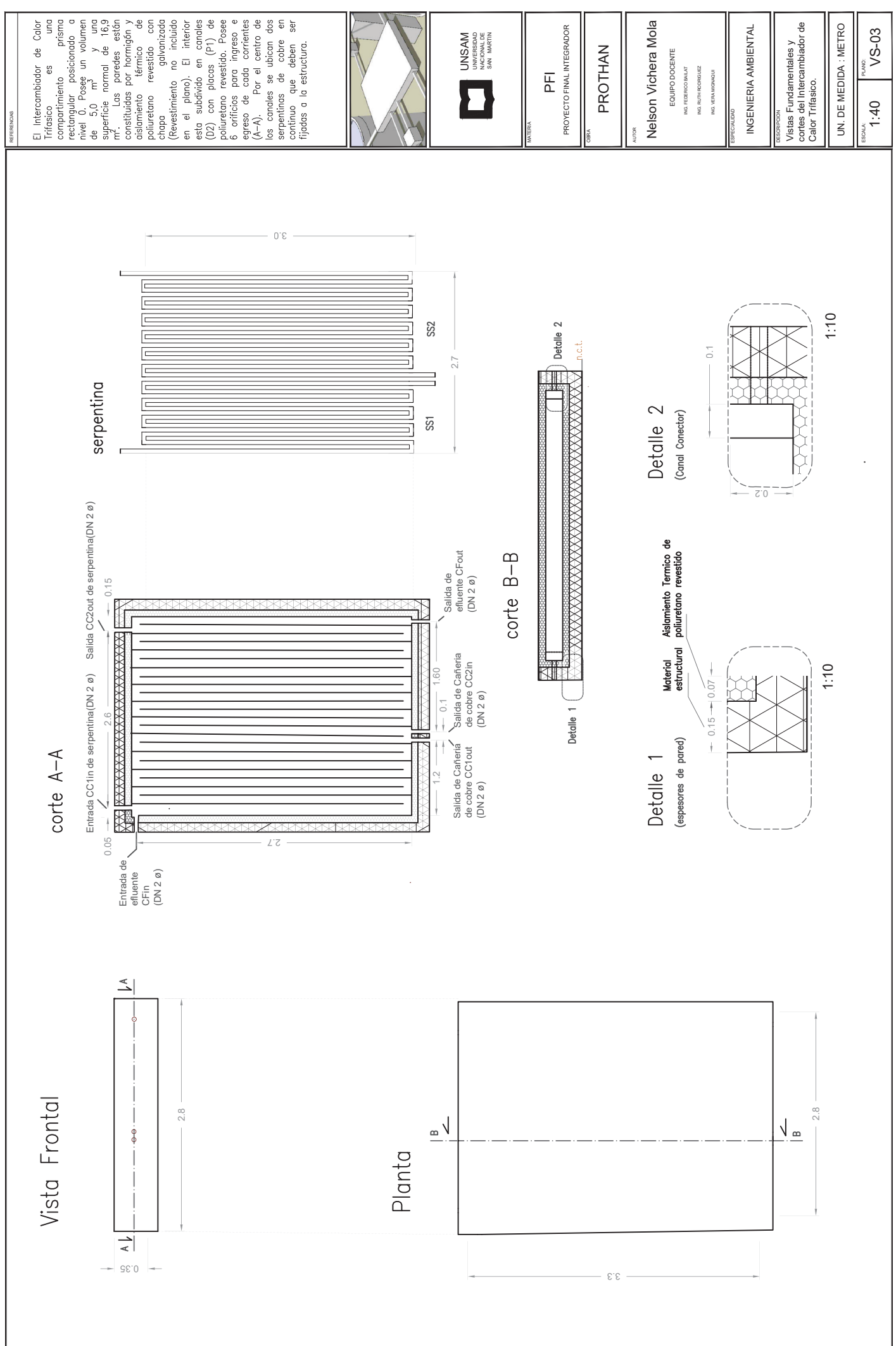

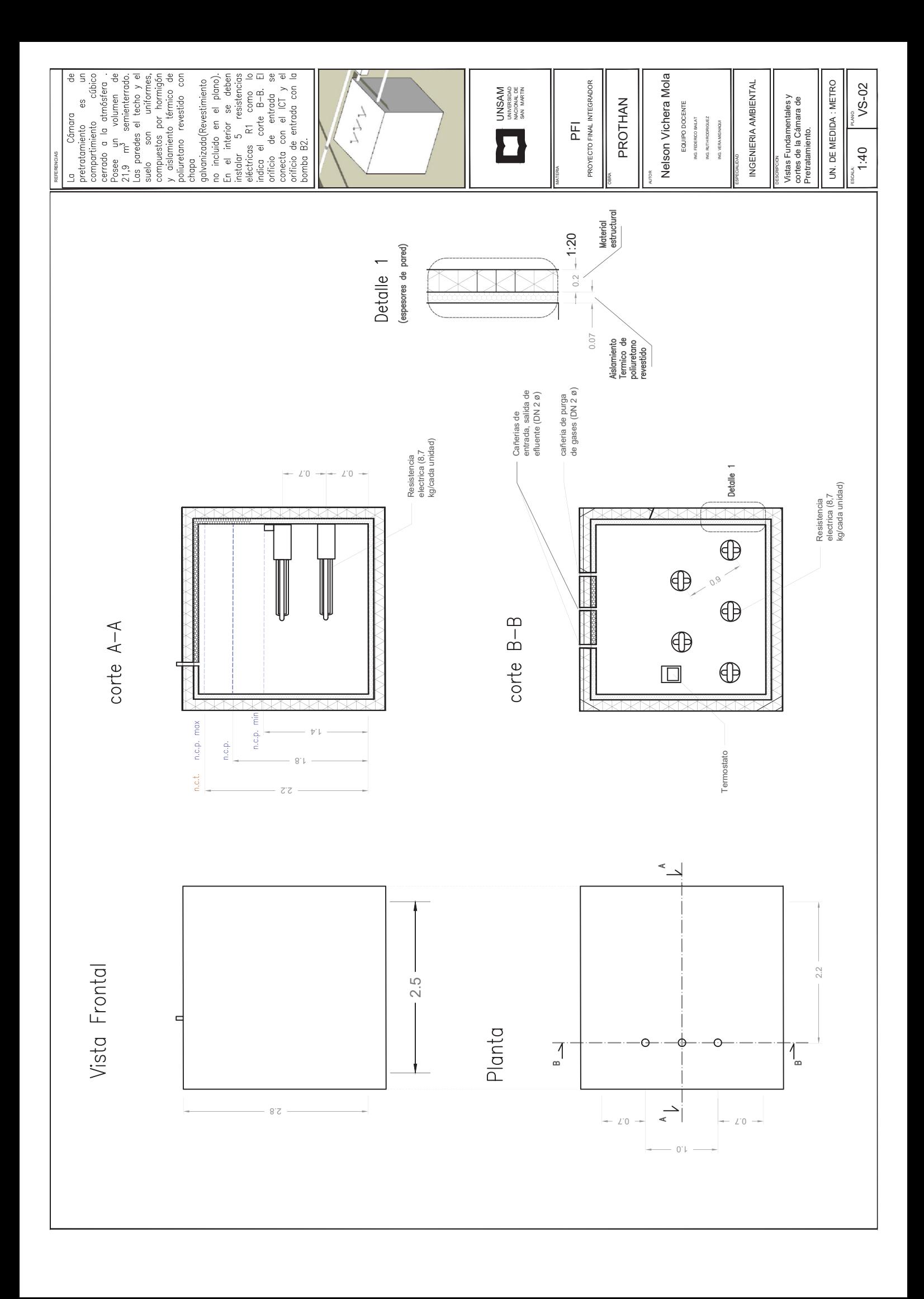

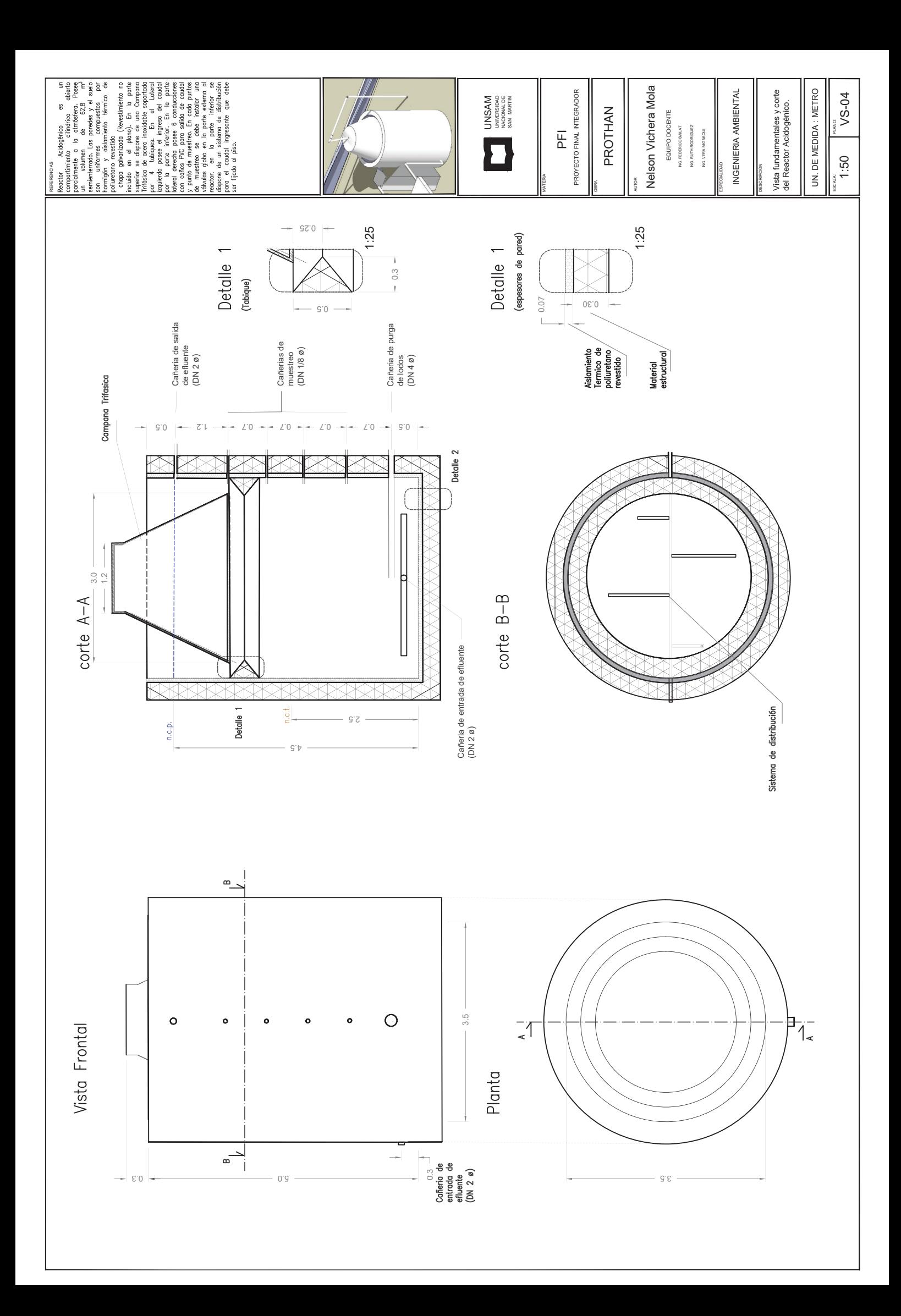

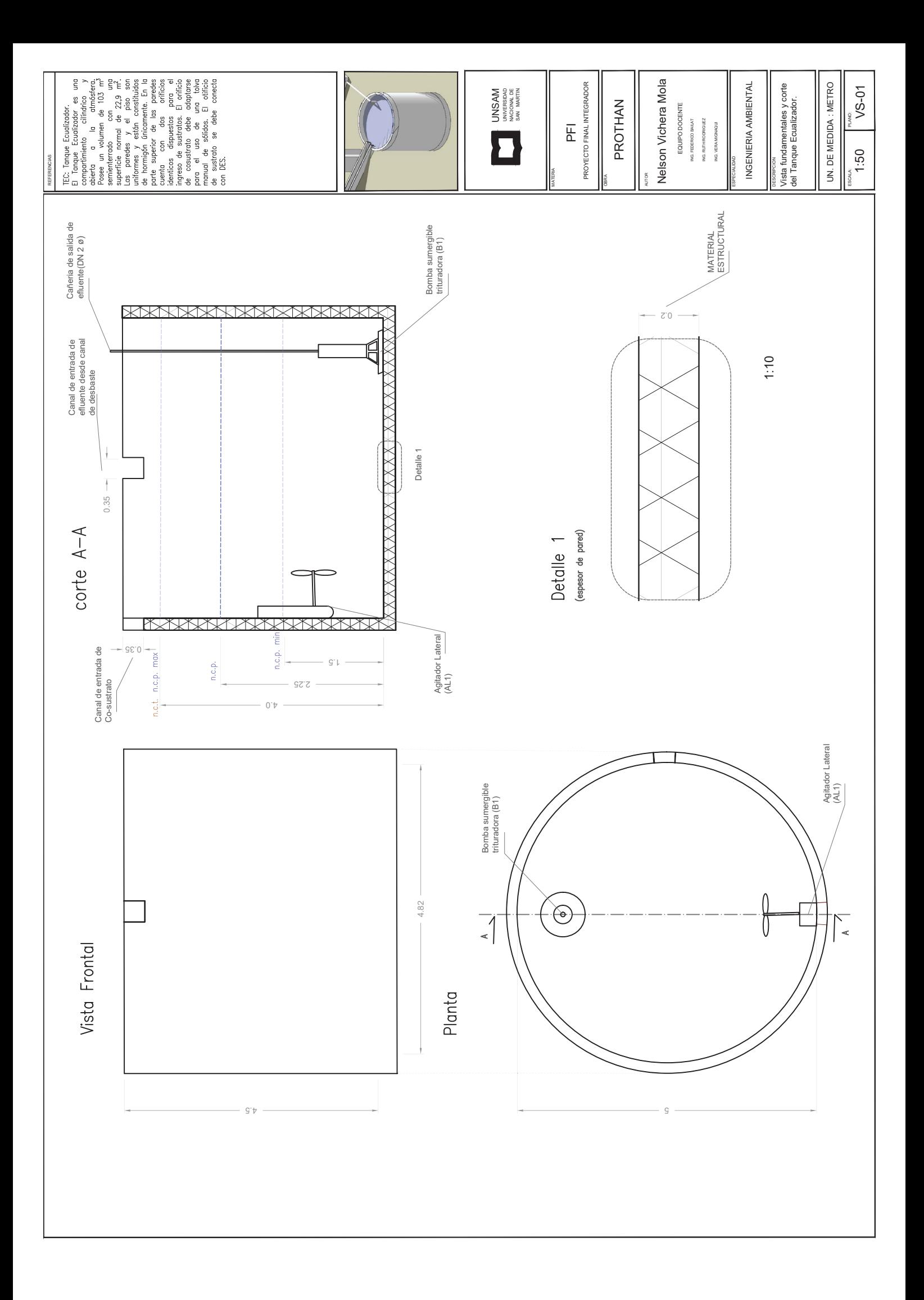

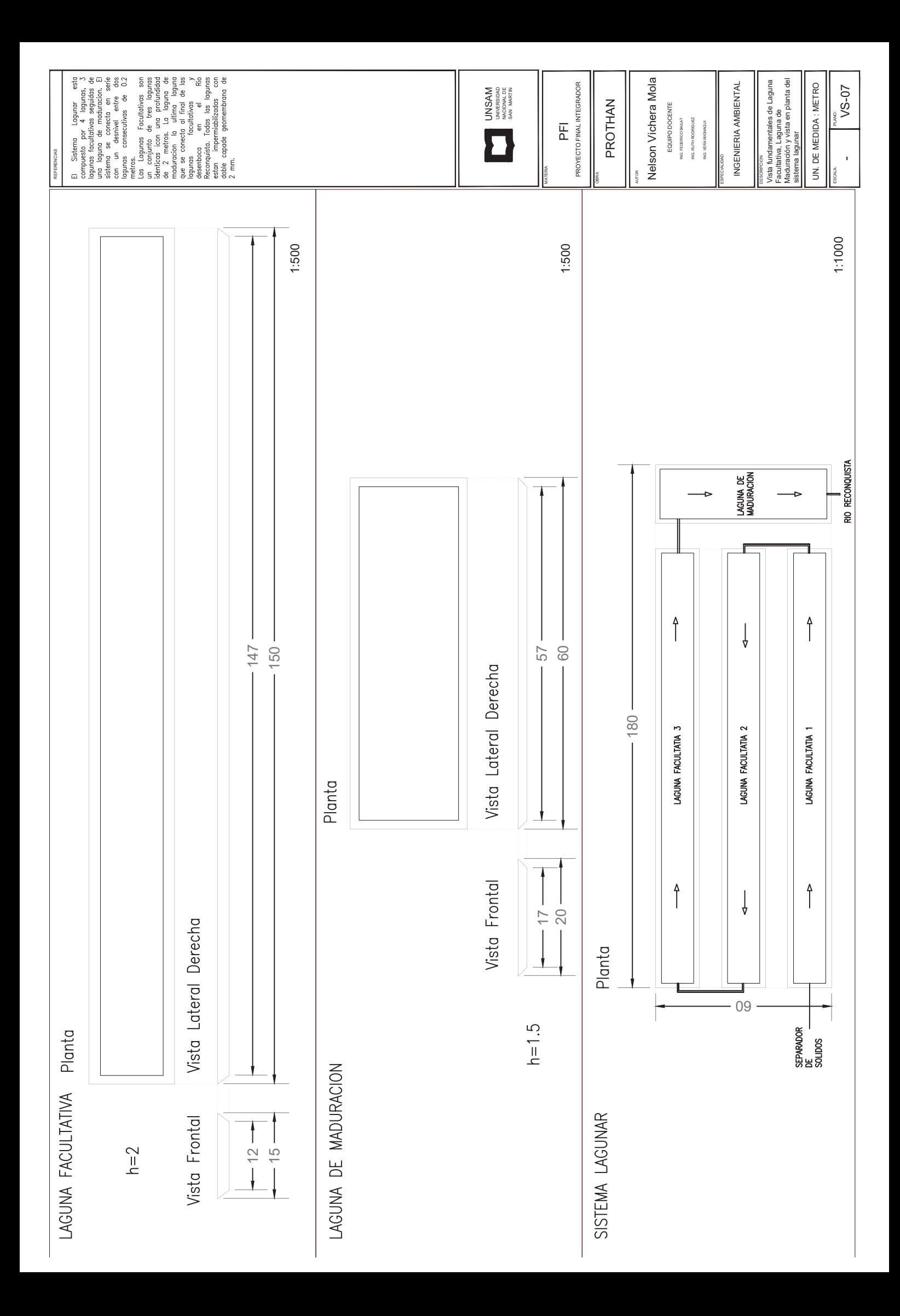

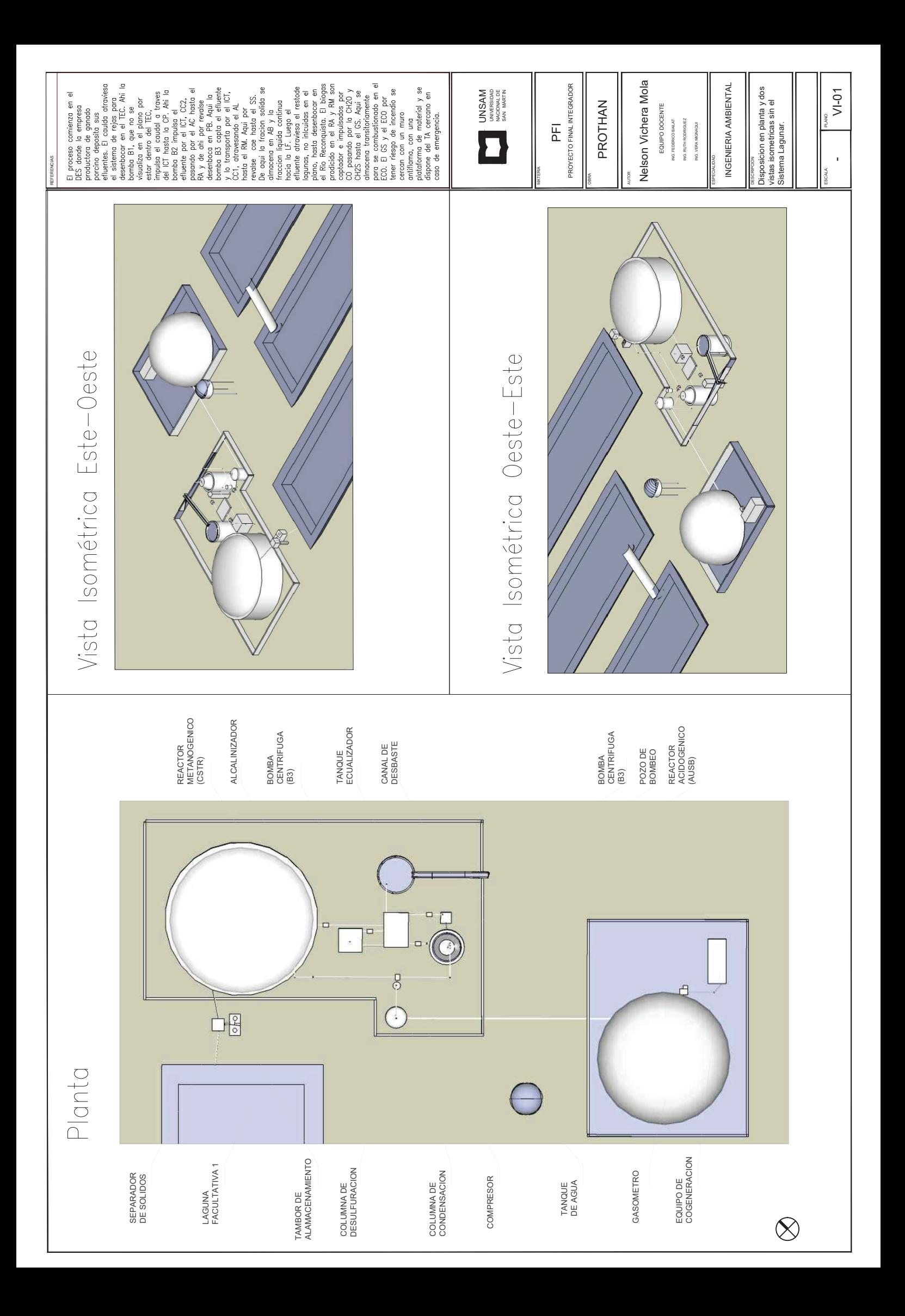